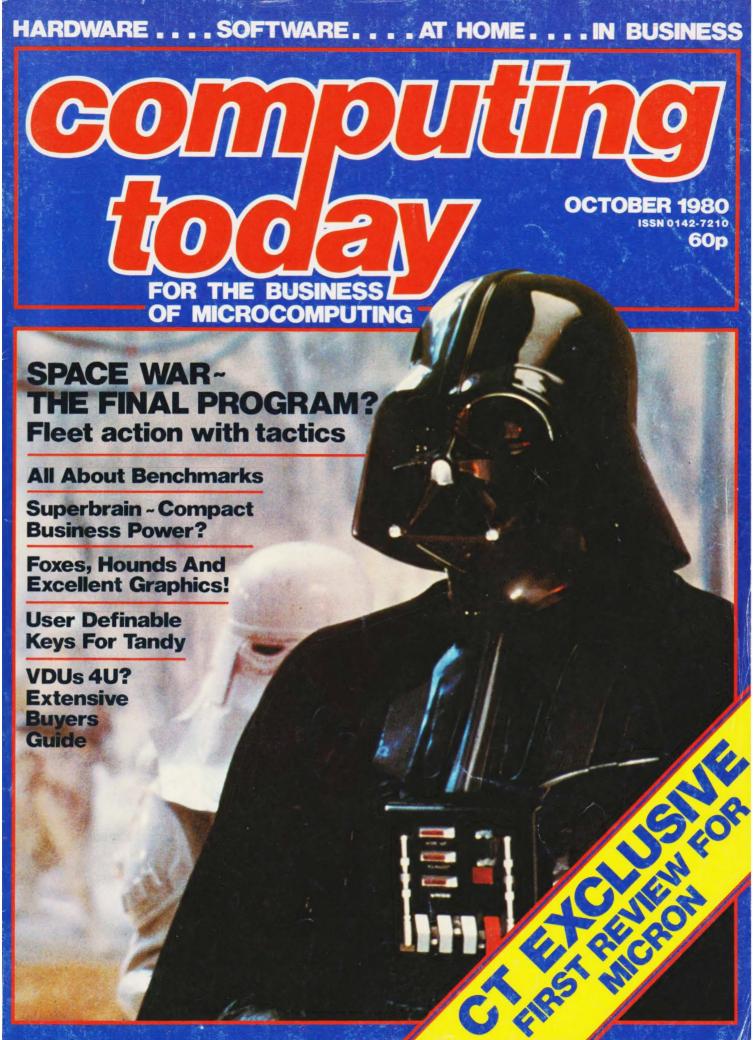

8K ON BOARD MEMORY!

5K RAM. 3K ROM or 4K RAM, 4K ROM (link selectable). Kit supplied with 3K RAM, 3K ROM. System expandable for up to 32K memory. 4K ROM (link

## **KEYBOARDS!**

56 Key alphanumeric keyboard for entering high level language plus 16 key Hex pad for easy entry of machine code

### **GRAPHICS!**

64 character graphics option — includes transistor symbols! Only £18.20 extra!

## **MEMORY MAPPED**

high resolution VDU circuitry using discrete TTL for extra flexibility. Has its own 2K memory to give 32 lines for 64 characters.

## KANSAS CITY

low error rate tape interface

## SINGLE BOARD DESIGN

Even keyboards and power supply circuitry on the superb quality double sided plated through-hole PCB.

# COMPLETE KIT

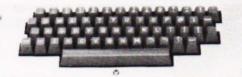

POWERTRAN

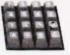

COMP BO

metal oxide resistors, power supply using custom designed toroidal transforme 2K Basic and 1K monitor in EPROMS and, of course wire, nuts, bolts, etc.

NOW ONLY £225 + VAT

# Cabinet size 19.0" x 15.7" x 3.3". Television not included in price. The kit for this outstandingly practical design by John Adams published in a series of articles in Wireless World really is complete! Included in the PSI COMP 80 scientific computer kit is a professionally finished cabinet, fibre-glass double sided plated-through-hole printed circuit board. 2 keyboards PCB mounted for ease of construction. IC sockets, high reliability

PSI Comp 80.Z80 Based powerful scientific computer Design as published in Wireless World

# KIT ALSO AVAILABLE AS SEPARATE PACKS

2 MICROPROCESSORS

Z80 the powerful CPU with 158 instruction, including all 78 of the 8080, controls the MM57109 number cruncher. Functions include +, -, \*, \*, squares, roots, logs, exponentials, trig functions, inverses etc. Range 10.99 to 9 x 199 to 8 figures plus 2 exponent districts.

**EFFICIENT OPERATION**Why waste valuable memory on sub routines for numeric processing? The number cruncher handles everything internally!

with extended mathematical capability. Only 2K memory used but more powerful than most 8K Basics!

RESIDENT BASIC

1K MONITOR resident in EPROM.

For those customers who wish to spread their purchase or build a personalised system the kit is available as separate packs eg. PCB (16" x 12.5") £43.20. Pair of keyboards £34.80. Firmware in EPROMS 230.00. Toroidal transformer and power supply components £17.60. Cabinet (very rugged, made from steel, really beautifully finished) £26.50. P.S. Will greatly enhance any other single board computer including OHIO SUPERBOARD for which it can be readily modified. Other packs listed in our FREE CATALOGUE.

# 

# PSI COMP 80 Memory Expansion System

Expansion up to 32K all inside the computer's own cabinet! By carefully thought out engineering a mother board with buffers and its own power supply (powered by the computers transformer) enables up to 3 8K RAM or 8K ROM boards to be fitted neatly inside the computer cabinet. Connections to the mother board from the main board expansion socket is made via a ribbon cable.

Mother Board Fibre glass double sided plated through hole P.C.B. 8.7" x 3.0" set of all components including all brackets, fixing parts and ribbon cable with socket to connect to expansion plug £12.50 **8K Static** Fibre glass double sided plated through hole P.C.B. Set of components including IC sockets, plug and socket but excluding RAMs. **RAM Board** £11.20 Complete set of poard, components, 16 RAMS £89.50 Fibre glass double sided plated through hole P.C.B.  $5.6^{\prime\prime} \times 4.8^{\prime\prime}$ £12.40 **ROM Board** Set of components including IC sockets, plug £10.70

and socket but excluding ROMs 2708 ROM (8 required) Complete set of board, components, 8 ROM's

£6.00

£68.50

r with confidence, Frespective of any price changes we will honour all prices in this noer 30th, 1980, if this month's adventsement is mentioned with your order. Errors PRICE STABILITY: Order w

EXPORT ORDER: No VAT. Postage charged at actual cost plus £1.00 handling and docum

U.K. ORDERS: Subject to 15%\* surcharge for VAT. No charge is made for carriage. \*Or current rate if

SECURICOR DELIVERY: For this optional service (U.K. mainland only) add £2.50 (VAT inclusive) per kill

SALES COUNTER: If you prefer to collect your computer from the factory, call at Sales Counter. Open 9 a.m. — 12 noon; 1 — 4.30 p.m. Monday — Thursday.

# POWERTRAN ELECTRONICS

**PORTWAY INDUSTRIAL ESTATE** ANDOVER HANTS SP10 3MN ANDOVER (0264) 64455

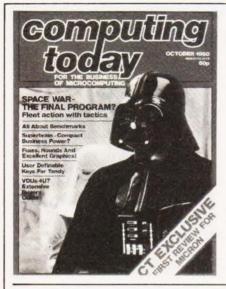

# CONTENTS

VOL2 No8

OCTOBER 1980

**EDITORIAL & ADVERTISEMENT OFFICE** 145 Charing Cross Road, London WC2H 0EE. Telephone 01-437-1002 - 7. Telex 8811896

Editor : Ron Harris B.Sc.
Assistant Editor : Henry Budgett
Editorial Assistant : Tina Boylan
Creative Director : Diego Rincón Drawing Office Manager: Paul Edwards
Group Advertisement Manager: Christopher Surgenor
Advertisement Manager: Bill Delaney
Managing Director: T.J.Connell

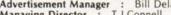

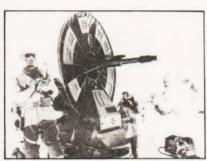

Galactic goings on. p.35

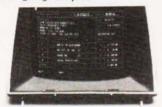

Terminal decisions p.65

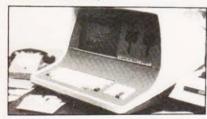

Words on business computers p.22

| NEWS                                         | 6  |
|----------------------------------------------|----|
| Facts and figures on the latest goodies      |    |
| MICRON Exclusive report on a British micro.  | 12 |
| COPY UTILITY Repeat yourself                 | 18 |
| SUPERBRAIN The right mind for your business? | 22 |
| FOX & HOUNDS<br>A galloping good game.       | 29 |
| SPACE WAR Tactics in hyperspace.             | 35 |
| USER KEYS Pre-program your keyboard.         | 39 |
| PROBLEM PAGE Mental exercises.               | 42 |
| SNAP<br>It's on the cards!                   | 46 |
| BENCHMARKS Testing time for computers.       | 49 |
| MICROLINK<br>Smells computers can savour.    | 54 |
| LIFE GUN<br>Cell shooter.                    | 60 |
| PRINTOUT Views expressed.                    | 63 |
| BUYER'S GUIDE<br>Visual display.             | 65 |

Next Month 17, Binders 19, Breadboard '80 34, Subscriptions 47 Cover picture courtesy of 20th Century Fox.

Computing Today is normally published on the second Friday in the month preceding cover date. Distributed by: Argus Distribution Ltd, 12-18 Paul Street, London. 01-247 8233

Printed by: Alabaster Passmore & Sons Ltd, Maidstone, Kent. ©MODMAGS LTD 1980: All material is subject to worldwide copyright protection. All reasonable care is taken in the preparation of the magazine, contents, but the publishers cannot be held responsible for errors legally. Where mistakes do occur, a correction will normally be published as soon as possible afterwards. All prices and data contained in advertisements are accepted by us in good faith as correct at time of going to press. Neither the advertisers nor the publishers can be held responsible, however, for any variations affecting price or availability which may occur after the publication has closed for press

Subscription Rates: UK £10 including postage. Airmail and other rates upon application to CT Subscriptions Service, MAP Publications, PO Box 35, Bridge Street, Hemel Hempstead, Herts.

# Write better programs for your pet using THE PET SUBROUTINE LIBRARY

Containing a collection of over 60 useful subroutines, some in machine code, for readers to incorporate into their own programs.

Input/output routines incorporating error checking and validation — high density graphs and barplots — date input and validation — high speed machine code array sort (100 element array of any variable name sorted in a few seconds) — search routines — linked lists — utility programs — check digits — double density graphics — random access files — large sequential file sort — disk file access by machine code — program chaining and menus — disk file utilities and displays — plus many others.

Price book only £10.00 or

Book plus 3040 format diskette of all subroutines £20.00

# THE PET REVEALED

Best selling reference book for the PET. Price £10.00

he PET. Price £10.00

Cheques payable to Computabits Ltd COMPUTABITS LTD.

P.O. BOX 13, YEOVIL, SOMERSET. Tel Yeovil 26522

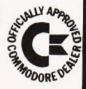

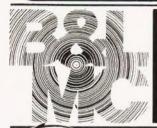

# Some new introductions by the Midlands Computer Centre...

We celebrate our first birthday with news of new introductions available from the Micro Computer Centre.

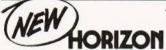

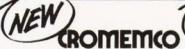

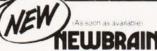

In addition to Nascom and Commodore micro computers

# PERIPHERALS

Sharp Cassette Decks. Crofton 10" Cased Monitors.

## PRINTERS

Nexos Ricoh RP 1600 Daisy Wheel Printer. Diablo Daisy Wheel Printer. Nascom Micro Imp. Dot Matrix Plain Paper Printer. Centronics Dot Matrix. Anadex Dot Matrix. Newbury Laboratories Dot Matrix Impact Printer.

# ADD-ONS FOR NASCOM

Input/Output Board. PIO Kit.
Counter Timer Kit. UART Kit.
(Colour Board Programmable
Character Generator Board. Floppy
Disc System (Single Drive) available
in September). Nas-Pen Text editor.
ZEAP 2.0 in EPROM or on Tape.
Nas-Sys 3 Enhanced version of
Nas-Sys 1. Nas-Dis – Disassembler.
Debug – Dynamic Debugger.

# BITS & PCs

Tool Kit. Port Probe. Hex Key Pad.

## **WILLIAM STUART**

Colour Graphics for Nascom 1 & 2.

# MERSEYSIDE NASCOM USER GROUP

ROM/EPROM Board for Nasbus.

# **EXTRAS**

Henry's EPROM Burner, Antex Soldering Irons & Bits.

# SOFTWARE

Northstar, CAP-CPP, Cromemco. Petsoft, Supersoft, Nascom Games.

## BOOKS

Very full range of books on 6502. Z80, Languages, Interfacing, Introductory books and games and General Programs.

## MAGAZINES

Personal Computer World. Computing Today Practical Computing Educational Computing Liverpool Software Gazette. Printout.

# THE KENILWORTH CASE

The "Kenilworth" Case.

Microtype Case. Veroframe.

# BUSINESS & LEISURE MICROCOMPUTERS

Castle Interface

# **Business & Leisure Micro Computers**

\*\*\*\*\*

16 The Square, Kenilworth, Warwickshire CV8 1EB. Tel: (0926) 512127

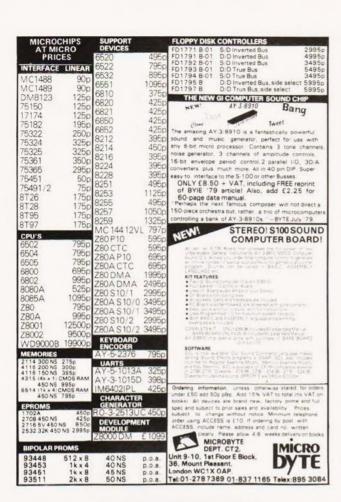

# **BUBBLE MEMORY** and REAL TIME CLOCK for NASCOM

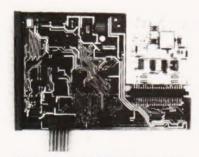

The 8423 is fully assembled, burnt in and plugs into the 77 way NASBUS

- Add a non-volatile memory to your NASCOM I or II
- Monitor transparent use it with NAS-SYS, T2, T4 or B-Bug

- Unaffected by dust or vibration 92,304 bit capacity organised as 144 minor loops of 641 bits Battery supported CMOS clock generates perpetual day, date, time
- Dealer's enquiries welcomed

# MICRODATA COMPUTERS LTD.

BELVEDERE WORKS, BILTON WAY PUMP LANE INDUSTRIAL ESTATE, HAYES MIDDLESEX UB3 3ND **TELEX 934110** Telephone 01-848 9871(6 lines)

Altogether abetter All the power and built-in peripherals for business and educational computing in one compact, desk top unit. The Z89 Series Microcomputer. Designed and built to the highest specification, the Z89 combines reliability and efficiency with ease of operation. And is backed, of course, by our excellent after sales service. Features include: Z80 CPU Built-in floppy Disc with optional dual external Built-in Z19 VDU Up to 65K RAM ■ Three serial RS-232 I/O Operating systems C/PM & H.DOS. Languages: M-Basic. C-Basic. Fortran. Pascal. etc. And with generous OEM discounts available you can see why the Z89 is a

better computer.

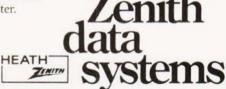

For full details about the Z89, complete this coupon and return it to:

Zenith Data Systems Division. Heath Electronics (UK) Ltd.. Dept. (CT10). Bristol Road. Gloucester. GL2 6EE.

Name Company Address.

Z89

# **NEWS**

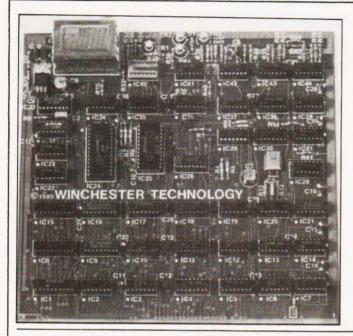

# NASTEXT?

Latest in a long line of NASBUS compatible boards from independent manufacturers is a colour, Teletext compatible graphics unit from Wintec. Supplied as a complete unit at £136 it is capable of addressing some 5760 individual cells in any one of 13 colours. Other Teletext facilities offered include flashing and double height characters. All the necessary software to control the board is built into a 2708 and the routines may be called from machine code or BASIC programs. Because of the Because of the capability to define points by either absolute or relative addressing you can define a point once and then display it anywhere by simply changing the co-ordinates. Further information on the product is available from Winchester Technology, PO Box 26, Eastleigh, Hants SO5 5YY or ring on 04215-66916.

# FORTH FOR FREE

An unusual computer course is being started in North London at the Willesden College of Technology. The course will last for a year on Wednesday afternoons and costs about £35. The concept is to offer a syllabus around a give-away implementation of FORTH. All you need is a micro with keyboard and VDU and about 8K of RAM, the object of the whole exercise is to get this up and running and then to learn how to program in the language. Owners of 8080, Z80, 6800, 6809 or 6502 processors will also get a full source listing for their machine. Enrolment will take place Tuesday 9th to Thursday 11th September at the college and the course will start 1st October. Contact Bill Stoddart at the Science Department, Willesden College of Technology, Denzil Road, London NW10 2XD, or ring on 01-549 0147

# MEGA HORSE POWER

If you use HP equipment and feel the need for floppy disc storage then 1.18 Mb per drive may be music to your ears. The newly announced HP 9895 unit is fitted with twin double sided, double density discs that offer a total of 2.36Mb. This capacity may be doubled by adding a further twin drive slave unit that hangs on the back. The unit interfaces through the HP-IB bus system and is suitable for the HP

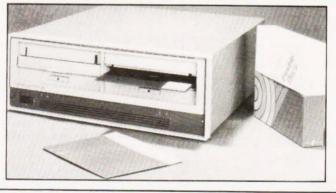

1000 series, the HP85 and the System 25, 35 and 45 desk-top machines. Because of an in-built intelligent controller the unit can read single sided media prepared on the HP 9885 or 9885S drive systems and exchange data with IBM 3740 formatted discs. You can order the unit in a variety of configurations and a twin drive with controller will cost £3,810 on a ten week delivery time. For further technical information contact the Computer Systems Group at King Street Lane, Winnersh, Wokingham, Berks or ring on 0734-784774.

# **CASE TWO**

Single board computer fans who hate the thought of their precious hardware getting dusty can now box their Superboard/UK101 and NASCOM 1 and 2s. Microtype, who produced the Series 80 case, have just launched a new version for the NASCOM 2 owner with an interchangeable key cutout for Superboards. Build

fans can order the product with a blank panel. The box is made in black ABS and has room for a number of expansion boards and has a flat top for standing a monitor or TV on. The cost is £24.50 and further information can be had from Microtype at PO Box 104, Hemel Hempstead, Herts HP2 7QZ.

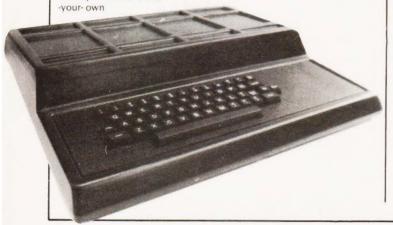

# CLUB CALL

Computeers in the Northwest may be interested to learn of a computer club in their area. Meetings are held Wednesdays fortnightly and instead of a membership fee they charge 25p per session. They have their own homebrewed system and anyone interested should contact John Lightfoot, the Secretary, at 135 Ashton Drive, Frodsham, Warrington, Cheshire WA6 7PU. Crossing the Pennines we find the Northeast TRS-80 Users Group who are a sub-group of the Newcastle upon Tyne Personal Computer Society. They meet every third Wednesday in Room A102 at the Newcastle Poly and are interested in both hard and soft aspects of the machines

Interested parties should contact Stan Tetlow at 3 Highbury Close, Springwell, Gateshead NE9 7PU. Owners of the ZX 80 who wish to access a national software bank can contact the ZX 80 Users Club, PO Box 159, Kingston upon Thames, Surrey KT2 5UQ. Annual membership is £6 for the UK and they hope to provide a bi-monthly newsletter. Further information is available from the above address but enclose an SAE. The final information comes from Southend where a group of enthusiasts have formed a club based around the facilities offered at the College of Technology. Further information from R Knight, 128 Lt Wakering Road, Southend on Sea. Essex

## SUPER SOUNDS

Owners of the UK101 and Superboard II computers with a penchant for noisy programs can now make life unbearable with a sound box unit from John Mortimer Electronics. Available as either ready built or in kit form

it comes complete with instructions and a free sample game on cassette. Prices are £14.95 for the kit or £19.95 for the ready built version. For further details send an SAE to the company at PO Box 71, Norwich NR6 7JE.

# MEREFIELDS (ELECTRONICS LTD)

We specialise in memory products — LOW POWER SCHOTTKY — T.T.L. —C-MOS etc. Sales only to MFGs and DSTBs (including retail shops).

Please note we have moved to new premises:

Merefields Electronics Ltd White Horse Lane Cantebury Kent

Tel: 0227/64442/60604 Telex: 965386

# Happy Memories

| 4116 200ns  | £3.75  |
|-------------|--------|
| 2114 200ns  | £3.45  |
| 2708 450ns  | £4.95  |
| 4116 150ns  | £5.50  |
| 2114 450ns  | £2.95  |
| 2716 5 volt | £10.95 |

Memorex Soft-sectored mini-discs for PET, TRS-80 etc. Supplied in FREE LIBRARY CASE. \$19.95 per 10

Low Profile I.C. Sockets by 'Texas'
Pins 8 14 16 18 20 22 24 28 40
Pence 10 11 12 16 17 20 21 28 37
Memory Upgrade Kits for Apple, ZOZO, TRS-80 etc:
from £30, please 'phone. Quantity prices available on request. Government and Educational Orders welcome.
Trade accounts opened.

All prices include VAT. Postage FREE on orders over £10, otherwise add 30p.

Access & Barclaycard welcome.

HAPPY MEMORIES, GLADESTRY, KINGTON, HEREFORDSHIRE HR5 3NY Tel: (054422) 618

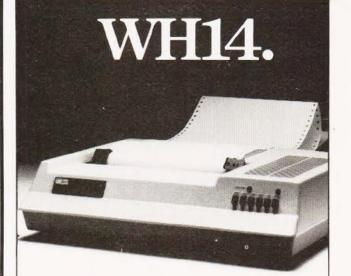

# First in line.

If you're looking for an above average line printer at a lower than average price then the WH14 from Zenith Data Systems is your first choice.

Microprocessor controlled, this compact tabletop unit can be used with most computers through a standard serial interface. It provides hard-copy output of your programmes as you execute them, plus handy copies of address lines, lists and other programming data for educational or business applications.

Features include:

- 5 x 7 Dot matrix printing
- Clear easy-to-read images
- Upper and lower case characters
- Operator/software selectable line width: 132, 96 and 80 characters per line.
- Sprocket paper feed with adjustable spacing
- Stepper motor feeds allows 6 or 8 lines per inch vertical.
- Form feed operator/computer control
- Microprocessor based electronics

And at £510, exclusive of VAT and delivery charges, the WH14 puts economy first in line too.

Generous OEM discounts are available.

Lenth data

HEATH

Systems

For full details of the WH14, complete this coupon and return it to:

Zenith Data Systems Division. Heath Electronics (UK) Ltd.. Dept. (CT10). Bristol Road. Gloucester. GL2 6EE.

Name
Company
Address

WH14

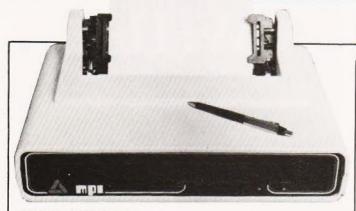

# MICRO IMPACT

Missing our mammoth printer survey by only a few hours comes the Impectron Model 88T Designed for use with small business and personal micro systems it can use fan-fold or plain paper and prints at up to 100 CPS bi-dire There are three ectable print densities of 80, 96 and 132 columns and double width characters are software selectable for each of these with

the added bonus of allowing intermixing on a line. The full 96 character ASCII set can be printed using a 7 x 7 matrix head and an easily replaceable cartridge ribbon. Interfaces supplied are RS 232 or 20mA or Centronics compatible parallel with a standard two line buffer. For more details of the device and prices contact Impectron at Foundry Lane, Horsham, West Sussex RH13 5PX or phone Charles King on 0403-50111.

# WHAT A PICTURE

Cheap screen copies are often taken with a Polaroid camera but up till now these have been open to reflections and glare from the ambient or room lighting. GDS Graphic Display Systems have expanded the range of camera hoods to allow an Alpha SX-70 camera to take full screen VDU pictures without any of the. previous problems. Because the camera is automatic no exposure calculations are required, just press the button and four

minutes later you have your picture. The cost of the complete outfit with hood, camera and two packs of colour film is around the £150 mark depending on the size of your VDU screen. Seven standard sizes are made from 10" to 20" diagonal and specials will be made to order. For more information and a quotation contact Polaroid (UK) Ltd, Ashley Road, St Albans, Herts AL1 5PR or ring on 0727-59191.

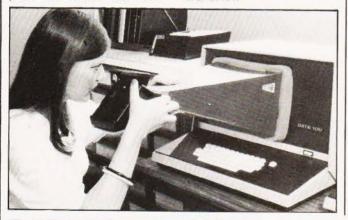

# NAME GAME

The nice thing about using a general purpose microcomputer as a word processing system is that you can still use it as a computer when you need it. The latest packaged system from Southwest Technical Products is called Autotext and allows you to do just this. Designed, for handling names, addresses and all kind of business text such as standard letters, it uses the 6809 based S/09 computer and comprises a 56K processor with the CT-82 VDU, mini floppies and a printer. The package will sell for around £5000 and other software for accounting and business functions is available from stock. Storage capacity of the mini floppy is around 700 names and addresses but hard discs are available for those with larger mailing lists. For more detailed information contact

## TOUCHABLE

Midas Computer Services have launched a hard disc business system based around the SORD M200 micro. The hardware configuration is a Z80A CPU with the AMD9511 Arithmetic unit, 64K of RAM, 8K of ROM, an extended ASCII character set terminal with business graphics, a 350Kb mini floppy and an 8Mb Winchester hard disc. The software available is fairly impressive too, you can have

three versions of BASIC plus a multi-user version, FORTRAN IV and COBOL, along with a wide range of business software packages. Price for a typical system is around the £10,000 mark and maintenance contracts can be arranged. For a brochure and more technical information contact Andrew Jackson at Midas Computer Services, 2 High Street, Steyning, Sussex or ring on 0903-814523.

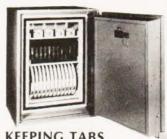

**KEEPING TABS** 

Computer operations require specialised equipment to process all those reams of one-part that spew from the back of line printers and news of an alternative stockist is always welcome. Lawtons Ltd who are already supplying stationery and filing systems have added the Cave Tab range of computer media handling equipment to their stocks. Among the product is the series of free-standing or table-top decollators and the mini burster featured some

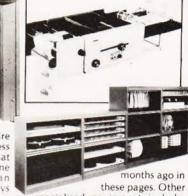

specialised equipment includes fire-proof safes, security cabinets and all the usual range of binders, manual covers and magnetic media. For further information contact Lawtons Limited at 60 Vauxhall Road. Liverpool L69 3AU or ring on 051-227 1212.

# **BUG BYTES**

Confessional time over the August issue. Although we do not quite understand how, we suspect a typescript eating gremlin, there are a number of mistakes in the articles as published. Towers of Brahama contains several references to line 800, there is no line 800 and if you change all the references to line 840 your program will run. In the Photographers Aid program line 270 should read PRINT FNA (G\*1/((L+E)\*F)) "FEET". The Multipurpose Records program contains a bug in line 2540 which should read PRINT TAB (8 + 8 \* C)A\$(R,C): The Life program dies owing to a

trauma. Cure is effected by changing the following; Line 350, CS should = 226, Line 410 EX = 1 not XE = 1, Line 490 GS = STRS(G): L = LEN(GS), Line 680 should start IF FC > 2 and in Line 990 the two X7s should be X8s. In the article on Systematic Programming Line 6110 should go to 6999 and not 6990 and in the CONLAN article Line 2320 should end P=J(I)-1. We also neglected to thank Transam for the loan of the discs for photography at their shop which illustrated the Floppy Disc article. Apologies to all who may have suffered undue brain damage through these little

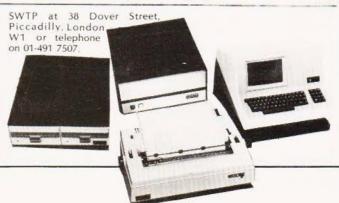

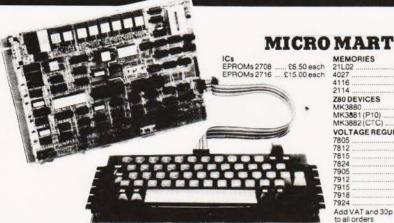

| MEMORIES        |            |
|-----------------|------------|
| 21L02           | £0.80 each |
| 4027            | £1.99 each |
| 4116            | £4.50 each |
| 2114            | £4.00 each |
| Z80 DEVICES     |            |
| MK3880          | £9.50 each |
| MK3881 (P10)    | £6.25 each |
| MK3882 (CTC)    |            |
| VOLTAGE REGL    |            |
|                 | 57p each   |
|                 | 57 p each  |
| 7815            |            |
| 7824            |            |
| 7905            | 4 4 4      |
| 7912            |            |
| 7915            | 4 44       |
| 7918            | 440        |
| 7924            | 140p each  |
| Add VAT and 30p | P&P        |
| to all orders   |            |

# SHARP'S DESK-TOP BRAIN. MZ-80K FROM £480 Plus VAT

An amazing Z-80 controlled personal computer supplied with 78-key ASCII keyboard; 14K extended BASIC; VDU (40 characters × 25 lines); fast cassette facility; 4K monitor ROM; 80 × 50HR Graphics; and a choice of 20K, 32K or 48K of internal random access

A 50-pin universal BUS connector allows the addition of printer, floppy disco, etc. There is also a built-in 3-octave music function.

| 20K System                       | £480 + VAT |
|----------------------------------|------------|
| 32K System                       |            |
| 48K System                       | £599 + VAT |
| MZ80FD (twin floppies with 208K) | £780 + VAT |
| MZ80P3 Printer                   |            |
| M7801/O Interface                |            |

# NASCOM-2

MEMORY . 8K Microsoft BASIC . 2K NAS-SYS 1 monitor • 1K Video RAM • 1K Workspace/User RAM On-board 8 sockets provided for memory expansion using standard 24-pin devices: 2708 EPROMS and MK4118 static RAM. MICROPROCESSOR • Z80A which will run at 4MHz but is selectable between 2/4 MHz. HARDWARE • Industrial standard 12" × 8 PCB, through hole plated, masked and screen printed. All bus lines are fully buffered onboard. INTERFACES ● Licon 57 key solid state keyboard (included) ● Monitor/domestic TV interface Kansas City cassette interface (300/1200 baud) or RS232/20mA teletype interface.

The Nascom 2 kit is supplied complete with construction article and extensive software manual for the monitor and BASIC

# **EXPANSION OPTIONS**

 MK4118 £10 + VAT each;
 16K RAM A Board £140 + VAT;
 32K RAM A Board £185 + VAT;
 48K RAM A Board £230 + VAT; 16K RAM B Board £127.50 + VAT. Nascom 2 Kit Price

+P&P£2.00

# NASCOM IMP PLAIN PAPER PRINTER

The Nascom IMP (Impact Matrix Printer) features: 60 lines per minute • 80 characters per line • Bi-directional printing • 10 line print buffer • Automatic CR/LF • 96 characters ASCII set (includes upper/lower

case, \$, £) • Accepts 8½" paper (pressure feed)
• Accepts 9½" paper (tractor feed)

 Tractor/pressure feed ● Baud rate from 110 to 9600 • External signal for optional

synchronisation of baud rate

Serial RS232 interface

Optional TRS80 interface • Ribbon cartridge £9.90 + VAT

2000 sheets Fan Fold paper £18.00+VAT.

Nascom Imp

Plus VAT + P& P £2.99

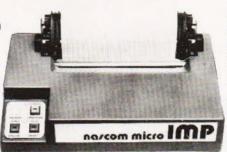

# NASCOM-1

12" x 8" PCB carrying 5LSI MOS packages, 16 1K MOS memory packages and 33 TTL packages. There is on-board interface for UHF or unmodulated video and cassette or teletype. The 4K memory block is assigned to the operating system and video display leaving a 1K user RAM. The MPU is the standard Z80 which is Nascom-1 Kit Price

capable of executing 158 nstructions including all 8080 code. Built price £140 + VAT.

# NASCOM FIRMWARE IN EPROM NASCOM HARDWARE

| NASPEN    | £30.00 + VAT + 30p P&P |
|-----------|------------------------|
| ZEAP2     | £50.00 + VAT + 30p P&P |
| NAS-SYS 1 | £25.00 + VAT + 30p P&P |
| NAS-DYS   | £37.50 + VAT + 30p P&P |
| NAS-DEBUG | £15.00 + VAT + 30p P&P |
| NAS SYSS  | 540 00 + VAT + 300 P&P |

## NASCOM SOFTWARE ON TAPE

| ALC MADIO | £15.00 + V/           | ۵T |
|-----------|-----------------------|----|
| 8K BASIC  | 13.00 + V             | 3  |
| 011010    |                       |    |
| ZEAP 2    | £30.00 + VAT + 50p P8 | 61 |
| CEAP 2    |                       | ~  |

| Motherboard                | £5.50 + VAT + 50p P&P     |
|----------------------------|---------------------------|
| Mini Motherboard           |                           |
| 3 amp PSU                  |                           |
| VERO DIP board             |                           |
| FRAME                      |                           |
|                            | 2105.00 + VAT + £2.75 P&P |
| Econographics              | £30.00 + VAT + 50p P&P    |
| I/O Board                  | £45.00 + VAT + 50p P&P    |
| Buffer Board               |                           |
|                            |                           |
| NEW<br>NAS-BUS EPROM Board | £55.00 + VAT + 50p P&P    |

POCKET COMPUTER FOR UNDER £100 + VAT. SHARP PC-1211

It's true! A real computer that employs the BASIC programming language and fits into a pocket!

SHARP

The PC-1211 measures only 175mm wide by 70mm deep by 15mm high and weighs a mere 170g (less than 6 ounces) yet look at its features! Up to 1424 program steps, 80 character input line with full editing features, 18 user definable keys, 24 character alpha-numeric LCD display and built-in tone function are included.

An optional cassette interface is available for loading or dumping programs or data. The PC-1211 is battery operated, has an auto power off function, and maintains all programs and data in its memory even after the power

cassette interface: £13.00 + VAT)

# VISIT OUR NEW SHOP

has been turned off.

Just 200 yards approx. Amersham station We stock PET at discount prices, Sharp MZ-80K, and extensive range of electronic components including ICs, discrete semiconductors, capacitors, resistors, VERO products, OK Tools and accessories for both professional and amateur constructors.

INTERFACE COMPONENTS LTD. OAKFIELD CORNER, SYCAMORE ROAD, AMERSHAM, BUCKS HP6 6SU TELEPHONE: 02403 22307. TELEX 837788

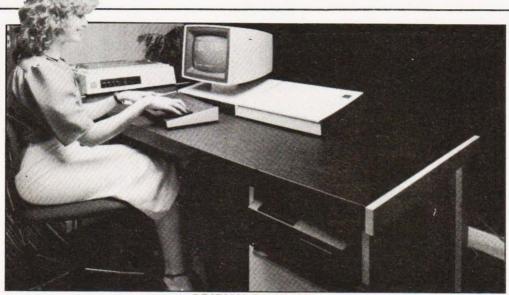

## **BRITISH BUSINESS**

Complete small business systems seem to be all the rage nowadays so it usually takes a fairly special machine to make our heads turn. This latest offering from BMG Microsystems is based around an Intel 8085A processor with a VDU and floppy disc but is expandable to a multi-user, multi-tasking system with 20Mb of exchangeable disc storage.

Future plans include the use of the 8086 sixteen bit micro and vet more disc storage capacity. all within the same desk unit. The operating system is the usual CP/M and the language range includes CIS COBOL, FORTRAN PL/1 and BASIC. All the usual range of business and word processing software will be available plus any software that

from £749 + £112.35VAT £861.35

executes under CP/M. Prices for a typical installation are around £27,000 and full hardware and software backup are offered as part of the deal. For more detailed information on this new British machine contact Tony Eldridge at BMG. The address is Micro House, Hawksworth, Swindon, Wiltshire SN2 1DZ or ring them on 0793-37813

# PROM POWER

Chiptech Ltd of Welwyn Garden City have announced an intelligent EPROM programmer system under the name Pecker 1. Based on a Z80 CPU it can blow a wide range of common memories up to 32K bits in size and allows full data entry and editing of the stored data before commitment. An optional I/O card allows downloading from a host or from paper tape and has extra sockets which allow the insertion of pre-programmed EPROMS containing assemblers, debuggers or even BASIC. Details from Chiptech at Unit One, Tewin Court, Welwyn Garden City, Herts AL7 1AU or ring them on 07073-33260.

# **KEY WORDS**

Owners of the Wordstar word processing package may like to take advantage of a new keyboard unit developed specially for ease of use of the system. Produced by Elbit Data Systems it is designed to be used either on its own or with their DS 1920 and DS 2000(A) VDUs. Unfortunately we have no further information at this stage but the address of the company is 295 Aberdeen Avenue, Slough, Berkshire SL1 4HQ or telephone Slough 26713

### FREE - ADVICE/DEMO/COFFEE from £399.00 + £59.85VAT £458.85 £199.00 + £29.85VAT £228.85 £249.00 + £37.35VAT £286.35 £156.52 + £23.48VAT £180.00 PET NEW KEYBOARD COMPUKIT UK 101 KIT UK 101 BUILT SUPERBOARD II STYLISH CASE—UK101/S.Board £29.39 + £4.41VAT £33.80 TRS 80 16K LEVEL II £356.00 + £53.40VAT £409.40 51/4 DISC DRIVE for TRS80 £236.00 + £39.40VAT £271.40 H 14 LINE PRINTER KIT £356.00 + £53.48VAT £410.00 £510.00 + £76.50VAT £586.50 EXIDY SORCERER 16/32/48K

**RENUMBER PROGRAM 101** GRAPHIC AID FOR 101 GRAPHIC AID FOR TRS80 ONE-ARM BANDIT TRS80

£4.00 inc. £4.00 inc. £5.50 inc. £7.00 inc.

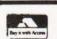

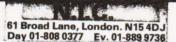

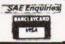

# **BUG-BYTE**

SOFTWARE AND CIRCUITS

251 HENLEY ROAD COVENTRY CV2 IBX

Programs on cassette: £3 per cassette, inc. P. & P. No. 1. Moon-landing, Hangman, Codebreaker, Intercept No. 2. Bio-rhythms, Solitaire, Battleships, Dice. No. 3. Bingo, Minefield, Remcard, Sequences. No. 4. Five Mathematical Programs.

ZX80 PROGRAMMING COURSE. Includes book and cassette: Teaches you how to write your own good programs. £7.50 inc., or SAE for full details. ACORN ATOM 2K Programs and 4K Programs available on

cassette £5. SAE for details. BUG - BOX This versatile input/output unit plugs into your ACORN ATOM or NASCOM 2, and together with our unique hardware/software combination, can convert your computer into: LOGIC PROBE, DIGITAL THERMOMETER, OSCILLOSCOPE, SIGNAL GENERATOR, LIGHT PEN, and many more. Also enables use of paddles in computer games. Send SAE for details.

ASR 33 TELETYPE: Good condition, with tape-punch/reader. £350

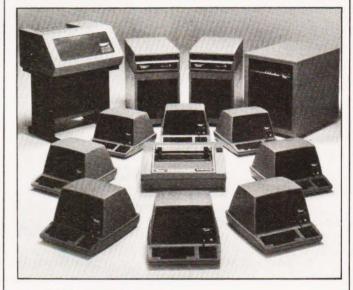

## **BUSINESS EXPANSION**

We often hear about 'small business' system and we all know about the giant mainframe. computers, but what about the middle of the range business needs stretch conventional 'small' computer and yet isn't big enough to justify a mainframe. Well MAI, the makers of the Basic Four range have introduced a 'middle of the range' system which appears to meet these needs. The starting system has a single terminal and

40Mb of disc and a printer. The storage can expand to 300Mb and all the software used is fully compatible with the existing range, some 8000 of which are installed worldwide. Prices start at £16,500 for the bottom model 200 and go through the new System 510 at £35,500 up to the biggest at £60,000. For information on either the new 510 or the complete range contact MAI (UK) Ltd, Black Arrow House, Chandos Road, London NW10 6NF

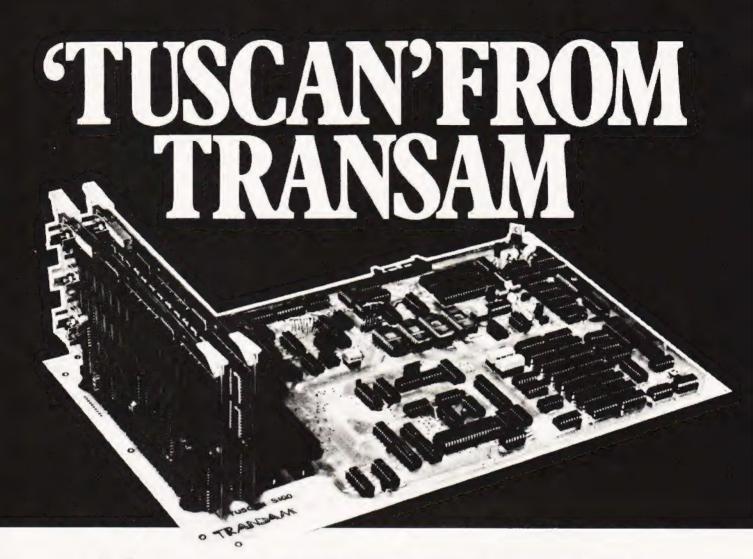

# Take a step up to your next Computer!

# THE CONCEPT

How many ways are there to build an \$100 system? Not many, and all expensive. TUSCAN changes all that.

Five S100 boards on one single board—just for starters. Plus five extra slots for future expansion.

What a combination! Z80 and S100 with the TRANSAM total package of system and applications software.

How do we do it? Our prices start at £195 and you can build up in easy stages to a fully CP/M compatible disc based system. Something to think about!

# THE HARDWARE

The first Z80 single board computer with integral S100 expansion. British designed to the new IEEE (8 BIT) S100 specification, the TUSCAN offers total system flexibility. A flexibility available now.

flexibility. A flexibility available now.

The board holds the equivalent of a Z80 cpu card, 8k ram. 8k rom video and I/O cards with 5 spare \$100 expansion slots and offers a price/performance ratio which is hard to beat.

Just compare our price with a commercial S100 ten slot motherboard with this specification.

# THE SOFTWARE

TUSCAN offers the user the choice of system monitor, editor, resident 8k basic, resident Pascal compiler or full CP/M disk operating system. All options are upwards

compatible and fully supported with applications software. Both  $5\frac{1}{4}$  and 8 drives are supported in double density.

# THE PACKAGE

TUSCAN is available in kit form or assembled. With several hardware and software options to suit your requirements and budget. Attractive desk top case also available holds  $2 \times 5\frac{1}{4}$ " Drives.

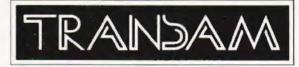

# NOBODY DOES IT BETTER!

Send to

Transam Components Ltd., 59/61, Theobald's Road, London WC1

TRANSAM COMPONENTS LTD., 59/61, THEOBALD'S ROAD, LONDON WC1. TEL. 01-402-8137/405-5240, TELEX: 444198

# We take a look at the first machine with the 10K Microsoft BASIC, and examine its suitability for business and home.

ICRON they called it. Lord only knows why. Nowhere at all in the copious documentation I received with the system does the word MICRON even appear. I looked long and hard, but to no avail. C'est la guerre I suppose

Having decided that this fluorescently packaged piece of citrus computational machinery was not, after all, a MICRON it only remained to be decided exactly what Tangerine (in their infinite wisdom) had supplied

A Microtan 65, Tanex board with latest X-BUG, 7K of user RAM, ASCII keyboard, 10K Microsoft BASIC, PSU and 32 parallel I/O lines! ... (cassette interface and an RS232C serial port too!)

At this point I realised that they had to call it something and as PET, NASCOM and TANDY have all been used before, MICRON is as good as anything else

The basic concept behind Tangerine's system is of nonredundant expandability. A good phrase that -- and one which puts across the idea. You can start with either a MICRON, or the even more basic MICROTAN 65 and continue adding onto your system, up to a possible full disc/tape (and bank selectable RAM) business capable monster! (TANRAM is the next board to come and will hold some 40

(decimal) K of mixed static/dynamic RAM). Along the way nought will be wasted, save maybe an outmoded monitor or two. The MICRON is the system complete to date and is meant to represent

Tangerine's entry into the complete home

system market. At £395 it is

considerably cheaper

than its possible

competitors

The aim of this review is to examine the MICRON system for its suitability as a home computer, giving some indication of the power of its 10K BASIC in the process.

## On The Inside

A machine like this will stand or fall in the end upon the strength of its language, if you'll pardon the expression. After all, that is all most users will be directly using

Switch it on - GE2ED: RETURN - and into Microsoft

BASIC. End of story really. A shame

Even though I would never be classed as a machine code fan myself, I can appreciate the elegance of the monitor present in MICRON. Loading programs in code is made very easy indeed, and deserves a mention here.

There is a command to call up the contents of a given location, ie M100 opens, and displays contents of, location 100. You can now modify if you so desire, or a "LINE FEED" command will close the location and OPEN and DISPLAY the next location ready for modification.

M100, 0E, FF < LF >

M101, FF, awaiting next data! Anyway, on to higher levels.

> Speak To Me Only With Thine BASIC With Microtan powered up, your keyboard GE2ED'ed and TV suitably monopolised, BASIC will ask you to specify MEMORY SIZE and TERMINAL WIDTH, A carriage return to both will set up all available continuous memory upwards from the start of RAM, and determine the line width for PRINT

> > statements as

# **MICRON REVIEW**

The UHF lead is virtually impossible to get on and off without seriously straining the PCB and will not fit with a standard plug — it is too near the panel.

The keyboard lead is about a foot long. Yep. Twelve inches. Not thirteen, or even twelve and a half. Twelve.

Which means that you have to keep the box and the keyboard that close together.

Fine in an office, or on the kitchen table maybe, but in a living room? I would have though the most civilised way of using the MICRON would be enthroned(!) in an armchair in front

What can I say about a 10K BASIC that has not been said before? It is powerful and flexible, possessed of versatile string handling capability and does everything bar make the tea!

This is definitely the place to teach yourself BASIC! Forget the PETs and NASCOMs et al, - you may as well start with the best implementation around - and this is it. Experienced operators of the RUN key will appreciate the sense of ease that such a beast engenders too. For the price this is good value indeed.

# **Outside Chance**

Now for the moan. Well, life would be boring if all was

sweetness, light and 10K BASICs would it not?

Having been suitably eulogising about the Microtan, Tanex, etc for the last few pages, I must slip the knife between the ribs ever so slightly here, hidden beneath the smile of praise I hope.

Tangerine have produced an excellent system here, but they have gone out of their way to stop anyone using it!

Firstly there is no mains switch. You could spend many a

happy hour searching the acres of metal in vain.

Secondly both the keyboard and UHF output leads connect to sockets on the PCBs inside the box. No front panel connection

Board: Microtan 65

Features: 6502, 1K RAM, 1K ROM, 61/O ports

Options: Pixcel graphics, lower case alphas, address bus

Need to run: TV, Hex keypad, 5 V PSU @ 1 A

Board: Tanex

Features: 1K RAM, 16 parallel I/O, TTL serial I/O, cassette I/O, 2 by 16 bit counter timers, full memory map, data bus buffers.

Options: 6K RAM, 4K ROM, X-BUG Monitor, 10K Microsoft BASIC, double above I/O plus RS232/20 mA serial with

full modem control.

Need to run: ASCII keyboard, ± 12 volts.

Board Tanram

Features: 40/decimal)K mixed static and dynamic RAM

Board: Tandisc

Features: control of four drives

Extras : Motherboard, case, power supply, Hex keypad,

ASCII keyboard.

Table 1. The various system configurations for Microtan, MICRON is a Microtan 65 + full Tanex + power supply and ASCII keyboard.

| Monitor command                                                                                                    | Function                                                                                                    |  |  |  |
|----------------------------------------------------------------------------------------------------|----------------------------------------------------------------------------------------------------|--|--|--|
| M(add)(term)                                                                                                    | Modify memory locations, ter-<br>minator type allows step<br>through, cancel or jump out.                                                |  |  |  |
| L(add),(numb)(term)                                                                                                    | Lists the contents of specified memory locations in tabular form.                                                                        |  |  |  |
| G(add)(term)                                                                                                    | Sets internal registers and ex-<br>ecutes program at address<br>given. NB cursor disappears.                                             |  |  |  |
| R                                                                                                    | Sets memory modify com-<br>mand to register mode.<br>Allows the 6502s internal<br>registers to be altered.                               |  |  |  |
| S                                                                                                    | Sets single step mode, see P and N                                                                                                    |  |  |  |
| N                                                                                                    | Resets to normal mode from single step                                                                                                   |  |  |  |
| P                                                                                                    | Causes monitor to execute next instruction, can be set to execute n instructions. Gives display of all registers and returns to monitor. |  |  |  |
| B(add),(numb)(term)  Sets breakpoint at speraddress, up to eight are a ed. All registers are disp and P command may be to continue. |                                                                                                    |  |  |  |
| O(branch add)(dest add)<br>(term)                                                                                                   | Calculates offsets between specified addresses for use in branch arguments.                                                              |  |  |  |
| C(start add)(end add)                                                                                                    | Copies memory locations and blocks.                                                                                                    |  |  |  |

Table 2. The available monitor commands on Tanbug, X-BUG offers cassette file handling and gives a line-by-line assembler and a line-by-line disassembler.

of the TV, with the keyboard sat sitting on your knee and the orange weight on the floor next to your chair. After all it is supposed to be a HOME computer.

Come on, ye men of Ely, let's have a screened connector betwixt keys and CPU — at least a yard or so in length and some front panel connectors. OK, so it will put a few bob on the price, but it will make the machine infinitely easier to use. Money well spent.

## Summary

A well thought out system overall — minor quibble on the case notwithstanding — and one which will answer a great many people's needs. Personally I would have liked to see a video take-off point to allow a dedicated video monitor to be employed but accept that, for a home system, using the TV is a more sensible answer.

Frankly I can't see how they can fail with this one at all and we await the expansion boards with interest.

Any users out there who would care to submit programs for Micron for CT — now is the hour. With the system being new we have had virtually none yet, but will run the best as and when we receive it. Meanwhile owners and potential area club secretaries can contact the International Tangerine Users Group c/o Bob Green, 3/22 Donoughmore Road, Boscombe, Bournemouth, Dorset, who has undertaken the monumental task of arranging discounts, etc and is currently preparing a regular newsletter.

## **FOR**

VDU very steady

Keyboard 'Alpha-Lock' means easy program entry

Expandability

Excellent documentation

10K Microsoft BASIC — good string handling, etc.

Memory mapped display

Excellent value for money

Good technical back-up

Cassette file handling with named programs, etc at a choice of 2400 or 300 baud.

Versatile I/O including real time clock and full RS232

Table 3: MICRON summary. Overall a definite 'yes' to a well thought out

Good monitor

and well executed system.

## **AGAINST**

Keyboard — main unit interconnection impossibly short

No mains on/off switch

Impossible positioning of UHF output

Pixel graphics ("chunky" indeed! Huh!)

No graphics characters "on-key" for games use

No video take-off point to run dedicated monitor

The main unit, both clothed and un-clothed. The front panel has plenty of space to spare as you can see — so why did they not mount the UHF and keyboard outputs on there somewhere — and save all the death-defying feats of compression within the case engendered by the prevent system. The empty sockets visible on the TANEX board are for X-BUG and the BASIC. The lead snaking away bottom left is the keyboard connection.

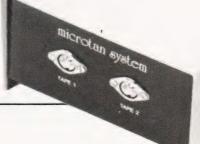

# MICRON REVIEW

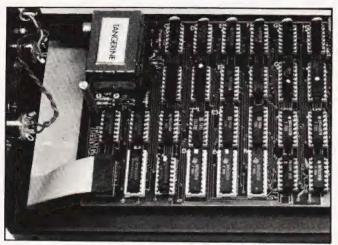

Close up of the Microtan board, with Tanex removed. You can see clearly how close the modulator output is to the panel. Note the keyboard DIL connector.

| MEMORY ADDRESS FUNCTION |                                               |  |  |  |
|-------------------------|-----------------------------------------------|--|--|--|
| FFFF<br>FC00            | 1K ROM (TANBUG)                               |  |  |  |
| FBFF<br>F800            | (TANBUG REFLECTED - 1K)                       |  |  |  |
| F7FF<br>F000            | 4K ROM                                        |  |  |  |
| EFFF<br>E800            | ON TANEX                                      |  |  |  |
| E7FF<br>E000            |                                               |  |  |  |
| DFFF<br>D000            | 10K BASIC INTERPRETER ON TANEX                |  |  |  |
| CFFF<br>C000            |                                               |  |  |  |
| BEFF<br>BC00            | BFF0. BFFF MICROTAN 65 I/O<br>SPARE I/O PORTS |  |  |  |
| 8 8 F F                 | 40K RAM<br>TANRAM                             |  |  |  |
| 1885                    | 7K RAM<br>ON TANEX                            |  |  |  |
| 0386                    | 1K RAM ON MICROTAN 65                         |  |  |  |
| 0000                    |                                               |  |  |  |

Table Four: The full memory map given when the Tanex does the address decoding. The 40K of Tanram is decimel, 39K of normal.

# Have You Been Missing Out?

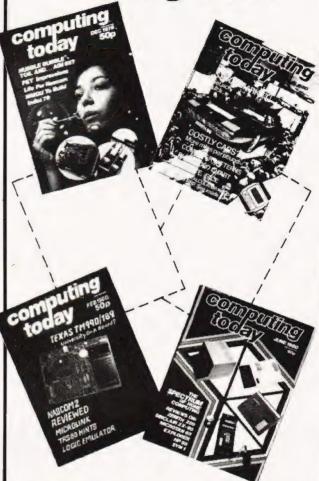

Is your collection of Computing Today looking less well ordered than it did last time you saw it? Has the other half in your life been using your precious back copies for swatting flies? Have you lent a copy to one of your friends and never had it back? If the answer to any of these questions is 'yes' then you need our backnumbers service. We have stocks of the following issues available at £1 each, inclusive of postage.

DECEMBER'79 to MARCH '80 MAY '80 to the current issue.

Owing to heavy demand there are no issues available prior to the December '79 copy. We also run a photocopying service for all the issues that we have printed, the cost for each article is £1 inclusive and your order must state which article is required. We publish an annual index that lists all the published articles and this last appeared in the December '79 issue.

To order your backnumbers or photocopies write, enclosing your cheque or postal order for the appropriate amount to: 

Backnumbers Department,
Computing Today,
145 Charing Cross Road,
LONDON WC2H 0EE

WE HAVE ALL THE NEW ATARI® VIDEO GAME PROGRAM™ CARTRIDGES.

# 

# ATARI

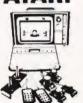

SPECIAL PRICE £86 + VAT

# SPACE **INVADERS**

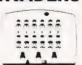

HAND HELDS - CAPTRIDGES ATARI ACETRONIC PRINZTRONIC RADOFIN DATARASE VIII

MAIL ORDER SERVICE - Free postage & Packing

TELEPHONE & MAIL ORDERS accepted on Access \* Barclaycard \* American Express \* Diners Club

GUARANTEE - Full 12 months + After Sales Support!

CALLERS WELCOME — at our shop in Welling — Demonstrations daily Open from 9am-5pm Mon-Sat (9am-1pm Wed)

# INTELLIVISION MATTEL

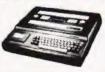

£173.87 + VAT

Available August 1980
This is the most advanced TV
game in the world.
Expandable
next year into a full
microcomputer.
COLOUR CATALOGUE
AVAILABLE WITH
DETAILS ON ALL THE
CARTRIDGES

# BRIDGE

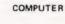

COMPUTER

Rejects illegal moves 2 level machine

Solves Problems

£43 + VAT 4 fevel machine £77.78 + VAT

- Plays 1/2/3 or 4 Hands Problem Mode
  - Audio Feedback Instant Response
  - Auto scorekeeping

# KGAMMON COMPUTERS

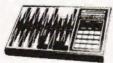

Send for further details.

OMAR 1 OMAR 2 CHALLENGER

From £38 to £108. Send for further details

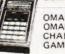

GAMMONMASTER

COMPUTERS

NEW BANGE

AVAILABLE

AUGUST 1980 We specialise in computer chess

machines & stock over 13 different

models from

£20 to £300

CEFFAH

RADOFIN TELETEXT

**27 TUNE** 

DOOR

BELL

£17.13

+ VAT

FREE

CATALOGUE

For a free copy

of our 32 page catalogue sera a 12p stamp :: Sinca Ship uid

Add on Adaptor

£199 + VAT

3 3

# LEISURE

- \*CHEAP TV GAMES
- \* TELEPHONE ANSWERING MACHINES
- AUTO DIALLERS
- \* CALCULATORS
- DIGITAL WATCHES
- PRESTEL
- HAND HELD GAMES

SILICA SHOP LTD., 102 Bellegrove Road Welling, Kent DA16 3QF Tel: 01-301 1111

alticy eyas

or Te ecro. We have comprehensive brochures on all products. Please let us know what you are interested in and we will send you detailed brochures AND our own 32 page catalogue covering most games on the market.

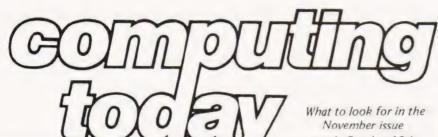

on sale October 10th.

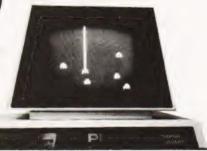

We present the definitive article on just how all those graphics games make things move around. All the programs given are specially designed to allow their use as examples on any memory mapped system provided you know a couple of details. How do you find these details? Read our companion article of course.....

INTERACTIVE GRAPHICS

**GRAPHIC DETAILS** 

CT starts an ongoing situation with a set of standard graphics maps for many popular machines together with vital details as to their screen layouts etc., so you can change games from system to system by looking up a simple code. Couldn't be easier, could it?

We present a general purpose plotting program for Apple owners. Display your functions using this powerful and adaptable piece of software. Owners of other systems that allow high resolution plotting such as the 380 Z might pick up a trick or two as well.

**GRAPH PLOTTER** 

THE ULTIMATE GAME

Yes, it's a game that depends on graphics. Yes, it's a game that everyone wants but no-one has! Until next month's CT that is! Buy next month's CT and make sure you don't miss out on this, the ultimate, games implementation on a micro!

As a companion to our series on interfacing techniques we present a high quality analogue to digital converter suitable for connection to any system with an eight bit parallel port. Sample programs for the PET are given along with full circuit and functional descriptions.

THE REAL WORLD

# Users of disc based systems will be well aware of the vital need to copy their valuable programs for security-this utility program under CP/M makes the job that much easier.

READLP

CALL

READ

he program 'FCOPY' was designed to copy files from one disk to another on a TRITON computer supporting a CP/M operating system with only one disk drive. It can copy a file larger than the available computer memory. This is done by copying the file in blocks — the largest that can fit into the current computer memory. Each block is transferred by prompting the user to insert the source and destination disks alternately in the drive, the return key being pressed to indicate the completion of ech action.

**Operation Requirement** 

The program is written for a 16K CP/M system and uses the maximum possible block size for the transfer. However, the program can be changed easily for other sizes of CP/M system, see program text. It should also be reasonably easy to alter the program to run on other computers based on an 8080 or Z80 microprocessor and supporting CP/M.

To implement the program, the listing given in here should be entered on to the CP/M disk, assembled and loaded. The program is run by typing 'FCOPY FILENAME' and following the program prompts. If a large file requiring several insertions of the source and destination disks is copied, it is wise to write protect the source disk in case it is accidentally inserted at the wrong time and thus corrupted.

(CP/M is a Digital Research trade mark.)

| (        | ORG           | 100H             |                                   |
|----------|---------------|------------------|-----------------------------------|
|          | JMP           | START            |                                   |
| BDOS     | EQU           | 5                | :DOS ENTRY POINT                  |
| CPM      | EQU           | 2900H            | FOR 16K CPM                       |
| FCB      | EQU           | 5CH              | READ FILE CONTROL BLOCK ADDRESS   |
| FCB2:    | DS            | 32               | :WRITE FILE CONTROL BLOCK ADDRESS |
|          |               | CHARACTERS       |                                   |
| CR       | EQU           | 0DH              | CARRIAGE RETURN                   |
| LF .     | EQU           | 0AH              | ;LINE FEED                        |
| FALSE    | EQU           | 0                |                                   |
| TRUE     | EQU           | OFFH             |                                   |
|          | TUPSTACK      |                  |                                   |
|          | LXI           | H,0              |                                   |
|          | DAD           | SP               |                                   |
| ENTRYSTA | CK POINTER IN | THE FROM THE CCP | )                                 |
|          | SHLD          | OLDSP            |                                   |
| SETSPTOL |               | AREA (RESTORED)  | ATFINISI                          |
|          | LXI           | SP.STKTOP        |                                   |
|          | LXI           | D.SIGNON         |                                   |
|          | CALL          | PRTMSG           | COPY READ FOR TO WRITE FOR        |
|          | LXI           | D,FCB            | COPT HEAD FOR TO WRITE FOR        |
|          | LXI           | B,FC82<br>H.32   |                                   |
| LOOP     | MVI           | D D              |                                   |
| LOOP:    | STAX          | В                |                                   |
|          | INX           | B                |                                   |
|          | INX           | D                |                                   |
|          | DCR           | Н                |                                   |
|          | JNZ           | LOOP             |                                   |
|          | LXI           | H.FCB            | SET FOR ADDRESS AND OPEN FILE     |
|          | SHLD          | FCBADD           | 100110011001100                   |
|          | CALL          | OPEN             |                                   |
|          | CALL          | HEAD             |                                   |
| READNBLO |               |                  |                                   |
| STREAD:  | LXI           | D,SRCMSG         | PRINT LOAD SOURCE MESSAGE         |
|          | CALL          | PRIMSG           |                                   |
|          | LXI           | H.FCB            |                                   |
|          | SHLD          | FCBADD           |                                   |
|          | CALL          | LIFT             |                                   |
| WAIT.    | CALL          | INCONS.          | ;WAIT FOR RETURN KEY              |
|          | CPI           | CR               |                                   |
|          | JNZ           | WAIT             | A TOTAL OF BOOK DESCRIP           |
|          | LXI           | D,DATA:          | ADDRESS OF FIRST RECORD           |
|          | MVI           | B:0              | :RECORD COUNTER                   |
|          | MVI           | A,TRUE           |                                   |
|          |               |                  |                                   |

```
CRA
                           WRITBL
                                             LAST RECORD
             MOV
                                             INDEX DATA ADDRESS
              MON
              MOV
                           A.D
                           DA
             MOV
                           ΔR
              MOV
                                              CHECK FOR DATA AREA FULL
                           READLP
              MM
             STA
NBLOCKS
                                              PRINT LOAD DEST-NATION DISK
                           D DSTMSG
                           PRTMSG
H.FCB2
              CALL
                           FCBADD
LIFT
              SHLD
              CALL
WAIT2
              CALL
                           INCONS
                                              :WAIT FOR BETURN KEY
                           WAIT2
              JNZ
              LDA
                           FBLK
                                             ITEST FOR FIRST BLOCK OF RECORDS
              CPI
JZ
CALL
                           FALSE
                           WR2
                                              :DELETE OLD FILE AND GREATE NEW ONE
                           INITAL
              CALL
                           DELETE
                           HEAD
CLOSE
A,FALSE
              CALL
              MVI
STA
CALL
                           FBLK
                                              OPEN WRITE FILE
WR2
                           OPEN
D.DATA
              CALL
              JIAD
JIAD
ARO
                           SETDMA
WRITE
WAR
                                              :WRITE LOOP
              JNZ
                           ERROR
              MOV
ADI
MOV
                            128
                                              INDEX DATA ADDRESS
                           E.A
              MOV
                           A,D
              MOV
                           D.A
              JNZ
CALL
LDA
                           WA3
                                              CLOSE WRITE FILE
                           EOFM
              CPI
                           FALSE
STREAD
                           D.ENDMSG
PRTMSG
              CALL
                           FINIS
SP,STKTOP
ERROR:
                           PRTMSG
              CALL
FINIS:
            END OF FILE COPY, RETURN TO COP
            (NOTETHATA JMPTO 000H REBOOTS)
LHLD OLDSP
              SPHI
           STACK POINTER CONTAINS COP'S STACK LOCATION RET TO THE COP
            SUBROUTINES
INCONS: CONSOL INPUT ROUTINE
              PUSHH PUSHD PUSHB
              MVI C.1
CALL BOOS
POPB POPD POPH
              RET
PRTMSG: ;PRINTMESSAGE ROUTINE
              PUSHH PUSHD PUSH 8
                           C.9
BDOS
              CALL
              POPB POPD POPE
FILE ROUTINES
                                               JURRENT ADDRESS OF FILE CONTROL
INITAL HNITIALIZE BOOS
              PUSHH PUSHD PUSHB
MV: C.13
              CALL BOOS
CREATE : CREATE FILE
              PUSHIH PUSHID PUSHIB
                            FCBADD
              XCHG
                            C,22
BDOS
              CALL
                           255
CREA2
              JNZ
                           D,# +6
ERRCR
              DP CR.LF, CREATEERROR #"
POPB POPD POPH
CREA2:
              SET TO HEAD OF FILE
PUSH H PUSH D PUSH B PUSH PSW
 HEAD
```

-READ LOOP

# **COPY UTILITY**

|         | LHLD    | FCBADD                      |         | MVI     | C.26                  |                                 |
|---------|---------|-----------------------------|---------|---------|-----------------------|---------------------------------|
|         | LXI     | D.32                        |         | CALL    | BDOS                  |                                 |
|         | DAD     | D                           |         |         | POP D' POP H          |                                 |
|         | MVI     | M.0                         |         | RET     |                       |                                 |
|         |         | POPB POPD POPH              | CLOSE   | :CLOS   | E DISK FILE           |                                 |
|         | RET     |                             |         |         | H PUSHD PUSHB         |                                 |
| OPEN:   |         | E FOR READ                  |         | LHLD    |                       |                                 |
|         |         | USHD PUSHB                  |         | XCHG    |                       |                                 |
|         | LHLD    | FCBADD                      |         | MVI     | C.16                  |                                 |
|         | XCHG    |                             |         | CALL    | BDOS                  |                                 |
|         | MVI     | C,15                        |         | CPI     | 255                   |                                 |
|         | CALL    | BDOS                        |         | JNZ     | CLO2                  |                                 |
|         | CPI     | 255                         |         | LXI     | D.# +6                |                                 |
|         | JNZ     | OPE2                        |         | JMP     | ERRCR                 |                                 |
|         | LXI     | D.# +6                      |         | DB      | CR.LF. FILE CLOS      | SEERROR #                       |
|         | JMP     | ERROR                       | CLO2:   | POPB    | POPD POPH             |                                 |
|         | DB      | CR.LF. FILENOT FOUND #"     |         | RET     |                       |                                 |
| OPE2:   |         | PD POPH                     | DELETE: |         | TEDISKFILE            |                                 |
|         | RET     |                             |         | PUSH    | H PUSHD PUSHB         |                                 |
| WRITE:  |         | SK FILE RECORD              |         | LHLD    | FCBADD                |                                 |
|         |         | USHD PUSHB                  |         | XCHG    |                       |                                 |
|         | LHLD    | FCBADD                      |         | MVI     | C.19                  |                                 |
|         | XCHG    |                             |         | CALL    | BDOS                  |                                 |
|         | MVI     | C.21                        |         |         | POPD POPH             |                                 |
|         | CALL    | BDOS                        |         | RET     |                       |                                 |
|         | ORA     | A                           | LIFT    | LIFT    | DISKHEAD              |                                 |
|         | JZ      | WRI2                        |         | PUSH    | H PUSHD PUSHB         |                                 |
|         | LXI     | D.# +6                      |         | MVI     | C.12                  |                                 |
|         | JMP     | ERROR                       |         | CALL    | BDOS                  |                                 |
|         | DB      | CR,LF,'FILEWRITEERROR#'     |         |         | POPD POPH             |                                 |
| WR12:   |         | PD POPH                     |         | RET     |                       |                                 |
|         | RET     |                             |         | FIXED   | MESSAGEAREA           |                                 |
| READ:   |         | SK FILERECORD               | SIGNON: | DB .    |                       |                                 |
|         |         | PUSHD PUSHB                 | SRCMSG: | DB      | CR, LF, INSERT SOUR   | CEFILE AND PRESS RETURN#        |
|         | LHLD    | FCBADD                      | DSTMSG: | DB      | CR,LF, INSERT DESTI   | NATION DISK AND PRESS RETURN #" |
|         | XCHG    |                             | ENDMSG: | DB      | CR,LF, END OF FILE TE | RANSFER#"                       |
|         | MVI     | C.20                        |         | VARIABI | LEAREA                |                                 |
|         | CALL    | BDOS                        | OLDSP:  | DS      | 2                     | ENTRY SP VALUE FROM CCP         |
|         | CPI     | 2                           | FBLK:   | DB      | TRUE                  | FIRST BLOCK OF RECORDS          |
|         | JM      | REA2                        | EOFM:   | DB      | FALSE                 | END OF FILE MARKER              |
|         | LXI     | D.# +6                      |         | STACKA  | AREA                  |                                 |
|         | JMP     | ERROR                       |         | DS      | 128                   | .RESERVE 32 LEVEL STACK         |
|         | DB      | CR, LF, 'FILE READ ERROR #' | STKTOP  |         |                       |                                 |
| REA2:   |         | PD PCPH                     | DATA    |         |                       |                                 |
|         | RET     |                             | MAX     | EQU     | (CPM - # 1/128        | CALCULATE MAXIMUM NUMBER OF     |
| SETDMA: | SET DMA | ADDRESS                     |         |         |                       | RECORDS IN DATA AREA            |
|         | PUSHH P | PUSHD PUSHB                 |         | END     | 100H                  |                                 |

# A real bind

Its so easy and tidy with the Easibind binder to file your copies away. Each binder is designed to hold approximately twelve issues and is attractively bound and blocked with the COMPUTING TODAY logo. Price UK £3.95 including postage, packing and V.A.T., overseas orders add 30p. Why not place your order now and send the completed coupon below with remittance to:-EASIBIND LTD., 4 UXBRIDGE STREET, LONDON W8 7SZ Tel. 01-727 0686 it's easy with Easibind Ltd., 4 Uxbridge St., London, W87SZ. Order Form I enclose po/cheque value ...... for ..... binders **BLOCK LETTERS PLEASE** Please allow 3/4 weeks Registration No. 307469. COMPUTING TODAY for delivery of order. Nat Giro No 5157552

# Unique in concept—the home computer that grows as you do!

# The Acorn Atom

Special features include

- \* FULL SIZED KFYBOARD
- \* ASSEMBLER AND BASIC
- \* TOP QUALITY MOULDED CASE
- \* HIGH RESOLUTION COLOUR **GRAPHICS\***

The Acorn Atom is a definitive personal computer. Simple to build, simple to operate. A powerful, full facility computer with all the features you would expect.

Just connect the assembled computer to any domestic TV and power source and you are ready to begin. (Power requirement: 8V at 800mA). There is an ATOM power unit available Full-sized QWERTY keyboard 6502 - see the coupon below.

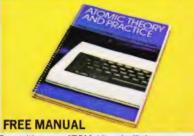

Free with every ATOM, kit or built, is a computer manual. The first section explains and teaches you BASIC, the language that most personal computers and the ATOM operate in. The instructions are simple and learning quickly becomes a pleasure. You'll soon be writing your own programs. The second section is a reference

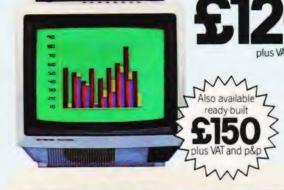

 The picture shows mixed graphics and characters in three colours

manual giving a full description of the ATOM's facilities and how to use them. Both sections are

## fully illustrated with example programs. The standard ATOM includes: **HARDWARE**

- Microprocessor Rugged injection-moulded case 2K RAM 8K HYPER-ROM
- 23 integrated circuits and sockets
   Audio cassette interface . UHF TV output . Full assembly instructions SOFTWARE
- 32-bit arithmetic (±2,000,000,000) High speed execution 43 standard/extended BASIC commands Variable length strings (up to 256 characters) String manipulation functions • 27 x 32 bit integer variables
- 27 additional arrays
   Random number function
   PUT and GET byte
   WAIT command for timing ODO-UNTIL construction
- Logical operators (AND, OR, EX-OR) Link to machine - code routines PLOT commands, DRAW and MOVE

# The ATOM modular concept

The ATOM has been designed to grow with you As you build confidence and knowledge you can add more components. For instance the next stage might be to increase the ROM and RAM on the basic ATOM from 8K + 2K to 12K + 12\* respectively. This will give you a direct printer drive, floating point mathematics, scientific and trigonometric functions, high resolution graphics.

From there you can expand indefinitely. Acord have produced an enormous range of compatible PCB's which can be added to your original computer. For instance:

A module to give red, green and blue co cur signals Teletext VDU card (for Prestel and Ceefax information) An in-board connector for a communications loop interface - any number of ATOMs may be linked to each other or to a master system with mass storage/hard

copy facility Floppy disk controller card. For details of these and other additions write to the address below.

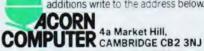

Your ACORN ATOM may qualify as a business expense. To order complete the coupon below and post to Acorn Computer for delivery within 28 days. Return as received within 14 days for full money refund if not completely satisfied. All components are guaranteed with full service/repair facility available.

| Please s         | end me the follow    | ing items:              |                            |               | To: Acorn Computer Ltd., 4a Market Hill, CAMBRIDGE CB2 3 | NJ              |  |  |
|------------------|----------------------|-------------------------|----------------------------|---------------|----------------------------------------------------------|-----------------|--|--|
| 0                |                      |                         | Item price inc.<br>VAT+p&p | TOTALS        | i enclose cheque/postal order for £                      |                 |  |  |
|                  | ATOM KIT - 8K ROM    | + 2K RAM (MIN)          | @ £140.00                  |               | Please debit my Access/Barclaycard No.                   |                 |  |  |
|                  | ATOM ASSEMBLED-8     | K ROM+2K RAM (MIN)      | @ £174.50                  |               |                                                          |                 |  |  |
|                  | ATOM KIT - 12K ROM   | + 12K RAM (MAX)         | @ £255.00                  |               | Signature                                                |                 |  |  |
|                  | ATOM ASSEMBLED-12    | KROM+12KRAM (MAX)       | @ £289.50                  |               | Name or                                                  |                 |  |  |
|                  | 1K RAM SETS          |                         | @ £11.22                   |               | Name (Please print)                                      |                 |  |  |
|                  | 4K FLOATING POINT R  | OM (inc in 12K Version) | @ £23.30                   |               | Address                                                  | 100             |  |  |
|                  | PRINTER DRIVE        | 6522 VIA                | @ £10.35                   |               |                                                          | P 2 9           |  |  |
|                  | (inc in 12K version) | LS244 Buffer            | @ £3.17                    |               |                                                          |                 |  |  |
| MAINS POWER SUPE | LY (1.3 amps)        | @ £10.20                |                            | Telephone No. | VISA                                                     |                 |  |  |
|                  |                      |                         | TOTAL                      |               | Registered No: 1403810. VAT No: 215 400 220 80           | No. of the last |  |  |

# SUPERBRAIN from SUN

THE GROUP WITH OVER 100 YRS CUMULATIVE HARDWARE AND SOFTWARE EXPERIENCE IN THE COMPUTER INDUSTRY

**NOW WITH** 

TWO QUAD DENSITY FLOPPIES (788K)

OR TWO DOUBLE DENSITY FLOPPIES (320K

- TWIN Z80A MICROPROCESSORS
- 64K RAM
- CP/M OPERATING SYSTEM

RECOMMENDED PRICES £1950 (320k) £2550 (788k)

Remember, as major distributors of Intertec Products we provide our dealers with:

- EXTENDED "NO QUIBBLE" WARRANTY
- FULL SUPPORT SERVICE

Competitive Maintenance Agreements Repair Service In House Software Division Business Packages

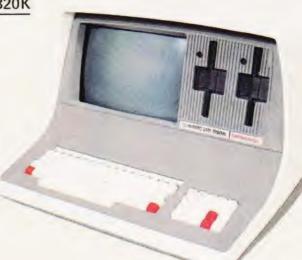

Dealers Enquiries Welcome

Write or phone for the name and address

of your nearest dealer: 138 Chalmers Way, North Feltham Trading Estate, Feltham, Middlesex. Tel: 01-751 6695

SUPERBRAIN is a registered trade mark of Intertec Data Systems.

# SUN COMPUTING SERVICES LTD

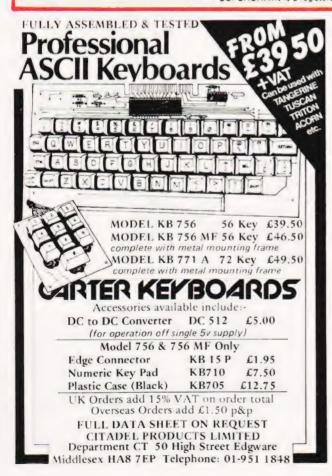

# 'SUPERBOARD' £184

ZX80 SPECIAL OFFER Trade in your ZX80

for a Superboard ZX80, £75 (built) subject to availability

Superboard software

SPACE INVADERS £4 · ZOMBIE £3 SCN EDITOR/SINGLE STROKE COMMANDS £3 EXTENDED MAC.CODE MONITOR\*£3

Tel: Holmfirth (0484 89) 2062 ANYTIME All prices inc. all charges

29 Moor Croft Park, New Mill. Huddersfield

D HE WILL TELL YOU HOW

# Super-intelligent VDU or full-blown desktop computer? We test the Superbrain, one of a rapidly growing breed of business oriented systems.

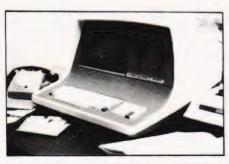

At home on the office desk with our article being prepared under Wordstar.

# Superbrain Report by Henry Budgett

Set Copy O 10 M 21picas J S/H O 10 B Init Caps Para indents 1 1/2 picas, 3 line drop cap start.

Base of use and operator convenience must rate high on the list of anyone thinking of buying a small business stripter in this day and age. The power emanating from small boxes is impressive to a degree, and comparing the price against that of a 'conventional' office computer system one not only octains a better deal but considerably more flexibility to boot.

A classic example of the kind of system that a businessman might be offered is the subject of this report. The Superbrain is currently available in this country through many distributors who offer a wide range of deals and packages. Our review machine was: borrowed from a relatively new distributor, Sun Computing Services of Feltham, to whom we are exceedingly grateful.

System Concept The Superbrain is a logical extension of the intelligent VDU manufactured by Interec Data Systems, the Intertube. There are two configurations available, the DD which offers standard double density 5 1/4" drives and the QD which offers quad density drives. There is also a variant only 32K of memory but this is only likely to be available on

The idea of packing as much intelligence into a VDU type of console is by no means new, indeed we reviewed the Zenith Data Systems 289 not so very long ago, but there is a limit to which you can realistically stretch this process using the current generation of processors. I say currently because it you make the jump to the 16 bit processors one is faced with machines like the DEC VT103 which packs an LSI ll. This is rather like comparing the Dreadhought with the Dismark in that one is the

request as the standard 64K is more than a little useful

Quite apart from the hardware considerations there is a good and currently expanding range of business oriented software available. We tested the Wordstar text processing system and were fortunate enough to obtain a high quality printer as part of the package. This meant that all our text could be prepared using this printer and as such this article is a demonstration of the power that the system posseses.

An often guoted phrase in the jargon of computer salespeople is 'User Friendly'. What this means in real terms is that the machine can prevent to some extent mistakes made by an operator. Take as an example the first thing that Payens when the machine is turned on. On the screen appears the text 'INSERT DISKETTE INTO DRIVE A'. The operator will then,

presumably, get it right. At this point let me say that there is no visible marking to tell the operator which is DRIVE A (apart from a glowing LED) so perhaps a little more thought could have been used. The other trap, which I fell straight into, is that all the diskettes go in 'upside down' (to my way of thinking). After several minutes of frustration I resorted to the manual and solved that little problem but I'm still convinced that it's

Ident labels are provided so you can quickly see just what is on the disc, you would expect them to be visible as soon as you open the drive gate but unless your head is mounted on a very long and flexible neck you get a severe crick trying to look at them.

ultimate extension of the other.

What You Get Inside the box, which is nice and easy to get into, you find a superbly laid out set of component parts. All the individual areas are clearly set out and it must be one of the few machines that servicemen can enjoy working on. Full marks to the designer for layout. The design of the internal hardware (as opposed to the circuitry which I can't really comment on) is of a very professional nature. All possible conflicting elements such as transformers and video circuits are well shielded and physically separated, a very slight wobble appears on the VDU at turn on but as soon as the system is 'booted' and running the display is rock steady.

# **SUPERBRAIN REPORT**

Along with the basic system disc which runs under CP/M, more of which later, comes a manual of terrifying weight. Whoever decided to put all the language manuals into the same book as the operating system manual really ought to have been shot, it makes the whole thing very unwieldly. There is rather less than expected in the book, probably because the volume leads one to expect more, but there are no really glaring errors that I could find despite the ominous warning that this was 'PRELIMINARY' stamped across the front cover. I would definitely like to see the book split into separate volumes for each of the languages and the CP/M and the addition of a 'Get You Going' booklet for quick and easy reference. The latter section as contained in the manual is not aimed at the naive or business user who, generally(?), knows little about the twiddly bits. As an example, the process of copying one's system diskette could be explained far better in layman's language and one might need a degree in Computer Technology to unravel the section on system configuration, although this is obviously going to be done for you by the engineer who commissions the system. Let's not misunderstand that the manual is superbly produced for the likes

of systems analysts and programmers or field engineers but to Joe

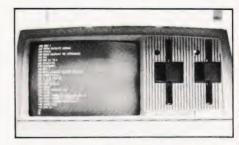

A good crisp display which was remarkably steady was only marred by the lack of true descenders on the lower case letters.

# Ware Of The Soft

Public it might make little sense.

At this point in the review I must admit a certain slight bias, I am not very fond of the CP/II operating system. The using DEC minicomputers and a subsequent attraction to the supplied with the Superbrain was 2.2, considerably better than some that I have had the misfortune to blunder around in but I allegedly standard DOS is that the user will be able to transfer CP/M however one tends to find that although one keeps the same abandon. A classic example is that the manual is telling you all is called FORMAT30. Stupid little quirks like this can cause a simple solution is to quietly re-name all the files so that they correspond to the names given in the manual!

One of the very well thought out concepts behind the Superbrain is the CONFIG capability. Using this allows you to set up the various interface specifications to suit whatever equipment you have purchased. In the case of this review it re-configure the port to comply and re-boot the machine, drivers for the various I/O devices can also be set to the user's specific requirements in a similar manner. One tiny problem the printer to work. The reason was ludicrously simple, we had output driver was happily sending all the text to the auxiliary

Overall the operating system is perfectly adequate and has gone some way to removing my total dislike of CP/M, convincing offices. The strongest suggestions I have to make to any owner is that when they copy their precious system diskette (the various files so that they do, or ought to do) they tailor the names of the generally a matter of removing the spurious digits stuck on the

# Parlez Vous

If you want a comprehensive version of BASIC then the Microsoft MBASIC that so many manufacturers have adopted as a standard' is probably as good as many and better on the whole than most. The only two functions that I missed were DATE and facilities of direct access to line printers for listings and AUX port again but once re-configured all worked exceedingly later but there are no apparently serious deficiencies to note.

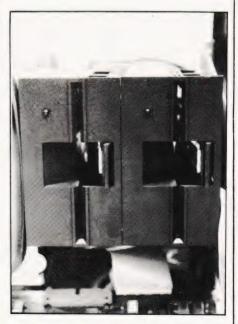

A quick close-up of the drive gates, it's a pity that they are fitted in upside-down.

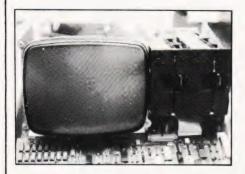

The naked truth about how you need to screen your discs from your monitor.

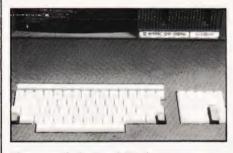

Close up on the keyboard. Pity there is no repeat or auto-repeat function. We never really fathomed out the function keys either.

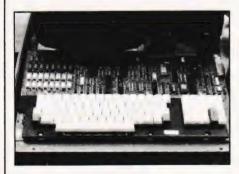

This is a single board computer! The large area of chips in the top left is the 64K of dynamic RAM.

### Words On Words

The draft of this report was prepared as a document file on the Wordstar textprocesing system and then transferred to the high quality Spinwriter printer for setting. It was then merely dumped straight onto the page as a fully justified, typeset document! One of the most impressive things built into the textprocessor is the ability to display the justified text on the screen, albeit not proportionally spaced. This allows one a preview of the 'look' of the final document before actually committing it to print.

If the rest of the business software available for the Superbrain is up to the quality of this then that will be an excellent selling point in its favour.

# Expansion

As mentioned a little earlier one can expand the system as supplied in a number of ways. There are the QD discs and a variety of hard disc units will arrive in the not too distant future but the most exciting arrival is the Compustar distributed processing system which allows either (modified) Superbrains or the standard terminals to access a common data base.

This, together with the advent of good software supplies, will probably make the future of the system secure. All that is needed is good technical support and service facilities in the UK and then you're really talking in terms of a good business market.

# Summary Of Features

CPU

Memory

Bulk storage

Display

1/0

System expansion

Twin Z80As running at 4MHz, one handles the processing and screen functions and the other handles all the disc I/O functions. 64K dynamic RAM as standard, 32K version optional. 1K bytes of static RAM act as scratchpad area. 2K of ROM for the bootstrap loader which is 2708 compatible and may be re-programmed.
Twin 5 1/4" floppy discs having 350K as standard on DD model, 700K available on quad density model. Data transfer at 250K bits / second. Optional 20-96Nb hard disc. integral VDU displaying 25 lines Characters made up of 5\*7 on an 8\*8 Full cursor control and programmable function keys.
Direct cursor addressing by x,y Main interface is fully RS232 compatible up to 9600 baud. Auxiliary interface is simple RS232 with a parallel option.
All baud rates and interface signals are fully programmable under CP/M. System expansion via \$100 bus adaptor, one board space inside case. Full 280A bus expansion port.

# SUPERBRAIN REPORT

DOS Languages CP/M 2.2 AMSI FORTRAM 80 AMSI COBOL 80

ANSI COBOL 80
Microsoft MBASIC 80 with full disc
file handling.

Applications software

Various business packages, Wordstar wordprocessor. 14 5/8" by 21 3/8" by 23 1/8"

Physical size Weight

45 pounds

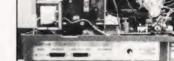

A parting view revealing the rear panel sockets and the PSU and monitor boards.

## Benchmark Results

The following results were obtained on test with the standard set of programs. For further details on these see the article elsewhere in this issue. Two sets of tests were run, the standard real variable versions and an integer only version.

| • | Benchmark | MBASIC (Real) | MBASIC (Integers only |
|---|-----------|---------------|-----------------------|
|   | 1         | 1.43          | 0.99                  |
|   | 2         | 5.20          | 4.01                  |
|   | 3         | 13.82         | 14.01                 |
|   | 4         | 13.69         | 13.33                 |
|   | 5         | 14.56         | 14.21                 |
|   | 6         | 26.02         | 22.58                 |
| - | 7         | 42.97         | 35.72                 |
| • | 8         | 6.62          | 6.63                  |
|   |           |               |                       |

As expected the Integer only tests run slightly faster with the exception of BM3 where the variable has to be continually redefined as an integer making the execution time slightly longer. In BM8 it will not make any appreciable difference whether you use integers or real numbers because you aren't doing anything with them!

## Conclusions

The strongest overall impression is that the system is of good professional quality and that as long as the distributors can continue to support the hardware and software it will become a popular small business machine. The introduction of a distributed processing system will probably enhance the machine in the eyes of those people who don't feel that one small computer will provide the required power whereas four or five linked into one data base might well do the trick.

The machine certainly has some lovely touches at the hardware level with its idiot-proof reset and the small amount of user prompting given. There are certain things that need tidying up, labelling the drives and inverting them so they are the 'right way up' are the main hardware moans. Dividing the manual is a must, it weighs nearly as much as the computer in its present form, and supplying a starting guide is probably vital too.

I certainly found no serious bugs lurking in the depths of the machine but without trying all the various combinations of software this is not very surprising, faults are not going to be common on a machine of this nature. I can't help comparing it to some extent with the Zenith Z89 although that is slightly unfair as the Zenith is a more flexible machine in terms of the hardware configurations and it does have the choice of two operating systems. Undoubtedly the Superbrain is the more businesslike of the two, I don't know of much business software for the Zenith, and the twin discs are essential for a commercial environment. It should be said that dual discs are available for the Zenith to avoid any possible suggestion that it is unsuited to a business environment.

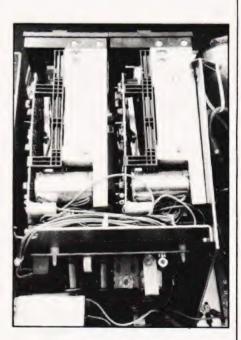

Rear view of the discs showing still more screening twixt PSU and the drives.

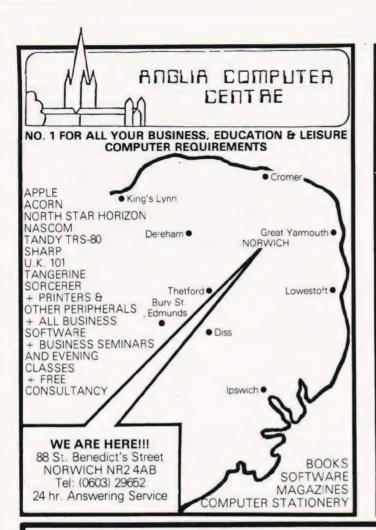

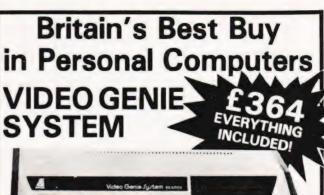

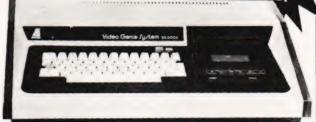

16K RAM, 12K Extended Basic in ROM, Selfcontainted including power supply, modulator and cassette-plugs direct into television or monitor. Includes User Manual, Video lead and second cassette lead.

PLUS Basic Manual PLUS Four Blank Tapes PLUS Beginners Programming Manual PLUS Four Kansas Programs

And remember - only Kansas TRS-80 programs are GUARANTEED to run on the Video Genie

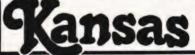

Sutton Springs Wood, Chesterfield, Derbys Tel: 0246-850357

CENTRONICS

QUICK PRINTER

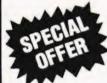

AS RECOMMENDED BY COMPUTING TODAY - THE CENTRONICS 'MICRO-PRINTER'

Ask most people what they would like as their first peripheral and the chances are they will say "Printer". Here is an attractive electrostatic printer from the famous firm of Centronics. Capable of printing in three sizes of typeface it is easily attached to your machine by way of the parallel interface. The logic is fully TTL compatible and STROBE,

Acknowledge and Busy lines are provided to make life easy.

"Cost of this wonderful peripheral is a mere £195.00 + VAT The printer comes complete with documentation, connector and cleaning paper as well as a roll of the printing paper." (extract from COMPUTING TODAY).

# Ex-STOCK from HENRY'S Ideal for PETS-TANDY-NASCOM's

# Specification

• 150 lines per minute

Selectable 20 40 80 columns
 120 m/m aluminium – Finish paper unaffected by Heat, Light or Humidity.

Full character ASC II set.
 Paper Feed, 220-240AC mains.

On-Off Print Select.

Paper Advance – Empty Controls.

Size 10½ x 13½ x 4½" Weight 10lbs.

Ideal for Home or Small Business use

# LIMITED QUANTITY DON'T DELAY

Brand new boxed fully guaranteed list price of this machine. £459.95 inc.

**OUR PRICE** 

£195 Do VAT

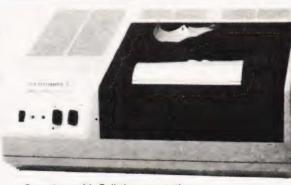

Complete with Full documentation connector & Printing Paper -

# HALF PRICE OFFER

Just Plug in and it's ready to go! AS RECOMMENDED BY "COMPUTING TODAY" MARCH/MAY 1980

Your London & National Nascom Distributor. Export Orders deduct VAT, but add 5% carriage Official Export & Educational Orders welcome Our Telex 262284 Mono Ref. 1400 Transonics

COMPUTER SEND **BROCHURE** 15p STAMP FREE

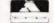

HENRY'S

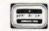

Computer Kit Division 404 Edgware Road, London, W2, England 01-402 6822

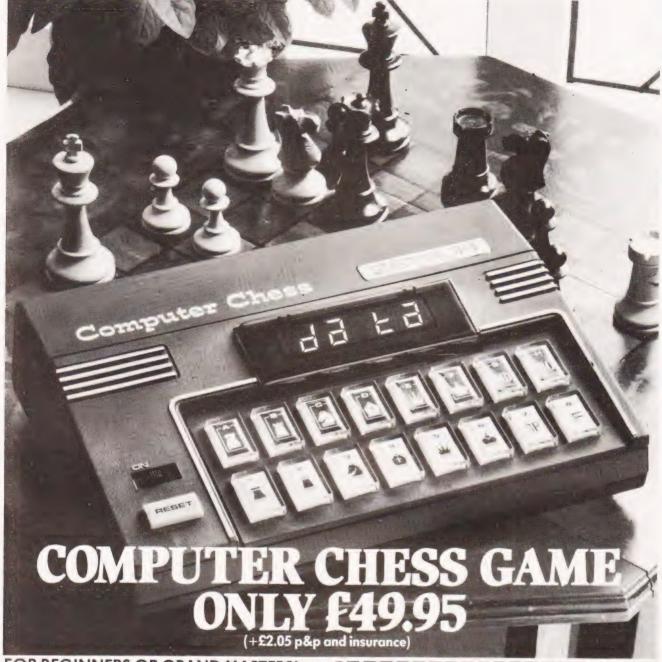

# FOR BEGINNERS OR GRAND MASTERS!

Whatever your standard of chess play, you'll meet a rewarding opponent in Zetron's excellent Computer Chess Game with six different levels of skill.

Choose a degree of difficulty to suit your own cunning and then challenge the Chess Game's built-in micro-computer to an absorbing battle of wits.

Play the complete game or the survival game. Electronic sounds indicate the game status, and there's a unique illegal move check—so there can be no cheating.

Special moves:
\*Promote a pawn \*Castling \*En passant

Special features:
"Cancel a move \*Delete a piece \*Insert a piece \*Search a piece

AC/DC Operation (mains adaptor supplied). 12 months guarantee.

Dimensions: 91/4" wide x 61/2" deep x 21/4" high.

MITRAD, 68-70 High Street, Kettering, Northants. Tel: 0536 522024

| Please send me_                                         | O High Street, Kettering, No<br>Computer Chess G<br>p&p and insurance).                                                |                      |
|---------------------------------------------------------|----------------------------------------------------------------------------------------------------|----------------------|
|                                                         | y order £<br>ue/PO or debit my Access/                                                                                 | Barclaycard          |
| No                                                      | Signature                                                                                                    |                      |
| Name                                                    |                                                                                                    |                      |
|                                                         |                                                                                                    |                      |
| Address                                                 |                                                                                                    |                      |
| Address                                                 |                                                                                                    | block letters please |
| S For immediate<br>(0536) 522024 tw<br>Delivery subject | e attention credit card hold<br>renty-four hours a day, stat<br>to availability. Please allow<br>completely satisfied. | ing card number.     |

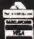

# COMPUTER WAREHOUS

**NOW OPEN** MONDAY-SATURDAY 9.30-5.30

# SCOOP PRINTER PURCHASE

PROFESSIONAL EQUIPMENT AT HOBBYIST PRICES SO LOW EVEN OUR COMPETITORS GASP!

now test equipment, microprocessors, teletypes, transformers, power supplies, scopes, sig gen's, motors, periphera equipment, I.C.'s, tools, components, variacs, keyboards, transistors, microswitches, V.D.U's sub-assemblies + thousands of other stock lines. Just a mere fraction of our vast range, is displayed below 100's of bargains for callers

# **DATA DYNAMICS 390** ASCII PRINTERS

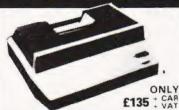

ion of the world famous Teletype KSR33 but with the additional bonus of being housed in a special attractive sound proof case noused in a special attractive sound prior case which cuts down any mechanical noise to a minimum. Also fitted is a unique data detect circuit which automatically turns the machine on and off on receiptivend of data from the computer Standard features such as ASCII, 110 baud, and RS232 interface enable direct connection to most micros. Supplied in good condition and in working

# TELETYPE ASR33 I/O TERMINALS

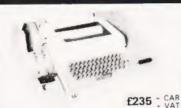

Fully fledged industry standard ASR33 data ter minal Many features including: ASCII keyboard and printer for data I/O, auto data detect circuitry. RS232 serial interface, 110 baud, 8 bit paper tape punch and ready for off line data preparation and ridiculously cheap and reliable data storage. Supplied in good condition and in working order Options: Floor stand £12.50 + VAT Sound proof enclosure £25.00 + VAT

# ICL TERMIPRINTER 300 BAUD TERMINALS

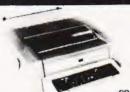

£325 + CAR

Made under licence from the world famous GE Co The ICL Termiprinter is a small attractive unit with so many features it is impossible to list them in the space available! Brief spac. as follows: RS232 serial interface, switchable baud rates 110, 150, serial interface, switchable badd rates 110, 150, 300, 130 cpsl, upper and lower case correspondence type face, standard paper, almost silent running, form feed, electronic tab settings, suited for word processor applications plus many more features. Supplied in good condition and in working order. Limited quantity

### HOW TO GET HERE

Victoria, London Bridge or Holborn Viaduct to Thornton Heath. 1 minute from Thornton Heath Station

# SPECIAL OFFERS HORIZON NORTH STAR

56k ram, quad floppys guaranteed £1795 + VAT

## **HEWLETT PACKARD**

HP programmable calc £140 + VAT

# BEARCAT 210

Scanning receiver 40-512 Mhz

FIAN - VAT

# THE CHIPS ARE DOWN MOSTEK, INTEL, NEC, MOTOROLA I.C. PRICES SLASHED!

massive purchase of brand new "state of the art" data processing equipment enables us to offer the following chips at never, and we mean never to be repeated prices.

| 8085A    | Central Processor                 | £11.99 |
|----------|-----------------------------------|--------|
| 8155C    | 256x8 Static Ram                  | £8.95  |
| 8253C    | Programmable Interval Timer       | £8.95  |
| 8255A    | Programmable Peripheral Interface | £9.95  |
| 8259 A-8 | Programmable Interrupt Control    | £4.75  |
| 8755A    | 2Kx8 Eprom 16 1/0 Lines           | £34.50 |
| MC6850F  | ACAI                              | £3.75  |
| 2652     | MPCC Comms. Controller            | £24.00 |
| 21021K   | Static 650ns Rams 8 for           | €5.25  |
| 1702     | 256x8 Eprom                       | £3.75  |
|          |                                   |        |

# 256x4 Static Ram 450ns And Remember All Chip Prices Include V.A.T.

All above I.Cs are brand new or removed from new unused socketed P.C.B.'s Enroms supplied washed.

All full spec, and guaranteed

# SEMICONDUCTOR 'GRAB BAGS'

Amazing value mixed semiconductors, include transators, digital, linear I.C.'s, triacs, diodes, bridge recs. etc. etc. All devices guaranteed brand new, full spec. with manufacturers markings, fully guaranteed 50 + BAG £2.96 100 + BAGS £5.15

two voltages 110 V.A.C. £5.05 + pp 55p OR 240v A.C. £8.15 + pp 65p DIMENSIONS 42 x 42 x 13

### ELECTRONIC COMPONENTS & EQUIPMENT

1011-1

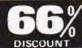

£4.95

Due to our massive bulk purchasing programme which enables us to bring you the best possible bargains, we have thousands of I.C.'s, Transistors, Relays, Cap's., P.C.B.'s, Sub-assemblies, Switches etc. etc. surplus to our requirements. Because we don't have sufficient stocks of any one item to include in our ads., we are packing all these item into the "BARGAIN PARCEL OF A LIFETIME Thousands of components at giveaway prices! Guaranteed to be worth at least 3 times what you pay plus we always include something from our ads for unbeatable value!! Sold by weight

.5kls £ 4.75+pp £1.25 5kls £ 6.75+pp £1.80 10kls £11.75+pp £2.25 20 kls £19.99+pp £4.75

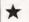

# SHUGART SA800 \*

8" Floppy Disk Drives as new £225.00 + VAT

# RAM AND EPROM STAR OFFERS

2716 Single 5v rail EPROMS 2716 Three rail EPROMS 4116 16k x 1 200 n s RAMS 8 for

# £10.25 £ 8.50 £28.50

# 64K x 8 DYNAMIC/STATIC RAM CARDS

A masterpiece of electronic engineering and our own advantageous buying enables us to bring you a complete memory system at a give-away price. Originally made for a large processor the RAM card has away price. Uriginally made for a large processor many features, including on board refresh, internal parity generation and checking. Standard TTL inputs/outputs, +5, +12, -15v and checking. Standard TTL inputs/outputs, +5, +12, -15v supply rails and its effective STATIC capability make it useable with many CPU's. A fast cycle time of approximately 400ns make this a snip at only £125.00 + £3pp. Supplied complete with circuits

# DISPLAY I.C. AND TRANSISTOR BARGAINS NEVER CHEAPER

All I. C.'s and Transistors by well known manufacturers and fully guaranteed No fall outs. Comprehensive data on I C 's 15p per type 2N4351 N channel MOS FET 2N4352 P channel MOS FET 60 n each £1,00 ner nair

HIGH VOLTAGE NPN POWER

BVICE 500v BVebo 15v 1c 5 amps Pc 125 watts HFE 60 typ ft 2 5 mhz ertors, etc TO3 £1 60 each BF258 NPN 250v @ 200ma 45p each

.R. BSB01 2 5 amp 100v bridge rec .C. mount long leads 35p each 4 for

£1 08.
IN4998 4 amp 100v P.C. mount diodes long leads 14p each 10 for £1 10.
LM309K + 5v 1.2 amp legulator £1 10.
each 6 for £5.35.
AGFAC10 computergrade cassettes complete with library cases 68 peach, 10 for £5.50.
IN4004 SD4 1 amp 400 v diodes / p. each 18 for £1.00.
I.R. 12 emp BRIDGE RECS, 400 volt £1.26 each.

POWER DARLINGTON SCOOP

MJ1800 NPN 60v 90w 8 amps 103 95p each 2N6385 NPN 80v 100w 10 amps 103 £1 25 each MJ4030 NPN 60v 150w 16 amps 100 £2 25 each

S.C. R.'s 2N3001 30v 350 ma T018 22p each 6 for £1.00 2N5061 60v 800ma T018 27p each 4 for £1.00 2N4441 50v 8 amps T0220 45p each 10 for £4 00 C10601 400v 5 amps T0202 55p each 10 for £5 00 TRIACS G.E. 12 amp 600v T0220A8 95p each 10 for £8 75

A.E.I. 10 amp 400v ready mounted on 24 x 23 heatsink E1 00 each 4 for E3 75

LOW PROFILE I.C. SOCKETS

8 DTL 10p each 12 for £1 00 14 DTL 14p each 8 for £1 00 16 DTL Gold Plated mill grade 27g each 6 for £1 00 22 DTL 27p each 5 for £1 00

74 DT U 5by each 3 for 3 FU 40 O.LL 8by each 2 for 61,00 OTHER GOODIES 2N3055 IR C A165p each 2N5943 IR C output 40 vois, 1 warr up to 1000MHz T 0.55by each 10 for 65,00 2N4304 N7126 F 1 transstor 3/p each 3 for 61,00 LM380 NSL6951 14 D IL 2 watt 4 F amp 80p

each 8 for E6 00 CA3028B DC 120 MHZ differential cascode amp 6100 each 3 for E2 50 CA3011 20 MHZ wideband amp 7099 case 65p each 2 for £1 00

TMS3114 DUAL MOS 128 bit static shift reg DC 5 MHZ £1 50 each 4 for £4 25

GE424 zero voltage switch triac SCR relay driver TO5 can f 1 10 each 7 for 66 50

1 M3R4 5 Warr audio LE's £1.50 each 10 for £11.00

FP03725 4 NPN 50v 500ma transistors in 14 0 11. pack 70p each 2 for £1 00

Another great buy. Board contents include 62 Digital I.C.'s all located in 14 pin D.I.L. sockets. Original cost over £90, our price only £4.95 + pp 65p

SUPERVALUE P.C.B. SPECIAL

# OWER SUPPLY UNITS

Building a system? Then your P.S.U. requirements stop here! Removed from brand new fire damaged front end processors originally costing garmaged front end processors offigurary costing several thousands of pounds each, these supplies feature 1980's technology including switching regulators. Fully smoothed and regulated continuous outputs of: +5v @ 15 amps, +12v @ 3 amps, and -12v @ 3 amps all on a P.C.B/heatsink measuring only 12 x 7 5 x 2.5 Supplied complete with circuit, transformer and easily removed smoke marks! £34.95 - £2.50 car.

# KEYBOARD

LOW PRICE CHASSIS

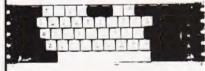

A special bulk purchase enables us to offer the above keyboard at a A special both pulsar enables as to be the special both pulsar both and the special both pulsar both as delayed strobe 5 volt 0.0 single rail operation and rollover protection make this an absolute must for the MPU constructor! Supplied complete with connection diagram and edge connector, at a secondhand

no time to test"

£20.00 + P.P. £1.60

SUPER CASED VERSION Same as above spec but housed in attractive two tone moulded, free standing case. Unit also includes an all TTL parallel to serial convertor ino details! etc

£27.50 + P.P. £1.85

## BARGAINS GALORE!

In our walk round Warehouse NOW open Monday to Saturday 9.30-5.30

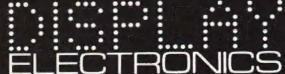

Dept. C.T. 64-66 Melfort Rd., Thornton Heath, Surrey. MAIL ORDER Telephone 01-689 7702 or 01-689 6800 INFORMATION

Unless otherwise stated all prices inclusive of VAT. Cash with order. Minimum order value £2.00. Prices and Postage quoted for UK only. Where post and packing not indicated please add 40p per order. Bona Fide account orders minimum £10.00. Export and trade enquiries welcome. Orders despatched same day where possible. Access and Barclaycard Visa welcome.

# TOROIDAL TRANSFORMERS

PR 240v pri sec. 15.0.15.@ 2 amps dimensions 3: x 2½ £4.95-p.p. 99p TM 240v 110v pri sec. 15.0.15.8vA dimensions 2½ x 1: £1.95-p.b. 30p All voltages measured off load.

Pluce Sockets & Connectors Cannon 'D' Range

| Wavs | Plug  | Socket |
|------|-------|--------|
| 9    | £1.03 | €1.26  |
| 15   | €1.17 | £2.01  |
| 25   | £1.72 | £2.58  |
| 37   | €2.35 | €4.14  |
| 50   | £2.90 | €5.46  |

25 way ex-equip, plug or socket £1.25

| Frin    | e connectors, gold pla  | ited    |
|---------|-------------------------|---------|
| 0.1 DS  | 85 way                  | £3.99   |
| 0.1 DS  | 45 way                  | £2.45   |
| 0.15 05 | 56 way                  | £3.25   |
| 0.156DS | 36 way                  | €2.00   |
|         | onnectors easily cut to |         |
| 1000's  | of other connectors a   | x stock |

# **FOX & HOUNDS**

To the sound of galloping hooves we introduce a great tactical boardgame, guaranteed to be humane!

ox and Hounds is a game of strategy played on a chess board grid displayed on the computer's VDU. The sole object of the game is to trap the fox, operated by the computer, with your hounds. The fox starts from the top of the board and the hounds at the bottom. If the fox reaches the bottom row of the board before being trapped it has 'won'. All the pieces on the board move as in the game of draughts, diagonally by one square at a time. The difference in this game is that although the fox can move both forwards and backwards the hounds may move only forwards.

You can win by surrounding the fox with the hounds so that it cannot move or by trapping it into a corner or against the side of the board.

# **Moving About**

After the board has been constructed on the screen you must wait for the cursor to appear in the top right hand corner. At this point the program is waiting for you to input a set of coordinates that relate to the piece you wish to move. The input string is expected to be a four character code with the first two characters being the current square reference and the second two being the destination square reference. The input is terminated with 'RETURN' and the computer will then move your hound to the selected square. The computer checks all entered moves for validity and if the move requested is illegal the input string is deleted and you must try again.

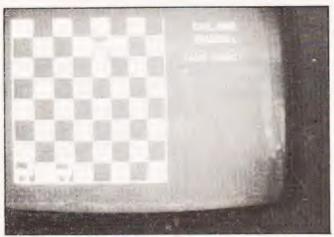

Above: VDU screen format, reproduced on the right by the CBM printer. Some more games shots are given on the far right.

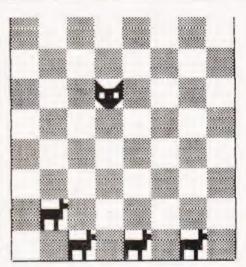

FOX AND HOUNDS

YOUR MOVE: 2 1122

| NORMAL |       | REVERSE FIELD | CHARACTER KEY |
|--------|-------|---------------|---------------|
| 95     |       | 223           | [^+]          |
| 105    |       | 233           | [^)]          |
| 108    |       | 236           | [^.]          |
| 123    |       | 251           | [^:]          |
| 124    | , [ ] | 252           | [^<]          |
| 101    |       | 229           | [^%]          |
| 103    |       | 231           | [^ / ]        |
| 102    |       | 230           | [ & & ]       |
|        |       |               |               |

BLACK IS THE PORTION THAT APPEARS WHITE WHEN DISPLAYED IN NORMAL FORM, REVERSE SPACE, CODE 160 IS A SOLID WHITE SQUARE.

227

[ ] # ]

Table of POKE codes and what they produce on the PET.

As an example of the move input we could input the string 1122. This indicates that we wish to move from the bottom left hand square to the one up, one in position. All the moves are indexed from the bottom left hand corner, this being 11 and the co-ordinates being taken along and then up.

The game may be terminated at any point by typing the input string STOP. The algorithm used by the computer is fairly ruthless, it will not step into any traps that it can spot.

System Configuration

The game was originally designed for, and written on, a 'New ROM' Commodore PET. All the usual funny symbols relating to cursor movements have been removed and replaced with the standard codes which are as follows:

| [CD]  | Cursor Down       |
|-------|-------------------|
| [CU]  | Cursor Up         |
| [CR]  | Cursor Right      |
| [CL]  | Cursor Left       |
| [HOM] | Cursor Home       |
| [CLS] | Clear Screen      |
| [REV] | Reverse Video On  |
| [OFF] | Reverse Video Off |

All these codes are enclosed in square brackets and should be replaced during entry with the ones specific to your computer. There are a few other PET oddities lurking in the program and these are also shown in square brackets. The first of these occurs in line 30 and is coded as [1]. This is a string of SPACE, SPACE, Shifted SPACE and should not be omitted, the REM gives the CT coding as [2 SPC] [î SPC] for those of you who are more familiar with the system. The second use of graphic characters is in line 70 where the code [3 î &] indicates three 'grey' squares as shown in the photos and the printed example. In the next line we find  $[\hat{1}']$  and  $[\hat{1}\%]$  which are a vertical left border and a vertical right border, again refer to the photos and drawings for example.

In line 100 we find a POKE statement where the locations are as shown on the screen drawing and the code is [î #]. These POKE codes for screen locations are also used in later statements and the sample output is tagged to indicate the characters that the codes will produce. The [7 î #] code in lines 120 and 130 is a horizontal line across the top of the character space, once again this is shown in the screen drawing. The INPUT string in line 380 indicated as [2] is made up

# FOX & HOUNDS

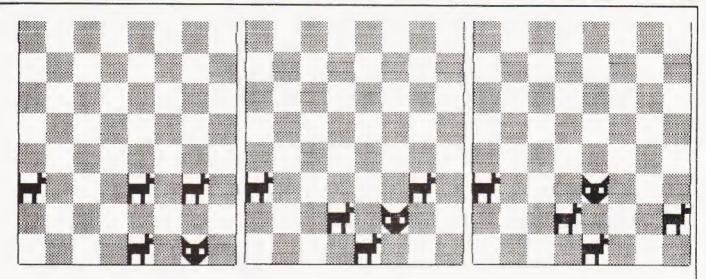

of SPACE SPACE Shifted SPACE SPACE SPACE or to use the codes given in the REM [2 SPC] [î SPC] [3 SPC]. Please note that the codes are only put in brackets to avoid potential misunderstandings, you should type in the corresponding characters without any brackets or spaces unless these are indicated within square brackets.

Because the game sets up and uses its own array for the board there are no PEEKs made to the screen so you will get a steady display. It also means that the game is adaptable onto machines such as UK101s, Superboards, NASCOM 2s etc. The only statement that is likely to cause any real trouble is line 560 and it is highly recommended that you substitute:

560 PRINT" [8CD] PRESS ANY KEY TO RESTART"

570 GETX\$:IFX\$ = ""THEN 570

580 RUN

The function of the existing statement is risky if it is mistyped as it inspects the internal clock of the PET and may never reappear if wrongly keyed!

```
10 PRINT "[CLS][12 CD][12 CR]FOX AND HOUNDS[HOM]":
               FOR X=1 TO 700:NEXT
PRINT "[CLS][11 CD][9 CR]HOW MANY HOUNDS[CD]"
REM ** CODE [1] IS [2 SPC][^SPC] SEE TEXT FOR
                  DETAILS
                 INPUT "[5 CR](2 TO 4; TYPE 1 FOR RANDOM)[1]
                  [3 CL] "; A$
               Q=VAL(A$):IF Q<1 OR Q>4 OR Q<>INT(Q) THEN 30 IF Q=1 THEN Q=INT(RND(TI)*3)+2
      40
               O=0*2-1

A$="[3 ^&]":B$="[3 SPC]":C$="[HOM][8 CD]":

DIM A(10,10),B(27):PRINT "[CLS]"

DIM A(10,10),B(27):PRINT "[^']"
    80 FOR A=1 TO 4:FOR B=1 TO 3:PRINT "[^']"
A$B$A$B$A$B$A$B$A$B$N[^2]":NEXT
90 FOR B=1 TO 3:PRINT "[^']"
B$A$B$A$B$A$B$A$B$A$"[^2]":NEXT:NEXT
99 REM ** SEE TEXT FOR LOCATIONS, CODE 99=[^#]
100 FOR A=33729 TO 33752:POKE A,99:NEXT
109 REM ** LOAD GRAPHICS INTO ARRAY B
               PRINTTAB(30) "[7 ^#]":PRINTTAB(28) "[CD]YOUR MOVE:[CD]."
 130
 140 PRINTTAB(28) "?[HOM]"
                 REM ** LOAD MATRIX WITH SELECTED NUMBER OF HOUNDS
 150
               FOR A=1 TO 8:FOR B=1 TO 8:IF (A+B)/2=INT((A+B)/2)
                 THEN A(A,B)=9
160
               NEXT:NEXT:FOR A=1 TO Q STEP 2:A(8,A)=-1:NEXT:A(1,4)=1 X=1:Y=4:Z=1:GOSUB 460:X=8:FOR Y=1 TO Q STEP 2:Z=10:
 170
                 GOSUB 460: NEXT
                REM ** START OF BOARD CHECK ROUTINE
180 FOR X=1 TO 8:FOR Y=1 TO 8:IF A(X,Y)<>1 THEN NEXT:NEXT 190 C=(INT(RND(TI)*2)*2)-1:D=-C
               E=X+1:F=Y+C:GOSUB 330:IF G=1 THEN 230 IF (A(X,F+C)=-1 OR F+C<1 OR F+C>8) AND
 210
               IF (A(A,F+C)=-1 OR F+C<1 OR F+C>0, AND (A(E+1,F+C)=-1 OR F+C<1 OR F+C>8) AND X<7 THEN 540 IF A(E,F)=0 THEN 360 E=X+1:F=Y+D:GOSUB 330:IF G=1 THEN 260 IF (A(X,F+D)=-1 OR F+D<1 OR F+D>8) AND MIND 500 IF (A(X,F+D)=-1 OR F+D<1 OR F+D>8) AND MIND 500 IF (A(X,F+D)=-1 OR F+D<1 OR F+D>8) AND MIND 500 IF (A(X,F+D)=-1 OR F+D<1 OR F+D>8) AND MIND 500 IF (A(X,F+D)=-1 OR F+D<1 OR F+D>8) AND MIND 500 IF (A(X,F+D)=-1 OR F+D<1 OR F+D>8) AND 500 IF (A(X,F+D)=-1 OR F+D<1 OR F+D>8) AND 500 IF (A(X,F+D)=-1 OR F+D<1 OR F+D>8) AND 500 IF (A(X,F+D)=-1 OR F+D<1 OR F+D>8) AND 500 IF (A(X,F+D)=-1 OR F+D<1 OR F+D>8) AND 500 IF (A(X,F+D)=-1 OR F+D<1 OR F+D>8) AND 500 IF (A(X,F+D)=-1 OR F+D<1 OR F+D>8) AND 500 IF (A(X,F+D)=-1 OR F+D<1 OR F+D>8) AND 500 IF (A(X,F+D)=-1 OR F+D<1 OR F+D>8) AND 500 IF (A(X,F+D)=-1 OR F+D<1 OR F+D>8) AND 500 IF (A(X,F+D)=-1 OR F+D<1 OR F+D>8) AND 500 IF (A(X,F+D)=-1 OR F+D<1 OR F+D>8) AND 500 IF (A(X,F+D)=-1 OR F+D<1 OR F+D<1 
 220
 230
                  (A(E+1,F+D)=-1 OR F+D<1 OR F+D>8) THEN 520
```

```
300 IF A(X+1,Y+D)=0 AND X<8 AND Y+D>0 AND
       Y+D<9 THEN E=X+1:F=Y+D:GOTO 360
310 IF A(X+1,Y+C)=0 AND X<8 AND Y+C>0 AND
       Y+C<9 THEN E=X+1:F=Y+D:GOTO 360
320 PRINT "[CLS][8 CD][10 CR][REV]YOU WIN!! [OFF][8 CD]":GOTO 560
330 G=1
340 IF E>O AND E<9 AND F>O AND F<9 THEN G=0
      RETURN
350
359 REM ** TAG SWAPPED POSITIONS
       A(E,F) = 1:A(X,Y) = 0:Z=19:GOSUB 460:
360
      X=E:Y=F:Z=1:GOSUB 460
IF A(8,1)=1 OR A(8,3)=1 OR A(8,5)=1 OR
A(8,7)=1 OR A(8,5)=1 OR A(8,5)=1 OR
A(8,7)=1 THEN 490

379 REM ** CODE [2] IS [2 SPC][^SPC][3 SPC] SEE TEXT

380 PRINT C$ TAB(28);:INPUT "[2][6 CL]";X$:

,IF X$="STOP" THEN PRINT "[CLS][8 CD]":END

390 IF LEN(X$)<>4 THEN 380
400 A=VAL(LEFT$(X$,1)):B=9-VAL(MID$(X$,2,1))
      C=VAL(MIDs(xs,3,1)):D=9-VAL(RIGHTs(xs,1))

IF A<1 OR A>8 OR B<1 OR B>8 OR C<1 OR C>8 OR

D<1 OR D>8 THEN 380

IF A(B,A)<>-1 OR A(D,C)<>0 OR B-D<>1 OR
420
       ABS (A-C) <>1 THEN 380
440
      A(B,A)=0:A(D,C)=-1:X=B:Y=A:Z=19:GOSUB 460
      X=D:Y=C:Z=10:GOSUB 460:GOTO 180
REM ** FOR POKE LOCATIONS SEE TEXT
P=32769+((X-1)*120)+((Y-1)*3)
450
459
460
       POKE P,B(Z):POKE P+1,B(Z+1):POKE P+2,B(Z+2):
POKE P+40,B(Z+3):POKE P+41,B(Z+4)
470
480
       POKE P+42, B(Z+5): POKE P+80, B(Z+6):
      POKE P+81,B(Z+7):POKE P+82,B(Z+8):RETURN
FOR R=1 TO 600:NEXT:PRINT "[CLS][8 CD][5 CR]
[REV]I WIN!![OFF][8 CD]":GOTO 560
REM ** FOR DATA CODES SEE TEXT ILLUSTRATIONS
DATA 223,32,233,236,160,251,95,160,105,101,32,
500
252,160,160,97,97,225,32
510 DATA 32,32,32,32,32,32,32,32
      IF A(E+1,F+C) =-1 AND X<7 THEN 260
530 GOTO 250
540
      IF A(E+1,F+D) =-1 THEN 230
      GOTO 220
REM ** BEWARE THE WAIT STATEMENT, SEE TEXT!!!!
PRINT "[8 CD]PRESS 'SPACE'...":WAIT 59410,4,4:RUN
550
```

E=X-1:F=Y+C:GOSUB 330:IF G=1 THEN 280 IF A(E,F)=0 THEN 360 E=X-1:F=Y+D:GOSUB 330:IF G=1 THEN 300

IF A(E,F)=0 THEN 360

IF A(E,F)=0 THEN 360

250

260

270

Britain's first com computer kit.

The Sinclair ZX80.

Price breakdown ZX80 and manual: £69.52 VAT: £10.43 Post and packing FREE

Please note: many kit makers quote VAT-exclusive prices.

You've seen the reviews...you've heard the excitement...now make the kit!

This is the ZX80, 'Personal Computer World' gave it 5 stars for 'excellent value.' Benchmark tests say it's faster than all previous personal computers. And the response from kit enthusiasts has been tremendous.

To help you appreciate its value, the price is shown above with and without VAT. This is so you can compare the ZX80 with competitive kits that don't appear with inclusive prices.

# 'Excellent value' indeed!

For just £79.95 (including VAT and p&p) you get everything you need to build a personal computer at home ... PCB. with IC sockets for all ICs; case; leads for direct connection to a cassette recorder and television (black and white or colour); everything!

Yet the ZX80 really is a complete, powerful. full-facility computer, matching or surpassing other personal computers at several times the price

The ZX80 is programmed in BASIC, the world's most popular computer language for beginners and experts alike.

The ZX80 is pleasantly straightforward to assemble, using a fine-tipped soldering iron It immediately proves what a good job you've done; connect it to your TV...link it to an appropriate power source\*...and you're ready to go

## Your ZX80 kit contains...

- Printed circuit board, with IC sockets for
- Complete components set, including all ICs-all manufactured by selected worldleading suppliers.
- New rugged Sinclair keyboard, touchsensitive, wipe-clean
- Ready-moulded case
- Leads and plugs for connection to domestic TV and cassette recorder (Programs can be SAVEd and LOADed on to a portable cassette recorder.)
- FREE course in BASIC programming and user manual.

# Optional extras

- Mains adaptor of 600 mA at 9 V DC nominal unregulated (available separately-see coupon).
- Additional memory expansion boards allowing up to 16K bytes RAM. (Extra RAM chips also available-see coupon)

\*Use a 600 mA at 9 V DC nominal unregulated mains adaptor. Available from Sinclair if desired (see coupon)

# The unique and valuable components of the Sinclair ZX80.

The Sinclair ZX80 is not just another personal computer. Quite apart from its exceptionally low price, the ZX80 has two uniquely advanced components: the Sinclair BASIC interpreter; and the Sinclair teachyourself BASIC manual

The unique Sinclair BASIC interpreter offers remarkable programming advantages

- Unique 'one-touch' key word entry: the ZX80 eliminates a great deal of tiresome typing. Key words (RUN, PRINT, LIST, etc.) have their own single-key entry.
- Unique syntax check. Only lines with correct syntax are accepted into programs. A cursor identifies errors immediately. This prevents entry of long and complicated programs with faults only discovered when you try to
- Excellent string-handling capability-takes up to 26 string variables of any length. All strings can undergo all relational tests (e.g. comparison). The ZX80 also has string inputto request a line of text when necessary Strings do not need to be dimensioned
- Up to 26 single dimension arrays.
- FOR/NEXT loops nested up to 26.
- Variable names of any length.
- BASIC language also handles full Boolean arithmetic, conditional expressions, etc
- Exceptionally powerful edit facilities, allows modification of existing program lines
- Randomise function, useful for games and secret codes, as well as more serious applications.
- Timer under program control.
- PEEK and POKE enable entry of machine code instructions. USR causes jump to a user's machine language sub-routine
- High-resolution graphics with 22 standard graphic symbols
- All characters printable in reverse under program control.
- Lines of unlimited length

# Fewer chips, compact design, volume production more power per pound!

The ZX80 owes its remarkable low price to its remarkable design the whole system is packed on to fewer, newer more powerful and advanced LSI chips. A single SUPER ROM, for instance, contains the BASIC interpreter. the character set, operating system, and monitor. And the ZX80 s 1K byte RAM is roughly equivalent to 4K bytes in a conventional computer-typically storing 100 lines of

BASIC. (Key words occupy only a single byte.)
The display shows 32 characters by 24 lines And Benchmark tests show that the ZX80 is faster than all other personal computers

No other personal computer offers this unique combination of high capability and low price

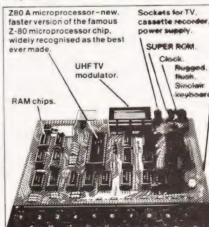

# plete

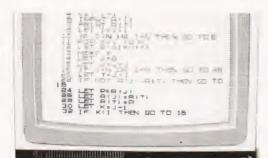

# ZX80 software now available!

See advertisements in Personal Computer World, Electronics Today International, and other journals.

New dedicated software-developed independently of Science of Cambridgereflects the enormous interest in the ZX80. More software available soon-from leading consultancies and software houses.

# The Sinclair teach-yourself BASIC manual.

If the specifications of the Sinclair ZX80 mean little to you-don't worry. They're all explained in the specially-written 128-page book free with every kit! The book makes earning easy, exciting and enjoyable, and represents a complete course in BASIC programming-from first principles to complex programs. (Available separately-purchase ce refunded if you buy a ZX80 later.) 4 hardware manual is also included with - very kit

# The Sinclair ZX80. Kit: £79.95. Assembled: £99.95. Complete!

The ZX80 kit costs a mere £79.95. Can't wait to have a ZX80 up and running? No problem! It's also available, ready assembled and complete with mains adaptor, for enly £99.95.

Demand for the ZX80 is very high: use the coupon to order today for the earliest possible Delivery All orders will be despatched in strict tation. We'll acknowledge each order by \*=1 Jrn, and tell you exactly when your ZX80 will be delivered. If you choose not to wait, you cancel your order immediately, and your noney will be refunded at once. Again, of arse. you may return your ZX80 as received a \*\* in 14 days for a full refund. We want you to I ≤ satisfied beyond all doubt – and we have soubt that you will be

Science of Cambridge Ltd

6 Kings Parade, Cambridge, Cambs., CB2 1SN Tel 0223 311486

| ORDER  | Remember all prices shown include VAI, postage and packing No inductive XII as |
|--------|--------------------------------------------------------------------------------|
| IONIVI | Please send me                                                                 |

| Quantity     | Item                                                                                                    | Item price £ | Total £ |
|--------------|----------------------------------------------------------------------------------------------------|--------------|---------|
|              | Sinclair ZX80 Personal Computer kit(s) Price includes ZX80 BASIC manual, excludes mains adaptor             | £79.95       |         |
|              | Ready-assembled Sinclair ZX80 Personal Computer(s)<br>Price includes ZX80 BASIC manual and mains<br>adaptor | £99.95       |         |
|              | Mains Adaptor(s) (600 mA at 9 VDC nominal unregulated)                                                      | 8.95         |         |
|              | Memory Expansion Board(s) (each one takes up to 3K bytes)                                                   | 12.00        |         |
|              | RAM Memory chips - standard 1K bytes capacity                                                               | 16.00        |         |
|              | Sinclair ZX80 Manual(s) (manual free with every ZX80 kit or ready-made computer)                            | 5.00         |         |
| NB. Your Sin | clair ZX80 may qualify as a business expense                                                                | TOTAL        | 3       |

I enclose a cheque/postal order payable to Science of Cambridge Ltd for £. Please print

Name: Mr/Mrs/Miss\_

CT/10/80

# COMPUTERS AUDIO RADIO MUSIC LOGIC TEST GEAR CB GAMES KITS

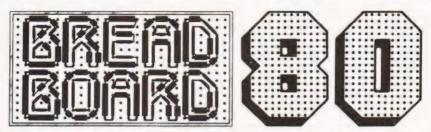

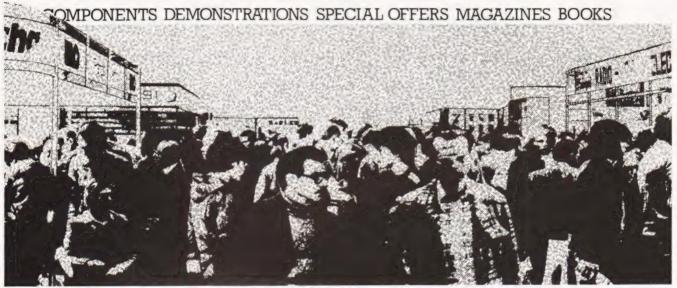

# It's all at Breadboard '80

This is **the** exhibition for the electronics enthusiast. From November 26 -30 there is only one place in the universe for the electronics enthusiast to be — Breadboard '80, at the Royal Horticultural Hall in London. The majority of leading companies will be exhibiting, including all the top monthly magazines in the field. There will be demonstrations on most stands and many feature special offers that are EXCLUSIVE to Breadboard!

All aspects of this fascinating field are catered for, from CB to home computing, so whether you want to buy a soldering iron or a synthesiser — or just keep up to date with your hobby — don't miss Breadboard '80.

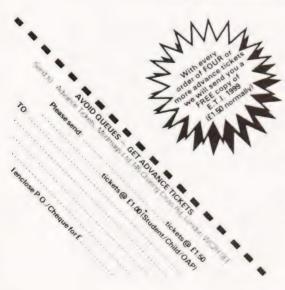

# Royal Horticultural Halls Elverton Street Westminster London SWI November 26-30 1980

26th Nov — WEDNESDAY — 10am-6pm

27th Nov - THURSDAY - 10am-8pm

28th Nov - FRIDAY - 10am-6pm

29th Nov - SATURDAY - 10am-6pm

30th Nov - SUNDAY - 10am-4pm

# **SPACEWAR**

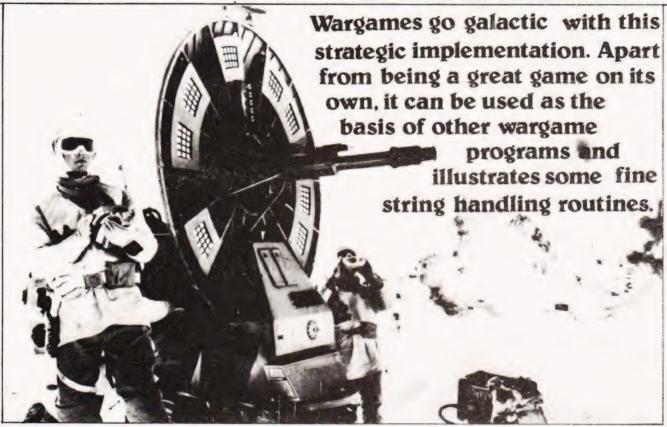

This game has been written to fill a gap which occurs in the type of programs commonly published in magazines. These programs are usually written on popular machines such as the PET using commands such as POKE. However many keen programmers do not own a machine but have access to computers in work or at study. Although they may be powerful for their designated function they are often without graphics or memory-mapped VDU. Thus many interesting games cannot be enjoyed, or have to have the visually appealing displays removed. Battle has been written on the Data General Nova 210 which is a fairly common minicomputer with a reasonably simple BASIC.

# Scenario

The program gives a reasonable 2D representation of a war zone using only print statements and loops. Although a lengthy procedure, the effect is superior to a mere numerical list of co-ordinates. The war zone is bounded by co-ordinate axes, which allow for targeting of weaponry, and the vessels making up two opposing fleets are spread over the zone represented by single symbols. As there seems to be a lack of published wargames, this program is designed for two players to do battle. Although this version is set in futuristic space, the basic theme can be applied to different areas of interest. For example the different classes of spaceship could be replaced by a naval fleet or tanks and rocket launchers. The essential skills are in the deployment of the different types of vessel which are suited to different roles;- the lumbering fusion bomb launchers which are effective long range weapons but are vulnerable to close-in attack; the cruisers which are light and fast but lack protection and punch; the starships which are effective at close range but lack speed. Thus each type must be used to supplement the others

YOU COMMAND A BATTLE FLEET
COMMANDS AVAILIABLE ORE - MOVE PURSERS STATUS FROME PULES
YOU MAY MOVE TWO OR ATTACK FROM ONE MEDGEL

| TURNS ALTERNAT                             | E BETWEEN | PLAYERS. | BEHCKIN     | Y. * . 9. ETC)                                                                                                    | AND | MHITE   |
|--------------------------------------------|-----------|----------|-------------|----------------------------------------------------------------------------------------------------|-----|---------|
| TYPE OF SHIP<br>STARSHIP<br>(A.B.C.D. X.Y. | 8 UNITS   |          | GY<br>UNITS | NOME                                                                                                    |     | YES YES |
| CRUISER                                    | 10 UNITS  | 300      | UNITS       | NONE                                                                                                    |     | YES     |
| BOME LAUNCHER                              | 6 UNITS   | 300      | UNITS       | graph of the state of the state |     | NONE    |

ENERGY USE DURING MOVEMENT IS BOMB LAUNCHER > STARSHIP > CPUISER PHASER RANGE IS TWELVE BOMB PANGE IS UNLIMITED

## Fig.1. Copy of the display of 'Rules'.

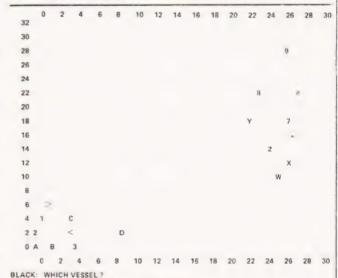

BLACK: WHICH VESSEL ?

Fig. 2. A typical grid display of the War Zone.

Weaponry

As well as the 'standard' phasers which are simply aimed at target vessels, the weaponry available also includes fusion bombs. These can be launched towards a particular set of coordinates and detonated on the way by pressing the Escape key. The precise location of the blast is determined by the time elapsed between launch and detonation with all vessels (friend or foe) being destroyed or damaged within a radius of 2.25 units. This weapon can be particularly nerve racking if the use of watches is banned and the desired target is close in — press to early and you destroy yourself, too late and you overshoot.

The energy store of a vessel determines both the maximum distance moveable, (movement is by vectors), and

the maximum phaser power available

As well as Move, Phasers and Bomb, the other commands available are Status, which displays your current fleet status, and Rules, which displays a brief summary of the different vessel capabilities and symbols.

Variables And Routines

```
Ν
        is the total number of vessels in the game
A$
        is the string containing vessel symbols
E(1)
        is the energy of each vessel
G(I)
        is the destruction flag
X(I) Y(I)
        are the positional co-ordinates
130
        the initialisation routine
390
        the display routine
1460
        command input
1570
        move subroutine
1800
        B is the maximum move range variable
1950
        phasers subroutine
2340
        fleet status subroutine
2570
        bomb launch subroutine
4000
        rules subroutine
```

```
9949 DIM D$[19]
9959 DIM KE 29
9060 DIM XC201, VC201, GC201, EC201 BC201, ZC201
      DC 201-HC 201-UC 201
0070 DIM C$(20)
9099 DIM A*[20]
0100 DIM E#[2]
0110 PANDOMIZE
0120 DEF ENPIZE INTITIZE ** PNOTO
0121 PRINT "DO YOU WANT INSTRUCTIONS":
0122 INPUT C$ 0123 IF C*="YES" THEN GOSUB 4000
0120 LET A$="ABCD><123WXYZ*#789
9149 LET N=18
9150 LET B9=N/2
0160 LET P=0
0170 LET W9=N/2
9180 FOR 1=1 TO INT(N/2)+1
       LET X[ ] = FNP (10-1+4)
0190
        LET G[1]=1
LET Y[1]=FNP(10-1+4)
LET E[1]=500
9299
0210
0220
A27A
        IF ID4 THEN LET EL1]=300
LET B[1]=0
9248
0250
        IF 106 THEN LET BOIDED
9269 NEXT 1
0270 LET W=-1
0280 FOR I=INT(N/2)+1 TO N
        LET X[ ] = FNP(1/2)+22
0290
9399
        LET GII3=1
        LET Y[ ] = FNR( 1/1, 5)+1
0310
9329
        LET EL 1 1=500
        IF IDINT(N/2)+4 THEN LET E(1)=300
LET B(1)=0
0330
9349
           1>1NT(N/2)+6 THEN LET B(1]=3
0360 NEXT I
0380 LET B=1
```

```
T=1 TO N
         FOR I=1 TO N-T

IF ABS(Y[T]-Y[T+1])>1 THEN GOTO 0460

IF X[T]=X[T+1] THEN GOTO 0440
9499
0410
0420
0470
           GOTO 6466
LET XCT J=XCT 1+1
0440
9459
            LET B=0
9469
         NEXT I
0470 NEXT
0480
       IF B=0 THEN GOTO 0380
9499 FOR I=1 TO N
         LET ZCI3=XCI3
0500
0510
0520 FOR THE TO N
9579
         LET DET J=41
         FOP I=1 TO N

IF ZULIDEDUTT THEN GOTO 0610

LET DUTT=ZULI

LET P=1
9559
0560
9579
           LET H(T)=G([]
LET B$(T,T)=A$(1,1)
95RA
9599
8688
            LET UET 3=YEII
9619
9629
         NEXT I
FOR I=1 TO N
           IF P⇔I THEN GOTO 0650
9639
9649
           LET Z[ ] 3=100
9659
         NEXT T
0660 NEXT
0670 PPINT "
                     0
                         2
                                    6
                                        8
                                            10
                                                 12
                    16 18
                              29
                                   22 24
                                             26
                                                  29
                                                      38"
0680 FOR J=0 TO 16
         LET
              8=0
         FOR T=1 TO N
9799
9719
           LET KIT 3=100
            IF HET 3=0 THEN GOTO 9760
9729
           IF JC>16-INT(ULT3/2) THEN GOTO 0760
LET 8=1
0730
0740
0750
           LET K(T)=(2*((T))
9769
9779
         PRINT 32-(2*J)/
9789
         IF 8=1 THEN GOTO 0910
9799
6966
         GOTO 1999
         LET V≃0
LET P=0
0810
9879
         LET D=0
9949
         LET
             O=0
0850
         LET BEG
         FOR T=1 TO N
IF KITJ=100 THEN GOTO 0970
BREB
0870
0980
           LET B=B+1
0890
           LET P=KET3-8-0
           LET D=P+D
LET V=V+P+B
FOR S=0 TO I
PPINT " ";
9999
0910
0920
8936
9949
            NEXT S
9959
           IF 0=18 THEN GOTO 0990
           PRINT B$[T, T]:
0960
0970
           LET 0=0+1
9999
           IF 0=18 THEN PRINT
         NEYT T
9999
1999 NEXT
                                6
1010 PRINT
                       2
                            4
                                       8
                                           10
                                                12
                                                      14
                  16
                      18, 20
                                22
                                           26
                                                 28
1260 PRINT
1270 IF WC0 THEN GOTO 1320
1280 LET D#="UHITE"
1290 LET P=1
1300 LET 0=1NT(N/2)
1310 GOTO 1350
1320 LET P=INT(N/2)+1
1330 LET 0=N
1349 LET D#="BLACK"
1350 PRINT D$"; "; " WHICH YESSEL";
1360 INPUT E$
1370 LET B=0
1380 FOR
           I=P TO Q
1399
         IF A$[ 1. 1 ]=E$ THEN GOTO 1410
         GOTO 1430
1499
         LET A=I
1410
1420 LET B=1
1430 NEXT I
1440 IF 9=9 THEN GOTO 1260
1450 PRINT
1460 PRINT "COMMAND";
1470
      INPUT C#
1480 IF C$="MOVE" THEN GOSUB 1570
1490 IF C$="PULES" THEN GOSUB 4000
1495 IF C$="RULES" THEN LET W=-W
```

# SPACE WAR

```
1500 IF C*="PHRSERS" THEN GOSUB 1950
1510 IF C*="STATUS" THEN GOSUB 2340
1520 IF C*="BOMB" THEN GOSUB 2540
1530 IF MS=0 THEN GOTO 2100
1540 IF BS=0 THEN GOTO 2100
                                                                                                               2470 PPINT "APE YOU PEADY".
2490 INPUT DI
                                                                                                                2500 PETUPN
1550 LET W=-W
                                                                                                                2510 FOR G=1 TO 1000
2520 NEXT G
         GOTO 0380
1569
1570 FOP D=1 TO 2
                                                                                                                 530 PETURN
                                                                                                               2540 IF BEADO THEN GOTO 2570
2550 PRINT "NO BOMBS ON BOARD
            PRINT
IF D=1 THEN COTO 1760
1596
1590
            PRINT "DO YOU WISH TO MOVE ANOTHER SHIP": INPUT C$
1600
                                                                                                                2560 RETURN
                                                                                                               2570 PPINT "WHAT ARE TARGET (OURCINATES" 2580 INPUT S1 52
1610
            IF C#="YES" THEN GOTO 1650
1620
                                                                                                               2590 LET R1=( X[A]-S1 12+(V[A]-S2) 12+1 5
1630
        NEXT D
1640 PETUPN
1650 PRINT "WHICH SHIP":
                                                                                                               2600 LET S1=S1-M[A]
2610 LET S2=S2-V[A]
                                                                                                               2620 PRINT "ESTIMATED TIME TO COPPLINATES IS ":P1/2:" SECONDS"
2620 PRINT "PRESS 1 TO LAUNCH. ESC TO DETONATE "
2640 INPUT E
1660 INPUT ES
1670 FOR I=P TO 0
1680 IF ASTI | I |=ES THEN LET B=I
1690 NEXT I
                                                                                                                2650 IF ECM THEN RETURN
1700 IF B=A THEN GOTO 1720
                                                                                                               2660 LET I=1
2670 LET I=I+1
2680 ON ESC THEN GOTO 2760
1700 IF B=A THEN GOTO 1720
1710 GOTO 1750
1720 PPINT "THIS VESSEL HAS JUST BEEN MOVED"
1730 NEXT D
1740 PETUPN
1750 LET A=B
                                                                                                                2690 GOTO 2670
                                                                                                               2760 LET P2=P1*(1//P1*95),
2765 ON ESC THEN STOP
2770 LET S1=INT/S1*(P2/P1))
1760 PPINT "VECTOPS";
1770 INPUT S1. S2
1780 LET R1=((S1)^2+(S2)^2)^ 5
                                                                                                               2780 LET S2=INT | S2* P2 /P1 | 1
2790 LET S1=Y(R)+S1
1790 LET B=6
1800 IF ACP+6 THEN LET B=10
                                                                                                               2790 LET S1=9(H)+S1
2800 LET S2=9(H)+S2
2810 LET B(H)=B(H)-1
2920 PRINT " BURST CENTRED ON " S1-S2
2820 LET F=0
1919 IF ACP+4 THEN LET 8=8
1920 IF P128 THEN GOTO 1860
1930 IF B=10 THEN LET B=20
                                                                                                               2940 FOR I=1 TO N
        IF ELAJ-(P1*(18-B))(=0 THEN GOTO 1880
                                                                                                                           IF GC 13=0 THEN GOTO 3050
LET B=000013-81-12+09013-82-12-1 5
                                                                                                               2850
1959 GOTO 1988
1860 PRINT "BEYOND PANGE"
                                                                                                                2960
                                                                                                                           LET B=: 03:17-51, 22-77(1)-52, 2, 5

IF BD2 25 THEN GOTO 3050

LET F=1

IF FNP(10*8):(=4 5 THEN GOTO 2970

PRINT "STARSHIP "; A$[[:1]:" IN BURST"
                                                                                                                2976
1876 67010 1769
1870 PRINT "ENEPGY IS ONLY ") E[A]. "TEPAJOULES"
                                                                                                               2880
2890
1890 GOTO 1760
1900 LET X(A)=X(A)+S1
                                                                                                                2999
                                                                                                                           PRINT "ENERGY DRAIN OF ":L; " TERAJOULES"
LET ET I]=E(I)-L
                                                                                                                2910
1910 LET Y[A]=Y[A]+S2
                                                                                                                2929
1920 LET E[A]=E[A]-(P1*(21-B)
                                                                                                                2936
1939 NEXT D
                                                                                                                2949
                                                                                                                           IF ELIDOR THEN GOTO 2970
                                                                                                                           PPINT "MESSEL " A#C1 [1 " DESTROYED
1940 RETURN
                                                                                                                2960
1950
        PRINT
1960 IF ACP+6 THEN GOTO 1990
                                                                                                                           GOSUB 2510
LET G( | )=0
1970 PRINT "NO PHASERS ON BOME LAUNCHERS.
                                                                                                                2990
                                                                                                                           IF IDINT(N/2) THEN LET 89=89-1
IF IC=INT(N/2) THEN LET W9=W9-1
1990 PRINT "WHICH VESSEL IS THE TAPGET"
                                                                                                               7000
2000 INPUT Est
2010 FOR I=1 TO N
2020 IF Est=Ast[I.I] THEN LET C=1
2050 NEXT I
                                                                                                               3010
                                                                                                                           G05UB 2510
                                                                                                               3040 GOST 1
3050 NEXT I
3060 IF F=1 THEN GOTO 3080
3070 PRINT " NO VESSELS IN BURST RADIUS"
                                                                                                                3040
2000 IF GLC1=0 THEN GOTO 1990
2070 LET R1=(KXLA)-XLC1)*2+(YLA1-YLC1)*2**
2090 IF R1K12 THEN GOTO 2120
2100 PRINT "OUT OF PANGE NEXT MOVE"
                                                                                                              2095 PRINT "<15%"
2100 IF W9=0 THEN LET D#="BLACK"
2110 IF B9=0 THEN LET D#="WHITE"
2130 PRINT "(ICTOPY TO THE ":D#:" FLEET '''!'
2140 PRINT "TRY AGAIN";
2150 INPUT D#
2160 IF D#="YES" THEN GOTO 0130
2170 STOP
4000 PPINT
                                                                                                                3095 PRINT "<155"
2110 RETURN
2120 PRINT
2130 PRINT "PANGE IS ": R1: " PHASEP ENERGY":
2149 INPUT P8
2150 IF ECAJ-PROO THEN GOTO 2190
2160 PPINT "ENERGY IS ONLY ":ECAJ:" TEPAJOULES"
2180 RETURN
2190 LET P7=(P8//(R1*.7)+ 05))*/200/E[0])
2200 LET E(A)=E(A)-P8
2210 IF FNP/P7/17 THEN GOTO 2280
2220 LET G[0]=0
2230 PRINT "VESSEL ".E*: " DESTROYED"
                                                                                                               4805 PPINT "YOU COMMAND A BATTLE FLEET
                                                                                                              4010 PRINT "COMMANDS AVAILIABLE ARE: - MOVE FHASERS STATUS BOMB PULES"
                                                                                                               4020 PRINT "YOU MAY MOVE THO OP ATTACK FROM ONE VESSEL"
2240 IF C>INT(N/2) THEN LET 89=89-1
2250 LET W9=W9-1
                                                                                                               4030 PRINT "TURNS ALTERNATE BETWEEN PLAYERS, BLACK
                                                                                                                      THE YEAR W. ETC - AND WHITE!
                                                                                                               4035 PPINT
2270 RETURN
2280 PPINT "BEAM DEFLECTED . . "
2290 LET L=FNR(5*P8/44R1* 8)* 05)**INT(100/44R1* 5:*1)
                                                                                                               4040 PPINT "TYPE OF SHIP": . "MRX MOVE": . ; "ENEPGY"
                                                                                                                       "BOMBS": . : "PHASEPS"
2300 PRINT "ENERGY DRAIN ON TARGET OF ":L)" TEPAJOULES"
2310 LET EIC3-EIC3-L
2320 IF EIC3-E THEN GOTO 2220
                                                                                                               4050 PPINT "STAPSHIP", "8 UNITS". "500 UNITS". "NONE". "YES"
                                                                                                              4050 PRINT "STRPSHIP", "S UNITS", "500 UNITS", NONE , 765
4060 PRINT "(A.B.X. Y.ETC)"
4070 PRINT "CPUISEP", "10 UNITS", "200 UNITS", "NONE", "YES"
4080 PRINT "C. >, *. #"
4090 PRINT "DREADNOUGHT", "6 UNITS", "300 UNITS", "3 ", "NONE"
2330 RETURN
2340 PRINT "
2340 PRINT "........"; D#: " FLEET STATUS"
2350 PRINT " VESSEL". "POSITION", "ENEPGY", "BOMPS"
                                                                                                              4100 PPINT "1.2.9,9.ETC"
2360 FOR I=P TO 0
2370 IF I=P THEN PRINT "STARSHIPS..."
2380 IF I=P+4 THEN PRINT "LIGHT CRUISERS ...
2390 IF I=P+6 THEN PRINT "BOMB LAUNCHERS ...
                                                                                                              4110 PRINT
                                                                                                               4120 PRINT "ENERGY USE DURING MOVEMENT IS DREADNOUGHT >
                                                                                                                       STARSHIP > CRUISER"
                                                                                                              4140 PRINT "PHASER RANGE IS TWELVE"
4142 PRINT "BOME PANGE IS UNLIMITED "
            IF GLIDO THEN GOTO 2420
PRINT A$LI, IJ; " DESTROYED....."
 2419
                                                                                                              4145 PRINT
            GOTO 2440
 2420
                                                                                                              4200 PPINT "ARE YOU READY";
            PRINT ##[1-13, X[13; Y[13, E[13, B[1]
                                                                                                              4210 INPUT D$
 2449 NEXT I
                                                                                                              4230 RETURN
```

# COMPUTECH for Capple COMPUTECH for ITT

Well proven software (several hundred packages already licensed) for business applications on the ITT 2020 and Apple microcomputers.

Prices excluding V.A.T for cash with order, F.O.B London NW3

| PAYROLL                        | (300+ Employees, 100 Departments, hourly, weekly, monthly. Very powerful but easy to use). | £375 |
|--------------------------------|--------------------------------------------------------------------------------------------|------|
| SALES LEDGER                   | (500+ Accounts, 100 Departments).                                                          | £295 |
| PURCHASES LEDGER               | (500+ Accounts, 100 Departments).                                                          | £295 |
| GENERAL (OR NOMINAL)<br>LEDGER | (1000 Accounts, 100 Analyses, multi-<br>purpose package).                                  | £295 |
| UTILITIES DISK 1               | (Diskette patch, slot to slot copy, zap etc).                                              | £20  |
| APPLEWRITER                    | (Word Processing)                                                                          | £42  |
| VISICALC                       | (Financial Modelling, Costing,<br>Analysis)                                                | £95  |

# AND NOW HARDWARE!

# COMPUTECH DIPLOMAT H/S SERIAL INTERFACE

£80

This card has been designed and built to the same professional standards that have resulted in the success of our software. The DIPLOMAT observes the proper "handshaking" protocol so that you can drive fast printers and send and receive data from other peripherals at high speeds without loss of data. Switch (& software) selectable baud rates to 19200 and many other options. Plug compatible with "terminal" or "modem" wired peripherals. Guaranteed.

# MICROLINE M80 PRINTER

£450

This very reliable printer now available from us ex. stock. Driver in machine code to enable both text and graphics, 40, 80 and 132 clear characters on 8 inch line, sprocket and friction feed standard, optional tractor. Parallel interface card for Apple/ITT 2020 only £80. Trade enquiries welcome.

# THE FABULOUS MICROMUX 8000

from £800

This is a brand new product, an asynchronous serial multiplexor with up to 16 ports, any of which may communicate with any other independently, like a 'telephone exchange' for data! Built in test function. Firmware may be customised for special applications. Available in multiples of 4 ports up to 16.

# COMPUTECH SYSTEMS

168, Finchley Road, London NW3 6HP. Tel: 01-794 0202

AGENTS THROUGHOUT THE UK AND OVERSEAS

# MCRODIGITAL are the Experts!

Wide Range
Competitive prices
All plugs and leads free
12 months guarantee
Access/Barclaycard/Stereo Club
Free Delivery
Specialisation
14 days credit

Fast friendly service Freepost

**A Laskys Company** 

All equipment tested before despatch

Turn to the back page of this supplement your chance to win

£1000

exclusively to spend at Microdigital

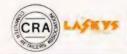

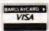

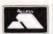

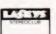

14 CASTLE STREET, LIVERPOOL L2 0TA. Registered in England No. 1375098

A genuine advance in technology.

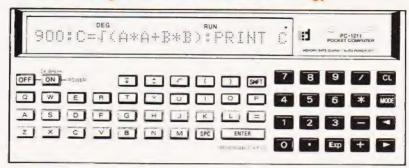

Adoption of Basic Language

For Programming, the PC-1211 employs the BASIC language, used widely from beginners to professionals. This simple programming method can easily be carried out by referring to the flow chart. Moreover, formulas can be entered as they are normally written. These innovative functions are designed with ease of operation in mind.

Sharp Po

The PC-1211 also serves as an ideal "stepping stone" to professional computers.

Dot matrix display - up to 24 digits with rolling writer.

Characters as well as numerals are displayed with the dot matrix display enabling the operator, to communicate with the unit. The BASIC language can be used to its full potential. The display panel makes it possible to display portions of the program (line by line) visual instruction asking for data and showing calculation results.

Program capacity 1424 steps. 26 memories with memory safe guard.

The PC-1211 has a large memory capacity in spite of its slim, compact body. Due to the memory safe guard circuit, information in memory is maintained even after the power is turned off.

Programming is by an efficient "one-command, one-step" system. According to your needs, steps can also be used as a memory.

(8 steps is equivalent to 1 memory).

Reservable key and definable key systems.

\*The reservable key system makes it possible to reserve a key

for a function or command which is used frequently. It can easily be recalled by the touch of a key when putting in a formaula either during manual calculation or programming.

\*The definable key system defines 18 programs for each key. Whenever you need a certain program, you can recall and run it with the touch of the proper key.

Programs and data can be saved in and loaded from a tape recorder.

The cassette tape recorder can be used as an external memory device.

(Cassette interface CE-121 is optional)

By saving programs or data on a cassette tape, the information can be loaded whenever necessary. It is also possible to search the saved program data automatically by file name or load it for use during the program calculation.

## Other features

Long-life operation, Auto power-off function.

 Playback function enables correction by displaying the formula with a single touch of a key.

 Effective tone function is designed to identify the program. (A beep sound can be input during programming.)

| Price                     | Nett  | Vat   | Total |
|---------------------------|-------|-------|-------|
| PC-1211 Pocket Computer   | 84.00 | 12.60 | 96.60 |
| CE-121 Cassette Interface | 12.00 |       | 13.80 |

# Specifications SHARP POCKET COMPUTOR

PC-1211 ond logical calculations. Cursor shifting (>,<) Number of calculation Editing functions 10 digits (mantissa) + 2 digits (exponent) According to mathematical formula (with digits: Calculation system Insertion (INS) Deletion (DEL) Line up and down (AL)

By using the optionally available cassette interface (CE-121), program, reserve program, and data memory can be saved or loaded to or priority judging function) Stored system Program system External memory Program language Capacity: BASIC Function: Max. 1424 steps Fixed memory . . . 26 pcs. Program memory: Data memory; Memory protection: from cassette tape recorder. Flexible memory (common) Display CMOS battery back-up 178 pcs. 24-digit alphanumeric dot matrix liquid crystal Max. 48 steps (reserve PROGRAM: Max. 18 kinds) Reserve memory; Component: CMOS LSI, ETC. Power supply: Alkaline manganese battery (LR-44) x 3 (built-in) Approx. 100 hours Input buffer: **BO** characters Silver oxide battery (G-13 or \$15 type) x 3 Approx. 300 hours
4.5V ... (DC): 0.009W
4.5V ... (DC): 0.011W (with CE-121)
0°C 40°C (32°F 104°F)
175(W) x 70(D) x 15(H)mm
6-7/8"(D) x 19/32"(H)
Approx. 170g (0.37 lbs) Stack For data; 8 stacks 16 stacks (in parentheses, 15 levels) For function-Power consumption: For subrouting Operating temperature. For FOR-NEXT Dimensions statement: 4 stacks
Four arithmetic calculations, power calculation,
trigonometric and inverse trigonometric Calculations Weight Hard case, battery x 3 (built-in), applications manual, beginner's textbook for "BASIC", template x 2 Accessories functions, logarithmic and exponential functions, angular conversion, extraction of square root, sign function, absolutes, integers,

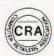

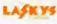

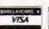

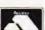

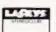

Office: 14 CASTLE STREET, LIVERPOOL L2 0TA. Registered in England No. 1375098

# Sharp MZ-80

The quality single unit computer.

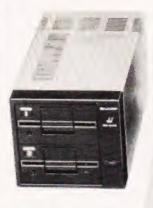

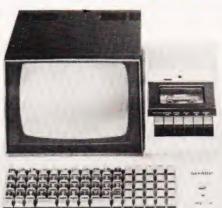

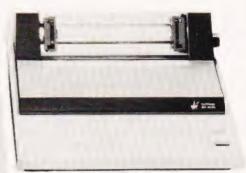

| MZ-80K Computer 48K RAM<br>MZ-80FD dual disk drive<br>MZ-80FD printer<br>MZ-80I/O interface unit<br>MZ-80FDK extra disk drives<br>MZ-80T20C machine language | Net<br>500.00<br>780.00<br>500.00<br>84.00<br>680.00<br>18.00 | Vat<br>75.00<br>117.00<br>75.00<br>12.00<br>102.00<br>2.70 | Total<br>575.00<br>897.00<br>575.00<br>96.60<br>782.00<br>20.00 |
|----------------------------------------------------------------------------------------------------|---------------------------------------------------------------|------------------------------------------------------------|-----------------------------------------------------------------|
| MZ-80TU assembler                                                                                                    | 38.00                                                         | 5.70                                                       | 43.70                                                           |

Works the same day you buy it.

The same quality they have put into cars and Hi-Fi.

## Single Unit

No trailing leads and wires

# **081**

More registers and instructions than other processors

# Tape Basic

You don't get left with obsolete ROMS

# Tape counter

Know where you are on the tape.

Built-in music synthesiser with 3 Octaves.

# Fast loading

Cassette interface runs at 1200 bps.

Other features - 79 keyboard up to 48K RAM, on screen editing, real time clock 256 different characters, 10 inch video display 80 x 50 bit mapped graphics.

# The Basis of System Expansion

The MZ-801/O interface unit connects the central processing unit (CPU) with other terminal units and makes possible further expansion of the system.

The interface unit can hold up to five different interface cards and utilizes its own built-in power source.

# Fast and Legible Printing of Characters and Graphics

By parallel data input, the MZ-80P3 prints charcters on ten-inch wide paper, 80 characters to the line, at a speed of approximately 1.2 lines per second. The "tractor feed" system prevents paper slipping and produces clear print at high speed. A variety of characters can be printed by the MZ-80P3, including both upper and lower case letters, numerals and graphics.

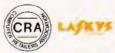

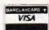

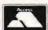

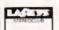

# Large Memory Capability in a Compact Unit Floppy Disc MZ-80FD

Memory capacity up to 280K bytes can be accessed quickly and easily from dual driven standard 5.25 inch floppy discs.

# **Specifications**

Interface system Signal Usable interface cord

Power consumption Power Supply: Operating temperature Storage temperature

# umensions. Weight

Memory capacity No of tracks No of sectors Working conditions Rated voltage Power consumption Outer dimensions:

Weight
Option
Floppy interface card.
Disk BASIC
Flat cable for connection

Printing method Feed method: Printing capacity Kinds of printed

characters Character make-up Size of character Printing speed Line-to-line space Head sweep direction

Operation switches Interface Print recording paper.

Ink ribbon

Power supply Power consumption: Working temperature: Working humidity Storage remperature: Storage humidity Outer dimensions: Weight

Parallel interface TIL level Up to 5 sheets

Op to 3 sneets
Printer interface card, Floppy Disk interface card, Colour display
interface card, Universal interface card, etc. 45W

Local voltage, 50Hz 0 to 35°C -15 to 60°C 205(W) x 320(D) x 130(H)(mm)

143K bytes/drive (286K bytes/unit)

70 16 (per track) 4 to 25°C, 28 to 80% (relative humidity) Local Voltage, 50Hz 40W 205(W) x 320(D) x 200(H)(mm) 7.9kg

MZ-80FI/O included in price MZ-80FMD included in price

# MZ-80F15, included in price

Serial dot matrix method Tractor feed method 80 characters/line 40 characters/line (Double size character display)

226 kinds excluding the space code
6 x 7 dots
12 x 7 dots (Double-size character display)
Width 2.2mm Height: 3 1mm
About 1.2 limes/sec (at 25°C)
2.54mm (in normal mode)
Left Right
Power supply & paper feeding
Conforming to Bandminton interface
(1) Kind: Fanfold paper
(2) Size: (Width) 102 to 254mm (4 to 10 inches)
Note In the case of printing 80 characters per
line, use paper of 254mm width. Copy possible
1) Colour: Single (Black)
(2) Size: 13mm(W) x 11,000mm(L)
(3) Life: About 2 million letters
Local voltages, 50Hz 226 kinds excluding the space code

Lite: August 50Hz Total voltage, 50Hz
85W
5 to 40°C
10 to 80% (No dew-condensation)
-20 to 50°C
5 to 85% (No dew-condensation)
410(W) x 385(D) x 198(H)(mm)
10.6kg

\* Specifications and design subject to change without notice.

Office: 14 CASTLE STREET, LIVERPOOL L2 OTA. Registered in England No. 1375098

s the standards.

32K bytes of extra RAM Black and white Modulator.

Why Apple II

Apple Computer has built a reputation for advanced design with innovations like

- Colour Graphics
- High Resolution Dot Graphics
- Sound Synthesis
- Analog Inputs

Apple understands product support: documentation, software, accessories; and the system capacity to take advantage of them. Additionally, more than 60 other companies produce hardware and software products for Apple II, making the system an industry standard.

The Apple II Computer features

Apple II is a state-of-the-art personal computer. It is not a toy or a video game, but a sophisticated system for the person who appreciates quality tools. It's worth more, because its unique features help you do more.

Apple's colour graphics permit applications ranging from business charting to architectural design. They make any presentation more effective.

A built-in loudspeaker lets you explore audio applications from computer music to synthesized human speech.

Apple speaks BASIC, so you can use the programs already available in hundreds of publications. We offer a powerful scientific BASIC, with all the string and mathematical functions a programmer could want. We also offer assembly language and PASCAL for advanced users. More languages are under development.

Apple II can handle complex applications, with up to 48k bytes of user memory space. And it can expand as your needs do, with a hefty power supply and eight connector slots for disks, printers, and other peripheral interfaces.

Apple is a system, not just a computer. It offers the peripherals and accessories the professional looks for. Whether you want printers, voice recognition, telecommunications, or high-density floppy disks. Apple can meet your needs.

The Apple system offers smart peripherals, so you can use them immediately without developing special control programs. They let you expand the capability of your system without adding boxes and power supplies.

Apple helps you learn, with the most complete documentation on the market. Whether you're an engineer designing computer interfaces or a beginner curious about programming, you'll find the information you need in our detailed manuals.

Gives your system immediate access to large quantities of data. The subsystem consists of an intelligent interface card, a powerful Disk Operating System and one or two mini-floppy drives.

- Storage capacity of 116K kilobytes/diskette. (140K with Pascal). Data transfer rate 156K Bits/second.
- Individual file write protection.
- Powered directly from Apple II.
- Full disk capability with systems as little as 16K bytes of RAM.

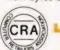

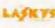

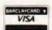

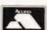

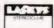

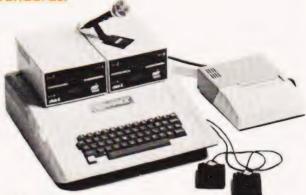

- Fast access time 600 m sec (max) across 35 tracks
- Powerful disk operating software.
- Load and store files by name.
- BASIC programs chaining.
- Random or sequential file access.

| Prices                    | Nett   | Vat    | Total  |
|---------------------------|--------|--------|--------|
| Apple II 16k + free offer | 695.00 | 104.25 | 799.25 |
| Disk system               | 349.00 | 52.35  | 401.35 |
| Second disk drive         | 299.00 | 44.85  | 343.85 |

Latest Apple II plus model with floating point BASIC and Autostart ROM.

Colour output optional - requires Eurocolour card.

Interface

Carallel Printer The Parallel Printer Interface Cards are available to allow the use of parallel printers with your APPLE computer.

Features

- Built-in Firmware Allows Printing With Simple BASIC Commands
- Prints up to 255 Char/Line for format flexibility
- High Speed-up to 5000 Char/Sec (3700 LPM @ 80 Char/Line
- Easy to Use with Most Popular Printers (Axiom, Centronics, SWTP, Selectric

conversions).

Specifications

PARAMETER Data and Control Signals

Print Line Width:

DESCRIPTION 7-8 Parallel Data Bits, STROBE and ACKNOWLEDGE 40-255 Char/Line. Automatic formatting of BASIC

|            | namya. |       |        |  |  |
|------------|--------|-------|--------|--|--|
| Price      | Nett   | Vat   | Total  |  |  |
| Parallel   | 104.00 | 15.60 | 119.60 |  |  |
| Centronics | 130.00 | 19.50 | 149.50 |  |  |

Communications The Communications Interface Card is Interface Card available separately to allow you to connect your APPLE to modems, CRT terminals, and other devices employing a serial RS-232C interface. The card's built-in intelligence lets you control these devices easily, in BASIC.

**Features** 

- -Firmware Control Programs -No Software to Write
- -Easily Controlled from BASIC using simple commands
- -Communicates at 110 or 300 Baud, Halfor Full-Duplex
- -RS-232C-compatible Serial Interface

Office: 14 CASTLE STREET, LIVERPOOL L2 OTA. Registered in England No. 1375098

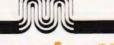

**Specifications** 

PARAMETER Signal level: Data Word Format: DESCRIPTION EIA RS-232C 1 start bit, 1 or 2 stop

bits, 7 or 8 data bits; odd, even or no parity Vat Total

149.50

19.50

Price

Serial Interface

The Serial Interface Card allows an APPLE computer to exchange data with computers, printers, and other devices in serial format (one bit at a time). It is intended for use (in place of the Communications Interface Card) in applications that:

Use data rates other than 110 or 300 baud (10 or 30 char/sec)

Nett

130.00

-Involve serial printers that don't require "handshake"

**Features** 

-Permits BASIC Control of High-Speed

Printers and Plotters Quickly Transfers Large Blocks of Data by Telephone (through a modem), or Directly to Local Equipment

-Handles Half-Duplex Communication from

75-19.2K Baud

-Programs Easily with Switch-Selectable Preset Conditions for Speed, Line Length, Auto Line Feed and Carriage Return Delay

**Specifications** 

PARAMETER Signal Level: DESCRIPTION EIA RS-232C or 20mA current loop 1 start bit, 1 or 2 stop bits, 5-8 data bits;

Character Handling Options:

Data Word Format:

odd, even, or no parity. Checksum is optional. Lower-case characters optionally converted to upper-case or passed through unmodified and displayed in inverse video.

Vat Total Nett 16.95 129.95 Price 113.00

Eurocolour Card Produces PAL colour signals to drive colour video monitor or with a Black & White

modulator drives a colour T.V Nett Vat Total 79.00 11.85 90.85 Price

Language System

This package includes the Language Card, which allows APPLE users to take immediate advantage of the powerful PASCAL language as well as the Integer and Applesoft BASIC interpreters. The Language Card's 16K bytes of RAM memory electrically replace the ROM firmware built into each APPLE. Upon start-up, this RAM memory is automatically loaded from disk with the user's choice of languages, then electrically protected from change. The loading is controlled by the AUTO-START ROM, also contained on the card. The complete system also includes diskettes containing a language selection "Hello" program, PASCAL, Applesoft BASIC, and Integer BASIC. The reference manuals for all the above languages are also included.

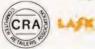

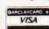

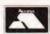

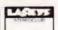

|       | Nett   | Vat   | Total  |
|-------|--------|-------|--------|
| Price | 299.00 | 44.85 | 345.85 |

Apple FORTRAN is "ANSI Standard Subset FORTRAN 77." These latest computer industry standards provide significant additions and enhancements over previous 66 standards (FORTRAN IV). An example of this is the expanded "IF" statements that have been added to traditional FORTRAN statements.

Apple FORTRAN operates in the Apple Pascal Language system offering the same comprehensive software development environment provided to our Pascal programmers. The Editor, Linker, Filer and Assembler can all be used with the Apple FORTRAN compiler, which, like Pascal, produces 'P' code.

| 1     | Nett   | Vat   | Total  |
|-------|--------|-------|--------|
| Price | 120.00 | 18.00 | 138.00 |
|       |        |       |        |

Tablet

The Graphics Tablet is an image input device that allows the user to enter pictorial information directly (by sketching or tracing)

-maps and photographs

-logic diagrams and schematics

-histograms

-architectural drawings

-fine art

Tracing a shape on the tablet surface converts the image to digital values. This information is displayed on the video monitor and may be stored on disk for later processing by the Apple

Nett Total Price 462.00 69.30 531.30

The Appletel package provides the means to bring the Apple II computer and the Prestel service together. The power of the Apple microcomputer makes the Appletel terminal much more than a simple Prestel receiver. You have the facility to store pages from Prestel in the computer and examine them later at leisure (saving telephone bills). You can automatically call up a sequence of pages of information you regularly need and/or store them. You can use the Appletel terminal to put your own information onto Prestel. Appletel has local editing facilities to help you do this. The fact that you have a full keyboard means that you can make good use of the Prestel facility for sending messages. Nett Vat Total 595.00 89.25

Price Alf music synthesiser

Three part harmony – plugs into domestic Hi-Fi up to three cards which gives nine parts harmony. Total controls of envelope shape Nett Vat

27.00

180.00

684.25

207.00

Price Clock/

Calendar Card

This plug-in card provides a 388-day calendar and clock, with resolution to 1/1000 second. The clock is crystal controlled to yield .001% accuracy. A builtin rechargeable battery keeps the clock on time up to four days without system power, and external batteries may be used for longer periods. Optional interrupt capability simplifies control applications. Supplied with complete operating instructions and rechargeable battery.

|       | Nett   | Vat   | Total  |
|-------|--------|-------|--------|
| Price | 128.00 | 19.20 | 147.20 |

Office: 14 CASTLE STREET, LIVERPOOL L2 OTA. Registered in England No. 1375098

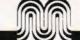

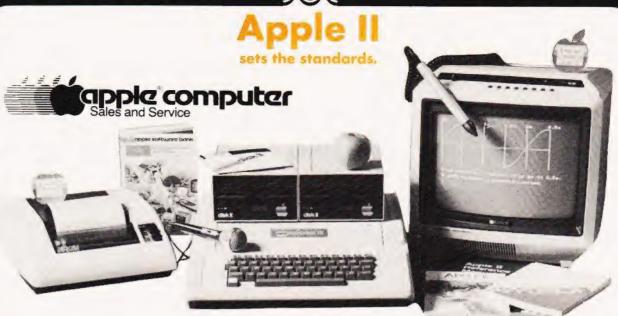

ROMPLUS + provides six sockets to accept individually addressable 2K ROM's or EPROM's. Keyboard Filter a 2K ROM program, comes installed on the ROMPLUS + board and adds many useful features to your Apple, including

- Upper and lower case letters. The only system that offers keyboard input and standard shift key operation.
- Multipe user-defined character sets.
- Coloured or inverse-coloured letters.
- Keyboard macros two key-stroke, automatic typing of multiple, user-defined words or phrases. Including BASIC and DOS commands.
- Mixed text and graphics.
- Improved cursor control. STOP LIST and END LIST.

|       | Nett   | Vat   | Total  |
|-------|--------|-------|--------|
| Price | 105.00 | 15.75 | 120.75 |

# Hobby/ Prototyping Card

Create your own APPLE interface boards with this wire-wrap card. The 23/4" x 7 double-sided circuit board includes a hole pattern (on 100-mil centres) that accepts all conventional IC's and passive components. It plugs directly into any APPLE expansion connector, and fits entirely within the computer case. Supplied with complete bus documention to aid the interface designer. (Order No. A2B0001).

|       | Nett  | Vat  | Total |
|-------|-------|------|-------|
| Price | 15.00 | 2.25 | 17.25 |

PILOT is a high level, easy-to-use language which was designed for educators and courseware developers. Since 1968 many teachers and trainers have been using PILOT to create Computer Aided Instruction (CAI) programs. In fact, PILOT is available on more computers than any other CAI language. This means, a large number of potential customers and a large number of existing PILOT programs, most of which will run on the

Apple PILOT system.

Apple PILOT has been designed to take full advantage of the Apple's unique features and at the same time offer a superior easy to use CAI system. Through the use of graphics and sound, the instructor can prepare lessons utilizing the full capabilities of the Apple II. Apple PILOT offers the courseware designer a total

support system.

Apple's new DOS, DOS 3.3, contains two significant improvements for the Apple owner. It creates a compatible environment so that the Apple owner can easily and efficiently use his Applesoft, Integer, and Pascal programes on one set of hardware. The second benefit for the user is that the disk space available is increased 23%. Under the old operating system, approximately 103,000 bytes where available to the user. With the new DOS, 126,976 bytes will be available for user programs.

Price on application

Apple II or II PLUS with 48K memory

One disk drive for "LESSON" mode or two disk

DOS 3.3 or The Apple Language System.

drives for both "AUTHOR" and "LESSON" modes.

Included with the new DOS is a utility to convert programs from the old disk format to the DOS 3.3 format, a fast single or double disk drive file copying program, a diskette to allow you to run unconverted software from the old disk format, and a flexible new file utility program. Also included in the package is a new DOS manual, and of course, the necessary PROMs to change your Apple to the new disk format.

Nett

| Price                            | 39.00   | 5.85   | 44.85   |
|----------------------------------|---------|--------|---------|
| Other Prices                     | Nett    | Vat    | Total   |
| Applesoft Firmware Card – for    |         |        |         |
| integer Apples                   | 116.00  | 17.40  | 133.40  |
| Integer Card – For applesoft     |         |        |         |
| apples                           | 116.00  | 17.40  | 133.40  |
| IEEE 488 interface card          | 212.00  | 31.80  | 243.80  |
| Vinyl carrying case              | 16.00   | 2.40   | 18.40   |
| Speechlab – speech input         | 127.00  | 19.05  | 146.05  |
| Supertalker – speech output      | 136.00  | 20.40  | 156.40  |
| Sup 'R' Terminal — 80 column     |         |        |         |
| card                             | 253.00  | 37.95  | 290.95  |
| A.I.O., Serial and Parallel card | 120.00  | 18.00  | 138.00  |
| Appleset 16 channel 8 bit A-D    | 166.00  | 24.90  | 190.90  |
| CCS 3¾ digit BCD A-D             | 80.00   | 12.00  | 92.00   |
| Templeman dual 8" disk system    |         |        |         |
| - 1 M byte                       | 1550.00 | 232.50 | 1782.50 |
| Numeric keypad                   | 125.00  | 18.75  | 143.75  |
|                                  |         |        |         |

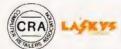

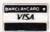

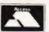

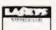

14 CASTLE STREET. LIVERPOOL L2 OTA. Registered in England No. 1375098

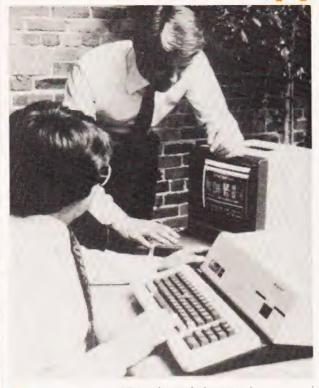

Screen:

Video Output:

Audio Output:

Serial I/O:

Joysticks:

Printer:

Clock:

SOS:

Languages:

Three special keys: SHIFT, CONTROL, ALPHA LOCK. Two user-definable "Apple" keys. Four directional arrow keys with two-speed repeat. Four other special keys: TAB, ESCAPE, RETURN, ENTER.

Three upper/lower case text modes:-

80 column, 24 line black-and-white, 40 column, 24 line 16 colour foreground and background

40 column, 24 line black-and-white.

All text modes have a software-definable 128 character set (includes upper and lower case) with normal or inverse display

Three graphics modes:

280 x 192, 16 colours (with some limitations

140 x 192, 16 colours 560 x 192, black-and-white plus Apple II Modes.

RCA phono connector for NTSC blackand-white composite video. DB-15 type connector for:

NTSC black-and-white composite video 4 TTL outputs for generating RGB colour. Composite sync signal. NTSC colour composite video. +5,-5, +12,-12 volt power supplies

Colour signals appear as 16-level grey scale on black-and-white video outputs.

Built-in 2 inch speaker. Miniature phonetip jack on back of Apple. Driven by sixbit digital/analog converter or fixed-frequency "beep" generator

RS-232C compatible, DB-25 female connector. Software selectable baud rate

and duplex mode. Two DB-9 connectors for two joysticks with pushbuttons.

One DB-9 connector (shared with second joystick) for Apple Silentype printer.

Can be set and read from programs. Powered by long-life replaceable watch batteries. Keeps track of month, date, day of week, and exact time to 1/1,000th of a second.

Four 50-pin expansion slots inside the Expansion: cabinet

> Sophisticated Operating System handles all system I/O SOS can be configured to handle standard or custom I/O devices and peripherals by adding or deleting "device drivers"

All Languages and Application programs access data through the SOS file system.

Apple Business BASIC, PASCAL, FORTRAN

Phone for a price

ppkg computer Sales and Service

Size:

17.5 inches wide (44.45 cm) 18.2 inches deep (46.22 cm) 4.8 inches tall (12. 2 cm)

Cast aluminium base with moulded

plastic cover

Weight: Processor: 26 pounds (11.8 kilos)

Apple designed processor utilizes 6502A as one of its major components. Other circuitry provides extended addressing capability, re-locatable stack and zero

page, and memory mapping.

**Emulation Mode:** 

Provides hardware emulation of 48K byte Apple II or Apple II Plus. Allows most Apple II programs to run without modification.

Clock Speed:

1.8 MHz with video off, 1.4MHz average 1.0 MHz in emulation mode

Main Memory:

96K (98,304) eight-bit bytes minimum 128K (131,072) bytes maximum Dynamic RAM memory

Rom Memory:

4K (4,096) bytes used for self-test diagnostics

**Power Supply:** 

High-Voltage switching type +5, -5, +12, -12 volts

Mass Storage:

One 5.25 inch floppy disk drive built-in 14OK (143,360) bytes per diskette

Up to 3 additional drives can be connected by daisy-chain cable (572K bytes on-line storage)

Keyboard:

74 keys (61 on main keyboard, 13 on numeric pad). Full 128 character ASCII encoded. All keys have automatic repeat.

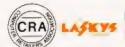

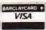

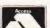

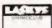

14 CASTLE STREET, LIVERPOOL L2 OTA Registered in England No. 1375098

# Apple Software

| Payroll 1                                                                            | Nett   | Vat   | Total  | 850 accounts. Informs you if any order exceeds the credit limit. Easy to use. |                         |               |                |
|--------------------------------------------------------------------------------------|--------|-------|--------|-------------------------------------------------------------------------------|-------------------------|---------------|----------------|
| Weekly/Monthly. Up to 200 employees.                                                 | 375.00 | 56.25 | 431.25 |                                                                               |                         |               |                |
| Weekly/Tax, National Insurance and                                                   |        |       |        | Gives breakdown of sales per client over                                      | 150.00                  | 22.50         | 172.50         |
| Pension. Up to 20 departments.                                                       |        |       |        | the last 3 years and each month this year.                                    | 150.00                  | 22.50         | 172.30         |
| Payroll II                                                                           |        |       |        | Shows number of unconverted enquiries,                                        |                         |               |                |
| Weekly/Monthly. Up to 99 employees.                                                  | 200.00 | 30.00 | 230.00 |                                                                               |                         | - 4           |                |
| Less detailed reports as in above. Excellen<br>value.                                | r      |       |        | development parameters on area product                                        | Λ.                      | 0.00          |                |
|                                                                                      |        |       |        | turnover to date, turnover this month.  Many other valuable reports.          | المن                    | العالية       | dre            |
| LEDGERS<br>Sales                                                                     |        |       |        | FOR FURTHER DETAILS PLEASE RING                                               |                         |               |                |
| 500 accounts, 1600 transactions, Credit                                              |        |       |        | TOR FORTHER DETAILS PLEASE KING                                               |                         |               |                |
| limit check. 100 Analysis codes, aged                                                |        |       |        | Departmenting Aids and Totaviels                                              | Nett                    | Vat           | Total          |
| debtors analysis.                                                                    |        |       |        | Programming Aids and Tutorials Applepie (Integer)                             | 30.00                   | 4.50          | 34.50          |
| Program                                                                              | 295.00 | 44.25 | 339.25 | Assembler Editor (Machine Code)                                               | 45.00                   | 6.75          | 51.75          |
| Manual                                                                               | 3.00   |       | 3.00   | Data Base (Integer)                                                           | 23.50                   | 3.53          | 27.03          |
| Purchase                                                                             |        |       |        | Disk magic (Integer)                                                          | 16.00                   | 2.40          | 18.40          |
| 500 accounts, 1600 transactions                                                      |        |       |        | Hi Resolution Character Generator                                             | 1 ( 00                  |               |                |
| Turnover aggregated for each customer. Program                                       | 295.00 | 1125  | 339.25 | (Applesoft)<br>Appleforth (Integer)                                           | 16.50                   | 2.48          | 18.98          |
| Manual                                                                               | 3.00   | 44.23 | 3.00   |                                                                               | 39.95<br>16.00          | 5.99<br>2.40  | 45.94<br>18.40 |
| General                                                                              | 0,00   |       | 0.00   | Lisa (Integer)                                                                | 28.50                   | 4.28          | 32.78          |
| Trial Balance/Accumulated profit/Loss on                                             |        |       |        | Master Catalogue (Applesoft)                                                  | 14.00                   | 2.10          | 16.10          |
| demand. 1000 named accounts, 1700                                                    |        |       |        | Shape Builder (Applesoft)                                                     | 17.00                   | 2.55          | 19.55          |
| postings.                                                                            |        |       |        | Step by Step (Applesoft)                                                      | 37.50                   | 5.63          | 43.13          |
| Program                                                                              | 295.00 | 44.25 | 339.25 | Talking Disk (Integer)                                                        | 14.95                   | 2.24          | 17.19          |
| Manual                                                                               | 3.00   |       | 3.00   | Three D Animation (Integer) Tiny Pascall (Integer)                            | 12.95<br>40.00          | 1.94          | 14.89          |
| Optional Applications Manual                                                         |        |       |        |                                                                               | 40.00                   | 6.00          | 46.00          |
| Uses for incomplete records, group                                                   | 10.00  |       | 10.00  | Business Programs                                                             | 15.00                   | 225           | 1700           |
| consolidation branch accounts, etc.                                                  |        |       |        | Active Filter (Applesoft) Audio Engineer(Applesoft)                           | 15.00<br>15.00          | 2.25<br>2.25  | 17.25<br>17.25 |
| Inventory Control                                                                    |        |       |        | Index File (Integer)                                                          | 16.00                   | 2.40          | 18.40          |
| Probably the most powerful package on                                                |        |       |        | Statistics (Applesoft)                                                        | 19.95                   | 2.99          | 22.94          |
| the market. 1250 items/disk, 600                                                     |        |       |        | Games and Simulations                                                         |                         |               | 4000           |
| suppliers. Automatic re-order routine. Fully documented, easy to use, well proven in |        |       |        | Games Pack 1 (Integer)                                                        | 12.00                   | 1.80          | 13.80          |
| the field.                                                                           |        |       |        | Games Pack 2 (Integer)                                                        | 12.00                   | 1.80          | 13.80          |
| Program                                                                              | 225.00 | 33.75 | 258.75 | Games Pack 3 (Integer)                                                        | 12.00                   | 1.80          | 13.80          |
| Manual                                                                               | 3.00   |       | 3.00   | Games Pack 4 (Integer)                                                        | 12.00                   | 1.80          | 13.80          |
| Other Applications:                                                                  |        |       |        | Games Pack 5 (Integer)                                                        | 12.00                   | 1.80          | 13.80          |
| Point of sale stock control                                                          |        |       |        | Games Pack 6 (Integer) Games Pack 7 (Applesoft/Integer)                       | 12.00<br>12.00          | 1.80          | 13.80<br>13.80 |
| Licensed trade stock control.                                                        |        |       |        | Alien Encounters (Applesoft)                                                  | 8.00                    | 1.20          | 9.20           |
| Visicale                                                                             |        |       |        | Alien Invasion (Machine Code)                                                 | 8.00                    | 1.20          | 9.20           |
| Visicalc and Apple do to the calculator                                              |        |       |        | Apple Invaders (Integer)                                                      | 12.00                   | 1.80          | 13.80          |
| what word processing has done to the typewriter. Plan budgets, rate of returns,      |        |       |        | Battlefield (Applesoft)                                                       | 8.00                    | 1.20          | 9.20           |
| financial statements, tax effects, sales                                             |        |       |        | Biorhythm (Applesoft)                                                         | 10.00                   | 1.50          | 11.50          |
| forcasting, "What if?" Uses are endless                                              |        |       |        | Breakthrough (Machine Code) Bulls and Bears (Integer)                         | 8.50                    | 1.28          | 9.78           |
| and visicale is limitless.                                                           |        |       |        |                                                                               | 12.00<br>12.95          | 1.80          | 13.80<br>14.89 |
| Visicale                                                                             | 95.00  | 14.25 | 109.25 |                                                                               | 10.95                   | 1.64          | 12.59          |
| Mailing List                                                                         |        |       |        |                                                                               | 11.50                   | 1.73          | 13.23          |
| Company name/address/contact/                                                        | 27.00  | 4.05  | 31.05  | Galactic Battle (Integer)                                                     | 8.00                    | 1.20          | 9.20           |
| telephone no. 375 records/disk. Add,                                                 |        |       |        |                                                                               | 10.95                   | 1.64          | 12.59          |
| amend, delete. Print all/selected records. Print self adhesive labels.               |        |       |        |                                                                               | 18.00                   | 2.70          | 20.70          |
|                                                                                      |        |       |        | Lunarlander (Machine Code/Integer)                                            | 9.25                    | 1.80<br>1.35  | 13.80          |
| Apple Desktop/Plan                                                                   | 4400   | 0.40  | 72.40  |                                                                               | 10.00                   | 1.50          | 11.50          |
| A business planning and analysis system designed to aid development and analysis     | 64.00  | 9.60  | 73.60  | Saucer War (Applesoft)                                                        | 9.95                    | 1.49          | 11.44          |
| of business plans such as budgets, sales                                             |        |       |        | Space Traders (Applesoft)                                                     | 12.95                   | 1.94          | 14.89          |
| forecasts, cash flow planning, profit and                                            |        |       |        |                                                                               | 12.95                   | 1.94          | 14.89          |
| loss predictions and many other similar                                              |        |       |        |                                                                               | 10.00                   | 1.50          | 11.50          |
| types of analysis                                                                    |        |       |        |                                                                               | 1 <i>5.</i> 95<br>10.95 | 2.39<br>1.64  | 18.34<br>12.59 |
| Applewriter                                                                          |        |       |        |                                                                               | 10.50                   | 1.58          | 12.08          |
| Most probably the best word processing                                               | 42.00  | 6.30  | 48.30  |                                                                               | 12.95                   | 1.94          | 14.89          |
| system avilable on a microcomputer for the                                           |        |       |        | Super Starwars (Machine Code/Integer)                                         | 11.25                   | 1.69          | 12.94          |
| price. Features include: high speed                                                  |        |       |        | Starfleet Orion (Integer)                                                     | 18.00                   | 2.70          | 20.70          |
| versatile cursor control, moving blocks of                                           |        |       |        |                                                                               | 22.95                   | 3.44          | 26.39          |
| text, delete by character, word and paragraph, left, right, centre justifications,   |        |       |        | U.F.O. (Machine Code/Integer)                                                 | 8.50                    | 1.28          | 9.78           |
| upper and lower case, very easy to use,                                              |        |       |        |                                                                               |                         | 1.80          | 13.80          |
| well documented.                                                                     |        |       |        | Educational, Mathematical and Scie                                            |                         |               | 01.00          |
| Credit Control                                                                       |        |       |        |                                                                               |                         | 2.78          | 21.28          |
| An ideal aid for the business who needs                                              | 75.00  | 11.25 | 86.25  |                                                                               |                         | 2.25          | 17.25<br>17.25 |
| tight control on their debtors. Holds up to                                          |        |       |        |                                                                               | 0.00                    | 2.20          | 17.44          |
|                                                                                      |        |       |        | Off:                                                                          |                         |               |                |
| SANCLAYCARD *                                                                        | Access |       | 373    | 1 / C. CTI C CTO CTO                                                          |                         | emises a      |                |
| CRA VISA                                                                             | -      | STERE | A.LUfa | 14 CASTLE STREET,                                                             | 25 BRUN                 | <b>45WICK</b> | STREET,        |

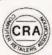

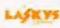

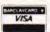

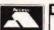

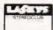

Office: 14 CASTLE STREET, LIVERPOOL L2 OTA. Registered in England No. 1375098

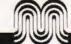

Value and TRS 80 compatibility

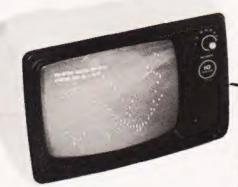

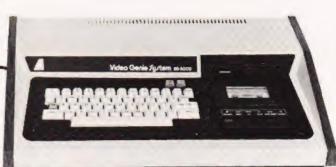

20 free Microdigital quality Cassettes with each Genie

The Video Genie is a complete computer system, requiring only connection to a domestic 625 line TV set to be fully operational; or if required a video monitor can be connected to provide the best quality display.

The system case contains the Central Processor Unit (CPU) 16,000 bytes RAM memory, the cassette system, a 12,000 byte operating system and BASIC interpreter in ROM, and a full size keyboard, in a stylish case, at a price that makes the Video Genie better value than some "kit" computers.

The Video Genie has a 51 key typewriter style keyboard, which features a 10 key rollover. This makes it very easy for experienced and inexperienced typists alike to enter programs and data into the machine.

Applications
The Video Genie System has many uses in all spheres of life, the easy to use BASIC language means that programs are easily written for specific applications, and pre-recorded program tapes are available in great variety.

The system has great scope in the home, sophisticated games programs can introduce the computer age to all the family, who can then progress to writing their own programs in BASIC or even machine code. Software is continuously being developed to aid home budgeting and education.

In a school or college the machine can be used with a large screen TV to allow a whole class to be taught at once.

The powerful Extended BASIC interpreter makes the solution of complex scientific problems simple, and the graphics allow pictorial displays of results.

- Extended BASIC
   Single, double and integer precision numeric variables, as well as string variables
- multi-character variable, with the first two characters significant.
- program lines, logical lines and string variables up to 255 characters long.
- includes all scientific functions.
- -numeric accuracy up to 16 significant digits, with intrinsic functions at 6-digit accuracy.

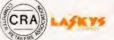

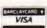

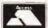

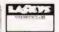

- -formatted, printing, program editing (with extensive editing subcommands), error trapping, named files, program tracing, automatic line numbering, multi-statements per line, and keyboard rollover allowed.
- -multi-dimension arrays, and complete string manipulation.
- direct memory inspection, and input/output commands provided.
- direct graphic commands.
- allows access to machine language subroutine.
- many other advanced features, all included in the detailed programming manuals.

The Video Genie has an integral cassette system which can save information on standard tape cassettes. An interface is also provided to connect an external audio cassette unit for greater storage flexibility.

The Video Genie is supplied with the following accessories:-BASIC demonstration tape.

Video lead

Second cassette manual

# Aanuals

Users manual BASIC manual

Beginners programming manual

These manuals provide an an excellent course of instruction for the beginners to computing. They take the user gently through the subject, explaining the concepts of computing with the Video Genie.

Software
The Video Genie utilises the same renowned extended BASIC interpreter as the TRS-80. Most software for the TRS-80 will run on the Video Genie so an enormous range of software is available

|       | Nett   | Vat   | Total  |
|-------|--------|-------|--------|
| Price | 330.00 | 49.50 | 379.50 |

Price does not include T.V./monitor

14 CASTLE STREET. LIVERPOOL L2 OTA. Registered in England No. 1375098

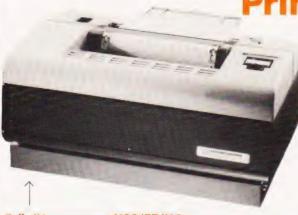

Tally/Mannesmann M80/77/MC

A printer for the professional user. This new printer from T/M offers fast, dependable and cost effective hard copy data processing for the business man. Its high speed, 200 c.p.s., bidirectional print mechanism will ensure that your printer is not tied up all day. We are able to offer this printer at a price that includes a 1K character buffer and 132 column print option included in the price. Serial or parallel campatible.

We feel that this printer will fulfill the requirements of the most

demanding user, whether it be Payroll, Ledgers or Stock-control, the M80 will handle the application with minimum fuss for the User

| Price                            | Nett    | Vat    | Total   |
|----------------------------------|---------|--------|---------|
| Tally/Mannesmann M80/77/MC       | 1000.00 | 150.00 | 1150.00 |
| Includes 1K Buffer, 132 Print Or | otion   |        |         |

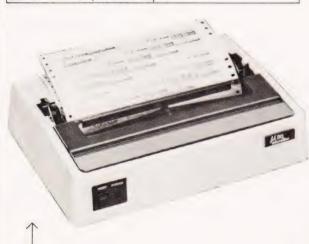

Quality and reliability at a price that makes it available for business, educational and home-user applications. The features and specifications of this small lightweight printer are those of models costing many times more.

80 characters per second

80 and 132 columns program selectable

Full 96 character set with graphics printing facility
Long life 9 x 7 print head matrix parallel and serial compatible.
Friction and Pin Feed as standard.

| Triction and rin reed as si | undura. |       |        |
|-----------------------------|---------|-------|--------|
| Price                       | Nett    | Vat   | Total  |
| Microline 80                | 499.00  | 74.85 | 573.85 |
| Tractor Feed Option         | 35.00   | 5.25  | 40.25  |

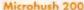

This, the latest in the line of thermal printers, offers all the high performance features of the Microhush 100, plus an 80 column printing capacity and the ability to reproduce the whole screen of a 'Apple' high resolution image, utilising a 60 dots per inch

| deminion.     |        |       |        |
|---------------|--------|-------|--------|
| Price         | Nett   | Vat   | Total  |
| Microhush 200 | 349.00 | 49.35 | 398.35 |

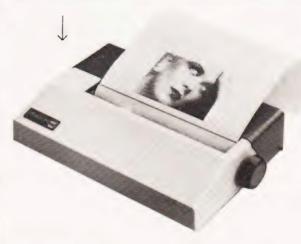

Microhush 100
A fast reliable thermal printer offering the user a high definition 96 character set created by a 5 x 7 print head. Its 40 characters per second, bidirectional look-ahead printing and extremely quiet operation, ensures a high performance at low

Interfacable to most microprocessor systems including Apple,

| Sorcerer and NS 232.    |        |       |        |
|-------------------------|--------|-------|--------|
| Price                   | Nett   | Vat   | Total  |
| Microhush 100 including |        |       |        |
| 'Apple' interface       | 299.00 | 44.85 | 343.85 |

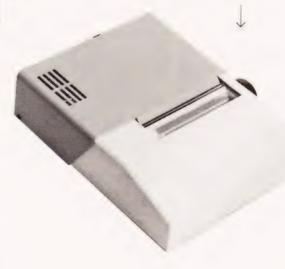

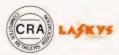

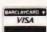

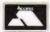

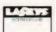

Office: 14 CASTLE STREET, LIVERPOOL L2 OTA. Registered in England No. 1375098

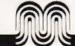

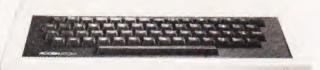

| Prices                | Nett   | Vat   | Total  |
|-----------------------|--------|-------|--------|
| Atom Kit 8K + 2K      | 120.00 | 18.00 | 138.00 |
| Atom Ass 8K + 2K      | 150.00 | 22.50 | 172.50 |
| Atom Kit 12K + 12k    | 220.00 | 33.00 | 253.00 |
| Atom Ass 12k + 12K    | 250.00 | 37.50 | 287.50 |
| 1K RAM sets           | 9.50   | 1.43  | 10.93  |
| 4K Floating Point ROM | 20.00  | 3.00  | 23.00  |
| Printer driver        | 11.50  | 1.73  | 13.23  |
| Mains Power Supply    | 8.00   | 1.20  | 9.20   |

The Basic Atom

Elegantly designed and injection moulded in heavy duty polystyrene, the Atom meaures only 15" long x 9½" deep and 21/2" high fitting snugly inside a normal briefcase.

And yet it still contains a full sized keyboard laid out in a conventional typewriter way. The full travel, light pressure keys give a positive reliable action, better for both the amateur and experienced typist

To use the Atom immediately you just connect the power supply and a cable into the aerial socket of a television set. Any UHF colour or monochrome set will do - the Atom doesn't harm

The Atom has an initial 2K of RAM and 8K of ROM but of course this can be boosted enormously. The standard computer has Basic and Assembler (machine code) graphics and sound output, with direct cassette and TV interface. (See further for list of specifications.) Basic is the language used by Atom and is indeed the language used by most personal computers. The Basic used has all the normal functions you would expect plus many powerful extensions making it easier for you to operate and write your own programs. In personal computer terminology 'powerful' means the machine works harder cutting down the amount of information that you would otherwise have to type in.

# How your Acorn Atom grows

Both screen and program memory can be expanded in 1K blocks up to 12K total, and the fixed memory can be added to in two blocks of 4K. One is the 4K floating point arithmetic package. The printer interface requires the addition on board of a 6522 and buffers.

The PAL encoder module when fitted allows full colour output to a domestic colour TV although a simple modification allows direct connection to a colour monitor without a PAL encoder.

The most exciting addition however is the communication

module which fits inside the case and allows high speed communication to other systems which can be anything from an Acorn System One to an IBM 370 and what's more any number of other Atoms. Designed for classroom use where, for example, twenty Atoms may be linked both to each other and to the teacher's system. The teacher can take control of any keyboard and display for instruction purposes, and can link any pupil to a printer or disc storage facility. In the home or laboratory however, this module may be used to control substations such as System I with any of the Acorn interface modules. nb. Existing owners of Acorn systems may use the tape interface as a simple communication line to and from the Atom.

Memory: From 2K to 12K RAM on board (in steps of 1K) up to 40K including external memory. From 8K to 16K ROM (two 4K additions).

Processor: 6502 with 1 Mc/s clock

Processor: 03U2 with 1 MC3 clock
Video Display Generator: 6847 generates video signals for 8 different modes
including: high resolution graphics (256 x 192), Red, green, and blue graphics up
to resolution of 128 x 192, and mixed ASCII characters and semigraphics. PIA: 8255 provides keyboard scan, cassette I/O port (one used for printer output)

plus a wide range of serial I/O functions and dual timers. Cassette Interface: CUTS 300 baud, involves minimum hardware (zero crossing detector input and output from timer) to allow user to redefine tape routine to

virtually any speed or standard. Laudspeaker: Driven from 8255 via buffer allowing software tone generation of

Loudspeaker: Divisit Tolling of State of State o

Power Requirement: Minimui.. system: B volts @ 800mA (from Atom power unit feeding internal regulator). Maximum system: 5V @ 1.8A from external regulator

Technical Description

Atom basic: 32-bit grithmetic (±2,000,000,000), High speed execution, 43 standard and extended BASIC commands, Voriable length strings (up to 256 characters), String manipulation functions, 27 32-bit integer variables, 27 additional arrays, Random number function, PUT and GET bytes, words and strings additional arrays, Random number function, PUT and GET bytes, words and strings to and from files, WAIT commands from files, WAIT commands may be abbreviated for economy. Multiple statements per line, Logical operators (AND, OR, EX-OR), LINK to machine code routines, Numbers can be input and printed in hexadecimal, Symbolic labels for fast branches and subroutine calls, Powerful indirection operators (2:)1, Graphics facilities to draw points and lines, 16 PLOT commands. MOVE and DRAW

Assembler: Mnemonic Assembler for machine code programming, Formatted listing, Assembler and BASIC may be combined. Standard 6502 mnemonics, Provides symbols, automatic resolution of forward references. Macron facilities Readwaists.

symbols, automatic resolution of forward references, Macro-facilities, Breakpoints

symbols, automatic resolution of forward references, Macro-tacilities, Breakpoints may be inserted for debugging.

VDU: 32 characters x 16 lines, Inverted characters, Automatic scrolling,
Paged/Non paged modes, All control codes can be generated, Screen editing.

Operating System, CUTS cassette routines with checksum, Filenames up to 12 character, LOAD and SAVE BASIC and assembler programs or text files, Search (catalogue) routine, Software hook to optional disc drive and communication loop moduluse. Politics drive and communication loop

modules, Printer drive routines
Optional Maths Software: Floating point maths functions to 9 digit accuracy including arithmetic, trigonometric and hyperbolic functions.

Optional Communication Software: Allows high speed bi-directional interface to other Atoms or peripherals, Allows transfer of control or data to other modules in

Optional Utility ROM: Such as the ONLIBASIC extension for real time control of laboratory experiments

High Performance Mini Floppy disks

- Made by Kybe corporation
- Anti static envelopes
- soft sectored
- single sided, single density
- free library cases (with 10 or more disks)

| Idnes and write bloss | ci idos supplied |       |        |
|-----------------------|------------------|-------|--------|
| Prices                | Nett             | Vat   | Total  |
| one disk              | 3.00             | 0.45  | 3.45   |
| ten disks             | 22.00            | 3.30  | 25.30  |
| fifty disks           | 100.00           | 15.00 | 115.00 |
| one hundred disks     | 180.00           | 27.00 | 207.00 |

Quality Microcomputer Cassettes

- C15 Agfa Tape
- Special Labels
- Cellophane wrapped
- Leaderless
- Insert Cards
- Screw fixing case
- Precision transport mechanism Proven performance

| Prices                | Nett  | Vat  | Total |
|-----------------------|-------|------|-------|
| one cassette          | 0.80  | 0.12 | 0.92  |
| box of ten cassettes  | 5.20  | 0.78 | 5.98  |
| fifty cassettes       | 25.00 | 3.75 | 28.75 |
| one hundred cassettes | 45.00 | 6.75 | 51.75 |

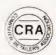

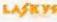

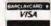

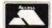

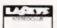

14 CASTLE STREET. LIVERPOOL L2 OTA. Registered in England No. 1375098

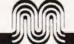

| SYBEX BOOKS                                                                                                    |       | the key ideas in the subject such as representation, symbolic constraint                                                                                    |
|----------------------------------------------------------------------------------------------------|-------|----------------------------------------------------------------------------------------------------|
| Introduction to Personal and Business Computing<br>by R. Zaks                                                                                     | 4.90  | exploitation, search and control. Part two covers the LISP programming<br>language and its use. The book is profusely illustrated.                          |
| A comprehensive yet simple introduction to the micro computer world for                                                                           |       | Problem Solving and Structured Programming in BASIC                                                                                                    |
| the potential user whether it be for home or business use.                                                                                        | 6.95  | by Koffman and Friedman The book reflects the view that good problem solving and programming                                                                |
| Microprocessors – From Chips to Systems by R. Zaks The basic text on micros for everyone with a technical or scientific                           | 0.73  | habits should be introduced at an early stage. Three separate phases of the                                                                                 |
| background. This book teaches all the fundamentals of microprocessors step                                                                        |       | solution are used.                                                                                                    |
| Microprocessor – Interfacing Techniques by R. Zaks                                                                                                | 9.90  | Specification of the algorithm using flow diagrams     Analysis of the problem                                                                              |
| This comprehensive book introduces the basic interfacing concepts and                                                                             |       | Implementation of the problem solution.                                                                                                    |
| techniques, then presents the implementation details from hardware to                                                                             |       | The Little Book of BASIC Style by Nevison                                                                                                    |
| software. Programming the 6502 by Rodnay Zaks                                                                                                    | 7.90  | Structure style and correctness and maintainability are the attributes of<br>good programming – they are getting much attention as well they should         |
| This book is an educational text designed to teach programming, using the                                                                         |       | When one considers what we invest in programs their manageability and                                                                                       |
| 6502. It does not require any prior programming knowledge, yet can be                                                                             |       | efficiency become very important. In this book these concepts are explained along with 19 rules and many examples in BASIC to help improve your             |
| used to advantage by anyone wishing to familiarize himself with the 6502.  An invaluable book for owners of the PET, Apple, Kim etc.              |       | programming style.                                                                                                    |
| 6502 Applications Book                                                                                                    | 7.90  | A Guide to BASIC Programming by Spencer                                                                                                    |
| This book presents practical applications techniques for the 6502 ranging from a complete home alarm system to an industrial control loop for     |       | A first course in BASIC for Scientists, Business people and Engineers. The<br>book illustrates the application of the language with numerous examples       |
| temperature control. Also includes analog to digital conversion and simple                                                                        |       | which will be useful later in your BASIC programming career.                                                                                                |
| peripherals from paper-tape reader to micro printer                                                                                               | 8 90  | Introducing System Design by Squire                                                                                                    |
| Programming the Z-80  Another in the highly successful Sybex Series by Rodnay Zaks. This book                                                     | 0 70  | This book assumes some knowledge of computers and from this builds a<br>review of the techniques used in system design through data base, security          |
| combines the function of a teaching text, that Sybex do so well, with an                                                                          |       | of the system and top down design. An important book for the student of                                                                                     |
| extensive reference section. The book is much mare than an introduction to                                                                        |       | business use of computers.                                                                                                    |
| the Assembly Language syntax of the Z-80.  SCELBI BOOKS                                                                                           |       | Software Tools by Kernigan and Plauger This text is designed to emphasie Structured Programming and Top Down                                                |
| Understanding Micros by N. Wadsworth                                                                                                    | 7.90  | Design. It deals with filters, formatting, files, sorting, text patterns, editing                                                                           |
| If you are at all curious about small computers you must own this no-<br>nonsense text which explains all the fundamental concepts behind the     |       | and macro-processing                                                                                                    |
| operation of virtually all microcomputers                                                                                                    |       | BASIC and the Personal Computer by Dwyer & Critchfield  The authors provide a detailed presentation of BASIC and extended BASIC.                            |
| Calculating with BASIC                                                                                                    | 7.90  | Included are many applications possible on any microcomputer. Readers                                                                                       |
| Here's a variety of programs in BASIC to help apply the language to practical problems. The book covers problems in finance, statistics,          |       | are encouraged to think about personal computing in its widest sense, write<br>pragrams and research new applications. A selection of projects appears at   |
| engineering, mathematics and electronics. Good descriptions and examples                                                                          | 5     | the end of each chapter. The book may be used as a self-study text or a                                                                                     |
| are provided with each program listing.  PIMS Personal Information Management System                                                              | 7.45  | course book                                                                                                    |
| This book is really a ready to use data base system in Microsoft BASIC with                                                                       |       | Problem Solving and Structured Programming in FORTRAN by Friedman & Koffman                                                                                 |
| full instructions. An excellent starting point for your home applications.                                                                        |       | This book is designed for a short first course in computer programming. This                                                                                |
| Z-80 Assembly Language Programming                                                                                                    | 8.10  | book introduces the techniques of structured programming at a very early                                                                                    |
| These books are assembly language primers in the "classical sense" – they                                                                         | 0.74  | stage. The authors emphasize three distinct phases of problem solving: 1) the analysis of problem 2) the specification of an algorithm and 3) the           |
| treat assembly language as a means of programming a microcomputer                                                                                 |       | language implementation of the algorithm                                                                                                    |
| system and are full of simple programming examples.  6502 Assembly Language Programming by Leventhal                                              | 6.20  | A Course in APL with Application by Grey This introductory text may be used by either the experienced computer user                                         |
| Another fine manual in the Osborne Assembly Language series to join the                                                                           |       | familiar with at least one general purpose language, or by the beginner                                                                                     |
| PET and the IEEE 488 Bus (GPIB) by Fisher & Jenson                                                                                                | 9.90  | with no previous programming experience. The presentation aims to show                                                                                      |
| A book for instrument designers, scientists, programmers and hobbyists –                                                                          |       | that APL is a refinement and enhancement of mathematics. Emphasis is<br>placed on the use of APL as an ideal language for formulating and                   |
| which shows how you can have a low-cost versatile system that may be                                                                              |       | developing algorithms                                                                                                    |
| interfaced to any of hundreds of electronic instruments.  Introduction to Microcomputers by A. Osborne – Volume 0: The                            | 5.90  | Programming in PASCAL by Gragono This introductory language manual is an excellent start to one of the fastes:                                              |
| Beginners Book                                                                                                    |       | growing programming languages today. The book is arranged as a tutorial                                                                                     |
| If you know nothing about computers this is the book to begin with. It                                                                            |       | containing both examples and exercises to increase reader proficiency with                                                                                  |
| explains what computers are and describes their components.  Introduction to Microcomputers by A. Osborne -Volume 1:                              | 6.25  | the language. Besides a chapter an procedures and files there are sections<br>on dynamic data structures such as trees and linked lists. These concepts are |
| Basic Concepts                                                                                                    |       | put to use in an example of bus service simulation                                                                                                    |
| This book describes application techniques common to all microprocessors yet specific to none. All the basic hardware and software concepts are   |       | Programming a Microcomputer (6502) by Foster                                                                                                    |
| explained simply                                                                                                    |       | This book will teach you how to program a microcomputer in machine<br>language. Although designed specifically for the 6502 microprocessor used             |
| Introduction to Microcomputers - Osborne                                                                                                    | 14.90 | in the Kim 1, PET and the Apple. The basic principles involved apply to all                                                                                 |
| (September 1978 Edition) Volume 2 – Some Real Microprocessors                                                                                     |       | computers The Computer - An Everyday Machine by Squire                                                                                                    |
| This 9" x 7" loose leaf format book covers every major microprocessor on                                                                          |       | This text puts the data processing computer in perspective, introduces it as a                                                                              |
| the market. 4 bit to 16 bit in detail and analyses more than 20 CPUs.<br>Includes new sections on the most recent entries into the microprocessor |       | tool that can be used and understood by anyone. The approach is to take a                                                                                   |
| market. Describes support devices for use with only one microprocessor.                                                                           |       | simple problem, analyse it and then solve it using a hypothetical language and a computer consisting of the simplest possible units. The book is an         |
| Volume 3 - Some Real Support Devices - loose leaf                                                                                                 | 10.90 | excellent introduction to the computer as used by large scale businesses                                                                                    |
| A companion valume to valume 2. This describes the micro support devices which can be used with more than one microprocessor – including system   |       | The author is a systems engineer with IBM Canada and provides her own<br>interesting perspective. The book is widely used by business management            |
| buses.                                                                                                    |       | students as their first introduction to computers.                                                                                                    |
| Some Common BASIC Programs                                                                                                    | 7 90  | The Art of Computer Programming Volume 1 -                                                                                                    |
| Includes 76 short programs covering financial, mathematical, statistical and general interest subjects, all of which have been tested.            |       | Fundamental Algorithms by Knuth This is the first book in this world wide best selling series and thought by                                                |
| Z-80 Programming for Logic Design                                                                                                    | 6.25  | many as the best books of their type available. Volume 1 begins with a                                                                                      |
| These books describe the implementation of sequential and combinational logic using assembly language. They describe the meeting ground of the    |       | thorough review of the mathematical techniques used, although it does not                                                                                   |
| programmer and the logic designer and are written for readers in both                                                                             |       | assume mathematics above high school level in the reoder. It goes on to<br>review assembly level programming and ends with a 200 page review of             |
| tields. ADDISON - WESLEY BOOKS                                                                                                    |       | information structures. The book contains numerous exercises                                                                                                |
| Artificial Intelligence by Winston                                                                                                    | 13.75 |                                                                                                    |
| Artificial intelligence is concerned with extending the application of                                                                            |       |                                                                                                    |
| computers and gaining an understanding of the principles that make intelligence possible. This book designed for use in a course an artificial    |       |                                                                                                    |
| intelligence should prove invaluable to the newcomer to the topic as well as                                                                      | \$    |                                                                                                    |
| to the experienced as a reference text. Part one covers an introduction to                                                                        |       |                                                                                                    |

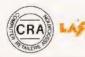

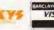

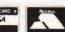

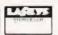

Office: 14 CASTLE STREET, LIVERPOOL L2 OTA. Registered in England No. 1375098

Retail Premises at: 25 BRUNSWICK STREET, LIVERPOOL L2 OPJ. Tel:- 051-227 2535/6/7

8.90

570

08.8

965

8.15

9.70

9.90

9.70

6.90

7 20

9.90

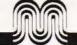

# BOOKS

| Semi-Numerical Algorithms by Knuth                                                                                                    | 10.40 | strong emphasis is on learning through experiment. This book requires no                                                                                   |       |
|----------------------------------------------------------------------------------------------------|-------|----------------------------------------------------------------------------------------------------|-------|
| This book covers random numbers, random sequences, statistical tests,                                                                                    |       | background in computers                                                                                                    |       |
| floating point arithmetic, multiple precision arithmetic, polynomials etc. This<br>book affers a comprehensive interface between existing knowledge of   |       | Z-80 Programming and Interfacing Book 2                                                                                                    | 8.45  |
| computer programming and numerical analysis including a substantial                                                                                      |       | by Nichols and Rony Address interfacing digital circuits with the Z-80 CPU, PIA and CTC chip                                                               |       |
| amount of complexity and number theory statistics. It assumes 'A' level                                                                                  |       | and progresses on from Book 1 (Interfacing) assuming the reader is familiar                                                                                |       |
| mathematics capability  The Art of Computer Programming Volume 3 -                                                                                       | 20.40 | with the topics covered in Book 1 Industrial Process Control System by Patrick and Fardo                                                                   | 8.90  |
| Searching and Sorting by Knuth                                                                                                    | 20.40 | Process control procedures, system concepts, components, industrial                                                                                        | 0.70  |
| This text is by far the most comprehensive survey of these computer                                                                                      |       | applications and study questions in a logical text book.                                                                                                   |       |
| techniques ever published. The material is presented such that the general principles are applicable to a wide range of problems. Some knowledge of      |       | TRS-80 Interfacing by J. A. Titus                                                                                                    | 6.90  |
| computer techniques and elementary calculus is assumed  CREATIVE COMPUTING BOOKS                                                                         |       | Requiring a good understanding of Level II BASIC, this book describes the<br>signals available in the TRS-80 computer and their applications to the        |       |
|                                                                                                    |       | control of external devices. Experiments in the construction and use of some                                                                               |       |
| BASIC Computer Games by Daivd Ahl The first collection of games all in BASIC. Contains both a complete listing                                           | 5.45  | typical interfaces are included.  The Howard W. Sams Crash Course in Microcomputers                                                                        | 10.60 |
| and a sample run of each game along with a descriptive write up.                                                                                         |       | by L. E. Frenzel                                                                                                    | 10.60 |
| More BASIC Computer Games by David Ahl                                                                                                    | 5.45  | Written in a teach yourself format with study questions, this book provides a                                                                              |       |
| This is the sequel to the best selling "BASIC Computer Games" 84 fascinating and entertaining games for solo or group play. All games are                |       | solid background in microcomputers quickly and effectively. All aspects                                                                                    |       |
| complete with a program listing in BASIC, a sample run and a description.                                                                                |       | from fundamentals and operating systems to programming and peripherals.  Computer Graphics Primer by M. Waite                                              | 8.90  |
| Standard Microsoft BASIC is used throughout and the programs are simple                                                                                  |       | Instruction in the methods of producing drawings, plans, maps and                                                                                          |       |
| to use with almost all microcomputers. WELLER 800KS                                                                                                    |       | schematics on a CRT. display. In 3 sections, 'Perspectives', 'Basic Concepts'                                                                              |       |
| Practical Microcomputer Programming with the Z-80                                                                                                    | 19.50 | and 'Graphics Programming' 6502 Software Design by L. Scanlon                                                                                              | 7.90  |
| by Weller                                                                                                    |       | Fundamentals of 6502 operation are explained and then extended to give                                                                                     |       |
| 18 chapters of solid accurate programming information. Debugging techniques, interrupt modes, array and table handling, number base                      |       | a comprehensive coverage of 6502 use.                                                                                                    |       |
| conversation, floating point arithmetic, programmed input/output                                                                                         |       | Z-80 Microcomputer Design Projects by W. Barden Jnr. A solid introduction to the Z-80 microcomputer and the EZ-80 chip. Simple                             | 9.10  |
| stackpointer usage. The book includes an editor assembler listing for Z-80                                                                               |       | construction of the EZ-80 microcomputer and several applications.                                                                                          |       |
| and 8080. If you return the coupon at the back of the book you receive                                                                                   |       | BUTTERWORTH BOOKS                                                                                                    |       |
| either paper tape or TRS 80 cassette of the object code for the assembler.  HOWARD SAMS BOOKS                                                            |       | Basic BASIC by J. Coan One of the most widely sold text books on BASIC. The book uses over 100                                                             | 6.45  |
| Microcomputer Primer by M. Waite and M. Pardee                                                                                                    | 6.30  | example problems to illustrate the essential techniques of the language.                                                                                   |       |
| Written for the beginner in the computer field. All the basic concepts and                                                                               |       | Advanced BASIC by J. Coan                                                                                                    | 5.95  |
| characteristics of microcomputers are explored and explained  Getting Acquainted with Micros by L. Frenzel                                               | 6.90  | Develops the readers expertise with BASIC through strings and files to<br>graphing and more important mathematical functions.                              |       |
| Learn about microcomputers in an effective low cost manner. The essential                                                                                | 4.7   | FORTRAN Fundamentals – A Short Course                                                                                                    | 3.40  |
| information contained in this book has been compiled especially for                                                                                      |       | by Jack Steingraber                                                                                                    |       |
| Engineers, Technicians and Scientists but is equally invaluable to the<br>layman.                                                                        |       | A fast and efficient guide to FORTRAN – providing an abbreviated means                                                                                     |       |
| Computer and Programming Guide for Engineers                                                                                                    | 9.10  | of learning the language. Sample problems and their solutions are included.  Programming for Microprocessors by Andrew Colin (hardback)                    | 3.40  |
| by D. Spencer                                                                                                    |       | This book has been written for those converting from other disciplines to the                                                                              |       |
| Written specifically for the Engineer or Scientist, this book explains what a computer is, how it works and how it can be used to the best advantage.    |       | use of microprocessors. It is designed to allow fast progress to a useful                                                                                  |       |
| Details FORTRAN and BASIC programming                                                                                                    |       | working understanding of the application of microprocessors and includes<br>sections on number representation.                                             |       |
| TTL Cookbook by D. Lancaster                                                                                                    | 7.10  | Sargon: A Computer Chess Program                                                                                                    | 9.45  |
| Discover what transistor-transistor logic is, how it works and how to use it.  Discusses practical digital applications and teaches you how to build TIL |       | by Dan and Kathe Spracklen                                                                                                    |       |
| systems that entertain test and train                                                                                                    |       | Here is the computer chess program that won first place in the first chess tournament at the 1978 West Coast Computer Faire. It is written in Z-80         |       |
| CMOS Cookbook by D. Lancaster                                                                                                    | 7.45  | assembly language using the TDL macro assembler. It comes complete with                                                                                    |       |
| Your complete guide to the understanding and use of Complementary                                                                                        |       | block diagram and sample printouts.                                                                                                    | 7     |
| Metal-Oxide-Silicon integrated circuits. Gives usage rules, power suppply design examples, applications, bread boarding and coverage of logic.           |       | The Systems Analyst by J. Attwood (Hardback) From the initial decisions whether or not to use a computer for a specific                                    | 7.45  |
| TV Typewriter Cookbook by D. Lancaster                                                                                                    | 7.20  | problem, to the actual installation of the completed system, the book covers                                                                               |       |
| A comprehensive guide to low cost television display of alpha-numeric and                                                                                |       | the strategies, skills and techniques needed. Written without complex maths                                                                                |       |
| graphics data for microprocessor systems word processing, TV titling and video games                                                                     |       | it is a step by step guide for people developing systems for the business world.                                                                           |       |
| Cheap Video Cookbook by D. Lancaster                                                                                                    | 4.90  | How to build a Computer-Controlled Robot                                                                                                    | 5.90  |
| A complete guide to super low cost alphanumeric and graphic                                                                                              |       | by Tod Loofbourrow                                                                                                    |       |
| microprocessor based video displays – this book picks up where the TV<br>Typewriter Cookbook ended.                                                      |       | Every step of the construction of "Mike" is explained with photographs and diagrams to direct you through the construction. The complete control           |       |
| How to Program Micros by W. Barden Jnr.                                                                                                    | 6.90  | programs for a robot are clearly written out. You may use the directions                                                                                   |       |
| Explains assembly language programming of microcomputers based on the                                                                                    |       | exactly as they are set forth in the book or as a basis for developing your                                                                                |       |
| 8080, 6800 and 6502 microprocessors. Basic concepts, number systems and operations, computer operation and codes are examined.                           |       | own design. "Mike" can be built within the budget of the average hobbyist and the only technical requirement for building him as the ability to read       |       |
| Z-80 Microcomputer Handbook by W. Barden Jnr.                                                                                                    | 6.90  | and understand a circuit diagram.                                                                                                    |       |
| This book provides essential information on Z-80 technology and is                                                                                       |       | How to Profit from your Personal Computer – Professional,                                                                                                  | 5.45  |
| organised into three sections: Hardware, software and microcomputers built around the Z-80.                                                              |       | Business and Home Applications by T. G. Lewis                                                                                                    |       |
| Microcomputers for Business Applications by W. Barden Jnr.                                                                                               | 7.10  | Written for business people and computer hobbyists contemplating business<br>applications, it shows how to put your computer to work for you. It describes |       |
| This book will prove invaluable to a potential buyer of a business                                                                                       |       | common business applications such as accounting, handling payroll,                                                                                         |       |
| microcomputer system – helping him to select the best system for his particular needs. The micros discussed range from spin-offs of hobbyist             |       | managing inventory, sorting mailing lists and many others                                                                                                  | 4 770 |
| computers to complete "turnkey" systems with customised software.                                                                                        |       | FORTRAN with Style  A little book to allow you to write professional and well laid out FORTRAN                                                             | 4.70  |
| The S-100 and Other Micro Buses by Poe and Goodwin                                                                                                    | 5.10  | programs.                                                                                                    |       |
| This book is about buses and after acquainting the reader with bus basics moves on to detail the eleven most widely used bus systems                     |       | BASIC with Style                                                                                                    | 3.90  |
| BASIC Primer by Waite and Pardee                                                                                                    | 6.90  | This type of book is sorely needed by us all as we develop our<br>understanding of BASIC, so that we may adopt some of the disciplines                     |       |
| This book is exactly what it says it is – on top of this it also includes 7                                                                              |       | needed to make robust readable programs                                                                                                    |       |
| appendices to help you optimise your code for speed or memory use. Finally                                                                               |       | Game Playing with BASIC by D. Spencer                                                                                                    | 5.45  |
| at the back is a reference card which you will keep in your pocket during the rest of your BASIC programming career.                                     |       | A non technical book which includes an appreciation of the rules, structure<br>and output for each example discussed.                                      |       |
| Z-80 Microprocessor Programming and Interfacing Volume 1                                                                                                 | 7.70  | Sixty Challenging Problems with BASIC Solution                                                                                                    | 5.90  |
| by Nichols and Rony This hook is the first of a hun volume series on the 7-80. It sources                                                                |       | Contains 60 games, puzzles, mathematical, science and business problems                                                                                    |       |
| This book is the first of a two volume series on the Z-80. It covers programming at the assembly and machine language level for the Z-80.                |       | tor reintorcing computer programming skills in the BASIC language.                                                                                         |       |
|                                                                                                    |       |                                                                                                    |       |
| 60)                                                                                                    | _ (   | Office: Retail Premises at:                                                                                                    |       |

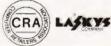

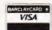

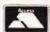

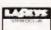

Office: 14 CASTLE STREET, LIVERPOOL L2 OTA. Registered in England No. 1375098

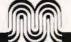

| D                                                                                                    |      |
|----------------------------------------------------------------------------------------------------|------|
| Problems for Computer Solution 821 problems are arranged by topic ranging from mathematical disciplines to science and business.                                                                                                    | 5.10 |
| DILITHIUM BOOKS                                                                                                    |      |
| Instant BASIC by G. Brown                                                                                                    | 7.15 |
| Here for the microcomputer enthusiast is finally a book to teach you BASIC which slowly introduces new ideas in a non-mathematical context.                                                                                                    |      |
| Interspersed with amusing graphics this book is fun to use.  Beginning BASIC by P. Chirlian                                                                                                    | 7 45 |
| An introduction to BASIC for beginners written in response to the author's children's needs for a really basic BASIC.                                                                                                    | 7.45 |
| Starship Simulation by R. Garrett                                                                                                    | 5.40 |
| Simulation is the name of the game and it can be done on a small                                                                                                    | J.40 |
| computer                                                                                                    |      |
| 32 BASIC Programs for the PET Computer                                                                                                    | 9.70 |
| by Rugg & Feldman                                                                                                    |      |
| 32 BASIC programs for the PET computer is precisely that. 32 fully documented programs that are ready-to-run on your Commodore PET 2001 computer. You also have the option of making a number of changes,                                                                                                    |      |
| as suggested, to these programs if you wish.                                                                                                    |      |
| Introduction to TRS-80 Graphics by D. Inman                                                                                                    | 6.40 |
| For some time now, graphic displays on microcomputers have been out of the reach of hobbyists because of their complexity and high cost. In this book the author will show you how, with a minimal knowledge of the BASIC computer language and your TRS-80 computer, you can create graphic displays that only a few years ago were the exclusive turf of the big computer owners. The book begins with the basics and works from line drawings through geometrics and right on up to moving figure animation and more advanced operations. A great handbook on computer graphics for microcomputer owners at all levels of experience. |      |
| How to make money with your Microcomputer                                                                                                    | 5.70 |
| by Townsend & Miller                                                                                                    |      |
| The microcomputer system can be used as a "lever" to multiply your income and it is a tool of great power. It can do many jobs the individal cannot do at all also process routine jobs in much less time that you could do them by hand. The possibilities only limited by your own creativity. This book will give a start with dozens on money making ideas.                                                                                                    |      |
| MICROSOFT (TM) BASIC by Knecht                                                                                                    | 6.70 |
| A tell it all book for TRS 80 users. It presents an introduction and tutorial on programming in MICROSOFT BASIC. The concepts presented are illustrated with examples that actually run. By starting with the simplest and most commonly used commands and then progressing onto the more complex instructions. The author illustrates how the more powerful versions of the BASIC language can save time and effort. Only an understanding of                                                                                                    | 9.70 |

Computer fundamentals is required for the users of this book and the language is applicable to most small systems including the Apple and the PET

Peanut Butter and Jelly Guide to Computers by Jerry Willis
This book is a welcome relief from the jungle of jargon and technical terms
which seem to thrive like twitch grass in the garden of personal computing. It is a book rich with details you need to know and written in a style which easy to understand. It is an important book for the beginner to be read first. It also has a wealth of information for the expert.

11.00 Learning Level II BASIC by David Lien This is the second excellent book by Compusoft Publishing in California. No TRS-80 owner can afford to miss this one.

The BASIC Handbook by David Lien
This is a machine independent reference text for the BASIC on most personal computers. It also shows the syntax for the new ANSI standard BASIC It is the only book of its kind in print at present. 11.00

Best of Micro - Volume I Micro is the best known and most widely read of the specialist journals dealing with the 6502 microprocessor as used in the PET, Apple, Aim, OSI, Computhink Minimax, etc. "Best of Micro" is a bound version of the first six

6.45 Best of Micro - Volume 2 This is the bound version of the second six issues of Micro up to mid 1979 The Mighty Micro by Chris Evans
This is the book written out of the well-known ITV series giving a more 5.75

positive view perhaps than Adam Osborne's book Computer Programs that Work by Lee, Beech and Lee 3.95

This book contains twenty four programs in BASIC in the areas of biology, mathematics, chemistry and physics and includes simulations of real-life situations and popular games. 7.50 Z-80 Instant Programs (Nascom)

These machine code routines can be entered in to a Z-80 system etc. and are applicable to even the smallest machines. The routines average 1000 instructions.

WEW TITLE Programming and Interfacing the 6502
Pascal with Style Robots on your doostep A-Z of computer games BASIC Cookbook **Basic Digital Electronics** 

Build your own working robot
Digital Interfacing with an Analog world
How to Build your own Self-Prog. Robot
How to Design and Bld. Your own working comp. System
How to Build your own working robot PET
How to Build your own 16-bit Micro 4.60 6.45 5.30 5.70 4.90 3.20 5.70 10.90 Illustrated Dictionary of Micro-Terminology Introduction to VLSI Systems Microprocessor Cookbook 4.60 **Modern Digital Communications** 5.90 Modern Guide to Digital Logic Programs in BASIC for Elec. Eng. Tech. and Exp 5.70 4.30 57 Practical Progs. & Games in BASIC Programming Microprocessors 24 Tested & Ready-to-run Games & Prog. 4.90 4.70 5.30 Artificial Intelligence Complete Handbook of Robotics 6502 Cookbook 5.70 7.70 3.10 Z-80 Instruction set 6502 Games 8.90 Pascal for PET 8.95 10.90 Computer in Maths TR5 80 Disk & Other Mysteries Micros & the 3R's 5.90 Some Common BASIC Programs/Pet (Osborne)
PET Personal Computer Guide (Osbourne)
Practical BASIC Programs (Osbourne) 8.90 10.45 9.90 6.20 Introduction to T-Bug The BASIC Workshop 9.20 Introduction to Structured FORTRAN Microcomputer Systems Principles Featuring 6502/KIM Microprocessor Systems Engineering Fundamental Principles of Micro-Architecture 9.20 14.90

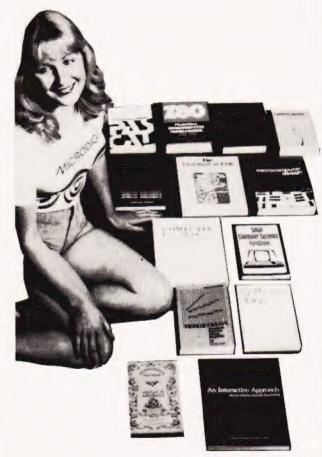

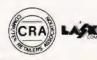

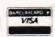

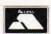

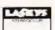

8.90 4.70

5.70

5.30

3.90

Office: 14 CASTLE STREET. LIVERPOOL L2 OTA. Registered in England No. 1375098

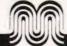

The Bi monthly Magazine for the computer user. Only 75p a copy. Subscription £9.00 for 12 issues.

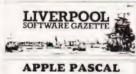

# Issue 1 Sargon meets the Nascom Pets Corner

rets Corner Programming Practices and Technics M5 system – and interpreter for the Nascom One I'm Pilot fly me Apple Pips Acorn Mastermind
Pascal bytes the Apple
Random Rumours

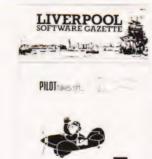

Pets Corner Nascom Notes Apple Pips Aim 65 Assembler Graphic shape scaling Pilot takes off Page 1 America
Pascal – An introduction
Programming Practices and Techniques
Algol 68C on the Z80 Microcomputer and Bio-chemistry Sharp machine language Super sort Software and Acorn Numerical Accuracy Etcetera

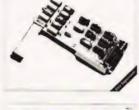

LIVERPOOL SOFTWARE GAZETTE

Dungeons & Dragons revisited
Numerical Accuracy of Microcomputers
Cesil – an introduction
Accur and the Kim
Z-80 Processor Profile
Revas & Zeap Application software for Microcomputers Pets Corner Nybbles Chess for the Acorn Etcetera Surround Apple Pips Apple Pips A hex on you Programming Practices and Technics Trekking by "ITK" Nascom Notes Byting more off your Disk Stop Press

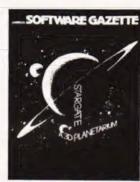

Star Gate
Sharp point
Letters to the Editor
Pets Corner
Apple Pips Jet set 6800 Processor Profile A forth Introduction
Pascal An Introduction A Beginners Introduction to Pascal A Useful Pascal Program A Marvel called the MC6809 A Number Processor on the Acorn Architectural Software on the Cheap Commercial Micro Software Fundamentals Graphics Shape Translation Future Soft Programming Practices Etcetera

Please send me twelve issues of the Liverpool Software Gazette starting with the first/second/third/fourth/fifth/sixth\* issue. Cheques and PO's should be made payable to Liverpool Software Gazette and sent to us at 14 Castle Street, Liverpool.

| Name                   |                  | 1:200    |
|------------------------|------------------|----------|
| Address                | **************** | t / W    |
|                        | Postcode         |          |
| *delete as applicable. |                  | N.V ORNE |
|                        |                  |          |
|                        |                  |          |
|                        |                  |          |
|                        |                  | ma.      |
|                        |                  | -        |

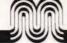

# **Microdigital Mail Order Form**

| Date:        |           | Goods required |  |
|--------------|-----------|----------------|--|
| Access:      | 5224      | 1              |  |
| Barclaycard  | 4929      | 2              |  |
| Expiry date: |           | 3              |  |
| Name         |           | 4              |  |
| Address:     |           | 5              |  |
|              |           | 6              |  |
|              | Post Code | 7              |  |
| Tel (day)    |           | 8              |  |
| -            |           |                |  |

# Terms and Conditions

In addition to cash we accept, Access, Barclaycard, Stereo Club and cheques covered by a bankers card

VAT in this brochure has been calculated at the rate of 15% current at the time of writing. Please allow for any changes.

Postage and carriage is offered free of charge within the United Kingdom. All products are covered by our 1 year warranty against failure due to faulty materials or workmanship

Official orders over £10 are welcome, with normal 14 days credit extended to bona-fide commercial Organisations.

All prices, specifications and terms are subject to change without notice at the discretion of the management.

The entire contents of this brochure are copyright Microdigital Limited 1980.

from Microdigital.

Laskys Stereoclub means you can now afford the computer you've always wanted. Once you've been issued with your Stereoclub card you get instant credit right up to your limit -24 times your monthly payment. For just £5 a month, for instance, you would get credit up to £120 And you can add to your Stereoclub account all your accessories as and when you need them. Ask Microdigital for your application form.

Mail Orders to: MICRODIGITAL LIMITED FREEPOST (No stamp required) Liverpool L2 2AB

ANSAPHONE SERVICE on 051-236 0707

Price

# Nicrodiaital

Place the following points in their order of importance. (Nos. 1 – 12) and then say in no more than 12 words "Why buy from Microdigital?"

| Wide Range: Microdigital sell machines selected for quality and value for money from the smallest computers to big commercial systems.                 |  |
|----------------------------------------------------------------------------------------------------|--|
| Competitive Prices: - The advantages of our buying power and experience are passed on to our customers.                                                |  |
| All plugs & Leads free: We sell a computer as a ready to run complete system with all connectors necessary.                                            |  |
| 12 months guarantee: Most microcomputers sold in this country come with a 90 day guarantee. We give a full parts and labour guarantee for a full year. |  |
| Access/Barclaycard/Stereo Club:- Alternative ways to finance your computer. Laskys stereo club provides flexible easy credit.                          |  |
| Free delivery:- Anywhere within Mainland U.K. There is no extra hidden charge when you buy from Microdigital.                                          |  |
| Specialisation:- All our resources are put into Microcomputers, nothing else<br>We know what we are best at.                                           |  |
| 14 days credit:- On official orders from bona-fide commercial and government organisations (subject to credit clearance). Makes buying easier.         |  |
| Fast, Friendly Service:- Our expert staff look after our customers first and our large stocks ensure good availability of everything we sell           |  |
| Freepost:- It costs nothing for you to write to us, an extra service to make life easier.                                                              |  |
| A Lasky's Company:- We have the resources of Europe's larget Hi-Fi chain behind us. The customer can be confident of continued support.                |  |
| All equipment tested before despatch:- We want to be sure that everything we sell works when it should.                                                |  |

In 12 words: Why buy from Microdigital?

# Rules

- (1) Only one entry per person.
- (2) The competition will be judged on November 14.
- (3) All entries should be received by November 7th.
- (4) The decision of the judges is final.
- (5) In the event of a tie the winner will be decided by the best slogan.
- (6) Employees of the Ladbroke group and this publication are not eligible.
- (7) Entries to Microdigital Ltd., 25 Brunswick St., Liverpool L2 OPJ.

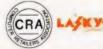

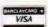

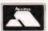

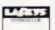

Registered Office: CHANCEL HOUSE, NEASDEN LANE, LONDON NW10. Registered in England No. 137098

time of going to

Prices correct at press (Oct. 1980) Tony Lacy

# **USER KEYS FOR TRS-80**

# Save Tandy typing time! Pre-define your keys for single key programming.

ser definable keys can be a great labour saver when typing in vast screeds of program. This utility is designed for the TRS 80, Level 2 with 16K and allows the user to call up strings of characters by a single keystroke. The main areas of relief will be in BASIC programming where there are GOTOs, DATAs etc. and the user is not a 'touch typist'.

# **Program Operation**

To load the software into a Level 2 machine you should answer the 'MEM SIZE' query with 32031 and then get into SYSTEM mode. Now load the tape and press the 'slash' symbol (/) followed by ENTER. A ready prompt will now appear and you may carry on as normal until you wish to define a key.

If your system is disc based, load and run the program as a CMD file. When the DOS ready appears you can enter BASIC mode and specify the memory size as 32031 and then carry on as normal.

# **Key Definition**

Having reached this stage you may now define one or all of the following shifted keys; Z, X, C, V, B, N, M. To initiate the process type shifted @ and the following prompt will appear:-

# [Z -

This means that the shifted Z character may now be defined. You may now enter a string of characters, GOTO, CLOAD etc., or even a whole line of program if it appears often enough. Up to 63 characters may be included in the string but the only editing available is backspacing and re-typing so be careful.

When you have finished type shifted @ again and the 'define end' prompt(]) will appear. Also displayed will be the next character define prompt([X->). If you have reached the end of your list of required strings simply keep hitting the shifted @ until you get back to the normal BASIC mode. Although it may sound a little complicated it is actually very easy to do, and well worth the effort. You can use the ENTER as a character with care, it appears as a down arrow( \*) but it is suggested that you use it as the last item in a string. RUN and INPUT commands may also be used but similar care must be taken in their input or funny things will happen.

# **Key Use**

To extract the pre-defined function from a programmed key simply press shift and the required key. The previously stored function will now appear as though you had just typed it. If it is a line of program and ends with the ENTER key it will automatically become part of the program being entered. If the system is in COMMAND mode and the last character is ENTER then the function will be executed immediately. For example try the function given below.

 $[Z \rightarrow FORX = 1 TO 50:PRINT"TEST";:NEXT \ \ ]$ To execute simply press shifted Z.

# Getting The Utility In

Both a full assembler listing and a Hex dump are given, if you have only T-BUG then this can be keyed in using the M command and the dump. If you are using Level 2 BASIC remember to change the exit from INIT. You can now produce a system tape with the command P-7D00-7DF2-7D00-KEYDEF

If you have an Editor/Assembler you can type in the full source listing and produce a system tape or you can reassemble to a different location to suit your needs. Don't forget though that the program needs about ½ K of RAM as a storage area. Fortunate owners of the APPARAT disc based Editor/Assembler will be able to reverse disassemble into a CMD file.

# **Program Notes**

Although the source code listing is well commented, here are a few more. The INIT segment takes the current keyboard operation and stores it in KBRD to allow normal functioning when the program is running. If you manage to overwrite this you have problems because the keyboard vector will be lost and the only way out is RESET! The rest of the program can be divided into three main blocks: —

NORMAL gets a keyboard character and tests it for either a define command (shifted @) or a defined character (shifted Z-M).

DEFUSR looks at TABPTR to see which key is to be defined and then calls POINT to get the associated buffer location into BUFFPT. It then inputs characters from the keyboard into this buffer via INBUFF until either shifted @ is entered or the buffer limit is reached.

is the opposite of DEFUSR, it looks up the defined key in TABLE and calls POINT to find out where the appropriate string is located. It keeps looping and outputting characters until either an end of string or an end of buffer marker is found. The routine then returns to normal keyboard operation

That is basically all there is to the program, doubtless modifications can be made to suit individual requirements but that's half the fun of utility programs!

| 7D00                 |                      |                | 00010<br>00020<br>00030<br>00040          |                | ORG                             | 7000H:NO NEED TO PROTECT<br>:INIT WITH MEM SIZE<br>:SINCE IT IS ONLY USED<br>:ONCE           |
|----------------------|----------------------|----------------|-------------------------------------------|----------------|---------------------------------|----------------------------------------------------------------------------------------------|
| 7D00 2A              | 16                   | 40             | 00050                                     | INIT           | LD                              | HL,(4016H):REVECTOR<br>KEYBOARD                                                              |
| 7006 21 1<br>7009 22 | E1<br>21<br>16<br>07 | 7D<br>7D<br>40 | 00060<br>00070<br>00080<br>00090          |                | LD<br>LD<br>LD                  | (KBRD + 1), HL: DRIVER BLOCK<br>HL, START<br>(4016H), HL<br>C,7: NOW STAKE OUT THE<br>BUFFER |
|                      | F1<br>3F             | 70             | 00100<br>00110<br>00120<br>00130<br>00140 | LOOP2<br>LOOP3 | LD<br>XOR<br>LD<br>INC          | HL,BSTART-BUFF,ADDRESS<br>B,63:AREA<br>A<br>(HL),A:FILL IT WITH NULLS<br>HL                  |
|                      | FB                   |                | 00150<br>00160<br>00170<br>00180<br>00190 |                | DJNZ<br>DEC<br>LD<br>INC<br>DEC | LOOP3<br>A:A = 0FFH<br>(HL),A:END BUFFER MARKER<br>HL<br>C                                   |
|                      | F3<br>2D             | 40             | 00200<br>00210<br>00220<br>00230          |                | JR<br>JP                        | NZ,LOOP2<br>402D:FOR DOS, 1A19H FOR<br>:L2 BASIC<br>:RESERVE MEMORY FROM HERE<br>ON          |
| 7D21 3A I            | EB                   | 7D             | 00240                                     | START          | LD                              | A.ISTATUSI:DUMPING A<br>STRING?                                                              |
| 7D24 B7<br>7D25 28 1 | 14                   |                | 00250<br>00260                            |                | OR<br>JR                        | A<br>Z,NORMAL:NO SO AS NORMAL                                                                |
|                      |                      |                |                                           |                |                                 |                                                                                              |

# SER KEYS FOR TRS-80

| 7D27 2A EE 7                 | D 00270            |        | LD.        | HL,(BUFFPT):TO GET NEXT CHR                           |
|------------------------------|--------------------|--------|------------|-------------------------------------------------------|
| 7D2A 7E                      | 00280              |        | LD         | A,(HL):INTO A                                         |
| 7D28 B7<br>7D2C 28 09        | 00290<br>00300     |        | OR<br>JR   | A:AT THE END?<br>Z,STREND:OF THE STRING               |
| 7D2E 3C                      | 00310              |        | INC        | A:END OF BUFFER?                                      |
| 7D2F 28 06                   | 00320              |        | JR         | Z,STREND                                              |
| 7D31 3D<br>7D32 23           | 00330<br>00340     |        | DEC        | A:RESTORE ITS VALUE HL:FOR NEXT ONE                   |
| 7D33 22 EE 7                 | 'D 00350           |        | LD         | (BUFFPTI,HL                                           |
| 7D36 C9                      | 00360              | PTDEND | RET        | :WITH THE CHR TO BE PRINTED                           |
| 7D37 32 EB 7<br>7D3A C9      | D 00370<br>00380   | STREND | RET        | (STATUS), A: BACK TO NORM<br>:WITH A NULL             |
| 7D3B CD E0 7                 | D 00390            | NORMAL | CALL       | KBRD:GET A CHR                                        |
| 7D3E FE 60                   | 00400              |        | CP         | 96.1S IT A DEF USR?                                   |
| 7D40 28 2A<br>7D42 E5        | 00410<br>00420     |        | JR<br>PUSH | Z,DEFUSR<br>HL                                        |
| 7D43 C5                      | 00430              |        | PUSH       |                                                       |
|                              | D 00446            |        | LD         | HL,TABLE                                              |
| 7D47 01 07 0<br>7D4A ED B1   | 00450<br>00460     |        | CPIR       | BC,7:SET UP RGS FOR LOOKUP                            |
| 7D4C 2B                      | 00470              |        | DEC        | HL:ADJ FOR CPIR                                       |
|                              | D 00480            |        | CALL       | Z,POINT                                               |
| 7050 C1<br>7061 E1           | 00490<br>00500     |        | POP        | BC<br>HL                                              |
| 7D52 C9                      | 00510              |        | RET        | NOT IN TABLE SO CARRY ON                              |
| 7D53 B7                      | 00520              | POINT  | OR         | A:THIS SUBR. CONVERTS FROM                            |
| 7D54 01 E3 7<br>7D57 ED 42   | D 00530<br>00540   |        | LD<br>SBC  | A BC,TABLE:TABLE INDEX INTO<br>A HL,BC:BUFFER POINTER |
| 7D59 06 06                   | 00550              |        | LD         | B,6                                                   |
| 7D5B 29                      | 00560              | LOOP   | ADD        | HL,HL                                                 |
| 7D5C 10 FD<br>7D5E 01 F1 7   | 00570<br>D 00580   |        | DJNZ       | LOOP                                                  |
| 7D5E 01 F1 7<br>7D61 09      | D 00580<br>00590   |        | LD<br>ADD  | BC,BSTART<br>HL,BC:STRING ADDR IN HL                  |
| 7D62 3E 01                   | 00600              |        | LD         | A,1:CHANGE STATUS FOR                                 |
| 7D64 32 EB 7<br>7D67 22 EE 7 |                    |        | LD         | (STATUS), A: A STRING DUMP                            |
| 7D67 22 EE 7<br>7D6A AF      | D 00620<br>00630   |        | XOR        | A:RET WITH A NULL                                     |
| 7D6B C9                      | 00640              |        | RET        | A.MET WITH A HOLE                                     |
|                              | D 00650            | DEFUSR | LO         | HL, TABLE: FIRST CHR IN TABLE                         |
|                              | D 00660<br>D 00670 | DEF2   | CALL       | POINT: TO FIRST CHR                                   |
| 7D75 3E 0D                   | 00680              | DEFZ   | LD         | A,13:LINE FEED CARRIAGE RET                           |
| 7D77 CD 33 C                 |                    |        | CALL       | 33H:DISPLAY IT                                        |
| 7D7A 3E 87<br>7D7C CD 33 0   | 00700              |        | CALL       | A,183.START DEF PROMPT                                |
|                              | D 00720            |        | LD         | HL.(TABPTR): FOR DISPLAY                              |
| 7D82 7E                      | 00730              |        | LD         | A,(HL)                                                |
| 7D83 CD 33 C<br>7D86 3E 5E   | 0 00740<br>00750   |        | CALL       | 33H                                                   |
| 7D88 CD 33 0                 |                    |        | CALL       | A,94:LITTLE ARROW                                     |
| 7D8B 2A EE 7                 | D 00770            |        | LD         | HL,(BUFFPT): FOR BUFFER LOAD                          |
| 7D8E E5<br>7D8F C5           | 00780              | GETONE | PUSH       |                                                       |
| 7D8F C5<br>7D90 CD E0 7      | 00790<br>D 00800   |        | PUSH       | BC<br>KBRD                                            |
| 7D93 C1                      | 00810              |        | POP        | BC                                                    |
| 7D94 E1                      | 00820              |        | POP        | HL                                                    |
| 7D95 B7<br>7D96 28 F6        | 00830<br>00840     |        | OR<br>JR   | A<br>Z,GETONE:NULL SO GET                             |
| 7000 20 10                   | 000-10             |        | 311        | ANOTHER                                               |
| 7D98 FE 08                   | 00850              |        | CP         | 8:BACKSPACE?                                          |
| 7D9A 28 25                   | 00860              |        | JR         | Z,BACK                                                |
| 7D9C FE 60<br>7D9E 20 28     | 00870<br>00880     |        | CP<br>JR   | 96:IS IT A TERMINATER?<br>NZ,INBUFF:LOAD THE BUFFER   |
| 7DA0 7E                      | 00890              |        | LD         | A,(HL)                                                |
| 7DA1 3C                      | 00900              |        | INC        | A:END OF BUFFER?                                      |
| 7DA2 28 02<br>7DA4 AF        | 00910<br>00920     |        | JR         | Z,FIN:NO END MARKER THEN<br>A:ZERD:END OF STRING      |
|                              | typingen)          |        |            | MARKER                                                |
| 7DA5 77                      | 00930              | Ela:   | LD         | (HL),A                                                |
| 7DA6 3E 8B<br>7DA8 CD 33 0   | 00940<br>0 00950   | FIN    | CALL       | A,187.END DEF PROMPT<br>33H                           |
| 7DAB 2A EC 7                 |                    |        | LD         | HL,(TABPTR)                                           |
| 7DAE 23                      | 00970              |        | INC        | HL:FOR NEXT DEFINITION                                |
| 7DAF 22 EC 7<br>7DB2 7E      | D 00980<br>00990   |        | LD         | (TABPTR),HL<br>A,(HL)                                 |
| 7DB3 FE FF                   | 01000              |        | CP         | OFFH:END OF TABPTE MARKER                             |
| 7DB5 20 BB                   | 01010              |        | JR         | NZ,DEF2                                               |
| 7DB7 3E 0D                   | 01020              |        | LD         | A.13<br>33H                                           |
| 7DB9 CD 33 0<br>7DBC AF      | 0 01030 01040      |        | XOR        | A:NULL                                                |
| 7DBD 32 EB 7                 | D 01050            |        | LD         | ISTATUS!, A:NOT A DUMP                                |
| 7DC0 C9                      | 01060              | DACK   | RET        | 41                                                    |
| 7DC1 2B<br>7DC2 7E           | 01070<br>01080     | BACK   | DEC        | HL<br>A,(HL)                                          |
| 7DC3 3C                      | 01090              |        | INC        | A:IS IT A BUFFER                                      |
| 7DC4 28 17                   | 01100              |        | JR         | Z,FORWRD:DELIMITER?                                   |
| 7DC6 2B<br>7DC7 3E 08        | 01110              |        | DEC<br>LD  | HL:BACK AGAIN<br>A,8:TO DISPLAY THE                   |
| TOUT BE US                   | 0.120              |        | 20         | BACKSPACE                                             |
| 7DC9 18 0D                   | 01130              |        | JR         | VID                                                   |
| 7DCB 4F                      | 01140              | INBUFF | LD         | C,A:NOW LOAD THE CHR                                  |
| 7DCC 7E<br>7DCD 3C           | 01150              |        | INC        | A,(HL):TEST FOR END OF BUFF<br>A:IS IT OFFH?          |
| 7DCE 28 BE                   | 01170              |        | JR         | Z,GETONE:IF SO BUFFER FULL                            |
| 7DD0 79                      | 01180              |        | LD         | A,C:GET CHR TO BE LOADED                              |
|                              |                    |        |            |                                                       |

| 7001 77          | 01190 |        | LD   | (HL),A:INTO A               |
|------------------|-------|--------|------|-----------------------------|
| 7DD2 FE OD       | 01200 |        | CP   | 13:IS IT AN ENTER?          |
| 7DD4 20 02       | 01210 |        | JR   | NZ, VID:NO SO DISPLAY AS    |
|                  |       |        |      | NORM                        |
| 7DD6 3E 5C       | 01220 |        | LD   | A.92:SUBSTITUTE DOWN        |
|                  |       |        |      | ARROW                       |
| 7DD8 E5          | 01230 | VID    | PUSH | HL                          |
| 7DD9 CD 33 00    | 01240 |        | CALL | 33H                         |
| 7DDC E1          | 01250 |        | POP  | HL                          |
| 7DDD 23          | 01260 | FORWAD | INC  | HL:BUMP POINTER             |
| 7DDE 18 AE       | 01270 |        | JB   | GETONE                      |
| 7DE0 C3 00 00    | 01280 | KBRD   | JP   | 0:JUMP PUT HERE BY INIT     |
| 7DE3 7A          |       | TABLE  | DEFB | 122 THIS IS A TABLE OF USER |
| 7DE4 78          | 01300 |        | DEF8 | 120:DEFINABLE CHARACTERS    |
| 7DE5 63          | 01310 |        | DEFB | 99                          |
| 7DE6 76          | 01320 |        | DEF8 | 118                         |
| 7DE7 62          | 01330 |        | DEFB | 98                          |
| 7DE8 6E          | 01340 |        | DEFB | 110                         |
| 7DE9 6D          | 01350 |        | DEFB | 109                         |
| 7DEA FF          | 01360 |        | DEF8 | OFFH:END MARKER             |
| 7DEB 00          |       | STATUS | DEFB |                             |
|                  |       |        |      | START AT 0                  |
| 7DEC 00 00       | 01380 | TABPTR | DEFW | 0:DEFINE@ CHR CURRENTLY     |
|                  | 01390 |        |      | BEING LOADED OR DUMPED      |
| 7DEE F1 7D       |       | BUFFPT | DEFW | BSTART: BUFFER POINTER      |
| 7DF0 FF          | 01410 |        | DEFB |                             |
| 7DF1 00          | 01420 | BSTART | DEFB | 0                           |
|                  | 01430 |        |      | THIS IS WHERE THE USER      |
|                  |       |        |      | DEFINITIONS                 |
|                  | 01440 |        |      | :ARE STORED                 |
|                  | 01450 |        |      | A NULL AT START OF FACH     |
|                  | 01460 |        |      | :BUFFER AND OFFH BETWEEN    |
| 7D00             | 01470 |        | END  | INIT                        |
| 00000 TOTAL ERRO |       |        |      |                             |
|                  |       |        |      |                             |

The complete source code for the utility program.

# **Routine Start Locations**

| BACK   | 7D C1  | 01070 00860 |       |       |       |
|--------|--------|-------------|-------|-------|-------|
| BSTART | 7D F1  | 01420 00100 | 00580 | 01400 |       |
| BUFFPT | 7D EE  | 01400 00270 | 00350 | 00620 | 00770 |
| DEF2   | 7D 72  | 00670 01010 | ***** |       |       |
| DEFUSR | 7D 6C  | 00650 00410 |       |       |       |
| FIN    | 7D A6  | 00940 00910 |       |       |       |
| FORWRD | 70 DD  | 01260 01100 |       |       |       |
| GETONE | 70 8E  | 00780 00840 |       | 01270 |       |
| INBUFF | 7D CB  | 01140 00880 |       |       |       |
| INIT   | 7D 00  | 00050 01470 |       |       |       |
| KBBD   | 7D E0  | 01280 00060 | 00390 | 00800 |       |
| LOOP   | 7D 5B  | 00560 00570 |       |       |       |
| LOOP2  | 7D 11. | 00110 00200 |       |       |       |
| LOOP3  | 7D 13  | 00120 00150 |       |       |       |
| NORMAL | 7D 3B  | 00390 00260 |       |       |       |
| POINT  | 7D 53  | 00520 00480 | 00670 |       |       |
| START  | 7D 21  | 00240 00070 |       |       |       |
| STATUS | 7D EB  | 01370 00240 | 00370 | 00610 | 01050 |
| STREND | 7D 37  | 00370 00300 | 00320 |       |       |
| TABLE  | 7D E3  | 01290 00440 | 00530 | 00650 |       |
| TABPTR | 7D EC  | 01380 00660 | 00720 | 00960 | 00980 |
| VID    | 7D D8  | 01230 01130 | 01210 |       |       |
|        |        |             |       |       |       |
|        |        |             |       |       |       |

7D00 2A 16 40 22 E1 7D 21 21 7D 22 23 10 FB 3D 77 7D 21 16 40 OE 7D10 7D 06 3F AF 77 23 OD 20 F3 C3 2D 7D20 40 3A EB 7D B7 28 14 2A EE 7D 7E В7 28 09 3C 28 7D30 06 3D 23 22 EE 7D CD EO 7D FE 60 C9 32 EB 7D C9 7D40 28 2A E5 C5 21 CC 53 E3 7D 01 07 00 ED B1 28 7D 7D50 C1 E1 C9 B7 01 **E**3 7D ED 42 06 06 29 10 FD 01 F1 7D60 7D 09 3E 01 32 EB 7D 22 EE 7D AF C9 21 22 7D70 EC 7D CD 53 7D 3E 0D CD 33 00 3E B7 CD 33 00 2A 7D80 EC 7D 7E CD 33 00 3E 5E CD 33 00 2A EE 7D E5 C5 7D90 CD E0 7D C1 E1 B7 28 F6 FE 08 28 25 FE 60 20 2B 7DA0 7E 3C 28 02 AF 77 3E BB CD 33 00 2A EC 7D 22 7DB0 EC 7D 7E FE FF 20 BB 3E 0D CD 33 00 AF EB 7D 32 7DC0 C9 2B 7E 3C 28 17 18 OD 4F 2B 3E 80 7E 3C 28 BE 77 FE OD 7DD0 79 20 02 5C CD 33 00 E1 3E E5 23 18 AE 7DE0 C3 00 00 7A 78 63 76 62 6E 6D FF 00 00 00

 $A\ Hex\ dump\ for\ quick\ reference, and\ people\ without\ an\ Editor/Assembler.$ 

Note:-Change 7D1F from 2D to 19 and change 7D20 from 40 to 1A if using Level 2 BASIC. It should also be remembered that at least 1/2 K of RAM is needed after the program end for string storage.

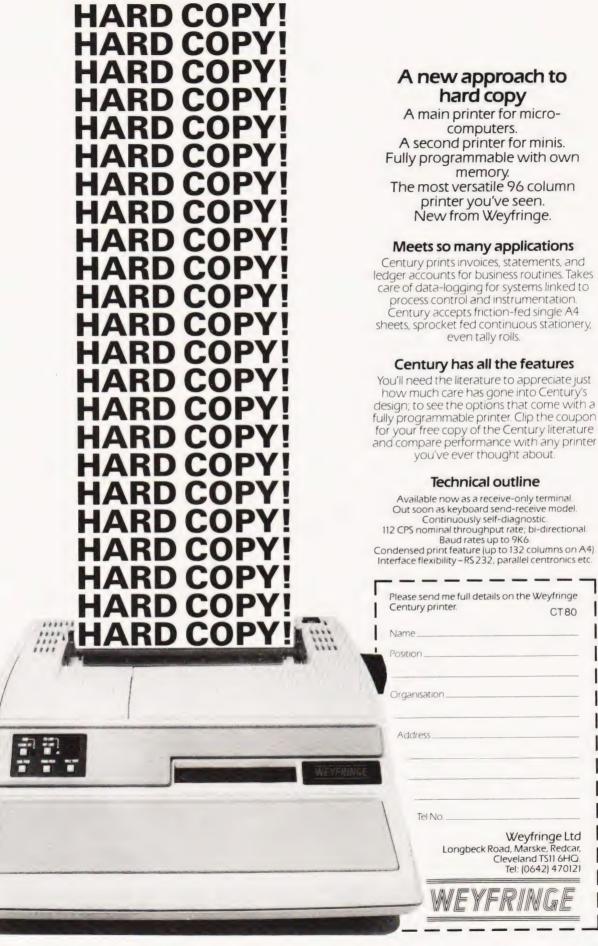

# Solving the riddle of Hardy's Taxi leads to permutation and hashing!

ooking at the title of a newly published book, 'Computer Programming for the Complete Idiot' led me to wonder if we computer enthusiasts do ourselves justice. After all the author of APL (A Programming Language) could hardly be accused of over-selling the product, and LISP does not conjure up a picture of crystal clear communication! Would the current controversy over BASIC be as heated if it had been called BEST (Beginners Easy Symbolic Translator). Having said all that I now find myself in the position of hoping that you made a 'hash' of last month's problem. Perhaps I should run a contest on euphemisms!

An Extravagant Solution

The problem is not basically difficult, the computer can easily calculate cubes and combining these with previously generated values also poses few problems. All we must do is to find an efficient way of discovering whether or not a value has occurred before. The number of combinations rises dramatically as the number of cubes increase, as the following table shows:-

| Number of<br>cubes | Number of combinations |
|--------------------|------------------------|
| 1                  | 1                      |
| 2                  | 3                      |
| 3                  | 6                      |
| 4                  | 10                     |
| 5                  | 15                     |

The sequence in the right hand column is our old friend the triangle numbers, assuming that we are able to combine a cube with itself. One possible way of solving our problem would be to compare each new combination with all those previously generated, but the time for this task increases as the list gets longer. Can we find a search routine where the time for each search remains constant?

The answer is that we can but that it only works if we have an inexhaustible supply of RAM. We must define an array with dimensions twice the size of the largest cube we intend to test and with all locations initially set to zero. Each time we generate a sum of two cubes we set the corresponding location to one unless it is already one when we know that a double has occurred. (eg. 3\*\*2+5\*\*2=9+25=34 set A(34)=1). Figure 1 shows the program for this method but note that, although it finds the solution in under 2 S, most of the array locations are still zero.

- 99 REM\*\* HARDY'S TAXI
- 130 DIM T% (5000), C(20)
- 140 S2 = 20000: C(1) = 1: C(2) = 8: C(3) = 27: C(4) = 64: C(5) = 125
- 150 FOR N = 6 TO 14:T = N\*N\*N:C(N) = T:IF T > S2 THEN 180
- 160 FOR N1 = 1 TO N 1:C = T + C(N1):IF T%(C) = 0 THEN T%(C) = 1:NEXT N1:NEXT N:END
- 170 S2 = C:NEXT N1:NEXT N:END
- 180 PRINT S2;"IS THE NUMBER OF HARDY'S TAX-I":END

1729 IS THE NUMBER OF HARDY'S TAXI

Fig.1. Superfast but vast!

# Hashing

A technique which avoids much of this wasted space is known as "hash coding", which reduces the size of the gaps between entries. Hash coding may be defined in two stages.

1) Calculate an address from a suitable rule for the data used.

2) Try the specified location, and if it is already occupied move to the next location and try that.

The effectiveness of hash coding depends on the rule used to allocate a location. As far as possible the values are spread uniformly over the available locations. Then, whenever the location given by the rule is already occupied, the serial search needed to find an empty location will be quite short. As our values are numeric a simple rule is to use the remainder after division. If there are n locations available, we divide the value for the sum by n and then take the remainder. The remainder can then be used as the index to a location.

As an example, let's imagine that we have just 12 locations available, and that these locations are numbered 0 to 11. The following table shows how the first four cubes will combine and the index which our rule generates:-

| Cubes   | Total | Rem. mod 12 |
|---------|-------|-------------|
| 1+1     | 2     | 2           |
| 8+1     | 9     | 9           |
| 8+8     | 16    | 4           |
| 27 + 1  | 28    | 4           |
| 27 + 8  | 35    | 11          |
| 27 + 27 | 54    | 6           |
| 64+1    | 65    | 5           |
| 64+8    | 72    | 0           |
| 64 + 27 | 91    | 7           |
| 64 + 64 | 128   | 8           |

The diagram below gives the state of the array just before the fourth entry. The remainder for 28 is 4, the same as that for 16, and the position in the array is already occupied. We therefore move on to the first unoccupied location and put 28 in location 5.

| Location 0  | 0  |
|-------------|----|
| Location 1  | 0  |
| Location 2  | 2  |
| Location 3  | 0  |
| Location 4  | 16 |
| Location 5  | 0  |
| Location 6  | 0  |
| Location 7  | 0  |
| Location 8  | 0  |
| Location 9  | 9  |
| Location 10 | 0  |
| Location 11 | 0  |

Figure 2 gives the flowchart for the algorithm to enter a number into the table, and you would be well advised to follow it with the other numbers if you are unsure of the method. The second program (Fig. 3) shows a BASIC solution to the problem. I have made few attempts to keep it efficient as I wanted to extend the results to show the way hashing works as the problem progresses. Note the lines which effectively join the bottom of the array to the top, and the check which is included to ensure that the array has not been filled.

The speed of the hashing process depends on the amount of space allocated. The sparser the array the faster the method works. If the array becomes full then the method is as slow as the linear search, but used correctly it is a useful programming aid.

# PROBLEM PAGE

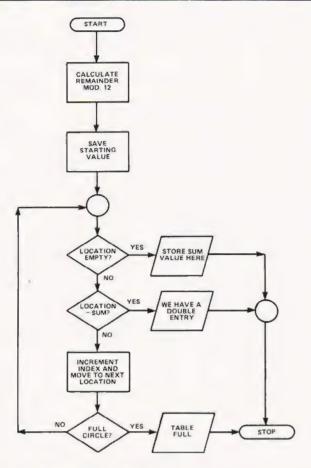

Fig.2. 'Entering a value' flowchart.

- 1 REM \*\*HARDY'S TAXI
- 2 REM \*\*ARRAY H IS THE HASH TABLE
- 3 REM \*\*ARRAY'S R1 & R2 STORE THE
- 4 REM \*\*FACTORS OF NUMBERS IN H.
- 5 REM \*\*ARRAY C STORES THE CUBES.
- 100 DIM H(1000), R1(1000), R2(1000), C(100)
- 110 PRINT "[CLS][REV]HARDY'S TAXI [OFF]":
  - PRINT
- 120 PRINT "SUM OF FIRST SET SECOND SET"
- 130 PRINT "CUBES. OF FACTORS OF FACTORS": PRINT
- 139 REM \*\* SET UP THE EASY CUBES
- 140 C(1) = 1: C(2) = 8: C(3) = 27: C(4) = 64: C(5) = 125
- 149 REM \*\*WORK THROUGH SUBSEQUENT CUBES
- 150 FOR N = 6 TO 30:T = N\*N\*N:C(N) = T
- 158 REM \*\*TEST SUM OF CURRENT CUBE
- 159 REM \*\*WITH PREVIOUS VALUES
- 160 FOR N1 = 1 TO N:S = T + C(N1)
- 169 REM \*\*CALCULATE HASHING VALUE
- 170 S1=INT(1000\*(S/1000-INT(S/1000)) + .5): S2=S1
- 179 REM \*\*IS HASH LOCATION EMPTY
- 180 IF H(S1) = 0 THEN H(S1) = S:R1(S1) = N1:R2(S1) = N:GOTO 250
- 188 REM \*\*MOVE TO NEXT LOCATION
- 189 REM \*\*IN HASH TABLE

190 IF S = H(S1) THEN 230

200 S1 = S1 + 1:IF S1 > 1000 THEN S1 = 0

210 IF S1 < > S2 THEN 180

220 PRINT "TABLE FULL": END

229 REM \*\*PRINT A POSSIBLE VALUE

230 PRINT S;TAB(10);N1;"X";N;

240 PRINT TAB(23); R1(S1); "X"; R2(S1): PRINT

249 REM \*\*CONTINUE WITH NEXT CUBE

250 NEXT N1:NEXT N:END

| SUM OF CUBES. | FIRST SET<br>OF FACTORS | SECOND SET<br>OF FACTORS |
|---------------|-------------------------|--------------------------|
| 1729<br>4104  | 1 X 12<br>2 X 16        | 9 X 10<br>9 X 15         |
| 13832         | 2 X 24                  | 18 X 20                  |
| 20683         | 10 X 27                 | 19 X 24                  |

Fig.3. A rank of Taxis.

**Permutation Problems** 

One of the problems which programmers often face is the job of debugging other people's software. I often come across interesting pieces of programming, and when I do I put them aside for further investigation. I can't remember where I picked up the following but it certainly proved interesting to analyse. The program finds all the permutations of the numbers 0 to 7. Can you:-

1) Find out how it works.

2) Improve the program by making it faster.

Please, please don't send in your answers to us as we only intend these as ideas for you to try at home. We reckon that we know the answers!

- 99 REM\*\* PERMUTATIONS
- 150 DIM P(7,7),1(7)
- 160 LET N = 7: M = 1: P(0,0) = 0
- 170 I(M) = 0
- 180 FOR J = 0 TO I(M) 1
- 190 P(J,M) = P(J,M-1)
- 200 NEXT J
- 210 P(I(M), M) = M
- 220 FOR J = I(M) + 1 TO M
- 230 IF J > M THEN 250
- 240 P(J,M) = P(J-1,M-1)
- 250 NEXT J
- 260 IF M = N THEN 280
- 270 M = M + 1:GOTO 170
- 280 FOR IZ = 0 TO N
- 290 PRINT P(IZ,N)
- 300 NEXT IZ: PRINT
- 310 IF I(M) = M THEN 330
- 320 I(M) = I(M) + 1:GOTO 180
- 330 IF M = 1 THEN 350
- 340 M = M 1:GOTO 310
- 350 END

| 7          | 6           | 5                 | 4                   | 3                 | 2                   | 1                                         | 0          |
|------------|-------------|-------------------|---------------------|-------------------|---------------------|-------------------------------------------|------------|
| 6          | 7           | 5                 | 4                   | 3                 | 2                   | 1                                         | 0          |
| 6          | 5           | 7                 | 4                   | 3                 | 2                   | 1                                         | 0          |
| 6          | 5           | 4                 | 7                   | 3                 | 2                   | 1                                         | 0          |
| 6          | 5           | 4                 | 3                   | 7                 | 2                   | 1                                         | 0          |
| 6          | 5           | 4                 | 3                   | 2                 | 7                   | 1                                         | 0          |
| 6          | 5           | 4                 | 3                   | 2                 | 1                   | 7                                         | 0          |
| 6          | 5           | 4                 | 3                   | 2                 | 1                   | 0                                         | 7          |
| 7          | 5           | 6                 | 4                   | 3                 | 2                   | 1                                         | 0          |
| 7666666675 | 67555555576 | 5 7 4 4 4 4 6 6 7 | 4 4 7 3 3 3 3 4 4 4 | 3 3 7 2 2 2 3 3 3 | 2 2 2 2 7 1 1 2 2 2 | 1<br>1<br>1<br>1<br>1<br>7<br>0<br>1<br>1 | 0000007000 |
| E.         | 6           | 7                 | 1                   | 2                 | 2                   | 1                                         | 0          |

# NANOCOMPUTER. THE COMPUTER FOR LEARNING ALL

ABOUT COMPUTERS.

The microprocessor boom has left in its wake a scarcity of engineers who need to know how to realise to the full the potential of these powerful devices.

SGS-ATES, who have been producing microprocessors longer than any other European manufacturer, are now producing the NANOCOMPUTER, a professional and com-

plete educational microcomputer system specially designed for learning all about microcomputers.

<u>Teaching and Learning: two facets of a single problem.</u>

All learning must be a blend of teaching reinforced with practical training.

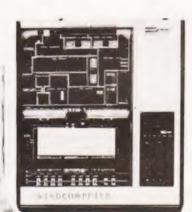

The NANOCOMPUTER has been designed to be both tutor and training aid.

It is the result of SGS-ATES many years experience not just in component and systems production but also in the training of both design and production engineers at the

NBZ80-S. CPU board, experiment board, keyboard, card frame/power supply, connecting wires, training books Vol. 1 and 3, Technical Manual.

level.
The NANO-COMPUTER,

very highest

based on the powerful Z80 microprocessor produced by SGS-ATES, is not just a microcomputer but rather a complete, modular educational system designed to grow with the student.

It comes complete with text books in the major European languages, technical manuals and experiment kits.

All these features make the NANO-

COMPUTER an obvious choice not only for supervised courses in schools but also for

the engineer who wants

to learn in a more personal way all about micro-

NANO-COMPUTER: a modular system.

computers.

The conceptual design of the

NANOCOMPUTER, specially created for educational use, combines the exact-

ness of science with the flexibility demanded by the learning

process which must be at the same time both theoretical and prac-

tical.

The NANO-**COMPUTER** in its simplest form, NBZ80-B, allows even the newcomer to microprocessors to master programming

techniques. Further up the

scale the NBZ80-S introduces him to logical circuits

then takes him on to learning how to interface a microprocessor with external devices.

Each learning step taken by the stu-

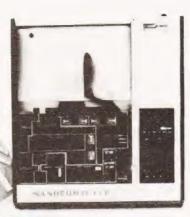

NBZ80-B. CPU board. keyboard, card frame/power supply, training book Vol. 1, Technical Manual.

dent is matched by the NA-NOCOMPUTER which has been designed for expansion, with a series of upgrade kits, from the simple NBZ80-B through to the NBZ80-Sontoa final version with which he can learn not just about programming in the BASIC high-level

language but how to use it as an integral part of a hardware system.

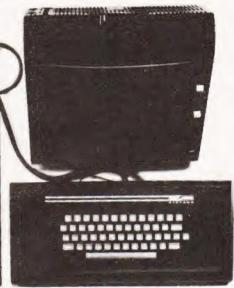

NBZ80-HL. As NBZ80-S, with 16k bytes of RAM, expansion board with 8k BASIC ROM, video interface board, alphanumeric keyboard, book "BASIC Programming Primer". (TV monitor is optional).

| Please send more in<br>your NANOCOMP          | UTER.                                          | ,   |
|-----------------------------------------------|------------------------------------------------|-----|
| Name                                          | Address                                        |     |
| City                                          | Country                                        |     |
| Profession                                    |                                                |     |
| Send to: SGS-ATES (UI                         | K) Ltd.                                        |     |
| Planar House - Walton S<br>Aylesbury - Bucks. | Street San San San San San San San San San San | ATE |

ESS-ATES (UK) Ltd. - Planar House - Walton Street - Aylesbury - Bucks - Tel.: (0296) 5977 - Telex 83245. 

SPECIALIST MICROPROCESSOR DISTRIBUTORS. Cambridge Science Park - Miton Road - Cambridge - Tel. (0223) 314666 

Midwich Computer Company Ltd. 9 Churchgate Street - Old Harlow - Tel. (0279) 412605 

Distronic Ltd. - 50/51, Burnt Mill - Elizabeth Way - Harlow - Essex - Tel. (0279) 32947 - Telex 81387 

Quarindon (Semiconductors) Elec-Slack Lane - Derby DE3 3ED - Tel. (0332) 32651 - Telex 37163

# As virtually every traditional game is computerised the reaction game of Snap has been no exception. Can you match the deft digits of your CPU?

his program is based on the INKEY\$ function, which is I believe only found in the TRS-80 Level II BASIC. It will not be suitable for other BASICs. The INKEY\$ function allows a character to be read from the keyboard whilst a program is running. The most usual use is in an infinite loop,

10 A\$=INKEY\$

20 IF A\$ < > ""GOTO 40 ("" = Null String)

30 GOTO 10

40 (Continue program)

Program Usage

Using a FOR-NEXT loop to limit the time available to make an input, has obvious advantages for programmers of "real time" games. And of course the use of a random

10 GOSUB 2250

20 DIM A(52), B(52), C(52), D(52), T(52)

30 [CLS]: PRINT CHR\$(23) "SHUFFLING DECK": FOR A = 1 TO 52

40 A(A) = A

50 NEXT

60 P = 52:N = 1

70 V=RND(52)

80 IF A(V) ± 0 GOTO 70

90 B(N) = A(V)

100 A(V) = 0

110 P=B-1:N=N+1

120 IF P < > 0 GOTO 70

130 FOR A = 0 TO 25

140 C(A + 1) = B(A\*2 + 1):D(A + 1) = B(A\*2 + 2)

150 NEXT

160 YU = 26:ME = 26:T = 0

170 [CLS]:PRINT CHR\$(23)

180 PRINT @ 0, "CARDS ON TABLE,";:PRINT @32,T;

190 PRINT @ 464, "OF"; :PRINT@494, "OF";

200 Y = 16:FOR X = 14 TO 54

210 SET (X,Y) SET (X+61,Y)

220 SET (X,Y+12):SET(X+61,Y+12)

230 NEXT

240 FOR Y = 16 TO 28

250 SET(16,Y):SET(56,Y):SET(76,Y):SET(116,Y)

260 NEXT

270 PRINT@226,"YOU"; :PRINT@296, "ME";

280 PRINT@644, "CARDS LEFT"; PRINT @674, "CARDS LEFT";

290 PRINT @664, YU; :PRINT @694, ME;

300 IF YU = 52 PRINT @832, "YOU WIN!! ";

variable (line 2020) gives the chance effect required in a game like Snap.

10 FOR A = 1 TO 1000

20 A\$ = INKEY\$

30 IF A\$ < > ""GOTO (Win or test routine)

40 NEXT A

50 (Continue with lose routine)

Late inputs are stored by the keyboard and would give the player an automatic win situation later in the game, if they were not trapped by a dummy INKEY\$, Line 2010 for example.

The remainder of the program simulates the game of Snap using a standard pack of playing cards. It puts numbers 1 to 52 into Array A, shuffles them into Array B and deals them into Arrays C & D.

As the game progresses the "cards" are moved between Arrays, C,D & T, using variables YU, ME & T as counters.

Subroutine 1000 converts the numbers held by the arrays into strings A & B to give a presentable display, and allows comparison in line 2000. To adjust timings, "Snap" reaction time is line 2020 and the time each card is shown is the FOR-NEXT loop in 2070.

# Note

It should be possible to use the GET command on systems that support it as a replacement for INKEY\$. The major changes needed will then be the codes used in CHR\$ statements to suit whatever code set is implemented on your computer.

302 IF YU = 0 PRINT @832, "YOU'RE OUT OF CARDS!! I WIN.": GOTO 2210

304 IF YU = 52 GOTO 2210

306 D = C(YU):GOSUB 1000

310 T(T) = C(YU): YU = YU-1: T = T + 1

320 PRINT @ 522, A\$;:PRINT @ 394, B\$;:PRINT @ 664, YU;:PRINT @ 32,T;

330 GOSUB 2000

340 IF ME = 52 PRINT @ 832, "I WIN!! ";

342 IF ME=0 PRINT @ 832, "I'M OUT OF CARDS!! YOU WIN. ": GOTO 2210

344 IF ME = 52 GOTO 2210

346 D = D(ME):GOSUB 1000

350 T(T) = D(ME):ME = ME-1:T = T + 1

360 PRINT@552, A\$;:PRINT@424, B\$;:PRINT@694, ME;:PRINT @ 32,T;

370 GOSUB 2000

380 GOTO 300

980 END

990 REM\*\* STRING ASSIGN SUBROUTINE (DASHES INDICATE SPACES)

1000 E=INT(D/13)

1010 IF E = 0 A\$ = "-SPADES-"

1020 IF E = 1 A\$ = "-HEARTS-"

1030 IF E = 2 A\$ = "-CLUBS--"

1040 IF E=3 A\$="DIAMONDS"

1050 IF E = 4 A\$ = "-SPADES-"

1060 F = D-E\*13

1070 IF F = 1 B\$ = "--ACE---"

1080 IF F = 2 B\$ = "--TWO---"

1090 IF F = 3 B\$ = "-THREE--"

1100 IF F = 4 B\$ = "--FOUR--"

1110 IF F = 5 B\$ = "--FIVE--"

- 1120 IF F = 6 B\$ = "--SIX---" 1130 IF F=7 B\$ = "-SEVEN--" 1140 IF F = 8 B\$ = "-EIGHT--" 1150 IF F = 9 B\$ = "--NINE--" 1160 IF F= 10 B\$ = "--TEN---" 1170 IF F = 11 B\$ = "--JACK--" 1180 IF F= 12 B\$ = "-QUEEN -- " 1190 IF F = 0 B\$ = "--KING--" 1200 RETURN 1990 END:REM\*\*VARIABLE SNAP ROUTINE 2000 IF B\$ < > C\$ GOTO 2070 2010 D\$ = INKEY\$ 2020 I = 25 + RND(50)2030 FOR A = 1 TO I 2040 T\$ = INKEY\$ 2050 IF T\$ < > "" GOTO 2150 2060 NEXT:GOTO 2080 2070 C\$ = B\$:FOR N = 1 TO 350:NEXT:RETURN 2080 Z=T:C\$="" 2090 PRINT@832, "I WIN";T;"CARDS!! "; 2100 FOR A = ME + T TO ME + 1 STEP -1 2110 D(A) = T(Z)2120 Z=Z-1 2130 NEXT:ME = ME + T:T = 0:PRINT@32,T; :PRINT@694, ME; 2140 GOTO 340 2150 PRINT@832, "YOU WIN"; T; "CARDS!!"; :Z=T: C\$ = ""
- 2160 FOR A = YU + T TO YU + 1 STEP -1 2170 C(A) = T(Z)
- 2180 Z=Z-1
- 2190 NEXT:YU = YU + T:T = 0:PRINT@32,T; :PRINT@664,YU;
- 2200 GOTO 300
- 2210 FOR A = 1 TO 500:NEXT:PRINT:INPUT"WOULD YOU LIKE ANOTHER GAME";D\$
- 2220 IF D\$ = "YES" RUN 20
- 2230 END
- 2240 REM \*\*INSTUCTION ROUTINE
- 2250 [CLS]:INPUT"DO YOU NEED INSTRUCTIONS";D\$
- 2260 IF D\$ < > "YES" GOTO 2340
- 2270 PRINT"THE OBJECT OF THE GAME IS TO PICK UP ALL THE CARDS."
- 2280 PRINT "OR TO HAVE YOUR OPPONENT (THE COMPUTER), TO BE THE FIRST"
- 2290 PRINT "WITH NO CARDS LEFT. YOU WILL HAVE A LIMITED TIME,"
- 2300 PRINT "(OF VARIABLE LENGTH) TO PRESS THE SPACE BAR. WHEN BOTH"
- 2310 PRINT "CARDS HAVE THE SAME VALUE. IF YOU HIT THE SPACE BAR IN"
- 2320 PRINT "TIME, THE CARDS ON THE TABLE WILL BE ADDED TO YOUR HAND"
- 2330 INPUT "PRESS ENTER TO BEGIN"; D\$
- 2340 RETURN

# Subscriptions

Are you getting it regularly? Computing Today we mean, as if you have other interests! The best (some people say the only) way to achieve a regular supply of the best magazine in the field is to subscribe. Our sales are increasing so rapidly that queues form every month at newsagents all round the country, some people are even waiting all night just to be first in the line.

However, the wise reader who has invested his money in a years subscription to CT is sitting at home reading it, and thus avoiding the long wait at the bookstand.

Come on, do yourselves a favour, fill in the coupon and send it with a cheque or postal order for £10 (£11 if you live overseas) and have your copy delivered each month.

Send the coupon and your money to:

CT Subscriptions Department, MAP Ltd., P.O. Box 35, Bridge Street, Hemel Hempstead, Herts.

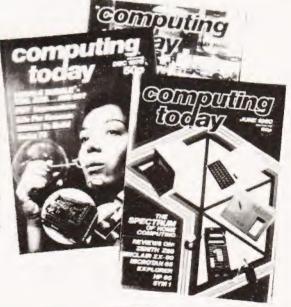

| I enclose a cheque/postal order for £to cover one years subscription to Computing Today. Please start my sub with the issue and send them to |
|----------------------------------------------------------------------------------------------------|
| Address                                                                                                    |
| Postcode                                                                                                    |

# enter the computer age video genie system

12K MICROSOFT BASIC 16K RAM, UHF MODULATOR

INTERNAL CASSETTE SECOND CASSETTE INTERFACE

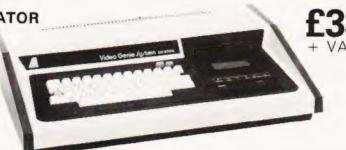

£395

80 COLUMNS
70 LINES PER MINUTE
GRAPHICS CHARACTERS
INTERFACES TO MOST
MACHINES

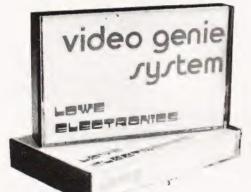

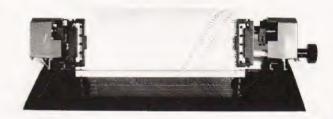

**EPSON** 

# 100's OF PROGRAMS AVAILABLE TRS-80 LEVEL II SOFTWARE COMPATIBLE

See it at:-

3-Line Computing Hull 445496

Advance TV Services Bradford 585333

Allen TV Services Stoke on Trent 616929

Amateur Radio Shop Huddersfield 20774

Arden Data Processing Peterboro 49577

Blandford Computers Blandford 53737

Briers Polytechnic Bookshop Middlesbrough 242017

Buss Stop Watford 40698 Newport Pagnell 610625

Cambridge Microcomputers Ltd. Cambridge 314666 Catronics Ltd

Wallington 01-669 6700/1
Computer & Chips

St Andrews 72569

Computer Business Systems Lytham 730033

Computerama Ltd. Bath 28819

Computopia Ltd. Leighton Buzzard 376600

D B Microcomputers

Derwent Radio Scarborough 65996

Eiron Computers Ltd Dublin 808575/808045

Eley Electronics Leicester 871522

G.B. Organs & TV St Saviour Jersey 26788 Gemsoft

Woking 22881

Kansas City Systems Chesterheld 850357

Kays Electronics Chesterfield 31696

Leisuronics Blackpool 27091

Marton Microcomputer Services

Stoke on Trent 541743 Northampton 890661 Melton Mowbray 812888

Matrix Computer Systems Ltd Beckenham 01-658 7508/7551

Microdigital Ltd Liverpool 227 2535

Midland Microcomputers Nottingham 298281

Mighty Micro Basingstoke 56417 Mighty Micro Ltd Burnley 32209/53629

MRS Communications Cardiff 616 936/7

Optelco Systems Ltd Rayleigh 774089

Q Tek Systems Ltd Stevenage 65385

Rebvale Computers Ltd Garboldisham 316

SMG Microcomputers Gravesend 55813

Tryfan Computers Bangor 52042

Univ Radio Stores (Nott'm) Ltd Nottingham 45466

Ward Electronics 021 554 0708

Watford Electronics Watford 40588/37774

Sole Importers

# LOWE ELECTRONICS

Bentley Bridge, Chesterfield Road, Matlock, Derbyshire. DE4 5LE.
TRADE ENQUIRIES WELCOME

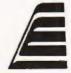

# BENCHMARKING

# Computers on test, or tests on computers? We present the 'standard' suite of programs for checking out the relative merits of systems.

Reviewing the attributes of a computer system occupies a considerable amount of time and effort. The main problems are to arrive at not only a judgement on how the system appears to the user, a subjective analysis, but also to find out what the processor is doing inside and the efficiency of these processes, the objective analysis. There are many ways to establish the efficiency of the computer and these are commonly called 'benchmarks'. Each set of these standard tests will try out some function or functions of the computer and produce a numeric measure of the operational efficiency.

In the microcomputer world the most commonly used tests are those introduced in 1977 by Kilobaud magazine in the States. Whilst they are by no means the most rigorous they do offer a quick and simple solution to the problem. In this article I shall present the tests and explain the various workings of the routines and also attempt to show why the results that you get are not always what you might have expected.

The Storage Problem

The series of Benchmark tests is designed to establish how quickly a micro, or indeed any computer, performs certain fundamental tasks whilst running the BASIC language. As there are many variations on the language these tests are completely non-specific, they should run on any version of BASIC. But not only do the various manufacturers use different dialects of the language they also use different methods of storing the variables that these programs use. This may not appear to be too much of a problem at first but if you look closer you can find just how much of a problem it is. Take, for example, two versions of the same computer that run two completely different versions of the language. The Triton in Level 4.1 (no longer available) runs an Integer BASIC whose numeric capacity is ±32767, a fairly common limit with these Integer only dialects. These numeric variables are stored as sixteen bit numbers, in other words they occupy two memory locations each. If we look at the level 7.1 version of BASIC that is offered with the machine we find the numeric range is  $\pm 10 \times 10^{38}$  and these are stored as real numbers with a storage requirement of some five bytes each.

Without a great deal of mental effort it is obvious that the more bytes a variable occupies the longer it is going to take to process the information stored. The problems really arise when one is using what one imagines to be whole numbers on a machine that allows this kind of precision. What actually happens inside that friendly chunk of silicon is that you get rounding errors in the arithmetic because you are using more precision than you need, this can sometimes be seen with pocket calculators when you ask for the log and then the antilog of a large number. The human operator automatically removes these without thinking, the machine does not and so instead of manipulating nice whole numbers that occupy a small area of memory you start, without even realising that it's happening, to use decimal (real) numbers that take twice as

much memory space and thus proportionately longer to pro-

How does this affect you? Quite simple really because unless tests are done in a standard manner the results will not be comparable between one system and another. The classic example of the "problem machine" is the superb Hewlett Packard 85 which offers three stages of precision in its arithmetic and caused more than a few headaches.

# The Processor Problem

This is a function of two factors, both intimately related. Obviously the speed of processing is dependent on the speed of the microprocessor's clock so that a Z80, for example, running BASIC at 2 MHz will be half as fast as the same program running on a Z80 at 4 MHz. As a rider to this problem we often find that the versions of BASIC, although they offer exactly the same facilities as each other, are written in different ways. Take for example an implementation of the Microsoft 8K BASIC written in Intel 8080 code. This will also run quite happily on a Z80 processor as the machine code is upwards compatible. If the language was re-written in Z80 code, however, it would be in a more efficient code and hence would probably run faster despite being apparently identical to the user.

These little quirks are the main causes of published results for any given machine being slightly different to other published results for the same machine. As I explain each test I shall try to define the way in which it should be run, or to be more exact the way in which we run them so that at least all our results are consistent with each other if not with other people's!

# The Tests

There are eight Benchmarks in the series, the first seven should run on any system but the eighth does require the presence of mathematical functions and hence the ability of the machine to handle floating point (decimal) numbers. Each test should be run and timed ten times, we use an electronic stopwatch, and then averaged. Running a series of these tests soon proves that reviewers don't just spend an evening looking at the machine before writing the article, for example the New Brain results took some two and a half hours to do.

The first test is a simple loop program that sets up a FOR... NEXT loop of 1000 counts. The execution starts by printing an 'S' on the display and ends by printing an 'E'. This action is repeated throughout all the tests and the program line numbers are allocated to make the input of each a simple edit to the previous program. Timing is started when the S appears and finished when you get the E. These first three programs should all use integer only numbers and it is worth physically allocating the variables as integers as a test of the accuracy of the floating point BASIC but this should be done as a check and not as a series of results unless this is specified.

# BENCHMARKING

```
100 PRINT"S"
200 FORK=1TO1000
300 NEXTK
500 PRINT"E"
600 END
```

The intrinsic FOR...NEXT function incorporates a compare for the variable K being equal to 1000 and this program will run very quickly. As a direct comparison we have the second test which uses the comparison statement IF. This will execute more slowly because the function is not intrinsic, in other words it has to process the information on each loop rather than having the capability of look-ahead that FOR...NEXT has.

```
100 PRINT"S"

200 K=0

300 K=K+1

310 A=K/K*K+K-K

400 IFK < 1000 THEN 300

500 PRINT"E"

600 END
```

Our third test in the series simply adds a numeric calculation to the loop. The result of the calculation is assigned to a second variable, the time difference between these two is a direct function of the time taken to perform simple arithmetic.

```
100 PRINT"S"

200 K=0

300 K=K+1

310 A=K/K*K+K-K

400 IFK < 1000 THEN 300

500 PRINT"E"

600 END
```

Our next test uses numeric constants instead of variables. This test should run slightly faster than the previous one because there is less variable retrieval needed.

```
100 PRINT"S"
200 K=0 \
300 K=K+1
310 A=K/2*3+4-5
400 IF K < 1000 THEN 300
500 PRINT"E"
600 END
```

Benchmark five introduces a phantom subroutine call. The time of execution is dependent on the efficiency of the machine code implementation in that the return line address must be stored in order to allow execution to return to the right place. Bad implementations of the language will run this test slowly. On a good system the extra time taken should be minimal.

```
100
    PRINT"S"
200
    K = 0
300
    K = K + 1
    A = K/2*3 + 4 - 5
310
320
    GOSUB700
400
    IFK < 1000 THEN 300
   PRINT "E"
500
600
    END
700 RETURN
```

Our sixth program introduces a delay into the subroutine call as well as initialising a DIMensioned array. Specifying

memory requirements takes a certain time, dependent once again on the way in which the variables are to be stored.

```
K = 0
200
250
     DIM M(5)
300
     K = K + 1
310
    A = K/2*3+4-5
320
     GOSUB700
330
     FORL=1TO5
340
     NEXTL
400
    IFK < 1000 THEN 300
    PRINT"E"
500
600
    END
700
    RETURN
```

PRINT "S"

100

Our last 'universal' Benchmark reverts to using the array set up in the last test and fills this during the delay time. This program takes the longest to run of all the tests and it is well worth running a couple of dummy tries first or you might fall asleep!

```
PRINT"S"
100
200
    K = 0
    DIM M(5)
250
300
    K = K + 1
    A = K/2*3+4-5
310
320
    GOSUB700
330
    FORL=1TO5
335
     M(L) = A
340
    NEXTL
400
    IFK < 1000 THEN 300
500
     PRINT"E"
600
    END
700
    RETURN
```

The final test in the series was introduced as a test of the various numeric functions of the Interpreters. Because of this it may not run on certain machines equipped with only a Tiny BASIC. The timing results on this test are a direct function of the way in which the language programmer has produced the routines. A badly written logarithm calculation may cause the result time to appear very slow and it is worth testing each function that is available on the machine separately to establish both its accuracy and speed of operation.

```
100 PRINT"S"
200
    K = 0
300
    K = K + 1
330
    A = K\hat{1}2
    B = LOG(K)
340
350
     C = SIN(K)
400
     IFK < 100 THEN 300
     PRINT"E
500
600
     END
```

# **Possibilities**

Whilst every attempt is made to ensure that these programs will run on the majority of machines it is quite possible that some variants of BASIC will reject them. It is also reasonable to expect that there are other programs that will perform more rigorous tests of the language. The original Kilobaud tests are now some three years old and if anyone has a set of suggested replacements we would be glad to see them.

Suggestions as to the Benchmarking of individual CPUs have been made in the past but this is not a realistic task owing to the speeds of clocks and the many and varied instruction sets with their various pros and cons.

# ASCII CODED KEYBOARD KB060 £47.15

Designed for ease and accuracy of use, with 60 keys arranged in stepped rows, auto repeat and 2-key rollover. UC and LC ASCII coding. S.a.e. for details

# THE ZX80 MAGIC BOOK £4.75

15 plus programs including Hammurabi, Animals and Othello. Programming tips. Hardware notes. Memory extension circuit.

# 16K RAM + I/O FOR THE 7X80

| MZ160 16K RAM board built & tested £79.50                 |
|-----------------------------------------------------------|
| MZ161 16K RAM + 24 I/O lines, built & tested £89.75       |
| MZ162 Bare PCB for MZ161, with circuit & ZX80 conn £25.00 |
| PZ100 Stabilised power supply, for MZ160/1 + ZX80£29.30   |
| CN046 23 + 23 way I/O connector                           |
| All prices include UK delivery and 15% VAT                |

# TIMEDATA Ltd.

57 Swallowdale, Basildon, Essex

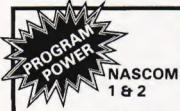

INVASION EARTH I (NS/G)-fast M/C code version of the popular arcade, pub-game/4 INVADER types/intelligent game/4 INVADER types/intelligent homing, exploding, angled, direct, multiple warhead & radio-jamming, missiles/40 skill levels. Only £9.95 I SUPER STARTREK! (min 16K)-your mission, Cpt.Kirk, is to destroy the Klingon fleet & save the Federation. Phasers, photon tubes & computer operational! £9.95.

| INS/G 16KI £7 95 | Stock Market | £6.45        |
|------------------|--------------|--------------|
| (NS) GI E7 95    | Labymoth     | (NS G1 15 48 |
| NS GLES 95       | Death Run    | (NS G) £6 95 |
| INS G15 95       | Code-Breaker | £4 95        |
| (G) £5 45        | Super/ Life  | IG1 £8 95    |
| (NS G) £6 95     | Renumber     | £6 95        |

NASCOM 1-Cottus Blandford cass.interface-load STARTREK in 2mins NOT 10! E14.90 or E11.90 with program. WRITTEN ANY PROGRAMS? WE PAY HANDSOME ROYALTIES! (N.B. Comirig shortly — Program Competition)

Send Cha/P O +45e/order pap or Sae for catalogue.

Secret Agen Sheepdog Trial Submarine Chase

Telephone (0532)683186 (G = graphics, NS = Nas-sys only) TRADE ENQUIRIES WELCOME.

PROGRAM POWER 5, Wensley Road, Leeds LS7 2LX.

# MaricK

# UK 101

# ★ Programmable Sound Generator ★

Enter the exciting world of sound using the superior sound chip AY-3-8910. Imagine those whistling bombs falling from the sky, the sound of a laser striking the Aliens, a steam train passing by, the range of sounds is quite tremendous. We supply the P.C.B., 15-page manual describing the Hardware, Software and construction details, and a tape containing a game with sound and a program to help you explore the vast range of sounds that you can program, all for only £9.50.

★ UK 101 Software on Tape ★

8K Home Finance 4K Alien Invaders

8K Asteroid Runner 8K Asteroid Runner
4K Snakes and Ladders
4K The My-my Game 4K Drawing Machine

And our Latest and Greatest — 5K Space Defender: one step beyond Alien Invaders — Beware of the Kamakaze Alien! £3.00 each or £2.50 each for any two or more. SAE for details Cheques or P.O. to Mariak Dept. 11, 1 Branksome Close,

Paignton, Devon TQ3 1EA

★ SPECIAL OFFER ★ All eight programs for only £17.50

# ANALOG TO DIGITAL CONVERTER

COMPLETE KIT + P+P

£82.00 16 CHANNEL • 60 u5 • 8 BIT • 64 DIN • EUROCARD

S PLUG COMPATIBLE WITH ANY BUS USING A 64 WAY INDIRECT CONNECTOR SUCH AS THE ACORN MICROTAN RE TRITAN SCAMP AND CRUTCH SUCH S PLUG COMPATIBLE WITH ANY BUS USING A 64 WAY INDIRECT CONNECTOR SUCH AS THE ACOMN MIGROTIAN 65, TRITON, SC, MP AND OTHERS COMPLETE KIT NCLUDES ALL IC'S SOCKETS DIL SWITCHES 6 6 DIN CONNECTOR CIRCUIT DIAGRAM, CONSTRUCTIONAL DETAILS, SAMPLE PROGRAMS IN 6502 ASSEMBLER, BASIC AND SOME SOLDER, INTERFACE WITH ANY MICROPROCESSOR CONVERSION TIME PER CHANNEL LESS THAN 60 MICROSECONDS TOTAL NADJUSTED ERROR - /- ½ LSB 256 LEVELS RESOLUTION INPUT RANGE OTO 12 VOLTS. SAMPLE 6 HOLD. 1 MEG INPUT IMPEDANCE FULLY DECODED TO 12 VOLTS. SAMPLE 6 HOLD. 1 MEG INPUT IMPEDANCE FULLY DECODED TO 12 TO 13 NOTE OF THE SELECTION OF THE SELECTION OF THE SE

# STONEAGE ELECTRONICS

THE COTTAGE 70 ALBION DRIVE

LONDON EB 4LX

Tel 01 254 4727

# ND YOUR NASCOM

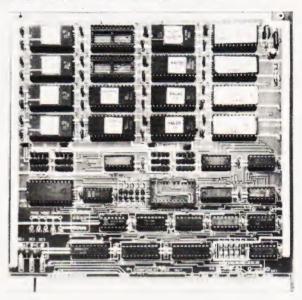

Every Nascom 1 and 2 user can now expand their machine with up to 32K of EPROM.

Our NASBUS compatible EPROM board has 16 sockets to take 2708s or 2716s. órganised in four banks of four. And as long as each bank has the same EPROMs, you can mix the banks between 2708 and 2716. Furthermore, each bank can be decoded to start at any 4K address boundary.

Just think, you can plug in the NAS-PEN text editor, ZEAP assembler, NAS-DIS disassembler and NAS-DEBUG, and still have 6 spare sockets.

The board also has a 24 pin, 8K ROM socket addressable on any 4K boundary. Ideal for Nascom 1 owners to add the 8K BASIC to their system.

For the benefit of Nascom 2 users, we have fitted the board with a wait-state option. When selected, this facility is automatically activated while the board is being addressed and allows you to use your microprocessor at 4MHz with slower EPROMs.

We could have stopped there, but we decided to make our EPROM board the most comprehensive available. Which is why our board can support the Nascom Page Mode Scheme.

The board can be switch selected to any one of four pages enabling it to be used in conjunction with up to three of the new Nascom RAM boards of any memory capacity.

Like Nascom's own expansion boards the Interface Components EPROM board is an 8" x 8" silk screened solder resist board manufactured to the full NASBUS specification and therefore totally compatible with other NASBUS boards.

\*£55 plus VAT+ £1 00 P & P

INTERFACE COMPONENTS LIMITED.

OAKFIELD CORNER, SYCAMORE ROAD, AMERSHAM, BUCKS HP6 6SU
TELEPHONE:02403 22307. TELEX:837788

Write telephone or call. Access or Barclaycard accepted

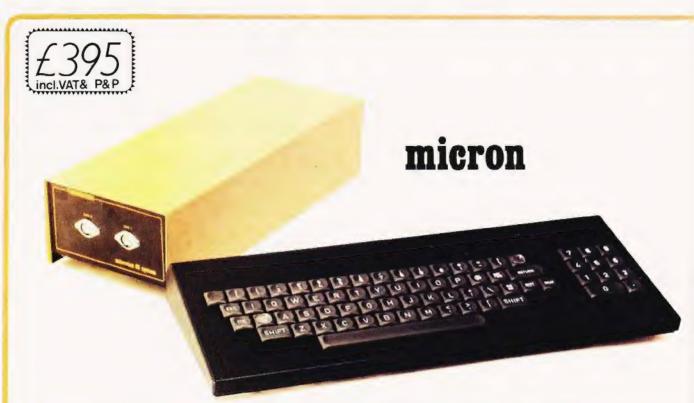

'MICRON' may sound small - but we all know that it's much larger than an atom!

The un-beatable features of Microtan 65 and Tanex have been brought together to give you Micron, a ready built and tested computer of outstanding value. Fully supported by comprehensive documentation, Micron represents an ideal starting point in personal computing. We've taken a full 0.E.M. licence for Microsoft Basic, which means that you'll have the support of the most popular Basic available, (as used on PET, APPLE, TANDY etc.). If you want to expand Micron there's no problem, just move into the system rack and choose from the range of Microtan modules. Read the information, study what the magazines have to say about us and compare what we have to offer with other systems, then we feel sure that you'll be convinced that we've produced an excellent product.

- FULLY BUILT, TESTED AND CASED.
- 6502 BASED MICROCOMPUTER.
- VDU ALPHA NUMERIC DISPLAY.
- 98K RAM.
- 32 PARALLEL I/O LINES.
- 0 2 TTL SERIAL I/O LINES.
- 5 1 SERIAL I/O PORT WITH RS232/20mA LOOP, AND 16 PROGRAMMABLE BAUD RATES.
- 0 300 / 2400 BAUD FILENAMED CASS. INTERFACE.
- O DATA BUS BUFFERING.
- MEMORY MAPPING CONTROL.
- 71 KEY ASCII KEYBOARD, INCLUDING NUMERIC KEYPAD.
- O POWER SUPPLY INCLUDED.

# TANGERINE

COMPUTER SYSTEMS LIMITED

Forehill Works

Forehill Ely Cambs England Tel: (0353)3633

# SOFTWARE

- 10K EXTENDED MICROSOFT BASIC.
- ALL THE USUAL BASIC COMMANDS.
- O INTEGER AND REAL NUMBERS.
- INTEGER AND REAL ARRAYS.
- INTRINSIC FUNCTIONS: ABS, INT, RND SGN, SIN, SQR, TAB, USR, ATN, COS, EXP, LOG, TAN.
- USER DEFINED FUNCTIONS.
- READ AND DATA STATEMENTS.
- DUMP AND LOAD PROGRAMS.
- PROGRAM EDITING COMMAND.
- STRING FUNCTION FOR TEXT I/O.
- BASIC CAN CALL MACHINE CODE SUB-ROUTINE.
- USER MACHINE CODE INTERRUPT HAND-LER INTERFACES WITH BASIC.
- XBUG.
- O DATA CASSETTE FILE HANDLING IN BASIC

# microtan 65

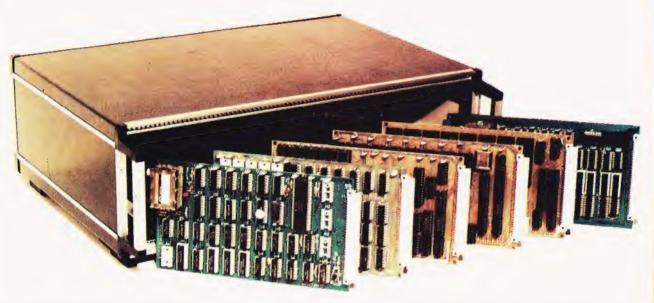

The Microtan system is rapidly becoming accepted as the ultimate approach to personal computing. Start with Microtan 65, a 6502 based single board computer, and expand to a powerful system in simple and in-expensive stages. The Microtan system is a concept and not an afterthought, this means expansion is easy and very efficient! Unlike many other systems, you'll find it difficult to outgrow Microtan, and you won't be wasting your money on a product that will only last you a few months! When you are ready to expand, Tanex is waiting. The features offered by Tanex are tremendous, and you can start into them for just £49.45! Cassette interface, 16 I/O lines, two 16 bit counter timers, data bus buffering, memory mapping and a further 1K of RAM are standard. From thereon expansion is simple, just plug in extra integrated circuits to get yourself 8K of RAM, a further 16 I/O lines and two more counter timers a serial I/O line with RS232/20mA loop and full modem control, XBUG - a firmware package containing cassette file handling routines, plus a line-by-line assembler (translator) and dis-assembler, PLUS 10K EXTENDED MICROSOFT BASIC, a suped-up version of the Basic as used by major manufacturers such as apple, Tandy and Nascom, NO OTHER LOW COST MICROCOMPUTER OFFERS YOU THIS SUPERB PACKAGE. O.K. so you want more memory, try Tanram for size! Upto 40K bytes on one board starting for as little as £50.60. RAM freaks will be pleased to hear that our system mother board offers page memory logic which will support 277K Bytes, satisfied? To house these beautiful modules you can choose between our mini-rack las used on Micron), which accepts Microtan and Tanex, or our system rack pictured above. The system rack will support 12 modules. What are these extra modules? Well for starters there's a couple of I/O modules, parallel and serial offering upto 128 I/O lines organised as 16 8 bit ports and 8 serial I/O ports respectively. Shortly we'll be introducing high definition (256x256) colour graphics, A to D and D to A modules, IEEE 488 Bus interface, a PROM programmer, disc controller and TANDOS - a 6502 CPM system. So there's plenty to keep you busy. Send for more details, and find out how you can get started For just £79.35! ALL PRICES QUOTED INCLUDE V.A.T.

# AIM 65, KIM 1, SIM 1 USERS- READ ON!

He have produced a T.V. interface module which simply innects to the expansion socket of your computer and interest a display of 16 rows by 40 characters! Of even the interest will be our Buffer module, which allows to the expand into our system rack, giving you access to the full range of Microtan modules.

| Please und | derline  | the | information | required |
|------------|----------|-----|-------------|----------|
| AIM T.V. ] | INTERFÁC | Ε.  | MICROTAN    | SYSTEM.  |
| NAME:      |          |     |             |          |
| ADDRESS:   |          |     |             |          |

PLEASE ENCLOSE 12p STAMP. THANK YOU.

# Interruption is an often misunderstood method of talking to microprocessors. Our interface project uses a gas detector to demonstrate the method used.

his month we see how to construct an input interface based on the TGS gas sensor and show how this, and other input interfaces, can be made to interrupt the microprocessor while it is carrying out a program. The gas sensor is sensitive to a wide range of inflammable gases including coal gas, natural gas, hydrogen, acetylene, propane and butane. It is also sensitive to many inflammable vapours such as those of alcohols, petroleum and kerosene. Since it is also sensitive to inflammable gases in smoke, it can be used as a fire detector too.

# The TGS Device

The sensor consists of a piece of specially prepared semiconductor material in which are embedded two electrodes. When combustible gases are present, they are adsorbed onto the semiconductor and its resistance decreases. The device has a heater filament incorporated to drive off adsorbed gases, so allowing the device to respond to changes in the amounts of gas present. Various types of sensor are available with differing sensitivities to different groups of gases.

# Gas Interface

The circuit (Fig 1) shows the sensor wired in series with resistor R1. The heater had a separate power supply because the current it requires would almost certainly overload the voltage regulator of the microprocessor. The sensor used in the prototype operated on 1—1V5. Other types operate on higher voltages (e.g. 5 V). It is important to check the description in the supplier's catalogue to find the correct filament voltage. In tests, the heater can be powered from a dry cell or battery, but, if it is intended to use this interface as part of an alarm system, a mains-powered supply rated at 1A should be used.

When inflammable gases are present the resistance of the sensor falls and the falling voltage at A is fed to the non-inverting input of the operational amplifier (IC1). The inverting input is at a voltage determined by the setting of RV1; this is set fractionally less than the steady voltage at A when no combustible gases are present. As soon as gas is detected the voltage at A begins to fall. Since the '+' input now has lower voltage than the '-' input, the output of the op amp begins to fall. This falling output voltage is fed back to the '+' input, causing further fall. This positive feed-

back means that the output of the op amp falls very sharply at the slightest fall of voltage at point A. As output voltage falls, the LED turns off and Q1 is turned off. This causes the output to SC/MP to rise sharply from 0 V to  $\pm$ 5 V. If the device is to be interfaced to a 6502, an additional transistor is required. Detection of gas causes this transistor (Q2) to be turned on, in effect grounding the interupt line on the MPU board.

# Construction

The interface can be quickly built on a rectangle of strip-board (Fig 2). Remember to cut the copper strips beneath the board, where indicated. The amplifier is a CMOS device, so observe the usual precautions while handling it. Before soldering in the gas sensor refer to the supplier's catalogue or data sheet to check the pin arrangement. Some have 4 pins (like the early type used in the prototype), in which the filament acts as an electrode. In this case, one 'electrode' connection can be omitted (dashed line, Fig 2). Types 812 and 813 have 6 pins, the filament being entirely separate, and each end of each electrode has a pin. Figure 2 also shows how this type should be connected. Figure 3 shows the layout for interfacing to Mk-14. The additional transistor for interfacing to Acorn is shown in dashed lines. If this transistor is fitted, omit the wire link from P36 to S36 and insert a link from O36 to S36 instead.

# Testing

Do this before connecting the output of the interface to the microprocessor system. Switch on the 5 V supply and the filament supply. If the sensor is new or has not been in use for some time, it will need to be heated for several minutes before its output voltage becomes steady. Now find the setting for RV1 so that the LED is on, but the slightest anti-clockwise turn makes it go off. Next take a piece of paper tissue moistened with 2 or 3 drops of lighter fuel, or kerosene (or even whisky) and hold it beside the sensor. After a few seconds the LED should go out, indicating that the circuit has been triggered. At the same time the voltage at the collector of Q1 should change from 0 V to +5 V. Remove the paper tissue and a few tens of seconds later the LED should go on again. The sensor may also be tested by turning on a 'butagas' camping stove for a second or two (unlit - so beware of the fire risk). If there is any difficulty in getting the circuit to change state, either one way or the other, this will probably be because the voltage at A is normally too high or too low. Altering the value of R1 should cure this. It may be reduced in steps to 2k2 or increased above 10k, as appropriate.

# Interrupting SC/MP

The output of the interface can of course be fed to SENSE A, SENSE B, or an input port of the I/O device, and used in the same way as the light sensor or sound sensor described in previous parts of this series. The programs required are given in earlier issues. This month we will examine another way of making the system respond to an input. The interface is made to cause an interrupt. This facility is seldom used in published programs and the handbooks tend to make it all sound rather more difficult than it really is. This being so, we will look at the

interrupt procedures for both the Mk-14 and Acorn in some detail.

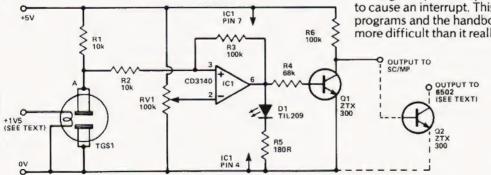

Fig.1. The circuit diagram for the gas sensor interface.

# **MICROLINK**

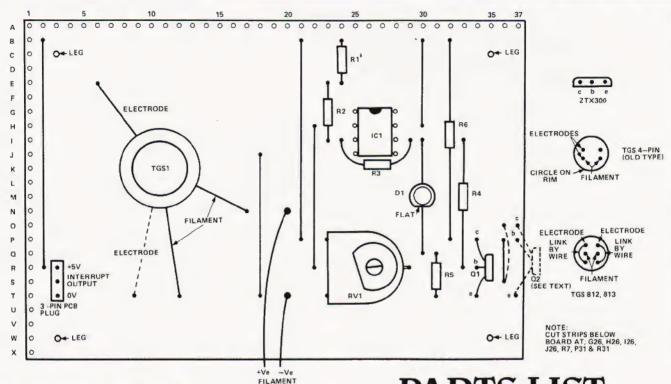

Fig.2. Overlay pattern for the circuit on stripboard.

The SENSE A input of Mk-14 doubles both as an ordinary input port and as an interrupt port. Its action is decided by the value of the third bit in the Status register, the Interrupt Enable (IE). This is normally '0' and SENSE A acts as an ordinary input. If IE is '1', a high input to SENSE A automatically causes an interrupt. When this happens the CPU automatically stops doing whatever it was doing at the time and jumps to an interrupt program or routine, stored elsewhere in memory. After this it may halt execution, or it may return to its original activity, depending on what it is programmed to do. The best way of making all this clear is to run the demonstration programs given here. The main program is a short one (to save you time in getting things going) which simply flashes Flag 1. You can use the LED interface (CT, February 1980) to monitor this flag. The 'interrupt' part of this program (0F16-0F1F) can be put in front of any other program, provided the program does not use Pointer 3. In this program we are flashing the LED by loading '0' or '1' into bit 1 of status register, so it is convenient to set IR at the same time. IE can also be enabled by Opcode '05' (IEN) and disabled by '04' (DINT) in other programs. Thus you can decide in which parts of your programs an interrupt may be permitted

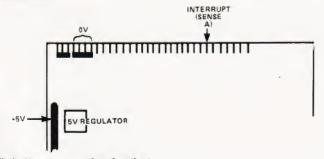

Fig.3. How to connect it to the Mk-14.

# PARTS LIST

Resistors, All 14W, 5% unless indicated.

R1,2 10k R3,6 100k R4 68k R5 180R

Potentiometers

RV1 100k miniature horizontal preset

Semiconductors

IC1 CD3140 Q1,2 ZTX300

TGS1 Gas sensor type 812 or 813.

# BUYLINES

The majority of the components are easily obtainable but in the event of difficulty in obtaining the TGS Gas sensor try Watford Electronics, 33/35 Cardiff Road, Watford, Herts WD1 8ED.

Load the main program and interrupt program in memory. Press 'GO', '0F16', and 'TERM'. The F1 light should flash repeatedly. Now trigger the interface by bringing a petrol soaked tissue close to the sensor. The flashing stops as the interrupt occurs. The MPU jumps to 0F50, increments the counter and then waits until the interrupt is over. Then it returns to the main program and flashing resumes. Since the gas sensor takes an appreciable time to recover, the interruption of the main program is appreciable too. If you use the light sensor (CT March 1980) to cause the interrupt, there is no apparent change in the rate of flashing of F1. Only when you check the value in 0F60 do you see that the interruptions had been counted. The system could be counting the number of passers-by in the street while you are involved in an apparently

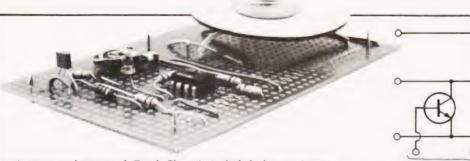

uninterrupted game of 'Duck Shoot'. A slightly longer interrupt program could be 'edge sensitive' so that, even with the gas sensor, the return to main program would be instantaneous. If SENSE A was high on return to the main program it would not go to the interrupt program again. SENSE A would have to go low before IE was enabled and the program once more became responsive to interrupts.

Interrupting 6502

This CPU has two interrupt facilities, with different priorities. One is INTERRUPT REQUEST (IRQ) which can interrupt the program only if and when the program has been written to allow it to do so. This is similar to the single interrupt of the SC/MP. The second interrupt is NON-MASKABLE INTERRUPT (NMI) which invariably interrupts any program that is in operation at the time. It can also interrupt a program called as a result of IRQ, but an IRQ cannot interrupt an NMI program. Figure 4 shows the connections to the Acorn board, the gas sensor interface can be connected either to IRQ or to NMI, depending on priorities. Connection is by way of a transistor (this is Q2 on Fig 1) and any number of interfaces may be connected, as shown in Fig 5. When any one of these interfaces is triggered, an interrupt occurs.

Fig.4. Connection to the Acorn needs an extra transistor, see the text for details.

The demonstration program illustrates how to arrange for interrupts at the two levels. The addresses of the NMI and IRQ routines are loaded in 001C to 001F. This can be done when loading the programs, or by instructions within the program (allowing NMI and ICQ addresses to be modified at different stages of the program). Here we load the addresses '0300' and '0350' when loading the program. The main program is an LED flashing routine, operating through Port B and using the LED interface (CT, February 1980). Just before the end of the main program, there is a CLI instruction. This clears the interrupt disable flag (I) in Status Register. Normally, this flag has the value '1', which prevents interrupts by IRQ. Op code CLI clears this '1', and an IRQ can be effective. Since CLI is at the end, this program runs through once before any IRQ interrupt is possible. As its name implies, NMI does not depend on the state of I.

When an IRQ or NMI occurs, the processor sets I. This prevents an IRQ program from being interrupted again if the IRQ line stays low. It also prevents an NMI program from being interrupted by an IRQ. If the NMI line stays low after an interrupt, this does not cause a further interrupt: the NMI line must go low and then go high again to cause the next interrupt.

We say the NMI is 'edge sensitive'.

The interrupt programs given here provide a series of 10 flashes on B0 or B2. You can experiment with the effects of interrupts and with interrupting interrupts, if you have the gas

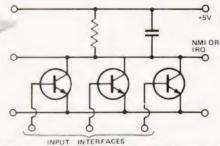

Fig.5. Multiple interrupt drivers on the 6502 allow a network of sensors to be established.

sensor connected to one line and the light sensor connected (via a transistor) to the other. Both interrupt programs end with RTI, which sends the MPU back to the main program, but there is no need for this. Instead, the program could execute special interrupt tasks, display a warning message and then halt. On return from interrupt, the MPU always sets the I flag to '1'. There can then be no IRQ until the CLI command is met again (at the end of the program, in this example).

While on the subject of interrupts, it is worth mentioning the 'software interrupt' or break. This has memmonic BRK and Opcode '00'. When this command is encountered in the program, it has the same effect as an IRQ applied from outside. In the debugging routine described on the Acorn handbook, the IRQ address at 001E and 001F is FFB3. This is the address of the BREAK routine in monitor, which caused contents of registers

to be displayed.

**Locating The Sensor** 

After playing with the sensor and finding out how it can generate interrupts, instal it where it is most likely to be effective. The circuit board is located close to the CPU. The sensor can be at a distance, connected by a three core lead. The exact position of the sensor is important. For example, if the main purpose of the sensor is to detect leakage of butane gas, the sensor should be placed close to the floor in the lowest part of the room as this is where the gas usually collects. To detect smoke and low-density vapours, the sensor should be placed high, near the ceiling. A good position is at the head of a stairway, for there it can cover two or more floors. Several sensors can be located in various parts of a building and each is connected to the NMI or IRQ lines by way of a transistor.

Demonstration Programs For SC/MP in Mk-14

MAIN PROGRAM (Sets up interrupt preconditions: flashes Flag 1)

| 0F16 | C4 | 00 | LDI'00'      | 7 clear               |
|------|----|----|--------------|-----------------------|
| 0F18 | C8 | 47 | ST at cour   | nter (0F60) J counter |
| OF1A | C4 | OF | A: LDI'0F' ] |                       |
| OFIC | 37 |    | XPAH P3      | P3 to                 |
| OFID | C4 | 4F | LDI'4F'      | interrupt             |
| OFIF | 33 |    | XPAL P3      | routine - 1           |
| 0F20 | C4 | 0A | LDI '0A' ]   |                       |
| 0F22 | 07 |    | CAS          | Set IE and F1         |
| 0F23 | 8F | FF | DLY to see   | F1 is on              |
| 0F25 | C4 | 08 | LDI '08' ]   | set IE only           |
| 0F27 | 07 |    | CAS          |                       |
| 0F28 | 8F | FF | DLY to see   | F1 is off             |
| 0F2A | 90 | EE | JMP to A,    | to repeat flashing    |
| OF2B |    |    | = END        |                       |

INTERRUPT ROUTINE (counts number of interrupts, then returns MPU to main program)

## **MICROLIN**

then returns to

| 0F50 C0 09<br>0F52 EC 01<br>0F54 C8 08<br>0F56 06<br>0F57 D4 10<br>0F59 9C FB<br>0F5B 3F | LD old count DAI '01' increment count ST new count B: CSA ANI '01' to see if interrupt still high JNZ to B, if interrupt still high XPPC P3 return to main program | 021D<br>021F<br>0220 | 58<br>4C<br>ROU | FA<br>05 0<br>TINE ( | 2   | : JSR to WAIT  DEY counting loops  BPL to C, if Y still positive  CLI allows interrupts  JMP to A to repeat sequence hes B0 sixteen times, then returns to |
|------------------------------------------------------------------------------------------|----------------------------------------------------------------------------------------------------|----------------------|-----------------|----------------------|-----|----------------------------------------------------------------------------------------------------|
| 0F60                                                                                     | = counter                                                                                                    | 0300                 | A2              | 10                   |     | LDX '10' flash counter                                                                                                    |
| Demonstratio                                                                             | n Programs For 6502 In Acorn                                                                                                    | 0302                 | A9              |                      | D   | : LDA '00'                                                                                                    |
|                                                                                          | (Sets up interrupt preconditions: flashes                                                                                                    | 0304<br>0307         | 8D<br>A9        | 21 0                 |     | STA at Port B (B0, B1, B2 all low)<br>LDA '01'                                                                                                    |
| 001C 00<br>001D 03                                                                       | address of NMI routine (0300)                                                                                                    | 0309<br>030C         | 8D<br>A0        | 21 0                 | 9   | STA at Port B (B0 high) LDY '30': setting loop counter                                                                                                    |
| 001E 50<br>001F 03                                                                       | address of IRQ routine (0350)                                                                                                    | 030E<br>0311         | 20<br>88        |                      | E E | JSR to WAIT DEY counting loops                                                                                                    |
| 0200 A9 07                                                                               | LDA '07'                                                                                                    | 0312                 |                 | FA                   |     | BPL to E, if Y still positive                                                                                                    |
| 0202 8D 23 09                                                                            | STA at ODB                                                                                                    | 0314                 | A9              |                      |     | LDA '00'                                                                                                    |
| 0205 A9 02                                                                               | A: LDA '02'                                                                                                    | 0316                 |                 | 21 0                 | 9   | STA at Port B (B0 low)                                                                                                    |
| 0207 8D 21 09                                                                            | STA at Port B (B1 high, B0 and B2                                                                                                    | 0319                 | Α0              | 30                   |     | LDY '30' restoring loop counter                                                                                                    |
|                                                                                          | low)                                                                                                    | 031B                 | 20              | CD F                 | E F | JSR to WAIT                                                                                                    |
| 020A A0 30                                                                               | LDY '30': setting loop counter                                                                                                    | 031E                 | 88              |                      |     | DEY counting loops                                                                                                    |
| 020C 20 CD FE                                                                            |                                                                                                    | 031F                 | 10              | FA                   |     | BPL to F, if Y still positive                                                                                                    |
| 020F 88                                                                                  | DEY counting loops                                                                                                    | 0321                 | CA              |                      |     | DEX counting flashes                                                                                                    |
| 0210 10 FA                                                                               | BPL to B, if Y still positive                                                                                                    | 0322                 | 10              | DE                   |     | BPL to D if X still positive                                                                                                    |
|                                                                                          |                                                                                                    |                      |                 |                      |     |                                                                                                    |

0324 40

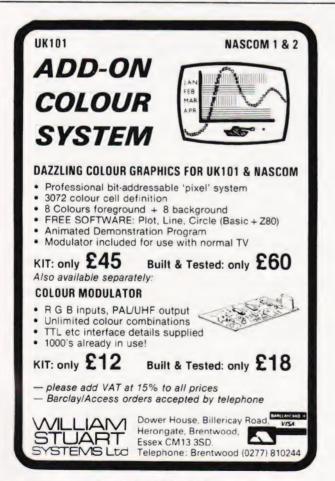

LDA '05'

STA at Port B (B1 low, B0 and B2

LDY '30' restoring loop counter

#### Conquerthe Learn to really understand the Computer. How it works and operates. Its 'language'. How to program it and make full use of its capabilities. No previous knowledge necessary. Special educational Mini-Computer supplied ready for use. Complete home study library. Self-test program exercises. Complete programming instructions using computer. Services of skilled tutor available. Please send details without obligation to:-CT/10/814 BLOCK CAPS PLEASE BRITISH NATIONAL RADIO & ELECTRONICS SCHOOL

4 Cleveland Road, St. Helier, Jersey, Channel Islands.

RTI return to main program

IRQ ROUTINE (Flashes B2 sixteen times, then returns to main program) 0350-0324, as above +50 memory steps except that ninth byte is '04', to make B2 high instead of B0

0212 A9 05

0217 A0 30

0214 8D 21 09

## NEW TUSCAN S100

TUSCAN main board. The heart of the system with Z80, video, Ram, Rom, and I/0 plus five S100 slots for

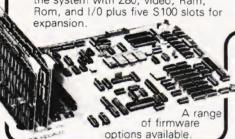

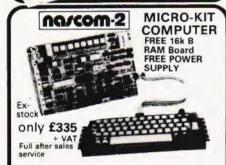

Firmware & MOS ICs

Zeap Assembler (4, 1Kx8 EPROMS) £50 Nas Pen text editor (2, 1Kx8 EPROMS) £30

Expansion boards (in kit form) 16K RAM £127.50 • 32K RAM £175.00 48K RAM £220.00

High Resolution Programmable Graphics £90 Colour Board Kit £140

High Resolution Colour add on £37,50

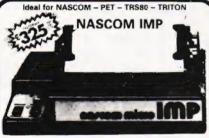

PLAIN PAPER Fully built and £325 PRINTER housed in a stylish enclosure for just £325 plus VAT.

INTERFACES WITH ALL MICRO COMPUTERS

The Nascom IMP (Impact Matrix Printer) features
are
60 lines per minute.

80 characters per line.

80 the line print buffer.

10 line print buffer.

Automatic CR/LF.
96 character ASCII set (including upper/lower case, \$.1).

Accepts 8j"
paper (pressure feed).

Accepts 9j"
paper (tractor/pressure feed.

Baud rate from 110 to 9600.

External signal for optional synchronisation of baud rate.

IDEAL FOR WORD PROCESSING

#### Available in Kit Form or Assembled.

Houses two 51/4" drives for a compact business system

Profeessional case will house the complete system

Two keyboard options -

Hinged lid for easy access-Stylish finish ideal for office or home

NASCOM PRODUCT LIST + VAT 45.00 UART + BAUD rate generator + crystal for I/O board Econographics kit for additional 128 char acters (N1 only)

2708/2716 Programmer suitable for N1 and N2
under NAS-SYS

£20.95 plus VAT
Nascom 19" rack mounting card frame
for N1 and N2

32.50 Nas-DA disassembler 3 EPROM for Nas-37.50 40.00 30.00 25.00 12.50 SYS MK36271 8K BASIC in 8K x 8 ROM Naspen VS in 2 EPROM

Naspen VS in 2 EPROM
Nas-sys monitor in 2 EPROM
Nasbug T2 1 x EPROM
Nasbug T4 2 x EPROM
Tiny Basic 2 x EPROM
Super Tiny Basic 3 x EPROM
Super Tiny Basic upgrade 1 x EPROM
Tape Software
ZEAP 2 tape and documentation for

8K BASIC tape and documentation for N1 15.00

THE HENELEC DISK SYSTEM FOR NASCOM and any othe 280 - 8080 Microcomputer with an uncommitted P10

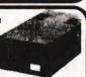

The Henelec controller card plugs direct into a Z80 P10 and controls up to 3 double-sided mini-floppy drives giving a maximum 480K system.

General Purpose FDC control software for simple DOS or for CPM.

Simple DOS software for NASCOM 1/2 under NAS-SYS

OR ROM CB10S for CPM on NASCOM 1/2 incorporating the major NAS-SYS features. Maximum 60K CPM system.

New MD prom supplied for N2/CPM

supplied for N2/CPM TWO SYSTEMS

TWO SYSTEMS

SIM-DOS "Floppy Tape Records.

£335 plus VAT
firmware, etc.

CPM System with 1 drive PSU firmware, etc
£335 plus VAT
£335 plus VAT

#### On Demonstration NOW

KITS from £195 + VAT delivery Ex-Stock

3 34)

All components

available separately.

#### COMPUTER SYSTEMS

"MICRON"

the latest line in superb products on demonstration from your London stockist EX-STOCK

£375.00 inc. VAT BRITISH DESIGN

6502 based microcomputer

VDU alpha numeric display .

. Powerful monitor TANBUG

. **8K RAM** .

32 parallel I/O lines

2 serial I/O lines

RS 232 C/20mA loop, with 16 programmable Baud rates

Four 16 Bit counter timers

CUTS cassette recorder interface

Data bus buffering

Memory mapping control

71 Key ASCII Keyboard, including numeric keypad and with auto repeat

Including metal cabinets for both

keyboard and modules Including power supply 10K Microsoft BASIC

#### COMPUTER KEYBOARDS

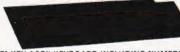

KEY ASCII KEYBOARD INCLUDING NUMERIC KEYPAD. £49.00 plus £7.35 VAT TOTAL £56,35.

STAR DEVICES MK III 71 keytouch sensitive key-board. With numeric pad, All ASCII characters including control keys. Auto key repeat. Parallel output with strobe. Shift lock with indicator LED.

output with strobe. Sint lock with indicator LEV. Built in 'beeper' with level control. 5V DC at 300mA 15" x 7" x 1.25". Grey case with white keys on blue. 48.50 plus VAT CARTER 57 key ASCII keyboard. Conventional key board. 128 ASCII characters including control keys. Parallel output with strobe. Shift lock. + 5 V and —12 V DC. 12" x 5.5" x 1.5". Black keys with white ledgesder.

ledgends. 39.34 + VAT. FERRANTI -FERRANT! "SIZE 14 x 6 x 3" SLOPING FRONT"
55 Key ASCII Coded in steel case. Complete with Plug and Cable with circuit to convert to T.T.L. levels.

In good condition at only £25 + VAT, P/P £2.50

#### CENTRONICS QUICK PRINTER

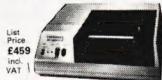

OUR PRICE plus

#### **EXCLUSIVE TO HENRY'S** 50% OFF MAKER'S PRICE

for: Software selectable 20, 40 and 80 Column using 120mm aluminium-ised paper. 1 roll supplied.

PET, 150 lines per minute.

NASCOMCentronics parallel data interface for Nascom, Tandy, etc.

240 volt mains input. ASCII character set Paper feed, and on/off select switches 'BELL' signal Weight 10lbs Size: 13" x 10;" x 4;"

New, boxed and fully guaranteed POST PAID Price £195.00 + VAT

POST PAID Price £195.00 + VAT See COMPUTING TODAY Recommendations
MARCH/MAY ISSUES

MEMORIES Discounts 10% for 4, 15% for 8, 20% for 16

7.50 7.95 6.50 2.25 2708 2716 IM6402 UART MK3880 (NZ80) MK3880-N4 (Z80A) MK4116 16K x 1 dy RAM MK4027 4K x 1 dy RAM 2114 1K x 4 Static BAM 2102 1K x 1 static RAM 4118 1K x 8 static RAM 1.00 8080A

((4) 3) (3) (1)

LONDON STOCKISTS Microtan 65 Kit, Incl. VAT Microtan 65 Assembled,

£79.35 £90.85 Tanex (min. con) Kit, Incl. VAT £49.45 Tanex Assembled Incl. VAT £60.95 Lower case pack, Incl. VAT £10.90 £7.50 Chunky Graphics Pack, Incl. VAT £11.50 20 Way Keypad Incl. VAT Mini-mother board Incl. VAT Complete Tangerine range available

#### SEND FOR COMPLETE COMPUTER BROCHURE FREEPOST TO ADDRESS BELOW

London Tangerine and TUSCAN NASCOM DISTRIBUTOR Export Orders deduct VAT, but add 5% carriage Official Export & Educational Orders welcome Our Telex 262284 Mono Ref. 1400 Transonics

ADD VAT 15% TO YOUR ORDER

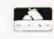

Computer Kit Division 404 Edgware Road, London, W2, England I.E.D. 01-402 6822

## **CAMBRIDGE LEARNING**

#### **SELF-INSTRUCTION COURSES**

It's faster and more thorough than classroom learning: you pace yourself and answer questions on each new aspect as you go. This gives rare satisfaction - you know that you are really learning and without mindless drudgery. With a good self-instruction course you become your own best teacher.

Understand Digital Electronics

In the years ahead digital electronics will play an increasing part in your life. Calculators and digital watches mushroomed in the 1970's soon we will have digital car instrumentation, cash cards. TV messages from friends and electronic mail.

After completing these books you will have broadened your career prospects and increased your knowledge of the fast-changing world

around you.

DIGITAL COMPUTER LOGIC AND ELECTRONICS £7.00 This course is designed as an introduction to digital electronics and is written at a pace that suits the raw beginner. No mathematical knowledge is assumed other than the use of simple arithmetic and decimals and no electronic knowledge is

expected at all. The course moves painstakingly through all the basic concepts of digital electronics in a simple and concise fashion: questions and answers on every page make sure that the points are understood.

Everyone can learn from it students, engineers, housewives, scientists. Its four A4 volumes consist of:
Book 1 Binary, octal and decimal number systems; conversion between number systems
conversion of fractions; octal decimal conversion tables.

conversion of fractions; octal decimal conversion tables. **Book 2** AND, OR gates; inverters; NOR and NAND gates; truth tables; introduction to

Boolean algebra.

Book 3 Positive ECL; De Morgans Laws; designing logic circuits using NOR gates; dual-input

gates.

Book 4 Introduction to pulse driven circuits; R-S and J-K flip flops; binary counters; shift

#### DESIGN OF DIGITAL SYSTEMS £12.50

This course takes the reader to real proficiency. Written in a similar question and answer style to Digital Computer Logic and Electronics, this course moves at a much faster pace and goes into the subject in greater depth. Ideally suited for scientists or engineers wanting to know more about digital electronics, its six A4 volumes lead step by step through number systems and Boolean algebra to memories, counters and arithmetic circuits and finally to an understanding of calculator and

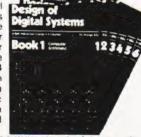

tal Computer iter ite

Electronics

computer design.

Book 1 Octal, hexadecimal and binary number systems; conversion between number systems; representation of negative numbers; complementary systems; binary multiplication

and division.

Book 2 OR and AND functions; logic gates; NOT, exclusive-OR, NAND, NOR and exclusive-NOR functions; multiple input gates; truth tables; De Morgans Laws; canonical forms; logic conventions; karnaugh mapping; three state and wired logic.

Book 3 Half adders and full adders; subtractors; serial and parallel adders; processors and arithmetic logic units (ALUS); multiplication and division systems.

Book 4 Fip flops; shift registers; synchronous and synchronous counters; ring, Johnson and exclusive—OR feedback counters; random access memories (RAMs) and read only memories (ROMs).

and exclusive – OR memories (ROMs).

memories (ROMs).

Book 5 Structure of calculators; keyboard encoding; decoding display data; register systems; control unit; program ROM; address decoding; instruction sets; instruction decoding; control programme structure.

Book 6 Central processing unit (CPU); memory organization; character representation; program storage, address modes; input/output systems; program interrupts; interrupt priorities; programming; assemblers; computers; executive programs; operating systems and time sharing.

Flow Charts and Algorithms

are the essential logical procedures used in all computer programming and mastering them is the key to success here as well as being a priceless tool in all administrative areas -presenting safety regulations, government legislation, office procedures etc

#### THE ALGORITHM WRITER'S GUIDE £4.00

explains how to define questions, put them in the best order and draw the flow chart, with numerous examples.

#### GUARANTEE No risk to you.

If you are not completely satisfied, your money will be refunded upon return of the books in good condition.

CAMBRIDGE LEARNING LIMITED, UNIT 55

RIVERMILL SITE, FREEPOST, ST. IVES, HUNTINGDON,

CAMBS., PE17 4BR, ENGLAND

TELEPHONE: ST. IVES (0480) 67446

- prices include worldwide postage (airmail is extra - please ask for prepayment invoice)

Please allow 28 days for delivery in U.K.

#### Microcomputers are coming - ride the wave! Learn to program.

Millions of jobs are threatened but millions more will be created. Learn BASIC - the language of the small computer and the most easy-to-learn computer language in widespread use. Teach yourself with a course which takes you from complete ignorance step-by-step to real proficiency with a unique style of graded hints. In 60 straightforward lessons you will learn the five essentials of programming: problem definition, flowcharting, coding the program, debugging, clear documentation. Harder problems are provided with a series of hints so you

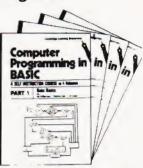

never sit glassy-eyed with your mind a blank. You soon learn to tackle really tough tasks such as programs for graphs, cost estimates, compound interest and computer games

#### COMPUTER PROGRAMMING IN BASIC £9.00

Book 1 Computers and what they do well; READ, DATA, PRINT, powers, brackets, variable names; LET; errors; coding simple programs

Book 2 High and low level languages; flowcharting; functions; REM and documentation. INPUT, IF....THEN, GO TO; limitations of computers, problem definitio

Book 3 Compilers and interpreters; loops, FOR....NEXT, RESTORE; debugging; arrays. bubble sorting: TAB.

Book 4 Advanced BASIC: subfoutines; string variables; files; complex programming.

#### THE BASIC HANDBOOK £11.50

This best-selling American title usefully supplements our BASIC course with an alphabetical guide to the many variations that occur in BASIC terminology. The dozens of BASIC 'dialects' in use today mean programmers often need to translate instructions so that they can be RUN on their system. The BASIC Handbook is clear, easy to use and should save hours of your time and computer time. A must for all users of BASIC throughout the world.

A.N.S. COBOL £4.40

The indispensable guide to the world's No. 1 business language. After 25 hours with this course, one beginner took a consulting job, documenting oil company programs and did invaluable work from the first day. Need we say more?

#### ORDER FORM

| 0.122111011111                                                                                                    |                 |
|----------------------------------------------------------------------------------------------------|-----------------|
| Please send me the following books:  Digital Computer Logic & Electronics Design of Digital Systems @ £12.50  Algorithm Writer's Guide @ £4.00  Computer Programming in BASIC @ BASIC Handbook @ £11.50  ANS COBOL @ £4.40  Your Booklist (Free)  I enclose a *cheque/PO payable to Cambridge Leafor £ (*dele | €9.00           |
| *Access/American Express/Barclaycard/Diners Club<br>Masterchange/Trustcard                                                                                                    | /Eurocard/Visa/ |
| Credit Card No                                                                                                    |                 |
| Signature                                                                                                    |                 |
| Name                                                                                                    |                 |
| Address                                                                                                    |                 |
|                                                                                                    |                 |
| <b>t</b> s                                                                                                    |                 |
| Cambridge Learning Limited, Unit 55, Rivermill Site, FREEPOST, St. Ives. Huntingdon, Cambs PE17 4BR, Er (Registered in England, No. 1328762)                                                                                                    | ngland          |

#### Players of the game of Life on the Microtan can speed up their entry to the initial pattern with this subtle routine. Owners of other systems can pick up a tip or two too.

f you are one of the lucky owners of the Microtan-65 system you may have tried the "Life" program supplied in the manual. Although the main "Life" routine is excellent the method of getting the cells onto the screen is awkward — numerous "shifts" to move the cursor, and only the bottom half of the screen may be seeded. This program solves both these problems without any changes needed to the main "Life" routine and still running on the unexpanded system with Hex keyboard.

The cursor is moved around the screen by the Hex keypad using a "Joystick" layout (see Fig.1). The cursor is a "+" giving the impression of a crosshair target, much more fun than a question-mark!

type of "target" game by replacing the main life routine with any other desired game program.

Running The Program

Enter the program into memory from the listing, followed by the main life routine from the manual (this is entered from 011E) or to test the program as a stand-alone routine remove the jump at 00CD by replacing it with NOPs. Begin execution from 00A3. The program should then run as described, note that to start "LIFE" just enter "L". A useful modification is to go through both programs and change every occurrence of '2A to '4F, this will change the \*s to 0s, which look much more cell-like.

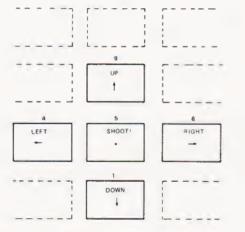

Fig.1. Life Gun 'Joystick' Keyboard Layout

The Program

VDULO and VDUHI are used as a sixteen bit pointer to indicate which line on the screen the cursor is at, Index register Y is used to show the position on the line. The monitor routine OUTCR is used to clear the screen, this simply outputs sixteen carriage returns and thus scrolls the contents of the screen off the top of it. The various pointers are then initialised and a command is solicited from the keyboard. The cursor is then moved in the appropriate direction. If the command was LEFT or RIGHT the Y register is checked for being within 0 to 20 (Hex), thus keeping it on the same line. In the same way a check is kept on the vertical position by ensuring that VDULO and VDUH1 are between 200 and 3F0, which are the addresses of the top and bottom lines respectively. If SHOOT or any invalid commands are received, an asterisk is stored at the present cursor position. The command "L" will bring the whole screen to "LIFE". This routine could easily be modified to run any

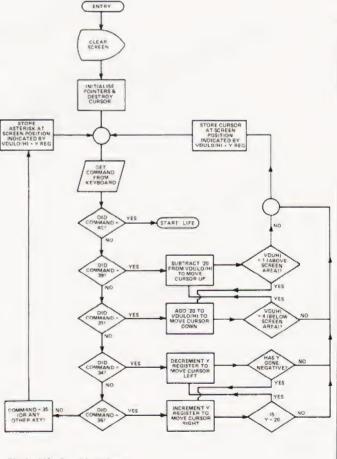

Fig.2. Life Gun Flowchart

## LIFE GUN

| 00A0<br>00A1<br>00A2 | 00<br>00<br>00 | В         | BYTE VOULO ] | Pointer to line that contains the cursor | 00DF<br>00E1 | A9 2A<br>91 A0 |        | LDA #2A<br>STA (VDULO);Y: | Put asterisk onto screen at oursor position |
|----------------------|----------------|-----------|--------------|------------------------------------------|--------------|----------------|--------|---------------------------|---------------------------------------------|
| 00A2                 | AO OF          |           | BYTE         |                                          | 00E3         | AA             |        | TAX                       |                                             |
| 00A5                 | 20 73 FE       |           | DY #F        |                                          | 00E4         | DO DE          |        | BNE COMMAND.              | }                                           |
| 00A5                 | 20 /3 FE<br>88 |           | SROUTCR      | Clear the screen using                   | 00E6         | A5 AC          | ) UP   | LDA VDULO                 | 1                                           |
|                      |                |           | DEY          | monitor routine                          | 00E8         | 38             |        | SEC                       | Move cursor up one line. If                 |
| 00A9                 | 10 FA          |           | PL ROUND     |                                          | 00E9         | E9 20          |        | SBC #20                   | cursor gaes off screen, go                  |
| 00AB                 | A9 E0          |           | DA #EO 7     |                                          | 00EB         | 85 AC          |        | STA VDULO                 | to DOWN to bring it back                    |
| OOAD                 | 85 AQ          |           | TA VDULO     | Initialise cursor pointer                | 00ED         | B0 02          |        | BCS CONT                  |                                             |
| 00AF                 | A9 02          |           | DA #2        |                                          | 00EF         | C6 A1          |        | DEC VDUH                  |                                             |
| 00B1                 | 85 A1          |           | TA VDUHI     |                                          | 00F1         | A5 A1          | CONT   | LDA VDUHI                 |                                             |
| 00B3                 | AO OF          |           | DY #0F       | Delete cursor left from monitor          | 00F3         | C9 01          |        | CMP #1                    |                                             |
| 00B5                 | A9 20          |           | DA #20       | routine and set up 'Y' with              | 00F5         | F0 09          |        | BEQ DOWN -                | 1                                           |
| 0087                 | 8D E0 03       |           | TA 03E0      | new cursor position                      | 00F7         | B1 A0          | STORE  | LDA (VDULO), Y            | 1                                           |
| 00BA                 | D0 3B          |           | NE STORE     | Direct jump                              | 00F9         | AA             |        | TAX                       | Put cursor on screen at                     |
| 00BC                 | 8A             | COMMAND T |              |                                          | 00FA         | A9 2B          |        | LDA #28                   | location specified by VDULO                 |
| 00BD                 | 48             |           | HA           | Save environment                         | 00FC         | 91 A0          |        | STA (VDULO), Y            | + Y register                                |
| 00BE                 | 98<br>48       |           | YA           |                                          | OOFE         | DO BO          |        | BNE COMMAND               |                                             |
|                      |                |           | на Ј         |                                          | 0100         | A5 A0          | DOWN   | LDA VDULO -               | ]                                           |
| 0000                 | 20 FA FD       |           | SR POLLKB    | Scan Keyboard                            | 0102         | 18             |        | CLC                       |                                             |
| 00C3                 | 68             |           | LA ]         |                                          | 0103         | 69 20          |        | ADC #20                   | Move cursor down one line.                  |
| 00C4                 | A8             |           | AY           | Restore Environment                      | 0105         | 85 A0          |        | STA VDULO                 |                                             |
| 00C5                 | 68             |           | LA           |                                          | 0107         | 90 EE          |        | BCC STORE                 |                                             |
| 00C6                 | AA             |           | L XA         |                                          | 0109         | E6 A1          |        | INC VDUHI                 |                                             |
| 00C7                 | 91 A0          | S.        | TATVDULO),Y  | Put back original contents of            | 010B         | A5 A1          |        | LDA VDUHI                 |                                             |
| 0000                 |                |           |              | screen position                          | 010D         | C9 04          |        | CMP #4                    |                                             |
| 0009                 | A5 01          |           | DA ICHAR     | Get keyboard character                   | 010F         | F0 D5          |        | BEQ UP                    |                                             |
| 00CB                 | C9 4C          |           | MP #4C ILI   |                                          | 0111         | D0 E4          |        | BNE STORE .               |                                             |
| 00CD                 | F0 4F          |           | EQ LIFE      |                                          | 0113         | 88             | LEFT   | DEY                       | Move cursor left, make                      |
| OOCF                 | C9 39          |           | MP #39       |                                          | 0114         | 10 E1          |        | BPL STORE                 | sure still on screen.                       |
| 00D1                 | FO 13          |           | EQ UP        |                                          | 0116         | C8             | RIGHT  | INY                       |                                             |
| 00D3                 | C9 31          |           | MP #31       | Check which command and                  | 0117         | CO 20          |        | CPY #20                   | Move cursor right. If too                   |
| 00D5                 | FO 29          |           | EQ DOWN      | execute II                               | 0119         | FO F8          |        | BEQ LEFT                  | far jump to LEFT.                           |
| 00D7                 | C9 34          |           | MP #34       |                                          | 011B         | DO DA          | 4      | BNE STORE                 | 100                                         |
| 00D9                 | F0 38          |           | EQ LEFT      |                                          | 011D         | EA             |        | NOP _                     |                                             |
| 00DB                 | C9 36          |           | MP #36       |                                          | 011E         |                | STARTO | E MAIN LIFE BOLITI        | NE (AS IN MANUAL).                          |
| 00DD                 | FO 37          | BE        | EQ RIGHT     |                                          |              |                | 317111 |                           | THE (AS IT WATCHE),                         |

# DATRON of SHEFFIELD for GCromemco the ultimate name in micros

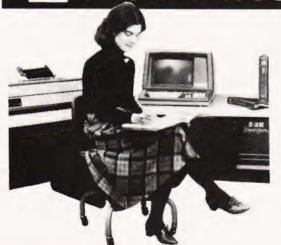

DATRON import direct from Cromemco, California. DATRON can supply Nationwide. DATRON can provide maintenance nationally DATRON can give you the realistic prices. DATRON have in stock:—

SYSTEM 2 64 K £ 2095 SYSTEM 3 64 K £ 3746 Z-2H HARD DISC 10M £ 5373

the country.

DATRON can supply Systems 2 and 3 with Multi-Tasking facilities.

DATRON easily accessible – in the centre of

Write or telephone for FREE colour brochure on System 3 or Z-2H. We use Cromemco for our own business, why not call in for a demonstration.

DATRON MICRO CENTRE

2 Abbeydale Road, Sheffield S7 IFD. Telephone 0742-585490. Telex 547151.

## Buy here at discount prices!

Full after-sales service in our own workshops 🗘 One year guarantee on all machines

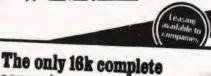

## Up to 1.6Mb for P

and 'on-line' with the Computhink Disc System

 Allows powerful business programmes using 16 Extra BASIC commands. "Easy to connect and use - plugs directly into 16/32K PETs, detailed manual supplied. directly into 16/32K PE Is, detailed manual supplied.
\*Simple startup (no difficult procedures to remember)
as Disc Op System in ROM. \*Ready to run — useful programmes supplied free, full set of professionally written business packages available — Sales and Purchase Ledger, Stock Control, Payroll etc., Time processing, Engineering and Commercial boundaries overcome with full language support – Business BASIC Assembler, FORTRAN, COBOL, PASCAL, FORTH,

FIFTH, PLM, PILOT & CESIL. 24K Memory expansion with dual disc for old ROM 8K PET £275 for new ROM 8K PET £320

Basic 400K dual disc system only

800K £1,095 1.6 Mb £2,190

computer for under £400 Keyboard computer, power supply, UHF modulator and all cables to plug into your own TV set and cassette recorder and go!! 16K of user RAM for decent size programmes and data,

sophisticated level II

Complete with level I and

What more could you ask?

level II programming manuals.

Microsoft BASIC.

Expansion interface £199.09 4K level I computer £251.30

This must be today's best buy!

### Get into print this easy way! Immaculate!

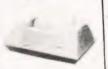

#### Anadex DP 8000 dot-matrix printer

\*Speedy 112 ch/s bidir. \*Fits A4 page - up to 80 cois \*Up to 4 copies \*Precision form-filling with sprocket feed. \*Special headings using double width chars. "Modern paper format to match A4 filing systems. \*Other paper sizes with adj. sprocket. \*Full punctuation, U/L case £ sign, 96-ch set Reliable - strongly built, 100 M.ch. head.

Knock down price!

Interfaces Pet £45 Ohios £10 TRS-80 £40 Sarcerer £8 Apple £45

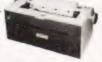

#### IBM golfball printer ideal for word-processing

\*Forget expensive Spin-Wheel printers - the Golfball produces equal quality at up to 15 ch. per sec. \*Match various typewriter styles with IBM interchangeable heads. \*Completely reliable - each machine rebuilt by IBM trained engineers and fully guaranteed \*Precision form-filling possible with 15 in. pin-feed platen.

Limited supply!

Interfaces Pet £45 Ohios £10 TRS-80 £35 Sorcerer £8 Apple £45

#### **TCM 100** Thermal Printer

\*Stop disturbing others with noisy printout! "Neat, clear, 96 ch set. U. L case & symbols \*Matches Pet Apple line lengths. \*Fast, 40 ch/s bidir \* Reliable - robust unly two driven parts \*Plug in and go, built in PSU, detailed manual \*Thermal paper 41/2 in wide x 80 ft, less expensive than electrosensitive paper

While stocks last A snip!

Pet £45 Ohios £10 TRS-80 £40 Sorcerer £8 Apple £45

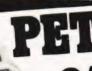

### 2001-8N

(8K RAM New large keyboard)

Now!

Numeric

keypad

included

2001 - 16N (16K RAM and new large keyboard) £590 2001 - 32N (32K RAM and new large keyboard) £690

External cassette deck, suitable for all Pets £745 CBM dual drive mini floppy £499 £259

Tractor feed printer with Pet graphics Pet high-res. graphics 200 x 320

You can afford to

As imported fully

tested, complete with

to UK std. (conversion

instructions supplied).

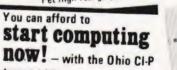

4K RAM, but unconverted

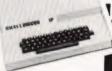

Add £24 for converted model

- at a lower price than equivalent kits!

\*Powerful programming possible - 6502 processor, fast 8K Microsoft floating-point BASIC (easy to learn) Superior utilities, 53 key key-board, giving upper and lower case, user-definable keys, gaming and graphics chs Ultra-fast and powerful machine code from keyboard.

No intricate soldering or metal work. Computer supplied assembled in ready-made case. \*Reasonable sized programmes in 4K RAM \*Expandable to 24K RAM in case,

drives discs, printer, available items include Assembler/ Editor and Extended Monitor. \*Programme inter-changeability/reliability — Kansas City tape interface. "Save programmes on own cassette recorder - all cables supplied.

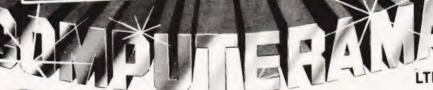

Your dealer for Bath, Bristol and S.W.

333232 London Road, Bath, BA1 5DJ.

We stock components, test instruments, tools etc.

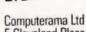

5 Cleveland Place East, Credit card orders accepted

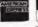

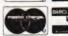

by telephone for immediate despatch.

Loads of software-ask for list!

**CT10** 

## **PRINTOUT**

Dear Sir.

A.P. Stephenson in "PASCAL — A FALSE IDOL?" (Computing Today, September 1980) seems to think that "BASIC has brought computing to the people...microprocessors have only helped to reduce the cost of the hardware!". In fact, BASIC only became widely known when hardware costs started to plummet. Before then, it was confined to Universities and was little known outside the USA. "Anyone of average intelligence" can now be applied to those willing to buy a microcomputer. BASIC was certainly not designed for them. It was, on the contrary, designed for university students.

The article contains facts twisted to suit the author's opinions, viz: "BASIC took over the world". BASIC has not, and never will, take over the world. It was designed as a beginner's all-purpose symbolic instruction code, and when used in that guise has performed admirably. PASCAL, likewise, was designed for teaching university students computer programming. It was the implementation at the University of California at San Diego which eventually resulted in widespread adoption of PASCAL for microcomputers, since UCSD implemented the interpreter on a variety of small computers, including microcomputers.

Until recently, perhaps, most computer programmers have been professionals with human foibles no doubt, but for all that, with a vested interest in not learning new programming languages. The fact that PASCAL has become so popular is not because BASIC has been denigrated, but simply because PASCAL is better suited to advanced programming.

It is unfortunate that your contributor should vent his spleen against Pascal, which he has not learnt, and against "academics who take great delight in producing things that are theoretically correct but almost impossible to use by the average individual". Without those academics, there would be no BASIC, no PASCAL, and indeed, no microcomputers to play with.

While it is true that some of us have objected to structured programming, it is not the technique, per se, but its indiscriminate application which concerns us.

To date, I have not learned to use Pascal, although I read it tolerably well. However, my company will shortly be purchasing a proprietary compiler and I shall learn to use it as well as I already use BASIC, COBOL, PL/I, Algol 60 and Algol 68

A little knowledge......
Yours sincerely,
J. Hamilton.
M.Director.
Datavise Ltd.,
Hartley Farm,
Upper Swainswick,
Nr. Bath, Avon.
BA1 8AF

Dear Sir.

I should be most obliged if you would mention to your readers the fact that I have moved and that my new address is as below.

We hold our meetings on the first Wednesday of each month at the Mona Hotel in James Street, Liverpool and we believe that we now have the largest group of Nascom owners in the country.

I would personally like to thank all the Nascom owners who purchased either our book of software or the EPROM board that we have produced and any wishing further information of these projects and others is requested to drop me a line.

Anyone living within travelling distance of Liverpool, 200 miles or so, is strongly recommended to visit us on one of our club nights when I can assure them of a very productive and interesting evening.

Lastly could I request that other Nascom club secretaries contact me with a view for joint co-operation on various projects.

My thanks to Computing Today for all that they have achieved over the last 18 months.

Yours faithfully, Graham W. Myers.

Merseyside Nascom User group, 5 Beechwood Drive, Wincham, Northwich, Cheshire.

Dear Sir,

May I offer the following addition to 'Basic Life' by Paul Evans which appeared in the August issue of CT:-795 IF DP=1 GOTO 850

This corrects an elusive bug which I discovered when a symmetrical colony became unsymmetrical (impossible!).

The explanation is that if at line 790 DP=1, then there have been no deaths in the colony and the loop 800-820 should not be obeyed. Without line 795 this loop is obeyed once, if DP=1.

Thanks for an excellent magazine. Yours faithfully, Nick Higham.

90 Half Edge Lane, Eccles M30 9BA, Manchester.

Dear Sir,

Please find enclosed a copy of my daughter's (aged 7) "news" which was written in school. She is referring to the SHARP PC-1211 pocket computer. This may be of interest to your readers and is proof that even seven year old children can benefit from computers.

Yours faithfully, Harold B. Berkley.

11, Breeze Mount, Prestwich, Manchester. M25 8AH. Monday 14th July 1980

Suzanne Berklev. AGE 7 vrs

On Friday my daddy bought a computer. It looked like a calculater. But it could type and when he put a game in it my sister had a go. The game was called Memory test and you type run then you press enter and it says digits. So I put 5 in then I pressed enter again and then it beeped a 5 numbers were there for a few seconds then they went then you write it down then you got the hole line right it beeps 3 times when youve had 3 mistakes on 3 lines it writes beyond your faculty when you have finshed it says some funny things if you do under digits it says idiotic we were playing with it for about 2 hours then I put it away.

### OMASONIG electronics

TELEPHONE 01-883 3705, 01-883 2289

**56 FORTIS GREEN ROAD** MUSWELL HILL LONDON N10 3HN

your soundest connection in the world of components

**NEW LOW PRICE** 

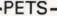

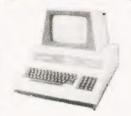

All with new keyboard and green screen

**8N 8K RAM** £399 16N 16K RAM £499 32N 32K RAM £599 CASSETTE DECK £55

#### INTERFACES AVAILABLE

X-Y Plotters, Analogue to Digital Convertors, 16 Channel Interfaces, B1 Directional Interfaces, etc.

#### \_ LS Series

| 74LS00<br>74LS01<br>74LS02 | .18<br>.18 | 74LS33<br>74LS37<br>74LS38 | .26<br>.23<br>.23 | 74LS93<br>74LS95<br>74LS96 | .60<br>.81<br>1.16 | 74LS155<br>74LS156<br>74LS157 | .72<br>.72<br>.57 | 74LS192<br>74LS193<br>74LS194 | 1.04 | 74LS273<br>74LS279 | 1.70 |
|----------------------------|------------|----------------------------|-------------------|----------------------------|--------------------|-------------------------------|-------------------|-------------------------------|------|--------------------|------|
| 74LS03                     | .19        | 74LS40                     | .20               | 74LS107                    | .32                | 74LS158                       | .57               | 74LS194                       | .86  | 74LS283<br>74LS289 | 1.09 |
| 74LS04                     | .20        | 74LS42                     | .65               | 74LS109                    | .32                | 74LS160                       | 1.09              | 74LS196                       | .97  | 74LS290            | .91  |
| 74LS05                     | .22        | 74LS47                     | .81               | 74LS112                    | .32                | 74LS161                       | .69               | 74LS197                       | .97  | 74LS293            | .91  |
| 74LS08                     | .20        | 74L548                     | .81               | 74LS113                    | .32                | 74LS162                       | 1.16              | 74LS221                       | .92  | 74LS295            | 1.30 |
| 74LS09                     | .22        | 74L549                     | .81               | 74LS114                    | .32                | 74LS163                       | .69               | 74L\$240                      | 2.08 | 74LS298            | 1.16 |
| 74LS10<br>74LS11           | -20        | 74L\$51                    | .18               | 74LS122                    | -69                | 74LS164                       | 1.06              | 74LS241                       | 2.08 | 74L\$34B           | 1.39 |
| 74LS12                     | .20        | 74LS54<br>74LS55           | .18               | 741.5123                   | .72                | 74LS165                       | .72               | 74LS242                       | 2.08 | 74LS352            | 1.04 |
| 74LS13                     | .37        | 74LS73                     | .33               | 74LS124<br>74LS125         | 1.39               | 74LS166<br>74LS168            | 1.65              | 74LS243                       | 2.08 | 74L\$353           | .92  |
| 741514                     | 65         | 74LS74                     | .30               | 74LS126                    | .36                | 74LS168                       | 1.71              | 74LS245                       | 2.50 | 74L\$362           | 4.21 |
| 74LS15                     | .20        | 74LS75                     | .40               | 74LS132                    | .60                | 74LS170                       | 1.72              | 74LS247<br>74LS248            | 1.09 | 74LS365<br>74LS366 | .55  |
| 74LS20                     | .20        | 74LS76                     | 27                | 74LS133                    | .39                | 74LS173                       | .81               | 74LS249                       | 1.09 | 74LS366            | .55  |
| 74LS21                     | .20        | 74LS78                     | .27               | 74LS136                    | .36                | 74LS174                       | 97                | 74LS251                       | .96  | 74LS368            | .55  |
| 74LS22                     | .20        | 74LS83                     | .78               | 74L5138                    | .65                | 74LS175                       | .97               | 74LS253                       | .92  | 74L5373            | .78  |
| 74LS26                     | .20        | 74LS85                     | .81               | 74LS139                    | .65                | 74LS181                       | 2.77              | 74LS257                       | .92  | 74LS386            | .36  |
| 74LS27                     | .20        | 74LS86                     | .27               | 74LS145                    | .97                | 74LS188                       | 2.75              | 74LS258                       | .92  | 74LS393            | .84  |
| 74LS28                     | .22        | 74LS90                     | .57               | 74LS151                    | .81                | 74LS189                       | 2.08              | 74LS259                       | 1.39 | 74LS668            | 1.17 |
| 74LS30                     | .20        | 74LS91                     | .97               | 74LS153                    | .52                | 74LS190                       | .86               | 74LS261                       | 4.50 | 74LS670            | 1.71 |
| 74LS32                     | .26        | 74LS92                     | .69               | 74LS154                    | 1.30               | 74LS191                       | .86               | 74LS266                       | .37  |                    |      |
|                            |            |                            |                   |                            |                    |                               |                   |                               |      |                    |      |

UK 101

THE FASTEST GROWING FOLLOWING KIT £179 OF THEM ALL

- \*Free sampler tape. \*8K Basic in ROM
- \*4K RAM expandable to 8K on board.
- \*Kansas City tape interface.
- \*RS232 Interface. \*Full QWERTY

keyboard NEW MONITOR CHIP **ALLOWS FULL** CURSOR CONTROL **AND EDITING £22** 

8 x 2114 £22.50 BUILT & TESTED £229

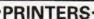

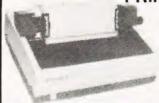

#### **EPSON TX-80** £375

Dot-matrix printer with Pet graphics Interface: Centronics parallel, options: PET, Apple and

serial.

BARCI ATCARD

Phone or send s.a.e. for latest price list on all our range.

Please add VAT 15% to all prices. Postage on computers, printers, and cassette decks charged at cost, all other items P.&P. 30p. Place your order using your Barclay or Access Card. (Minimum Telephone order £5.00). Trade and Export enquiries welcome. Credit Facilities arranged.

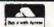

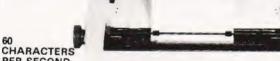

PER SECOND RICOH RP-1600 THE FASTEST DAISY WHEEL PRINTER, £1320

heavy duty commercial DIASY WHEEL printer, with high quality printou: FAST, heavy duty commercial DIASY WHEEL printer, with high quality printour coupled with low noise necessary for office environment. Nationwide service by NEXOS. 90 day warranty provided at your premises. 124 chart upper/lower case. 9 10/12 chars: per inch giving 126 or 163 columns. 15 inch wide frintion platen. 9 /reverse. Top of the form, BOLDING, underline, and host of other features. 9 Centronics type parallel interface as standard options; sergial interface.

options: serial interface 60 APPLE interface 75

NEW TRS-80 MODEL 1 **48K SYSTEM** WITH DUAL DISC DRIVES, PRINTER £1600

New Greenscreen VDU, with rock steady display, redesigned 32K expansion interface with trouble-free disc operation, two 40 track Teac disc drives, complete with cables, fast Dot Matrix printer, Tridata sales, purchase, invoic

payroll packages available at extra cost WITH DESK AND EPSON PRINTER, £1750

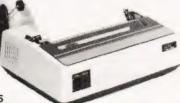

OKI MICROLINE 80/132. THE QUIET PRINTER YOU CAN LIVE WITH, £495

The Quietest Do\* Matrix available, 40, 80, or 132 cols, per line ● Excellent quality ● 3-way paper handling; Letterheads, Fanfold, or Paper Rolls ● Graphics ● Ideal for software written for large 132 col printers ● Continu Rating printing day in and day out ● Centronics parallel standard. Opiions RS-232, PET, APPLE. Dealer Enquiries Invited ne · Excellent print

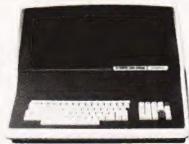

#### **NEW SUPER BRAIN DUAL DENSITY £1775 QUAD DENSITY £2150**

QUAD DENSITY E2130

Now with CP/M 2.2 & increased disc storage. Twin ZB0-A 1 MHZ • 2 Disc Drives, Dual density 320 K Quad density 700 K storage • 64 K RAM • High resolution 12 inch CR1. 80 x 24 lines upper/lower case • 2 RS-232 printer ports • CPM 2.2 operating system • MBASIC, C0B0L. Fortran, Pascal, word processing and accounts packages available. Dealer enquiries invited. available. Dealer enquiries invited

PRICES QUOTED ABOVE DO NOT INCLUDE VAT. PHONE OR CALL FOR FURTHER DETAILS OR DEMONSTRATIONS

#### LONDON COMPUTER CENTRE LIMITED 43, GRAFTON WAY, OFF TOTTENHAM COURT ROAD, LONDON W1 TEL: 01-388 5721 OPENING HRS: 11-7 MON-FRI, 12-4 SATS.

MICRO SYS LTD. **58 HIGH STREET** PRESCOTT

MERSEYSIDE TEL: 051 426 7271

NORTHERN DEALERS

HORIZON SOFTWARE LTD. REGENT HOUSE 16, WEST WALK LEICESTER LE1 7NG TEL: 0533 556550

## **BUYER'S GUIDE-VDUs**

# An eyeball to eyeball confrontation with the current UK available VDUs. Check your statistics against our survey.

oes surveying VDUs lead to eyestrain? Well, judging by the vast quantities of manufacturers' data sheets that were perused to glean this information the answer is a definite YES! Owing to the incredible diversity of VDUs that are available it is inevitable that several machines are really made by the same company and then marketed under a different label, so we have tried to eliminate all these and list only the original manufacturer, although, doubtless, prices will vary from source to source.

The information is presented in our usual table format but some points are worthy of note. The size of the screen is measured diagonally in all cases, the character size is the equivalent to the dot matrix size of the printer survey last month, in that it tells you the format of display, for example a  $5 \times 7$  display will not be able to show true descenders, whereas a  $7 \times 9$  display will. The entry labelled CA is referring to the ability of the VDU to directly address any cursor position on the screen, sometimes called x,y addressing, this is the VDU equivalent of a POKE if you like.

Special characters are provided on some models. If this is so then the Sp. Char. entry will be marked accordingly. These are usually line graphics for use in constructing business forms, etc. The colour entry refers to the display colour, traditionally white on black, but many now offer green on black as standard. The rest of the entries should be fairly self-explanatory, but it is worth noting that CCITT V24 and RS232 are, to a large degree, compatible interfaces — we have quoted the manufacturer in each case.

One final point of note is the 25th line available on some VDUs. This is, almost without exception, used for displaying system status information and is *not* available to the user for textual display, hence it does not appear in the Lines x Cols. entry. If we have neglected any devices that are readily available in the UK, (not graphics terminals please), all details should be sent, together with end user prices and photographs if available, to the Buyers Guide Compiler at our usual address.

#### **BURNT HILL ELECTRONICS**

BH 711 Manuf. Burnt Hill Electronics 19 Holder Road Aldershot Hampshire GH12 4RH 0252-313701 Screen size:-12"
Char. size:- 7 x 5
Lines x Cols:- 16 x 64
CA:- —
Colour:- Green
Sp. Char.:- —
No. of keys:- N/A
Numeric pad:- N/A
Cursor keys:- N/A
Interface:- CCITT V24, 20mA
Baud rates:- 75-19,200
Printer port:- Yes
Light pen:- No
Other fonts:- —
Price:- £656

Options:- Control and keyboard function re-assignment Notes:- Rack mounting VDU for use with remote keyboards such as the BH 722 @ £204 or the BH 723 @ £173

BH 720 Manuf. Burnt Hill Electronics 19 Holder Road Aldershot Hampshire GH12 4RH 0252-313701

Screen size:-12"
Char. size:- 5 x 9
Lines x Cols:- 25 x 80
CA:- Yes
Colour:- Green
Sp. Char.:- Yes
No. of keys:- 75
Numeric pad:- Yes
Cursor keys:- Yes
Interface:- CCITT V24, 20mA
Baud rates:- 75-19,200
Printer port:- Yes
Light pen:- No
Other fonts:Price:- £892

Options:- Control and keyboard function re-assignment Notes:- Free standing terminal with a number of pre-defined control functions built in

BH 721 Menuf. Burnt Hat Electronics 19 Holder Road Aldershot Hampshire GH12 4RH 0252-313701 Screen size:-12"
Char. size:-5 x 9
Lines x Cols:-25 x 80
CA:-Yes
Colour:- Green
Sp. Char.:- Yes
No. of keys:- N/A
Numeric pad:- N/A

Cursor keys:- N/A Interface:- CCITT V24, 20mA Baud rates:- 75-19,200 Printer port:- Yes Light pen:- No Other fonts:- — Price:- £862

**Options: Notes:**- Rack mount display terminal for use with remote keyboards such as the BH 722 or the BH 723

BH 912 Manuf. Burnt Hill Electronics 19 Holder Road Aldershot Hampshire GH12 4RH 0252-313701

Char. size:- 7 x 10 Lines x Cols:- 24 x 80 CA:- Yes Colour:- — Sp. Char.:- — No. of keys:- 84 Numeric pad:- Yes Cursor keys:- Yes Interface:- RS 232, 20mA Baud rates:- 75-19,200 Printer port:- No Light pen:- No Other fonts:- — Price:- £695

Screen size:-12'

Options:-Notes:- Micro controlled intelligent editing terminal

BH 920 Manuf. Burnt Hill Electronics 19 Holder Road Aldershot Hampshire GH12 4RH 0252-313701 Screen size:-12"
Char. size:- 7 x 10
Lines x Cols:- 24 x 80
CA:- Yes
Colour:- —
Sp. Char.:- —
No. of keys:- 103
Numeric pad:- Yes
Cursor keys:- Yes
Interface:- RS 232, 20mA
Baud rates:- 75-19,200
Printer port:- Yes
Light pen:- No
Other fonts:- —
Price:- £895

Options:Notes:- Extended version of the BH 912 with a two page display memory

#### CIFER SYSTEMS

MODEL 2602 Manuf. Cifer Systems Limited Avro Way Bowerhill

Melksham Wiltshire SN12 6TP 0225-704502 Char. size:- 7 x 11 Lines x Cols:- 24 x 80 CA:- Yes Colour:- Green optional Sp. Char.:- Optional No. of keys:- 62 Numeric pad:- No Cursor keys:- Yes Interface:- CCITT V24 Baud rates:- 50-19,200 Printer port:- Yes Light pen:- No Other fonts:- Optional Price:- £728

Screen size:-12'

Options:- Extra page memory, 20mA current loop interface Notes:- Versatile medium priced VDU

MODEL 2603 Manuf. Cifer Systems Limited Avro Way Bowerhill Melksham Witshire SN12 6TP 0225-704502 Screen size:-12"
Char. size:- 7 x 11
Lines x Cols:- 24 x 80
CA:- Yes
Colour:- Green optional
Sp. Char.:- Optional
No. of keys:- 62
Numeric pad:- No
Cursor keys:- Yes
Interface:- CCITT V24
Baud rates:- 50-19,200
Printer port:- Yes
Light pen:- No
Other fonts:- Optional
Price:- £745

Options:- As Model 2602

Notes:- Extended version of 2602 with visual highlighting and double size and flashing character capability

MODEL 2604

Manuf. Cifer Systems Limited
Avro Way
Bowerhill
Melksham
Wiltshire SN12 6TP
0225-704502

Screen size:-12"
Char. size:- 7 x 11
Lines x Cols:- 24 x 80
CA:- Yes
Colour:- Green optional
Sp. Char.:- Yes
No. of keys:- 62
Numeric pad:- No
Cursor keys:- Yes
Interface:- CCITT V24
Baud rates:- 50-19,200
Printer port:- Yes
Light pen:- No
Other fonts:- Optional
Price:- £762

Options:- As Model 2602

**Notes:-** Extended version of the 2603 with overstrike graphics giving line drawing facilities

MODEL 2605 Manuf. Cifer Systems Limited Avro Way Bowerhill Melksham Witshire SN12 6TP 0225-704502 Screen size:-12"
Char. size:- 7 x 11
Lines x Cols:- 24 x 80
CA:- Yes
Colour:- Green optional
Sp. Char.:- Optional
No. of keys:- 102
Numeric pad:- Yes
Cursor keys:- Yes
Interface:- CCITT V24
Baud rates:- 50-19,200
Printer port:- Yes
Light pen:- No
Other fonts:- Optional
Price:- £829-862

**Options:-** Extra screen memory, 20mA current loop interface **Notes:-** Full feature editing terminal with 25th status line display and a variety of display options

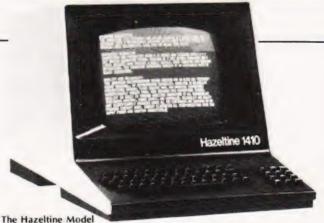

The Hazeltine Model 1410 with 'no frills' VDU.

MODEL 2632 Manuf. Cifer Systems Limited Avro Way Bowerhill Melksham Wiltshire SN12 6TP 0225-704502 Screen size:-12"
Char. size:- 7 x 11
Lines x Cols:- 24 x 80
CA:- Yes
Colour:- Green optional
Sp. Char.:- Optional
No. of keys:- 100
Numeric pad:- Yes
Cursor keys:- Yes
Interface:- CCITT V24
Baud rates:- 50-19,200
Printer port:- Yes
Light pen:- No
Other fonts:- Optional
Price:- £997

Options:-

Notes:- Semi intelligent on or off-line editing terminal with a wide selection of pre-programmed functions

MODEL 2652 Manuf. Cifer Systems Limited Avro Way Bowerhill Melksham Wiltshire SN12 6TP 0225-704502 Screen size:-12"
Char. size:- 7 x 11
Lines x Cols:- 24 x 80
CA:- Yes
Colour:- Green optional
Sp. Char.:- Optional
No. of keys:- 100
Numeric pad:- Yes
Cursor keys:- Yes
Interface:- CCITT V24
Baud rates:- 50-19,200
Printer port:- Yes
Light pen:- No
Other fonts:- Optional
Price:- £963

Options:-

**Notes:-** Fully DEC VT52 compatible unit with several extra features taken from the 2605

#### DACOLL

MODEL 242-3
Manuf. Dacoll Engineering Services
Dacoll House
Gardners Lane
Bathgate
West Lothian, Scotland
0506-56565

Screen size:-12"
Char. size:-8 x 7
Lines x Cols:-25 x 80
CA:- Yes
Colour:- Green
Sp. Char.:-No. of keys:-82
Numeric pad:- Yes
Cursor keys:- Yes
Interface:- CCITT V24, 20mA
Baud rates:- 110-9600
Printer port:- Yes
Light pen:- No
Other fonts:--

Options:- 132 columns. Second page memory, Full editing Notes:- Versatile unit capable of being configured for a number of systems such ast V-T52 or VIP 7250

Price: - £600

## BUYER'S GUIDE-VDUS

MODEL 246
Manuf. Dacoll Engineering Services
Dacoll House
Gardners Lane
Bathgate
West Lothian, Scotland
0506-56565

Screen size:-12"
Char. size:- 8 x 7
Lines x Cols:- 25 x 80
CA:- Yes
Colour:- Green
Sp. Char.:- —
No. of keys:- 94
Numeric pad:- Yes
Cursor keys:- Yes
Interface:- Special
Baud rates:- —
Printer port:- Yes
Light pen:- No
Other fonts:- —
Price:- £1,100

Options:-

Notes:- A slave VDU designed to operate with the 245 controller which allows up to 8 units to emulate a specified protocol

#### **ELBIT**

DS 1920 Manuf. Elbit Data Systems, 295 Aberdeen Avenue Slough, Berkshire SL1 4HQ Slough 26713 Screen size:-12" or 15" Char. size:- 5 x 8 Lines x Cols:- 28 x 40 CA:- Colour:- Sp. Char.:- No. of keys:- 63 or 95 Numeric pad:- Cursor keys:- Interface:- CCITT V24 Baud rates:- 110-9600 Printer port:- Light pen:- Other fonts:- Price:- f - unknown

**Options:**- 20mA current loop interface, 7 x 8 character matrix **Notes:**- Basic glass Teletype with some editing functions and a detachable keyboard

#### HAZELTINE

MODEL 1410 Manuf. Hazeltine Ltd. 292 Worton Road Isleworth Middlesex TW7 6EL 01-568 1851 Screen size:-12 Char. size:-5 × 7
Lines x Cols:- 24 × 80
CA:- Yes
Colour:- Sp. Char.:- No. of keys:-65
Numeric pad:- Yes
Cursor keys:-No
Interface:- RS 232
Baud rates:- 110-9600
Printer port:- No
Light pen:- No
Other fonts:Price:- £490

Options:-

Notes:- Bottom of the range, no frills VDU, ideally suited to the remote user or micro owner

MODEL 1420 Manuf. Hazeltine Ltd. 292 Worton Road Isleworth Middlesex TW7 6EL 01-568 1851 Screen size:-12"
Char. size:- 5 x 9
Lines x Cols:- 24 x 80
CA:- Yes
Colour:Sp. Char.:No. of keys:- 78
Numeric pad:- Yes
Cursor keys:- Yes
Interface:- RS 232
Baud rates:- 110-9600
Printer port:- No
Light pen:- No
Other fonts:- Optional
Price:- £675

**Options:**- 20mA current loop interface, Printer port **Notes:**- Terminal aimed specifically at the small business and word processing end of the market. Character set has true descenders.

MODEL 1421 Manuf. Hazeltine Ltd. 292 Worton Road Isleworth Middlesex TW7 6EL 01-568 1851

Screen size:-12"
Char. size:-5 x 9
Lines x Cols:-24 x 80
CA:- Yes
Colour:- —
Sp. Char.:- —
No. of keys:-78
Numeric pad:- Yes
Cursor keys:- Yes
Interface:- RS 232
Baud rates:- 110-9600
Printer port:- No
Light pen:- No
Other fonts:- Optional
Price:- 6675

Options: - 20mA current loop interface

Notes:- Lear Siegler ADM 3A compatible version of the 1420

MODEL 1500 Manuf. Hazeltine Ltd. 292 Worton Road Isleworth Middlesex TW7 6EL 01-568 1851 Screen size:-12"
Char. size:-7 x 10
Lines x Cols:- 24 x 80
CA:- Yes
Colour:Sp. Char.:No. of keys:- 74
Numeric pad:- Yes
Cursor keys:- No
Interface:- RS 232, 20mA
Baud rates:- 110-19,200
Printer port:- No
Light pen:- No
Other fonts:- Optional
Price:-£785

Options:-

Notes:- Unit supplied with an auxiliary port that could be used for a printer and also permits remote editing of screen data.

MODEL 1510
Manuf. Hazeltine Ltd.
292 Worton Road
Isleworth
Middlesex TW7 6EL
01-568 1851

Screen size:-12"
Char. size:- 7 x 10
Lines x Cols:- 24 x 80
CA:- Yes
Colour:- Sp. Char.:No. of keys:- 81
Numeric pad:- Yes
Cursor keys:- Yes
Interface:- RS 232, 20mA
Baud rates:- 110-19,200
Printer port:- No
Light pen:- No
Other fonts:- Optional
Price:- £880

Options:

Notes:- Screen format mode, Memory protect, Reverse video selectable and remote editing capability

MODEL 1520 Manuf. Hazeltine Ltd. 292 Worton Road Isleworth Middlesex TW7 6EL 01-568 1851 Screen size:-12"
Char. size:- 7 x 10
Lines x Cols:- 24 x 80
CA:- Yes
Colour:- Sp. Char.:- No. of keys:- 81
Numeric pad:- Yes
Cursor keys:- Yes
Interface:- RS 232, 20mA
Baud rates:- 110-19,200
Printer port:- Yes
Light pen:- No
Other fonts:- Optional
Price:- £1,050

Options:- Auxiliary output port

**Notes:**- Full microprocessor controlled, buffered data entry terminal with integral local printer interface.

MODEL 1552 Manuf. Hazeltine Ltd. 292 Worton Road Isleworth Middlesex TW7 6EL 01-568 1851 Screen size:-12"
Char. size:- 7 x 10
Lines x Cols:- 24 x 80
CA:- Yes
Colour:- —
Sp. Char.:- Yes
No. of keys:- 81
Numeric pad:- Yes
Cursor keys:- Yes
Interface:- RS 232, 20mA
Baud rates:- 110-9600
Printer port:- No
Light pen:- No
Other fonts:Price:- £975

ADM-3A +
Dist. Penny and Giles Ltd
Computer Peripherals Division
Mudeford
Christchurch
Dorset BH23 4AT
04252-71511
UK Importer,
many other local outlets.

Lines x Cols:- 24 × 80 CA:- Yes Colour:- Optional green Sp. Char.:- — No. of keys:- 73 Numeric pad:- Yes Cursor keys:- Yes Interface:- RS 232, 20mA Baud rates:- 75-19,200 Printer port:- No Light pen:- No Other fonts:- Optional Price:- £552

Screen size:-12"

Char. size: - 5 x 9

Options:-

Notes:- DEC VT52 compatible terminal with several extra features.

EXECUTIVE 80-20/30 Manuf. Hazeltine Ltd. 292 Worton Road Isleworth Middlesex TW7 6EL 01-568 1851

Screen size:-12" or 15"
Char. size:- 7 x 10
Lines x Cols:- 25 x 80 or 132
CA:- Yes
Colour:- Green
Sp. Char.:- —
No. of keys:- 108
Numeric pad:- Yes
Cursor keys:- Yes
Interface:- RS 232/449, 20mA
Baud rates:- 110-19,200
Printer port:- Yes
Light pen:- No
Other fonts:- Optional
Price:- £ — TBA

**Options:-** Separate or integral keyboard, user programmable font **Notes:-** Ergonomically designed VDU with audio or tactile feedback, smooth scrolling, 2 page screen memory, etc., etc.

#### IBM (UK) LTD.

3101 Manuf, IBM (UK) Ltd. PO Box 41 North Harbour, Portsmouth Hampshire PO6 3AU 0705-694941 Screen size:-12"
Char. size:- 7 x 14
Lines x Cols:- 24 x 80
CA:- Yes
Colour:- Green
Sp. Char.:- No. of keys:- 87
Numeric pad:- Yes
Cursor keys:- Yes
Interface:- RS 232/422, 20mA
Baud rates:- to 9600
Printer port:- Yes
Light pen:- No
Other fonts:- Optional
Price:- f - TBA

**Options:**- A wide variety of interface options, 3102 printer **Notes:**- Very high quality ergonomically designed VDU made up in three discrete units with matching printer.

#### LEAR SIEGLER

ADM-3A
Dist, Penny and Giles Ltd.
Computer Peripherals Division
Mudeford
Christchurch
Dorset BH23 4AT
04252-71511
UK Importer,
many other local outlets.

Screen size:-12"
Char. size:- 5 x 7
Lines x Cols:- 24 x 80
CA:- Yes
Colour:- Optional green
Sp. Char.:No. of keys:- 59
Numeric pad:- No
Cursor keys:- No
Interface:- RS 232, 20mA
Baud rates:- 75-19,200
Printer port:- No
Light pen:- No
Other fonts:- Optional
Price:- £492

Options: - Auto repeat

Notes:- De-luxe version of the ADM-3A with true lower case and integral keypad.

Options:- Remote numeric data entry pad, Auto repeat, Lower case

Notes: - Basic VDU with standard upper case only

ADM-31 **Dist.** Penny and Giles Ltd.
Computer Peripherals Division
Mudeford
Christchurch
Dorset BH23 4AT
04252-71511
UK Importer,
many other local outlets.

Lines x Cols:- 24 x 80 CA:- Yes Colour:- Optional green Sp. Char.:- Optional No. of keys:- 90 Numeric pad:- Yes Cursor keys:- Yes Interface:- RS 232, 20mA Baud rates:- 50-9600 Printer port:- Yes Light pen:- No Other fonts:- Various Price:- £737

Screen size:-12"

Char. size: - 7 x 9

Options:- Direct polling of cursor position

Notes:- Two page memory device with micro control, full editing capability and programme personality.

ADM-42
Dist. Penny and Giles Ltd
Computer Peripherals Division
Mudeford
Christchurch
Dorset BH23 4AT
04252-71511
UK Importer,
many other local outlets.

Char. size:- 7 x 9
Lines x Cols:- 24 x 80
CA:- Yes
Colour:- Optional green
Sp. Char.:- Optional
No. of keys:- 118
Numeric pad:- Yes
Cursor keys:- Yes
Interface:- RS 232, 20mA
Baud rates:- 50-9600
Printer port:- No
Light pen:- No
Other fonts:- Optional
Price:- £1,170

Screen size:-15"

Options:- 8 page memory, Printer port, Bus interface, etc., etc., Notes:- Three part VDU with virtually every option possible, lives up to the name of American Dream machine, hence the initials!

#### LYME

MODEL 4002 Manuf. James Scott Electronic Developments 2 Avenue Court, Farm Avenue London NW2 01-452 0490 Screen size:-12"
Char. size:- 12 x 7
Lines x Cols:- 24 x 80
CA:Colour:- Green
Sp. Char.:No. of keys:- 90
Numeric pad:- Yes
Cursor keys:- Yes
Interface:- RS 232
Baud rates:- 75-9600
Printer port:- No
Light pen:- No
Other fonts:Price:- £625

## BUYER'S GUIDE-VDUs

Options:- See Models 4003-4006

Notes:- Two page memory terminal with integral programmable functions.

MODEL 4003 Manuf. James Scott Electronic Developments 2 Avenue Court, Farm Avenue London NW2 01-452 0490 Screen size:-12"
Char. size:- 12 x 7
Lines x Cols:- 24 x 80
CA:- Yes
Colour:- Green
Sp. Char.:No. of keys:- 90
Numeric pad:- Yes
Cursor keys:- Yes
Interface:- RS 232
Baud rates:- 75-9600
Printer port:- No
Light pen:- No
Other fonts:Price:- £625

Options:- See other models in range

Notes:- Enhanced version of 4002 with extra status line display and DEC VT52 compatability.

MCDEL 4004
Manuf. James Scott
Electronic Developments
2 Avenue Court,
Farm Avenue
London NW2
01-452 0490

Char. size:- 12 x 7 Lines x Cols:- 24 x 80 CA:- — Colour:- Green Sp. Char.:- — No. of keys:- 90 Numeric pad:- Yes Cursor keys:- Yes Interface:- RS 232 Baud rates:- 75-9600 Printer port:- No Light pen:- No Other fonts:- — Price:- 6625

Screen size:-12"

**Options:-** See other models in range **Notes:-** Teletype or two page editing terminal configuration with block and line transmission capability.

MCDEL 4005
Manuf. James Scott
Electronic Developments
2 Avenue Court,
Farm Avenue
London NW2
01-452 0490

Screen size:-12"
Char. size:- 12 x 7
Lines x Cols:- 24 x 80
CA:Colour:- Green
Sp. Char.:No. of keys:- 90
Numeric pad:- Yes
Cursor keys:- Yes
Interface:- RS 232
Baud rates:- 75-9600
Printer port:- No
Light pen:- No
Other fonts:Price:- £625

Options:- See other models in range

Notes:- Data General 6053 compatible version of the 4003.

MODEL 4006 Manuf. James Scott Electronic Developments 2 Avenue Court, Farm Avenue London NW2 01-452 0490 Screen size:-12"
Char. size:- 12 x 7
Lines x Cols:- 24 x 80
CA:- —
Colour:- Green
Sp. Char.:- —
No. of keys:- 90
Numeric pad:- Yes
Cursor keys:- Yes
Interface:- RS 232
Baud rates:- 75-9600
Printer port:- No
Light pen:- No
Other fonts:- —
Price:- £625

**Options:-** See other models in the range **Notes:-** Hazeltine 1410 compatible version of the 4003.

#### MICRO TERM

ACT-V
Dist. Strumech
Portland House
Coppice Side, Brownhills
West Midlands
05433-4321

Char. size:- —
Lines x Cols:- 24 x 80
CA:- —
Colour:- —
Sp. Char.:- Yes
No. of keys:- 77
Numeric pad:- —
Cursor keys:- —
Interface:- RS 232
Baud rates:- 110-9600
Printer port:- —
Light pen:- —
Other fonts:- —
Price:- £ — unknown

Screen size:-12"

Options:-

Notes:- Screen display can be re-configured to 48 x 39

#### **NEWBURY LABORATORIES**

MODEL 7000 Manuf. Newbury Laboratories King Street Odiham Hampshire RG25 1NN 025-671 2910 Regional dealer network

Screen size:-12"
Char. size:- 7 x 5
Lines x Cols:- 24 x 80
CA:-Colour:- Green
Sp. Char.:-, No. of keys:- 63
Numeric pad:- No
Cursor keys:- No
Interface:- CCITT V24
Baud rates:- 50-19,200
Printer port:- No
Light pen:- No
Other fonts:Price:- £495

**Options:-** 20mA current loop interface, Model 7000C with addressable cursor and page mode @ £545.

Notes:- Microprocessor based "Glass Teletype".

MODEL 7002 Manuf. Newbury Laboratories King Street Odiham Hampshire RG25 1NN 025-671 2910 Regional dealer network

Screen size:-12"
Cher. size:- 7 x 5
Lines x Cols:- 24 x 80
CA:-Colour:- Green
Sp. Char.:-No. of keys:- 74
Numeric pad:- Yes
Cursor keys:- No
Interface:- CCITT V24, 20mA
Baud rates:- 50-19,200
Printer port:- No
Light pen:- No
Other fonts:--

Price:- £595

Options:- Model 7002C with addressable cursor and page mode @ £645.

**Notes:**- More sophisticated version of the 7000 with several extras like video output and numeric keypad.

MODEL 7007 **Manuf.** Newbury Laboratories King Street Odiham Hampshire RG25 1NN 025-671 2910 Regional dealer network Screen size:-12"
Char. size:-6 x 8
Lines x Cols:-24 x 80
CA:Colour:- Green
Sp. Char.:- —
No. of keys:-91
Numeric pad:- Yes
Cursor keys:- Yes
Interface:- CCITT V24, 20mA
Baud rates:-50-19,200
Printer port:- Yes
Light pen:- No
Other fonts:Price:- £795

Options:- 25th display line, Field protect, Extra page memory Notes:- Full editing terminal with numerous features.

#### PERICOM DATA SYSTEMS

6801 Manuf. Pericom Data Terminals 1-3 Burners Lane, Kiln Farm Milton Keynes Bucks MK11 38A 0908-564747 Screen size:-15"
Char. size:- 7 x 9
Lines x Cols:- 24 x 80
CA:- Yes
Colour:- Green
Sp. Char.:- Optional
No. of keys:- 87
Numeric pad:- Yes
Cursor keys:- Yes
Interface:- RS 232
Baud rates:- 75-9600
Printer port:- Yes
Light pen:- No
Other fonts:- Optional
Price:- £985

Options:- Extra page of screen memory.
Notes:- Ergonomically designed simple editing terminal.

6802
Manuf. Pericom Data Terminals
1-3 Burners Lane, Kiln Farm
Milton Keynes
Bucks MK11 38A
0908-564747

Char. size:- 7 x 9
Lines x Cols:- 24 x 80
CA:- Yes
Colour:- Green
Sp. Char.:- Optional
No. of keys:- 131
Numeric pad:- Yes
Cursor keys:- Yes
Interface:- RS 232
Baud rates:- 75-9600
Printer port:- Yes
Light pen:- No
Other fonts:- Optional
Price:- £1,085

Screen size:-15"

**Options:**- Extra screen memory. **Notes:**- Extended version of 6801 with 24 pre-defined function keys.

6803
Manuf. Pericom Data Terminals
1-3 Burners Lane, Kiln Farm
Milton Keynes
Bucks MK11 38A
0908-564747

Screen size:-15"
Char. size:- 7 × 9
Lines x Cols:- 24 × 132
CA:- Yes
Colour:- Green
Sp. Char.:- Optional
No. of keys:- 87
Numeric pad:- Yes
Interface:- RS 232
Baud rates:- 75-9600
Printer port:- Yes
Light pen:- No
Other fonts:- Optional
Price:- £1,285

**Options:-** Extended keyboard as fitted to the 6802. **Notes:-** Designed for use in the word processing market with the wide screen display which can be reset to 80 columns.

6807 **Manuf.** Pericom Data Terminals 1-3 Burners Lane, Kiln Farm Milton Keynes Bucks MK11 38A 0908-564747 Screen size:-15"
Char. size:- 7 x 9
Lines x Cols:- 24 x 80
CA:- Yes
Colour:- Green
Sp. Char.:- Optional
No. of keys:- 84
Numeric pad:- Yes
Cursor keys:- Yes
Interface:- RS 232
Baud rates:- 75-9600
Printer port:- Yes
Light pen:- No
Other fonts:- Optional
Price:- £1,350

Options:- Extended keyboard.
Notes:- Fully VT100 compatible terminal with four different character formats available.

#### PERKIN ELMER

BANTAM 550 **Manuf**, Perkin Elmer Data Systems 227 Bath Road Slough, Berks SL1 4AX 0753-34511

Lines x Cols:- 24 × 80 CA:- — Colour:- — Sp. Char.:- — No. of keys:- 66 Numeric pad:- Yes Cursor keys:- No Interface:- RS 232 Baud rates:- 110-9600 Printer port:- No Light pen:- No Other fonts:- Optional Price:- £550

Screen size:-12"

Char. size:-5 x 9

Options:- 20mA current loop interface, Printer port. Notes:- Glass Teletype VDU.

SUPER OWL 1245/51 Manuf. Perkin Elmer Data Systems 227 Bath Road Slough, Berks SL1 4AX 0753-34511

Char. size:- 7 x 11 Lines x Cols:- 24 x 80 CA:- — Colour:- Optional Green Sp. Char.:- Yes No. of keys:- 82 or 98 Numeric pad:- Yes Cursor keys:- Yes Interface:- RS 232 Baud rates:- 110-9600 Printer port:- Yes Light pen:- No

Other fonts:- Optional

Price:-£1,250

Screen size:-12"

**Options:**- Two types of detached keyboard, Light pen. **Notes:**- Block mode editing terminal with special business form character set and 25th status line.

#### SOROC

IQ 120 **Dist.** Strumech Portland House Coppice Side, Brownhills West Midlands 05433-4321 Screen size:-12"
Char. size:- 5 x 7
Lines x Cols:- 12 x 80
CA:- Yes
Colour:- —
Sp. Char.:- —
No. of keys:- 74
Numeric pad:- —
Cursor keys:- —
Interface:- RS 232
Baud rates:- 75-19,200
Printer port:- —
Light pen:- —
Other fonts:- —
Price:- £ — unknown

Options:- Block mode, Printer port.
Notes:- Functional basic editing terminal.

#### SOUTHWEST TECHNICAL PRODUCTS

CT-82 **Manuf.** Southwest Technical Products 38 Dover Street London W1 01-491 7507

Screen size:-8"
Char. size:- 7 × 12
Lines x Cols:- 16 × 82
CA:- Yes
Colour:- Green
Sp. Char.:- Yes
No. of keys:- 68
Numeric pad:- Yes
Interface:- RS 232
Baud rates:- 50-38,400
Printer port:- Yes
Light pen:- No
Other fonts:- Optional
Price:- £700

Options:- Light pen option, Various screen formats. Notes:- Full editing terminal for use with the SWTP micros or as a stand-alone device.

## BUYER'S GUIDE-VDUs

#### **TELERAY**

MODEL 10 **Dist.** Teleprinter Equipment Ltd Akeman Street Tring, Herts HP23 6AJ 044282-4011 Screen size:-12"
Char. size:- 7 x 9
Lines x Cols:- 24 x 80
CA:- Yes
Colour:- —
Sp. Char.:- —
No. of keys:- 98
Numeric pad:- Yes
Cursor keys:- Yes
Interface:- RS 232
Baud rates:- 50-9600
Printer port:- Yes
Light pen:- No
Other fonts:- Optional
Price:- £680

Options:- Emulators for VT52, Data General and Prism.

Notes:- In common with the rest of the range the VDU has a choice of four casing options including rack-mount.

MCDEL 11 Dist. Teleprinter Equipment Ltd. Axeman Street Trng. Herts HP23 6AJ 044252.4011

Screen size:-12"
Char. size:- 7 x 9
Lines x Cols:- 24 x 80
CA:- Yes
Colour:- —
Sp. Char.:- APL set
No. of keys:- 98
Numeric pad:- Yes
Cursor keys:- Yes
Interface:- RS 232
Baud rates:- 50-9600
Printer port:- Yes
Light pen:- No
Other fonts:- —
Price:- £680

**Options:- Notes:-** The unit is supplied with the full APL character set including all the overstrike codes.

MODEL 12 **Dist.** Teleprinter Equipment Ltd. Akeman Street Tring, Herts HP23 6AJ 044282-4011

Screen size:-12 Char. size:-7 × 9 Lines x Cols:-24 × 80 CA:- Yes Colour:- — Sp. Char.:- — No. of keys:-98 Numeric pad:- Yes Cursor keys:- Yes Interface:- RS 232 Baud rates:- 50-9600 Printer port:- Yes Light pen:- No Other fonts:- — Price:-£870

Screen size:-12"

Char. size:- 7 x 10

Lines x Cols:- 24 x 80

**Options:-** 20mA current loop interface. **Notes:-** De-luxe version of the "10" with extra programmable function space and a two page memory.

#### **TELEVIDEO**

TV1-912

Dist. Wilkes Computing Ltd.

Bush House

The Teleray Model 10, one of a three series range of micro-processor controlled VDU terminals.

72 Prince Street Bristol BS1 4HU 0272-25921

CA:- Yes
Colour:- —
Sp. Char.:- —
No. of keys:- 84
Numeric pad:- Yes
Cursor keys:- Yes
Interface:- RS 232, 20mA
Baud rates:- 75-19,200
Printer port:- No
Light pen:- No
Other fonts:Price:- £585

Options:- 2 page memory, Printer port, VT52 emulation.
Notes:- Intelligent editor with standard features like Block mode and memory protect.

TV1-920 **Dist.** Wilkes Computing Ltd. Bush House 72 Prince Street Bristol BS1 4HU 0272-25921

Char. size:- 7 x 10 Lines x Cols:- 24 x 80 CA:- Yes Colour:- — Sp. Char.:- — No. of keys:- 105 Numeric pad:- Yes Cursor keys:- Yes Interface:- RS 232, 20mA Baud rates:- 75-19,200 Printer port:- Yes Light pen:- No' Other fonts:- — Price:- £685

Screen size:-12"

Options:-Notes:- Full feature editing terminal with remote editing capability.

#### VISUAL TECHNOLOGY

VISUAL 200 **Dist.** Wilkes Computing Ltd. Bush House 72 Prince Street Bristol BS1 4HU 0272-25921

Screen size:-12"
Char. size:- 7 x 9
Lines x Cols:- 24 x 80
CA:- Yes
Colour:Sp. Char.:No. of keys:- 93
Numeric pad:- Yes
Cursor keys:- Yes
Interface:- RS 232
Baud rates:- 110-19,200
Printer port:- Yes
Light pen:- No
Other fonts:Price:- £795

Options:-

Notes:- Full feature editing VDU which is programmable to emulate Hazeltine 1500, ADDS 520, ADM-3A or DEC VT52 machines.

#### ZENITH DATA SYSTEMS

ZENITH Z19
Manuf. Zenith Data Systems
Bristol Road
Gloucester GL2 6EE
0452-29451
London shop — 01-636 7349

Screen size:-12"
Char. size:-5 x 9
Lines x Cols:-25 x 80
CA:-Yes
Colour:Sp. Char.:-Yes
No. of keys:-84
Numeric pad:-Yes
Cursor keys:-Yes
Interface:-RS 232
Baud rates:-110-9600
Printer port:-No
Light pen:-No
Other fonts:Price:-£851.25

Options:- 20mA current loop adaptor.
Notes:- Z80 based full editing terminal. The unit is also available as a 'Heathkit' for the DIY constructor.

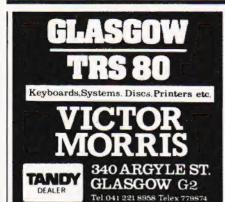

TRITON L7.2 COMPUTER. Full BASIC on motherboard, auto repeat, 6K RAM, EPROM programmer, manuals and tapes, cased. £550. Telephone Watford 42887 (evenings) for more details

TRITON 10K RAM L7.2 (2MHz) monitor 8K extended BASIC, manuals, new cassette/TV £550. Also Centronics 101 printer + RS232 interface £350 ono 7" uncased 12V monitor £20. Haverhill (0440) 61207 evenings.

"SINCLAIR ZX80, Assembled and tested, £75 including sample programs on tape. For sale because of new PET. Telephone 0444 57286. 181 Hoblands, Haywards Heath,

ZX80 PROGRAMS. Wide selection of lowcost games programs for your ZX80 now available. S.A.E. for details to: Tim Hartnell, 44-46 Earls Court Road, LONDON, W8.

MODULEC announce the end of expensive PET software. Cassette or disk based business programmes bespoke work under taken. Games include Startrek as you've never played before. SAE to MODULEC Ltd, 211, Corporation Road, Newport, Gwent.

"NASCOM 1/2, Full feature cowboy shooting game with music and sound effects. Runs on unexpanded Nascom 1 or 2, under Nasbug or Nassys. (Required Nascom graphics). Supplied on cassette £3.50. Please state machine and monitor used. P. Jones, "Plas-Y-Pant", Brynmadog Rd, Gwynfryn, Wrexham, Clwyd. Tel Wrexham 755739."

ACULAB -IBM Selectric Golfball Typewriter with Centronics Interface, plus all manuals and spare typewriter — £295. Also SWTP 6800 System. Tel (07073) 27086.

NASCOM 1. 8K memory chips (4027) £25 the 16 off, 2K Tiny basic with manual £20. Telephone 0942 79502

#### INTENSIVE COURSES IN

## BASIC

Including hands on mini-computer operation.

These intensive courses are intended to instruct from minimal knowledge to an operational capability of computer programming. Advanced courses also available. Courses are fully residential allowing maximum instruction and programming time for the respective periods.

BASIC - Weekend from Friday evening to Sunday afternoon.

PASCAL - Full week Monday morning to Friday Afternoon.

For further details, dates available and fees, etc. Phone (0401) 43139 or write: Dept CT3, Cleveland Business Services, Cleveland House, Routh, Beverley, North Humberside.

#### PLUG-IN Ram cards, suit ZX-80

1K-£20;2K-£30;3K-£40. Send order to Quicksilva, 56, Bedford Place, Sot'on, Hants. or SAE for Data.

#### SS50 BUS

Micro-Trainer 2. A complete disc based developement - teaching station built and tested with software

#### PCB's available separately built & tested:

Processor Card Memory mapped VDU with U/L case and graphics £95 32k dynamic RAM card

Heavy duty mother board, disc controller card, real-time clock plus interface card.

> All prices exclude VAT SAE for leaflet

#### HEWART MICROELECTRICS

95 Blakelow Road, Macclesfield, Cheshire Tel: 0625 22030

#### EPROM BOARD FOR **NASCOMS**

For Nascom 1 and 2 plugs straight into Nasbus, and takes 8 x 2708 EPROMS plus 8K BASIC ROM £46 fully assembled, ex stock Price includes VAT & p & p, but excludes 77 way connector socket

Merseyside Nascom Users Group Samuel House, Taylor Street Liverpool L5 5AD

TRS-80 16K LEVEL 2 complete, with library 100 and chess programs — £500 o.n.o. — Lincoln 53254 after 6 p.m.

ZX80 ACTIVE DISPLAY - now you can write those games or use the ZX80 for 'hands off' continuous data monitoring. This routine lets you decide how long a display will hold before program continues (1/50 sec to approx 10 mins). Send only £5.00 inclusive for a listing of this essential routine (includes a useful HEX loader utility) to:- K.MAC-DONALD, 26 Spiers Close, Knowle, Solihull, B93 9ES

#### P1 RECORD MANAGEMENT SYSTEM

PET (min 16k, new ROM) database system, user defined records. Search/Sort on any field. Update randomly/serially. Save/Load files on tape or disk. Interrogation - interactive/batched. Documentation and detailed examples included

£55 tine

#### P2 CROSSNUMBER PUZZLES

Generates crossnumber puzzles (not interactive). Clues are arithmetic sums, at a selected level or revision upto that level. Solutions also £5 (PET or SWTP tape £1 extra) generated

G1 AIRCRAFT LANDING SIMULATION Real time using PET graphics. Try your hand at

landing an aircraft in varying visibility. PET tape

G2 GRAVEYARD

Real time using PET graphics. Game for one player, object survival, requirements quick thinking and nimble fingers. PET tape

(p & p FREE, SAE for more details)

#### **EXCEL COMPUTER PROGRAMS**

4 Empress Ave., Fulwood, Preston PR2 4JT

RATES

1-3 insertions £5.50 per scc 4-11 insertions £5.00 per scc 12 insertions £4.50 per scc 21p per word (Min 20 words) Box No. on application

SEND TO: - CT CLASSIFIED, 145, CHARING CROS

This kit is aimed to help the complete novic into digital electronics, and leave him/her with a working knowledge of diodes, transistors, silicon chips, resistors, capacitors, and l.e.d.s

Over 26 components with detailed building instructions

T.T.L. - LOGIC - PROBE Detects
Open-CIRCUITS
TTL-LOW
TTL-HIGH
PULSE TRAINS SINGLE PULSES

The function of each component explained in great easy to understand detail kit contains 2 silicon chips

The finished and boxed logic probe becomes your first tool for trouble shooting digital computer circuits

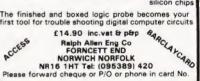

TRS-80-16K Level II, VDU, cassette recorder, manuals, some software, £400. Also 32K expansion interface, Teac 40-track dual disks, manuals, some software, £700. Both for £1,050. Telephone Tonbridge (0732) 356728 evenings and weekends

SUPERBOARD. 8K RAM, UHF modulator and PSU in brown/ivory case fully working and complete with programs offers around £240.00. L.J.Stubbs 96 Coleridge Way, Crewe, Cheshire Tel:581657.

COMPUTER SERVICES. Software Debugging, NASCOM Specialists.
All Types of Repairs. For More Details, Send SAE to: COMPUTER SERVICES, 4, Belair Drive, Tuam, Co. Galway, Eire.

UK 101 SOFTWARE from £2.00. SAE for details to: M.Fernandes, 12 Varvel Avenue, Norwich, Norfolk NR7 8JM or Tel: (0603) 404084

NASCOM 2. 32K Board with 32K RAM Graphics, Assembler, PSU, Tape Deck. Tested and cased. Programs and Books. £399. Fareham (Hants) 231971.

#### AD INDEX

ACODAL COMPLITEDS

| ACORN COMPUTERS                                                                                                    |  |
|----------------------------------------------------------------------------------------------------|--|
| AJD DIRECT SUPPLIES16                                                                                                    |  |
| ANGLIA COMPUTER CENTRE26                                                                                                    |  |
| BNRS57                                                                                                    |  |
| BUG-BYTE10                                                                                                    |  |
| BUSINESS & LEISURE4                                                                                                    |  |
| CAMBRIDGE LEARNING59                                                                                                    |  |
| CARTER KEYBOARDS21                                                                                                    |  |
| CHROMASONICS64                                                                                                    |  |
| COMP, COMP, COMP74 & 75                                                                                                    |  |
| COMPUTABITS LTD4                                                                                                    |  |
| COMPUTECH SYSTEMS38                                                                                                    |  |
| COMPUTERAMA LTD62                                                                                                    |  |
| DATRON OF SHEFFIELD 61                                                                                                    |  |
|                                                                                                    |  |
| DISPLAY ELECTRONICS28                                                                                                    |  |
|                                                                                                    |  |
| DISPLAY ELECTRONICS                                                                                                    |  |
| DISPLAY ELECTRONICS       .28         HAPPY MEMORIES       .7         HEATH ELECTRONICS       .5 & 7         HENRY'S RADIO       .26 & 58 |  |
| DISPLAY ELECTRONICS                                                                                                    |  |
| DISPLAY ELECTRONICS       .28         HAPPY MEMORIES       .7         HEATH ELECTRONICS       .5 & 7         HENRY'S RADIO       .26 & 58 |  |

All advertisements in this section must be pre-paid

Closing Date: - 2nd Fri month preceding publication

Advertisements are accepted subject to the terms and conditions printed on the advertisement rate card (available on request).

LONDON WC2H 0EE. TEL: 01-437 1002 Ext. 26

#### AT LAST! ZX80 SOFTWARE

20 highly useful and entertaining programs 20 highly useful and entertaining programs (VAT, Cheque Account, Home Budget, Basic Maths, Games, etc. etc.), all with explanatory notes on the routines in our book ZX80 PROGRAMS, Vol.1, only £5.25 Zipprint, 11 Romsey Rd, Winchester, Hants All 20 programs also available on one cassette, £11 + 50p p&p (book included).

A FREE PROGRAM listing is sent to Sorcerer owners who apply for our lists of software quoting ref CT2 RTL, Westowan House, Porthtowan, Truro, Cornwall

DAISYWHEEL PRINTER. Second user Diablo 1550. Fully maintained from new. 132 cols., RS232, tractor feed. Offers tel: evenings 0452 415282

MK14 KITS. Printer £79.85 (Post £2); Con-Chip £32.12; Mk14 £5.95; Keyboard £11; display £16; 8 bit LED board with latch 10; ditto 16 bit £14; cassette interface £7.06; Z80 conversion £35.48; Second hand Mk14 from £35; VDU from £35. Send large SAE for details, list. Post 60p per order. RED-DITCH ELECTRONICS 21 FERNEY HILL AVE, REDDITCH WORCS B97 4RU TEL EVENINGS 0527 61240.

ACORN VDU, built and working, £90 ono Also PE. VDU. System, complete kit, partly built £35 ono. Tel. 0902 762661.

ZX-80/TRS-80 programmes. Automatic Calculator OR Metric converter @ £2.40 each. S.A.E. for list. Toth, 46, First Ave., Grimsby DN33 1DA

NASCOM 1, T2, PSU, Tiny BASIC Cased. All documentation, Z80 Programming Manual and cassette of programs. £150.00 ono. 'Phone 01 445 5217 (eves).

| LONDON COMPUTER STORE64     |
|-----------------------------|
| LOWE ELECTRONICS48          |
| MARICK51                    |
| MEREFIELD ELECTRONICS       |
| WENEFIELD ELECTRONICS       |
| MICRO BYTE                  |
| MICRODATA COMPUTERS5        |
| MITRAD27                    |
| NEWBEAR76                   |
| NIC MODELS                  |
| NIC MODELS10                |
| NORTHERN MICRO              |
| POWERTRAN2                  |
| PROGRAM POWER51             |
| SCIENCE OF CAMBRIDGE32 & 33 |
| SGS ATES                    |
| SILICA SHOP16               |
| STONE ACE ELECTRONICO       |
| STONEAGE ELECTRONICS51      |
| SUN COMPUTERS21             |
| TANGERINE                   |
| TIMEDATA LTD                |
| TRANSAM COMPONENTS          |
|                             |
| WEYFRINGE SYSTEMS 41        |
| WILLIAM STUART SYSTEMS      |
|                             |

2716 \* 2716 \* 2716 \* 2716 \* 2716 \* \*SINGLE RAIL \* FULL SPECIFICATION \* \*11.00 EACHING, VAT - POST FREE \*

BENNETT & MCKAY LTD 94 SOUTHBRIDGE ROAD, CROYDON CROTAF

\$800 SOFTWARE
\*EDITOR ASSEMBLER supports all Motorola mnemonics and directives FCC, FCB, FDB, ORG, EQU, MRMB, REM, 4K ROMABLE AT 8000, E19,65 LISTING AND MANUAL LISTING AND MANUAL DISTING AND MANUAL DISTING AND MANUAL DISTINGTION OF THE STATE OF THE STATE OF THE S

No. 2 Glensdale Street, Leeds LS9 9JJ Tel: Leeds 480987, J. MORRISON (MICROS)

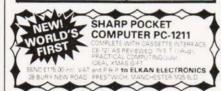

SC/MP BASIC micro for sale, ready built, 4K RAM, cassette interface, includes case. £200 o.n.o. Phone 01-802 3422 evenings

SUPERBOARD SOFTWARE. Alien Invaders — Lunar Lander — real time with graphics: Dissassembler, All run in 4K - £5 each. Also Renumberer - will work on UK101 as well - £3. P/P inclusive, SKSoft, 5 est Bylands, Halifax, West Yorkshire.

NASCOM 2 P.S.U. 16K graphics. Professionally built. £380. Phone 045 382 4853.

TANDY TRS-80 16K LEVEL II. Few months old. Hardly used. Including cassette recorder, TV adaptor, manuals and tapes. Tandy Warranty. £300. 01-769-2257. Streatham, Lon-

BRAND NEW ZX80 professionally built with power supply, manual etc. Cost £110.00 only £75 perfect. Telephone Disley 2545. 'Redvers' Buxton Stockport, Cheshire. Buxton Road, Disley near

MICROTAN 65 VDU planner, A4 screen maps with wipe clean overlays BASIC assembly, 255 Pixel maps with values ideal graphic planner, SAE £3.00 Bob Green 22 Donoughmore Road, Boscombe, Bournemouth, Dorset.

#### ITT2020 SOFTWARE APPLEII

isa DATABASE that writes a program. DATABASE can create a flexible record-keeping system custom designed to YOUR specification

HUNDREDS MEMBERSHIP DETAILS MEDICAL RECORDS APPLICATIONS MAILING LISTS, ETC.

a direct replacement for the CARD INDEX

Simply draw the format you require on the screen using the editor. Then let the computer do the rest! Easy to use. FEATURES: protected screen editing, automatic date and number checking, comprehensive search & functions

£120 + VAT for the complete system! Phone 01-242-7394 or write for details

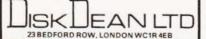

#### **50Hz SUPERBOARDS BRITISH MODEL**

NOW FROM £159.95 plus VAT plus p.&p.

Fully built, set up and tested. Accessories, software metal case, etc.

AUTHORISED dealer back-up

C.T.S., 31-33, Church St. Littleborough, Lancs. Tel. (0706) 74342

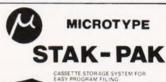

Each pak is complete with indeed

FIVE THIN PARS TO CASSETTES! HEMEL HEMPSTEAD

COMPUTER SERVICES. Software Debugging, NASCOM Specialists, All Types of Repairs, For More Details, Send SAE to: COMPUTER SERVICES, 4, Belair

Drive, Tuam, Co. Galway, Eire HAZELTINE 2000 VDU detachable keyboard with numerics pad, cursor addressing, foreground background fields, full editing, cassette and printer ports. £250 ono can deliver: Rugby 810056

COMPUKIT SOFTWARE: Startrek\*, X-wing Fighter\*, Space Invaders\*, Lunar Lander\*, Zombie, (8K), Anti-aircraft, Computer Torpedo Boat\*, Digiclock, Hangman, (4K).\* = real-time graphics £3.50p each. K A Spencer, 33 Alpine Gardens, BATH.

THE MK14 BOOK. Published by Macmillan. this big book covers every aspect of MK14 programming in 17 chapters. SAE for full details. Also details of 11/2K memory expan-£5.95 + 35 p+p. REDDITCH ELEC-INICS, 21 Ferney Hill Ave, Redditch, TRONICS, Words B974RU

'ZX80 computer with leads, manual and power supply, three months old plus VDU £90. Teletext decoder £100 Crawley, Sussex

#### **uHEX EPROM** PROGRAMMERS

426 2508/2708/2758/2516/2716 Dual and Single supply Eproms, £95

416 2704/2708/2716 Dual only, £65

480 2704/2708 Kit £35. Built £40

All programmers require only standard power supplies.

The 426 and 416 are cased and have push-button selection.

Program any length block into the

Software included. Range covers Z80, 8080, 6800 and 6500. State machine.

PIO, PIA INTERFACE MODULES Available for Z80/8080 6800/6500.

Prices include carriage. Please add VAT. SAE for further product information.

#### MICROHEX COMPUTERS

Union St, Trowbridge, Wilts.

#### **BITS & BYTES**

| 8MHz Super Quality Modulators              | £4.90        |
|--------------------------------------------|--------------|
| 6MHz Standard Modulators                   | £2.90        |
| C12 Computer Grade Cassettes               | 10 for £4.00 |
| Anadex Printer Paper - 2000 sheets         | £25.00       |
| Floppy Discs 5 1/4" Hard and Soft Sectored | £3.50        |
| Floppy Disc Library Case 5 %"              | £3.50        |
| Verocases for Nascom 1 & 2 etc.            | £24.90       |
| Keyboard Cases                             | £9.90        |

#### **MEMORY UPGRADES**

16K (8 x 4116) £29.90 + VAT

4K Compukit (8 x 2114) £29.90 + VAT

EPROM 2716 £12.50 + VAT

LARGE SELECTION OF **BOOKS. PET AND TRS80** SOFTWARE STOCKED

#### APPLE DISK DRIVES

with controller with out

£299 £249

#### APPLE MUSIC MACHINE

9 Channel Auto Play and £99.90 Compose

PAL/NTSC COLOUR MONITOR & TV for APPLET/I & ATARI COMPUTERS

#### NASCOM GAMES TAPE

BATTLESHIPS, RENUM, 30 OXO, SPACE INVADERS NIMBOY

#### NEC SPINWRITER

only £1490

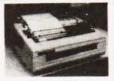

NEC's high quality printer uses a print "thimble" that has less diameter and inertia than a daisy wheel, giving a quieter, faster, more reliable printer that can cope with plotting and printing (128 ASCII characters) with up to five copies, friction or tractor fed. The ribbon and thimble can be changed in seconds. 55 characters per second bidirectional printing — with red/black, bold, subscript, superscript, proportional spacing, tabbing, and much, much more.

#### HITACHI **PROFESSIONAL** MONITORS

9" - £129 12" - £199

Reliability Solid state circuitry using an IC and silicon transistors ensures high reliability. • 500 lines horizontal resolution Horizontal resolution in excess of 500 lines is achieved in picture center. • Stable picture Even played back pictures of VTR can be displayed without jittering. • Looping video input Video input can be looped through with built-in termination switch. • External sync operation (available as option for U and C types) • Compact construction Two monitors are mountable side by side in a standard 19-inch rack.

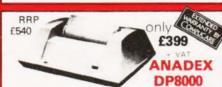

Super Quality — Low cost printer Tractor rec ASCII character set. Accepts RS232C at band to 100 and 9600 and Parallel Bit data

#### THE NEW ANADEX DP9501 PROFESSIONAL PRINTER · Bi-directional printing

• Up to 220 chars/line with 4 print densities • 500 char buffer RS232C and Centronics
Parallel interface built in • Full software control of matrix needles allowing graphics capability

• 200 chars/sec • Adjustable width tractor feed.

All this for only £895 + VAT

#### **COMPUPHONES**

YOU NEED NEVER MISS AN IMPORTANT CALL AGAIN TWO CORDLESS TELEPHONE SYSTEMS - DIRECT FROM USA

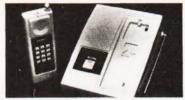

#### THE ALCOM

only £147 + VAT

Base station connects to your telephone line. Remote handset clips to your belt and gives you push-button dialling — Bleeps when call arriving — Nicad rechargeable batteries. Charger in base unit.

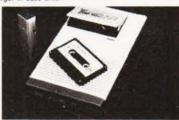

#### LOW COST TELEPHONE **ANSWERING MACHINE**

£99.95

Microprocessor controlled answering machine. Plug into your phone line. Records any phone call messages. Remote bleeper enables you to listen to your messages from anywhere in the world. Uses standard cassettes. Comes complete with mains adaptor, microphone, remote bleeper, base unit, cassette with 30 sample pre-recorded messages.

#### **TEAC DISK DRIVES** FOR TRS 80 USERS

single £219 40 TRACK dual £399 40 TRACK 2 DRIVE CABLE £19 PERCOM SEPARATOR £20 **DISK SOFTWARE** AVAILABLE FROM STOCK NEWDOS 40 £49

CP/M2

CBASIC

M BASIC

**FORTRAN** 

CIS COBOL

#### **COMING SOON**

26 megabyte Hard Disc multi-user DOS

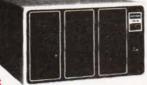

**WE USE THIS MACHINE IN OUR BUSINESS** 

#### **COMMERCIAL • EXPANDABLE • COMPLET** TRS 80 · MODEL II

This new unit from the world's most successful micro company is now available immediately with software.

The basic unit comes complete with 64 thousand characters (bytes) of Memory. The built in 8" Floppy disc adds another 1/2 million extra characters including the disc operating system. More disc expansion is now available.

The Model II is a complete unit with a full keyboard including a numeric pad and 12" screen which gives 24 lines of 80 characters. The computer is supplied with both the disc operating system and the Level III Basic.

A full self test routine is written into the power up procedure to eliminate incorrect operation. Both serial and parallel expansion sockets are standard. A printer is a plug-in operation.

Both hardware and software necessary to talk to a mainframe are included. Terminal usage is very possible. With the addition of CPM2 you can operate with COBOL, FORTRAN, MBASIC, CBASIC in which languages are many other applications packages i.e. accounting, payroll stock etc.

64K 1-Disk Model II £1995.00 - VAT RRP £2250.00

#### 1 DISK EXPANSION Room for 3

WORDSTAR 500K per Drive gives total of 1.5M Byte - 1 Drive plus Cabinet £799 + VAT

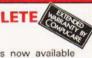

£95.00

£75.00

£155.00

£220.00

£255.00

£400.00

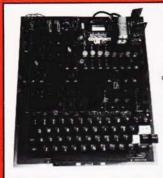

## FURDPE'S FASTEST SELLING ONE BOARD COMPUTER

★ 6502 based system — best value for money on the market. ★ Powerful 8K Basic — Fastest around ★ Full Owerty Keyboard ★ 4K RAM Expandable to 8K on board. ★ Power supply and RF Modulator on board. ★ No Extras needed — Plug-in and go. ★ Kansas City Tape Interface on board. ★ Free Sampler Tape including powerful Dissassembler and Monitor with each Kit. ★ If you want to learn about Micros, but didn't know which machine to buy then this is the machine for you.

40 nin Expansion Jumper Cable for Compukit expansion 68.50 + VAT

Build, Understand and Program your own Computer for only a small outlay.

KIT ONLY £179 + VAT NO EXTRAS NEEDED

Available ready assembled, tested & ready to go £229 + VAT

#### **NEW MONITOR FOR COMPUKIT UK101**

In 2K Eprom 2716 ◆ Allows screen editing ◆ Saves data on tape ◆ Flashing cursor ◆ Text scrolls down £22.00 + VA

#### FOR THE COMPUKIT

| Assembler/Editor   | £14.90 |
|--------------------|--------|
| Screen Editor Tape | £5.90  |

All Prices exclusive VAT

| Game Packs             |       |  |  |  |  |
|------------------------|-------|--|--|--|--|
| 1. Four Games          | £5.00 |  |  |  |  |
| 2. Four Games          | £5.00 |  |  |  |  |
| 3. Three Games 8K only | £5.00 |  |  |  |  |

| Space Invaders    | £5.00  |
|-------------------|--------|
| Chequers          | £3.00  |
| Real Time Clock   | £3.00  |
| Case for Compukit | £29.50 |

#### **LEVEL 2 16K** Fully converted to UK.T.V. Standard. Comes complete with easy to follow manuals. UK.Power Supply.— Cassette Leads.— Sample tapes. Special box to enable you to plug into your own TV. Recommended for first time-buyers. Just plug in and go. Full Range of Software Available. Interface to Centronics Parallel for TRS80 £75.00 + VAT only £295 + VAT Expand your TRS80 by TRS80 **EXPANSION** 32K Memory on board 32K Centronics results INTERFACE Centronics parallel port Disk controller card. Real time clock. Requires Leve II Basic Interface for 2 cassette decks complete with power supply

only £349 + VAT

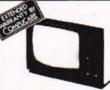

#### video 100

12" BLACK & WHITE LOW COST VIDEO MONITOR

only £79 + VAT

#### VISTA V200 SORCERER **DUAL DISK DRIVE**

Includes Two 40-Track Drives, Power Supply and CP/M DOS including BASIC-E COMPILER

£850 + VAT

#### SPECIAL-ONCE IN A LIFETIME OFFER!

16K £399 32K £449 48K £499 + VAT

EXIDY SORCERER

For Personal or Business Use.

12K or 48K memory. 8K Microsoft Basic in ROM. Dual Cassette I/O, RS232 I/O. Parallel I/O (Centronics). Expansion available through optional extra S100 nsion available through optional exua Motherboard 69 Key keyboard including 16 key numeric pad.

#### SPECIAL OFFER

We will part exchange your Sinclair ZX80 for any of our products.

Refurbished ZX80's-fully guaranteed £69.90 (Supply dependant upon stocks).

200

We have one of the largest collections of Computer Books under one roof, along with racks of software for the PET and TRS80.

Come and see for yourself.

#### NEW TV GAME BREAK OUT

Has got to be one of the world's greatest TV games. You really get hooked. As featured in ETI. Has also 4 other pinball games and lots of options. Good kit for up-grading old amusement

MINI KIT - PCB, sound & vision modulator and de-code chip. Very simple to construct. £14.90 +
OR PCB £2.90 MAIN LSI £8.50 Both plus VAT

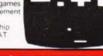

#### WE ARE NOW STOCKING THE APPLE II EUROPLUS AT REDUCED PRICES

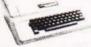

16K £599 32K £649

48K £690 )

Getting Started APPLE II is faster, smaller, and more powerful than its predecessors. And it's more fun to use too

powerful than its predecessors. And it's more fun to use too because of built-in features like:

• BASIC — The Language that Makes Programming Fun.
• High-Resolution Graphics (in a 54,000-Point Array) for Finely-Detailed Displays.
• Sound Capability that Brings Programs to Life.
• Hand Controls for Games and Other Human-Input Applications.
• Internal Memory Capacity of 48K Bytes of RAM, 12K Bytes of ROM; for Big-System Performance in a Small Package.
• Eight Accessory Expansion Slots to let the System Grow With Your Needs.

• Internal Memory Capacity (In It is a control of the control of the control

first day. You'll find that its tutorial your own personal problem solver

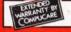

We give a full one year's warranty on all our products.

We now have in stock demonstration models of the Atari 800 and Texas 99/4. Come and see them

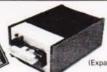

**EXATRON** STRINGY **FLOPPY** FOR TRS80

(Expansion interface not needed)

only £169 + VAT

High Speed storage medium that is cheap and reliable. Includes 20 wafers - M/C monitor - BUS EXPN cable. £169

#### SUPER PET 32K

40-80 COLUMN

Ex/stock

£825 + VAT

## Add a powerful, double density, mini floppy disc to your Nascom system. Disc Controller Card (includes Nasbus 6 \$100 interface

Will control 4 Drives. CPM operating system Extended Disc Basic

· Power supply included

One Disc System - £499 + VAT Additional Disc Unit - £299 + VAT

#### **NEW REDUCED PRICES**

8K **£399** 

16K £499 32K £599

RRP £795 for 32K

#### The PEDIGREE PETS home & business

se 8K Microsoft Basic in ROM 8K Pet 32K & 16K with ew improved keyboard. All with green screen.

Cassette Deck £55 extra Full range of software available

Interface PET IEEE — Centronics Parallel
Not decoded £49.00 + VAT Decoded £77.00 + VAT

SPECIAL GET YOURSELF A YOUR PET AND SAVE A FORTUNE

only £349 + VAT Full Pet Graphics including

cables. Ready to go. EX-STOCK.

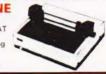

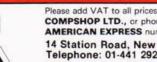

Please add VAT to all prices — including delivery. Please make cheques and postal orders payable to COMPSHOP LTD., or phone your order quoting BARCLAYCARD, ACCESS, DINERS CLUB or AMERICAN EXPRESS number. CREDIT FACILITIES ARRANGED - send S.A.E. for application form.

14 Station Road, New Barnet, Hertfordshire, EN5 1QW Telex: 298755 TELCOM G Telephone: 01-441 2922 (Sales) 01-449 6596

OPEN - 10 am - 7 pm — Monday to Saturday

NOW in IRELAND at: 80 Marlborough St., Dublin 1. Tel: Dublin 749933

★ COMPSHOP USA, 1348 East Edinger, Santa Ana, California, Zip Code 92705. Telephone: 0101 714 5472526

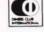

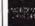

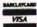

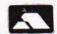

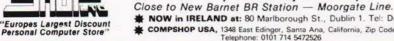

**NEW SALES SHOP** 311, EDGWARE RD. **LONDON W2** 

## NewBear

Computing Store Ltd

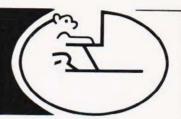

SHARE

#### MZ-BOK

MICROCOMPUTING I.C.'S

MC6821.....

MC6850,....

Z80A P10 4 Mhz . £10.00 Z80A CTC 4 Mhz . £10.00 SC MP 11 (INS806ON) . £11.30 INS8154N .....

Z80A CPU 4 Mhz .....

6545 CRT CONTROLLER 6551 ACIA .....

MC6840

MC6809

MC6852

Z8001

Z80 S10

6532

8224 .....

MC6810AP

| NBMZ80K MONITOR LISTING             | £15.00 |
|-------------------------------------|--------|
| NBMZ80K BASIC LISTING               | £30.00 |
| NBMZ80K ZEN EDITOR/ASSEMBLER TAPE & |        |
| MANUAL                              | £19.50 |
| MZ80K MACHINE CODE TAPE & MANUAL    | £22.50 |
| MZ80K ASSEMBLY LANGUAGE TAPE &      |        |
| MANUAL                              | £45.00 |
| NBMZ80K V24/RS232 PRINTER INTERFACE | £49 50 |

#### **DISKS & PRINTER NOW AVAILABLE**

COMPLETE BUSINESS SYSTEM FOR LESS THAN £2000.

£17.75

£3.61

£10.50

€4.75

£2 50

£2.43

£8.99

£7.99

£7.99

£10.50

£8.99

£9.75

£9 99

€2.95

£1.35 £2.25

£142.50

## RICFSI

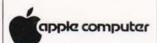

NORTH STAR \* HORIZON

#### 8300 RM PRINTER

80/132 CH PER LINE (SWITCHABLE); 125 C.P.S: 2K BUFFER; V24 RS 232/ CURRENT LOOP INTERFACE: SPEED SWITCHABLE BETWEEN 110.9600 BAUD; VARIABLE WIDTH CHAR AVAILABLE UNDER SOFT-WARE CONTROL: SPROCKET FEED: 4 x 9 DOT MATRIC: PAPER WIDTH 4.5" TO 9.5"

PRICE £499.00

#### SPECTRONICS U.V. EPROM — ERASING LAMPS

| PE | 14   | ERASES   | UP TO | 6 CHIPS. | TAKES . | APPROX. 19 | MINS | £45.00  |
|----|------|----------|-------|----------|---------|------------|------|---------|
| PE | 14T  | ERASES I | UP TO | 6 CHIPS. | TAKES   | APPROX. 19 | MINS | £59.95  |
| PE | 24T  | ERASES   | UP TO | 9 CHIPS. | TAKES   | APPROX. 15 | MINS | £87.00  |
| PR | 12ST | ERASES ! | UP TO | 16 CHIPS | TAKES   | APPROX. 7  | MINS | £186.24 |
| PR | 320T | ERASES   | UP TO | 36 CHIPS | . TAKES | APPROX. 7  | MINS | £302.00 |
|    |      |          |       |          |         |            |      |         |

#### U.V. EPROM ERASING CABINET

| PC | 1100 | ERASES UP TO | 72 CHIPS, T  | AKES APPROX.  | 7 MINS £693.00   |
|----|------|--------------|--------------|---------------|------------------|
| PC | 2200 | ERASES UP TO | 144 CHIPS, T | TAKES APPROX. | 7 MINS £1142.00  |
| PC | 3300 | ERASES UP TO | 216 CHIPS.T  | TAKES APPROX. | 7 MINS £1595.00  |
| PC | 4400 | FRASES UP TO | 288 CHIPS T  | TAKES APPROX  | 7 MINS \$2047.00 |

NewBear

**NEW BOOK LIST** 

Proper 816

DM 8835N .....

PROFESSIONAL PROM PROGRAMMER

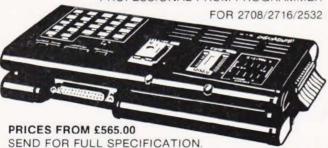

**MEMORIES** 

4116 (16K DYNAMIC) . . . . . £4.50 2716 (INTEL + 5V TYPE) - . . £12.50

for the widest selection of computing books

NEWBEAR COMPUTING STORE LTD. (HEAD OFFICE) 40 BARTHOLOMEW STREET, NEWBURY, BERKS **TELEX 848507 NCS** (MAIL ORDER) TEL. (0635) 30505

FIRST FLOOR OFFICES, TIVOLI CENTRE, COVENTRY ROAD, BIRMINGHAM. 220-222 STOCKPORT ROAD, CHEADLE HEATH, STOCKPORT.

TEL. 021 707 7170 TEL. 061-4912290

PLEASE ADD V.A.T. TO ALL PRICES.

GETA SHARP DEAL